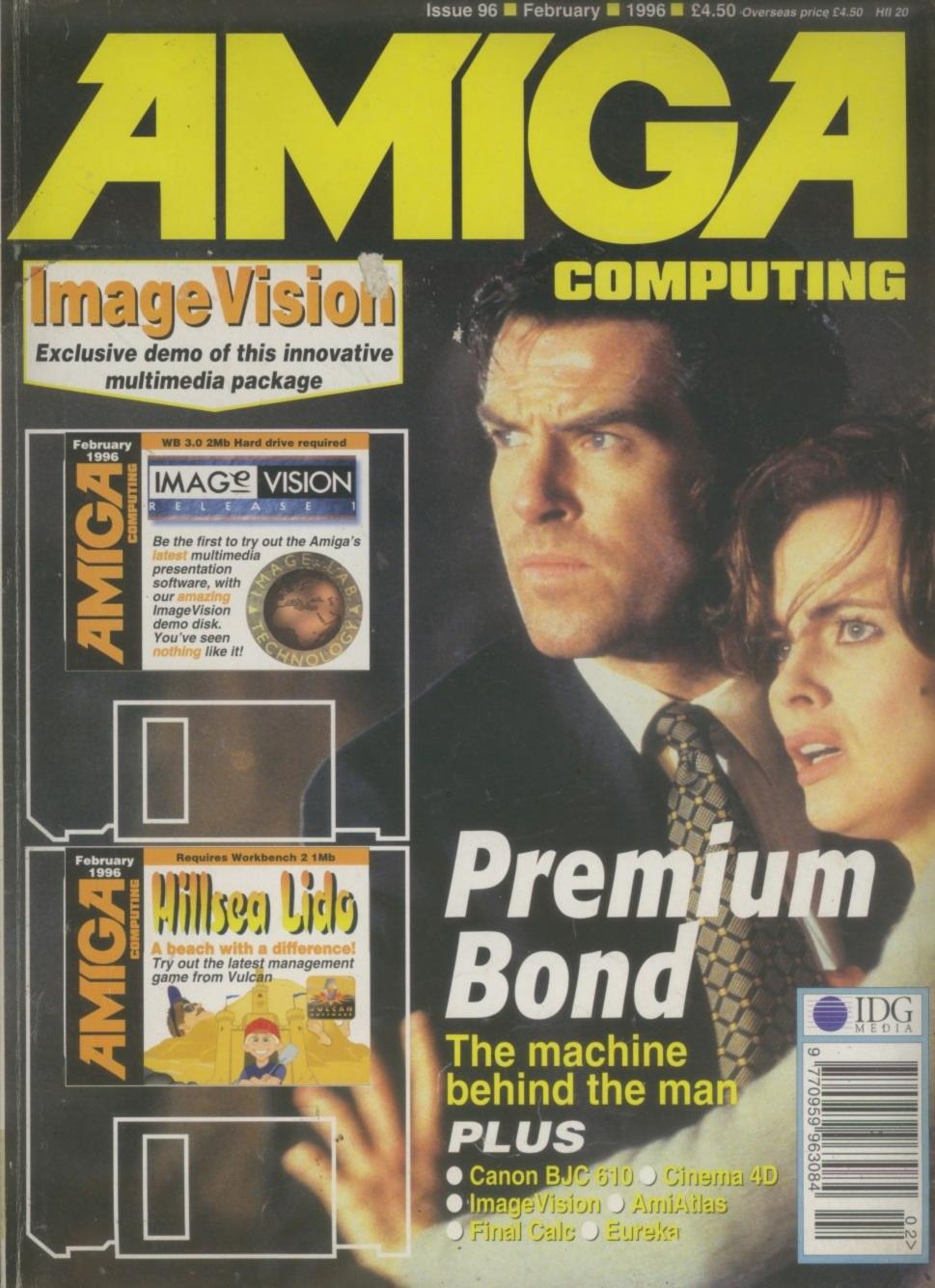

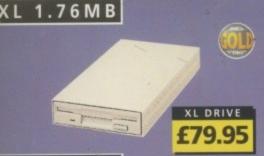

INT. DRIVES

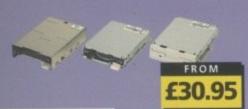

SYQUEST EZ

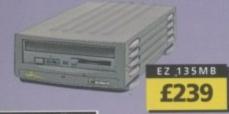

GVP RAM

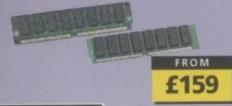

68020EC

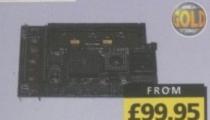

MEGACHIP

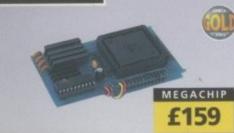

MEMORY

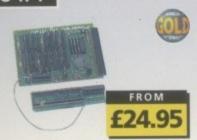

## SUPER XL DRIVE VIDEO BACKUP 3

The Super XL Drive allows you to store 3.5MB on a high density disk.

3.5 SUPER XL DRIVE ..... £129.95

## 1.76 XL DRIVE

The XL Drive allows you to store a 1.76MB on a high density disk.

| 1.76 XL | DRIVE | EXTER  | NAL   |     | .£7 | 9.9 | Į   |
|---------|-------|--------|-------|-----|-----|-----|-----|
| 1.76 XL | DRIVE | INTERN | NAL . | 100 |     | £7  | E   |
| 1.76 XL | DRIVE | A4000  |       |     |     | £7  | E   |
| PC88OB  | EXT.P | OWER I | DRIVE |     | .£4 | 9.9 | ) ! |

## INTERNAL DRIVES

| PC881 | A500 . | <br> |    | - | <br>£30.95 |
|-------|--------|------|----|---|------------|
| PC882 | A2000  | <br> | 43 |   | <br>£35.95 |
|       |        |      |    |   | £35.95     |

## HARD DRIVES

| 1 | GIGAB | YTE | 3.5 | SCSI |          | £259 |
|---|-------|-----|-----|------|----------|------|
| 1 | GIGAB | YTE | 3.5 | SCSI | EXTERNAL | £335 |

## MICROPOLIS

| 2 | GIGABYTE | 3.5 | SCSI | × | ٠ |  | £ | CALL |
|---|----------|-----|------|---|---|--|---|------|
| 4 | GIGABYTE | 3.5 | SCSI |   |   |  | £ | CALL |
| 9 | GIGABYTE | 3.5 | SCSI |   |   |  | £ | CALL |

## HITACHI

**ECALL** 

| 2401410 | Sec. of | 130 6 |    |   |  |  | - | _ |     | _  |
|---------|---------|-------|----|---|--|--|---|---|-----|----|
| 510MB   | 2.5     | IDE   | 00 |   |  |  | 2 | £ | CAL | LL |
| 810MB   |         |       |    |   |  |  |   |   |     |    |
| 1 GIGA  | BYT     | E 2.5 | ID | E |  |  |   | £ | CAI | LL |
|         |         |       | T  |   |  |  |   |   |     |    |

## 120MB 2.5 IDE . . . . . . . . . . £95 M-TEC HD

External IDE hard disk for the A500 comes complete with an internal ROM switcher, and upgradable to 4MB RAM

| M-TEC AT500 I | BARE   |     |     |     |     |     |   | £ | 9 | 9 |
|---------------|--------|-----|-----|-----|-----|-----|---|---|---|---|
| PLEASE        | CALL   | FO  | R   | HD  | SI  | ZE  | S |   |   |   |
| MEMORY        | REQUIF | RES | 30- | PIN | SIN | IM5 |   |   |   |   |

## OVERDRIVE HD

| External PCI | WICIA 3. | 2 | IL | , , | na | u   | UISK |  |
|--------------|----------|---|----|-----|----|-----|------|--|
| OVERDRIVE    | BARE     |   |    |     |    | * * | £99  |  |
| OVERDRIVE    | 420MB    |   |    |     |    |     | £259 |  |

## ZIP DRIVE

| ZIP DRI | VE 100MB | SCSI | £179.95 |
|---------|----------|------|---------|
| 100MB   | DISKETTE |      | £15.95  |

ZIP DRIVE REQUIRES SQUIRREL SCSI INTERFACE

## NEW PRODUCT

## SYQUEST EZ135

The Syquest EZ135 drive is an ideal storage device. The EZ Drive stores 135MB on a single 3.5" cartridge and has a seek time of 13.5ms. Comes complete with one 135MB cartridge. (A SCSI interface is required)

| SYQUEST EZ135MB | £239.95 |
|-----------------|---------|
| 135MB CARTRIDGE | £CALL   |

Backup to 520MB onto a 4hr VHS tape. Version 3 has new backup modes for Amiga's with a 68020 or higher CPU.

| VIDEO BACKUP SCART . |  |  |  | £ | 6 | 5 |
|----------------------|--|--|--|---|---|---|
| VIDEO BACKUP PHONO   |  |  |  |   |   |   |
| UPGRADE TO VERSION 3 |  |  |  |   |   |   |

## FLOPPY EXPANDER

Save 1.5MB on a standard floppy drive and 3MB when used in conjunction with the XL Drive 1.76.

| FLOPPY | EXPANDER | <br>£10 |
|--------|----------|---------|
|        |          |         |

## DISK EXPANDER

Disk Expander can add upto to 50% to your hard drive capacity and works with all drives including SCSI, IDE, Floppies and even the RAM disk. Disk Expander works on any Amiga with any Kickstart.

| Married Williams |         | - |      | £19.95      |
|------------------|---------|---|------|-------------|
| DICK EV          | DABITIE |   |      | F 1 M M 7   |
| DISK EV          | PANDE   |   | <br> | 2 1 3 1 3 2 |

## EXTERNAL CASES

SCSI case suitable for CD-ROM/HD/DAT and Optical drives.

| 5.25 | " SCS | 1 01 | IDI | E CAS | Ε. | <br>.£7 | 9.95 |
|------|-------|------|-----|-------|----|---------|------|
| 3.5" | SCSI  | or   | IDE | CASE  |    | <br>.£7 | 9.95 |

## SX-32

SX-32 is an internal add-on card for your CD32 and features: VGA port, RGB port, parallel port, serial port, external disk drive port (1.76MB), clock, controller for 2.5" hard disk, and a SIMM socket (up to 8MB). Turn your CD-32 into a A1200.

| SX-32 MODULE | £199.95 |
|--------------|---------|
|--------------|---------|

## CHIPS & SPARES 256 x 32 SIMM 72-PIN (1MB) . . . . £40

512 X 32 SIMM 72-PIN (2MB)

V 22 SIMMA (AMR)

| 1 X 32 SIMM (4MB)                   |
|-------------------------------------|
| 2 X 32 SIMM (8MB) £235.95           |
| 4 X 32 SIMM (16MB) £499.95          |
| 1 X 8 SIMM 32-PIN (1MB)£30          |
| 4 X 8 SIMM 32-PIN (4MB)£139         |
| 1 X 4 STATIC COLUMN A3000 £25       |
| 1 X 4 DIP£25                        |
| 256 X 4 DIP£5                       |
| 1 X 1 DIP                           |
| CIA£12                              |
| GARY£19                             |
| PAULA£19                            |
| DENISE£19                           |
| SUPER DENISE£25                     |
| KEYBOARD IC£12                      |
| FAT AGNUS 1MB£19                    |
| FAT AGNUS 2 MB £29                  |
| PRINTER CABLE                       |
| RS232 CABLE                         |
| SCSI EXTERNAL£15                    |
| WORKBENCH 3.1 A500/2000 :£85        |
| WORKBENCH 3.1 A3000/4000 £95        |
| ROM SHARE DEVICE£19                 |
| 2.04 ROM CHIP£25                    |
| FOR ANY SPARES REQUIRED PLEASE CALL |

## FOR ANY SPARES REQUIRED PLEASE CALL

## GVP HC-8 SCSI

SCSI hard card which can fit 8MB of RAM on-board.

.....£99 HC-8 SCSI CARD

## GVP G-LOCK

Award winning Amiga Genlock.

G-LOCK AMIGA GENLOCK .... £259

## IO-EXTENDER

Zorro II card that provides an additional serial port, parallel port and connection for optional RS422 and RS232 port. Call for details

| 1 married popular | nen.   |      | 650       |
|-------------------|--------|------|-----------|
| IOFX FN           | 3 F FC |      | DES 4-3-3 |
| IO EXCITE         | D 1011 | <br> |           |

## GVP RAM

Official GVP RAM SIMMs.

| 4MB GVP RAM  | į |   | ì | * |   |  |  | ٠ |   | £ | 1 | 5 | 9 |
|--------------|---|---|---|---|---|--|--|---|---|---|---|---|---|
| 16MB GVP RAM |   | ü | ı | ı | Û |  |  | ı | Ü | £ | 5 | 4 | 9 |

## A2000 68060

PG

A5

P

MI

EP

EP

the

AL

Pe

in

PC

CD

A 68060 accelerator board for the A2000 running at 50MHz and allowing upto 128MB of user installable memory and a SCSI-II hard disk controller.

| A2000 68040 (0MB RAM) | £TBA     |
|-----------------------|----------|
| A2000 68060 (OMB RAM) | £TBA     |
| 4MB STANDARD ADD      | .£125.95 |
| 4MB GVP ADD           | £159     |

## SPECIAL OFFER

## MODEMS

ACEEX V32 BIS 14.4 NOT BT APPROVED .£99 X-LINK TRUE V34 28.8 BT APPROVED £229.95 TRAPFAX MODEM SOFTWARE . . £49 ALL MODEMS INCLUDE SOFTWARE AND CABLES

## HI-SOFT

| SQUIRREL SCSI INTERFACE £59.95 |
|--------------------------------|
| AURA£79.95                     |
| MEGALOSOUND£29.95              |

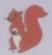

£75

squirrel scsi interface included where you see this logo

## SURF SQUIRREL

Surf Squirrel offers an even higher SCSI performance, auto-booting, and ultra-fast serial port. Surf Squirrel is the ideal expansion peripheral for your Amiga 1200. Please call for more information.

## SQUIRREL MPEG

Squirrel MPEG allows you to play VideoCD and CDI CD-ROM's, Squirrel MPEG brings high quality digitally mastered images and OS 16-bit stereo sound to you and your Amiga.

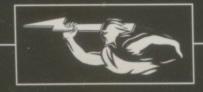

## RAM EXPANSION

A 2MB RAM board for the A500 which fits in the trap door slot.

4500 2MB RAM £90

## MEMORY CARDS

| 512K RAM WITH CLOCK£24.95      |
|--------------------------------|
| 512K RAM WITHOUT CLOCK .£19.95 |
| A600 1MB RAM£39.95             |
| A500+ 1MB RAM£29.95            |

## MEGACHIP RAM

Increase your Amiga 500/2000 chip RAM to a total of 2MB. MegaChip does this by using its own 2MB RAM and also now includes a 2MB Fat Agnus. No soldering is required.

MEGACHIP RAM ......£159.95

## A500 68020EC

A 68020 EC processor accelerator card for the A500 and A500+, with an option to fit a 68881 or 68882 co-processor (PLCC or PGA). This card can fit upto 4MB FAST RAM and is fully auto-configuring.

NOT COMPATIBLE WITH GVP HARD DRIVE

| A500 | 68020 | EC | OMB | RAM | £99.95  |
|------|-------|----|-----|-----|---------|
| A500 | 68020 | EC | 4MB | RAM | £239.95 |

## PRINTERS/MONITORS

| MICROVITEC 1438 14" £289                       |
|------------------------------------------------|
| EPSON STYLUS INC.PAPER £489                    |
| EPSON STYLUS PRO XL A3+ £1499                  |
| IPSON STYLUS/PRO XL INCLUDE STUDIO II SOFTWARE |
| STUDIO II SOFTWARE£49.95                       |

## **VGA ADAPTOR**

| VGA | ADAI | PTOR | <br> | <br> | .£15 |
|-----|------|------|------|------|------|
|     |      |      |      |      |      |

## GLIDEPOINT

Intuitive cursor control at your finger tips , Tap' for an instant selection. Connects to the Serial port. (This is not a graphics tablet)

ALPS GLIDEPOINT ......£59.95

## POWER TABLET

Pen and cursor controlled graphic tablet, including cables and software.

POWER TABLET 12 X 12 . . . £195.95
INCL. PEN, CURSOR AND POWER TAB S/W

## GURU-ROM V6

A SCSI driver for all Series II host adaptors and accelerator cards for all Amiga computers. This ROM has a very fast transfer rate of up to 3.5MB/s, maximising your CPU processing time. Guru supports all SCSI device types including hard drives, CD-ROM drives, scanners, Syquest drives etc.Guru ROM is compatible with Amiga 05 1.3 through to 3.1 and is SCSI -1/SCSI-2 compatible. Please call for further information.

GURU-ROM V6 .....£49.95

## POWER SCANNER

The award winning Power Scanner includes the following features: Scan in 24-bit at upto 200DPI (all Amigas not just AGA)\*, Scan in 256 greyscales at up to 400DPI (all Amigas), Thru'port for printer connection, Fully supports AGA chipset, Display-HAM8/24-bit images on a non-AGA Amiga (via image conversion), full editing facilities included. Works with 2.04 ROM or above, min 1MB (recommend 2MB).

| POWER SCAN 4 B/W £89.95       |  |
|-------------------------------|--|
| POWER SCAN 4 COLOUR £169.95   |  |
| OCR (BOUGHT WITH SCANNER) £20 |  |
| OCR SOFTWARE £49.95           |  |
| POWER SCAN 4 S/W ONLY£20      |  |
| PC INTERFACE + COL S/W£49.95  |  |
| PC INTERFACE + B/W S/W£39.95  |  |

## FLATBED SCANNERS

24-bit A4 flatbed scanners, complete with software, cables and manual.\*

| F1 2011 01 2000 1 1 1 1 1 1 1 1 1     | -   |     | 4  | м |
|---------------------------------------|-----|-----|----|---|
| 24-BIT, INC. POWERSCAN SOFTWARE       |     |     |    |   |
| EPSON GT-8500                         | £5  | 79  | .9 | 5 |
| 24-BIT, INC. POWERSCAN SOFTWARE       |     |     |    |   |
| EPSON GT-9000                         | £7  | 129 | .9 | 5 |
| 24-BIT, INC. IMAGE FX REV. 1.5 SOFTWA | ARE |     |    |   |
| ADPRO SOFTWARE                        | £1  | 149 | .9 | 5 |
| IMAGE EV 3 O SOM                      | E 4 | 40  | 0  | ě |

## SCANNER SOFTWARE

FLATBED POWERSCANNER S/W . .£35

## GRAPHIC/VIDEO

| PICASSO II 2MB RAM INCLUDING TV PAINT JNR. | £249.95 |
|--------------------------------------------|---------|
|                                            | £399.95 |
| VIDEO DAC                                  | 625     |

18-BIT GRAPHICS ADAPTOR

## phone orders

We accept most major credit cards and are happy to help you with any queries.

## postal orders

Ordering by cheque/PO please make payable to Power Computing Ltd and specify which delivery is required.

## warrant

All Power products come with a 12 month warranty unless otherwise specified.

## technical support

Help is on hand with a full Technical Backup service which is provided for Power customers.

## mail-order prices

All prices listed are for the month of publication only, call to confirm prices before ordering.

## export orders

Most items are available at Tax Free Prices to non-EC residents. Call to confirm prices, BFPO orders welcome.

## mail-order terms

All prices include VAT. Specifications and prices are subject to change without notice. All trademarks are acknowledged. All orders in writing or by telephone will be accepted only subject to our terms and conditions of trade, copies of which are available on request.

FOR ANY INFORMATION PLEASE CALL

## SCANDOUBLER II

ScanDoubler II is a full 24-bit AGA flicker fixer which automatically de-interlaces all AGA screen modes and scan doubles non-interlaced PAL/NTSC modes to allow VGA monitors to display them. Supports VGA, 5-VGA and Multiscan monitors. Pixel sharp picture, even at 1440 horizontal resolution and has a standard 15-pin VGA type connector. Comes with composite video/5-VHS outputs.

SCAN DOUBLER II ......£399

## PRO GENLOCKS

## TBC-ENHANCER

Reduction of quality loss when copying, colour and contrast correction, suppression of colour drop-outs, elimination of basically any copy protection. The video signal is edited in professional 4:2:2 studio standard and is sychronized entirely new.

TBC-ENHANCER ..... £919.95

## NEPTUNE GENLOCK

Excellent picture quality, auto fade control, Alpha channel and optional software control.

NEPTUNE-GENLOCK .....£599.95

## SIRIUS II GENLOCK

Just like the Neptune-Genlock, the new Sirius II combines excellent quality with user friendliness. In addition, this genlock disposes of blue-box keying, bypass, RGB-colour correction, a stereo-audio control with microphone input as well as an integrated test pattern generator for adjustment.

SIRIUS II GENLOCK .....£919.95

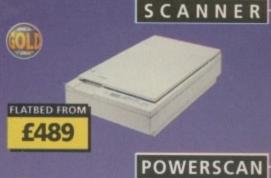

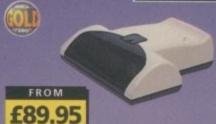

POWERTAB.

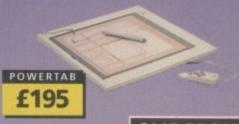

GLIDEPOINT

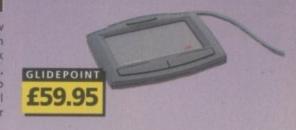

NAME
ADDRESS

POSTCODE
TELEPHONE NO.

SYSTEM OWNED
DESCRIPTION

TOTAL AMOUNT (inc. delivery) £

CREDIT CARD NO.
EXPIRY DATE

DELIVERY 2-3 DAYS £2.50 NEXT DAY £5 SAT £10 MINIMUM DELIVERY £2.50

ALLOW UP TO 7 DAYS FOR CHEQUES TO CLEAR

TEL: 01234 273000

FAX: 01234 352207

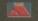

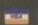

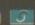

# 0)1(2)

## SYSTEM NEWS

No news is good news, or so they say. There's not much happening in the Amiga games world at the moment, but take a look any way

## **DUNGEON MASTER 2**

The sequel to the hugely popular Dungeon Master, you get to collect scrolls, recruit members and all other things dungeon like

WORMS

Some might say this is going to be one of the greatest games ever to be created on the Amiga. Find out for your self

## SENSIBLE WORLD OF SOCCER 86

SWOS is undoubtedly the best game on the Amiga, and with a new updated version just released, is it even better?

## BREATHLESS

88

Another Doom clone arrives on the Amiga, in this case developed by Italian wizards Fields of Vision

## STAR CRUSADER

Crusade along with the stars in Gametek's huge space epic. This'll last you light years

## HILLSEA LIDO

Featured on our coverdisk this month, Hillsea Lido gets a full review, covering all aspects of promenade tomfoolery

## TENNIS CHAMPS

96

'You cannot be serious!' as John McEnroe would screech at the top of his voice, although Tennis Champs is certainly 'in.'

## EXTREME RACING

Guildhall Leisure grace the Amiga screens again to provide us with more top quality entertainment

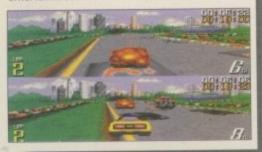

# REVIEWS

## AMIATLAS

24

Neil Mohr cranks up the engine and takes to the road with the Amiga's latest route finder

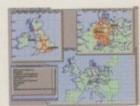

## CINEMA 4D

26

Frank Nord gets an extra dimension with the aid of the latest in Amiga 3D

## FINAL CALC

30

The spreadsheet saga takes another twist thanks to the boys and girls at Softwood

## EUREKA!

AMIGA COMPUTING

34

Tina Hackett explores how the Amiga is inspiring a new generation

## MAGE VISION

You've got the demo, now check out the finer points of the full version

## CANON BJC 610

The last word in colour printing technology, or just another paragraph?

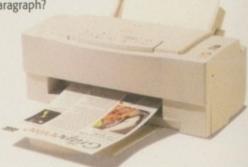

## MAGINE MODELS

69

Frank Nord puts LightWave aside and explores the latest object collection for Imagine

# EATURES

## LASER GUIDANCE

52

The CD stream keeps flooding in and we keep fisihing out the best of the bunch

SHAREWARE ROUNDUP 63

AC's shareware guru delivers a first-hand guide to the ultimate in Amiga freebies

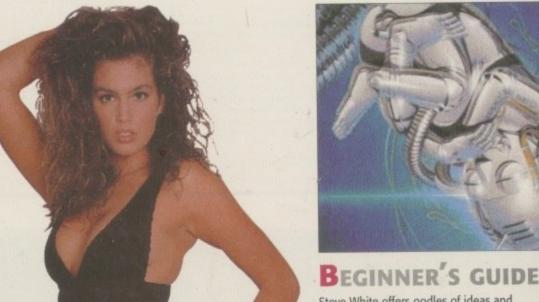

Steve White offers oodles of ideas and advice for Amiga newbies everywhere

# HE COVERDISKS

## IMAGEVISION DEMO

Probably the easiest way to create stunning multimedia presentations. ImageVision sports an innovative and intuitive interface that looks as good as it is to use.

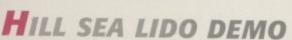

Hillsea Lido is Theme Park for the beach. With all the parts of the full game, the demo lets you manage three different shops and two rides, and you can actually watch your Saturday night theatre show

## Also on the second disk:

Tritus, an amazingly addictive, three-player Tetris-style game

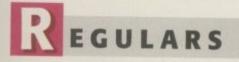

COMMENT

Paul Austin discusses the hype surrounding the PC explosion

NEWS Ш

Netscape rumours confirmed, plus the latest on the Quicktime conversion

## LETTERS

Uncel Ezra checks the post for the latest in punter opinions and praise

ACAS

The techno kid of the AC office irons out those annoying wrinkles in Amiga ownership

PUBLIC SECTOR

The Emperor of PD, the Sultan of shareware. Dave Cusick delivers the best in the business

# MIGA GUIDE

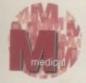

The conservative approach with a back to basics look at Amiga menus

An insider guide to scattering with the king of coding,, Paul Overaa

105

Paul Overaa goes on a bug hunt with a guide to ARexx error correction

Neil Mohr takes a realistic look at the Internet and puts it in its place

Ben Vost puts the hard sell into persepctive with a guide to, effective layouts

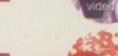

the game. Phil South thinks Amos could be the answer

Emulation is the name of

Paul Overaa reviews the latest from the man of Commodore past

> Steve White gets that syncing feeling with a guide to anims

Gary Whiteley moves from font styles to titling in his guide for videographers

The unseen resource. We look to the Internet for inspiration and add-ons

119

40

44

46

# OVER STORY

GOLDENEYE

The name's Bond, James Bond. One of my favourite gadgets is the Amiga. FInd out how it was used to help me with my latest trouser-busting adventure

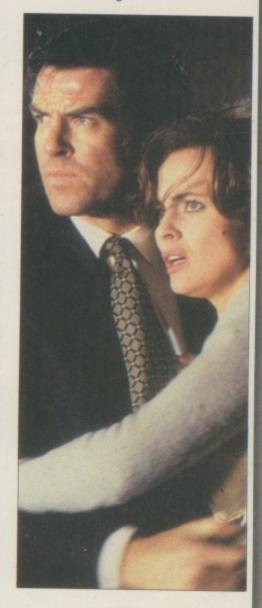

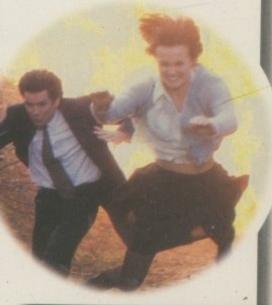

your Amiga to continually store the correct time and date in its own battery backed memory.

Simply plugs onto the back of the Amiga and does not invalidate

Compatible with ALL Amigas

(plus £1.00 postage and packing)

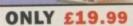

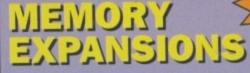

A1200 trapdoor fitting memory expansions feature a battery backed clock and a socket for an accelerator FPU.

> 2mb £99.99 4mb £149.99 8mb £259.99

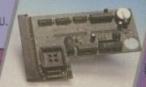

NEARLY DOUBLES THE SPEED OF THE A1200

These hard drives simply push onto the side of the A500 or A500+ and will give your computer all the benefits that hard drives offer. The drives are supplied formatted, partitioned and have Workbench installed for immediate use.

Full instructions and software supplied.

The hard drive also has the facility to add 2, 4, 6 or 8mb of RAM

A500/+ 250mb HARD DRIVE £209.99 Additional RAM for the hard drive £89.99 per 2mb

Discology is the ultimate in disk copying power for the Amiga. The package comprises the Discology Disk, manual and Discology cartridge for making copies of heavily protected programs with an external disk drive. Discology will also format disks, check disks for errors etc.

£19.99 EACH OR BUY **BOTH FOR £24.99** 

# 

Anti Virus Professional is the most powerful tool for detecting and removing viruses. Anti Virus pro will check and device hard drives, floppy disks and even CD ROM drives for viruses. Very straight forward to use, includes a full 50 page manual.

PLEASE PHONE FOR A FULL INFORMATION SHEET

# DATAFLYER SUSH

## Now includes CD ROM drivers and instructions.

The Dataflyer is a 16 bit SCSI II controller card that converts the signals on the internal IDE interface to also run SCSI devices at the same time as the IDE hard drive

The Dataflyer SCSI+ will operate upto 5 SCSI devices such as CD-ROMS, hard drives, SyQuest removeable drives, tape back up drives etc.

Unlike other SCSI interfaces, the Dataffyer SCSI+ is compatible with all known accelerators etc and it does not stop you from utilising any of the important expansion ports on your A1200/A600.

The Dataffyer SCSI+ easily installs into the A1200/A600 (simply pushes in, no need to remove the metal shield) and provides a

25 way D connector through the blanking plate at the back of the A1200.

Full instructions and software supplied.

DATAFLYER SCSI+ ONLY £69.99

SQUIRREL SCSI INTERFACE ALSO AVAILABLE £59.99 **PCMCIA fitting SCSI interface** 

Incredibly fast (upto 4x faster than a ZIP drive) SCSI drive will store a massive 135mb per cartridge. Comes complete with power supply, SCSI cable, instructions and cartridge.

ONLY £234.99

or £274.99 with a Squirrel or Dataflyer 135mb EZ cartridge £15.99

# בעב גונגע 40005

A4000 SCSI controller expansion card that allows up to 7 SCSI devices to be connected to the A4000. Includes full user manual and installation software including CD-ROM drivers. Includes connecting cable for internal SCSI devices and rear mounting bracket with a 25way connector for external devices.

**DATAFLYER 4000SX** ONLY £94.99

## 72 pin simms suitable for Apollo accelerators, A4000, A1200 memory expansions etc.

IMINIS AND FRUS

1mb £39.99 2mb £77.99 4mb £114.99 8mb £219,99

33mhz 68882 FPU (plcc) £49.99 40mhz 68882 FPU (plcc) £69.99 50mhz 68882 FPU (PGA) £79.99 All FPU's are supplied with crystal oscilators

Highly rated SCSI drive will store 100mb per cartridge. Comes Complete with power supply, SCSI cable, instructions and cartridge

> ONLY £189.99 or £229.99 with a Squirrel or Dataflyer 100mb ZIP cartridge £15.99

This superb package is a must for any CD-ROM user. Includes CD32 & CDTV emulation, audio CD player software including librarian features, Direct reading of 16bit audio samples, full support for Kodak and Corel PhotoCD Discs. Includes the 'FISHMARKET' CD-ROM disk packed with public domain Fred Fish disks and a huge 115 page information packed spiral

bound manual.

**ASIM CDFS** ONLY £49.99

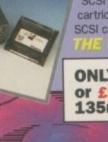

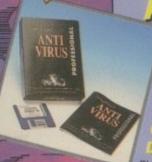

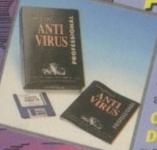

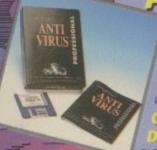

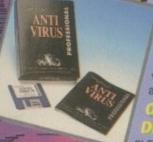

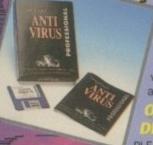

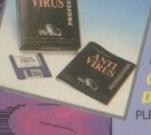

# SPEEDGON

Our highly rated, top quality feature packed modems are ideal for Amiga users. All modems include our

which includes a cable to connect the modern to the Amiga, NCOMM comms software, Amiga Guide to Comms and a list of Bulletin Boards from which you will be able to download vast amounts of free software as well as have access to E-MAIL facilities.

- MNP 2-4 Error Correction
- MNP 5 Data Compression
- Fax Class I and II compatible, Group 3
- · Hayes Compatible
- · Full 80 page manual
- 12 Months guarantee

SPEEDCOM+B (14,400 V32bis) £79.99 SPEEDCOM+BF (28,800 V34) £159.99

NEW LOWER

PRICES

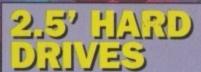

Our high speed 2.5' IDE hard drives for the Amiga A1200 & A600 computers come complete with fitting cable, screws, partitioning software, full instructions and 12 months guarantee. All drives supplied by us are formatted, partitioned and have Workbench (WB2 for the A600 and WB3 for the A1200) installed for immediate use. Fitting is incredibly simple; if you can plug the mouse into the mouse FREE 'HOW TO FIT socket, you will be able to \$ YOUR HARDDRIVE plug the hard drive into the hard drive socket.

PLEASE PHONE FIRST!

FREE WHILE-YOU-WAIT FITTING SERVICE FOR

85mb £89.99 120mb £104.99 170mb £119,99 250mb £139.99 340mb £174.99 540mb £284.99

# PERSONAL CALLERS

# ACCELERATORS

## POLLO 1220

Amazing power for such a low price. This superb accelerator uses a 68020 running at 28hz and comes complete with a 68882 FPU to enable your A1200 to run at 5 MIPS (million instructions per sec ond)! Uses standard 72 pin SIMMS and includes a battery backed clock. Simple trapdoor fitting.

APOLLO 1220 ONLY £99.99 APOLLO 1220 +1mb £139.99 APOLLO 1220 +4mb £214.99

## APOLLO 1232/50

An incredibly powerful trapdoor fitting accelerator based around a 68030 complete with MMU, 2 SIMM sockets (72 PIN SIMMS), socket for a floating point unit and battery backed clock. Runs at just under 9.5 MIPS (million instructions per second!)

APOLLO 1232/50 £199.99 4mb SIMM £114.99 8mb SIMM £219.99 68882 FPU £69.99

## MEDIAVISION 'RENO'

Double speed CD ROM DRIVE complete with power supply, SCSI cables, docking station and full instructions. Also includes stereo headphones and carrying case for use as personal CD player.

RENO CD WITH SQUIRREL £174.99 WITH DATAFLYER £174.99

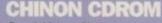

Superb high quality, low cost Chinon external SCSI CD ROM drive in a top quality case.

> **CHINON CDS435 EXTERNAL £109.99 EXTERNAL WITH** SQUIRREL £154.99

# **QUAD SPEED**

Amazing value quad speed external SCSI CD ROM drive in a top quality enclosure.

SANYO QUAD SPEED EXTERNAL WITH SQUIRREL OR DATAFLYER

ONLY £239.99

Include the appropriate Workbench 3.1 ROMS, disks, manuals and fitting instructions.

Bring your Amiga into us for fitting for ONLY £10.00

**WORKBENCH 3.1** 

for A500/1500/2000 only £89.99 for A1200/3000/4000 only £99.99

## VEOTTO V250

Internally fitting A600 Accelerator features 68020 and FPU both running at 28MHZ. 72 pin simm socket for up to 8 Mb of FASTRAM. Easy fit, makes your 600 faster than a 3000!!

NEW

**APOLLO A620** ONLY £134.99 + 2MB £199.99 + 4MB £264.99

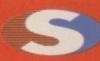

No.1 **FOR MAIL ORDER** 

No.1 **FOR AMIGA** IN MANCHESTER

Order NOW for immediate despatch

## **FREEPHONE** 0500 340548

tel: 0161 796 5279 for enquiries or

fax: 0161 796 3208

Send cheques or postal orders (made payable to Siren Software) or credit card details to:-

SIREN SOFTWARE. 178 BURY NEW RD. WHITEFIELD. **MANCHESTER** M45 6QF. **ENGLAND** 

## **OPEN:**

Monday to Friday 9am to 6pm Saturday mornings 9am to 12pm

## **DIRECTIONS:**

is next to the florists opposite the Masons Pub.

indows 95, Warp OS2, pull 'n' play, Pentiums, P6 chips, millions spent and vast fortunes in the making. The question is, does the buying public get a real bang for their buck, or simply end up engulfed in the aftershock of endless investment and upgrades?

Given the money and marketing lavished on the new breed of so called 'user friendly' PCs, it would seem there's no choice when it comes to home computing. Like a double seat on the train, you've got to get in first - stocks won't last, buy or be laughed at. The marketing pressure is intense.

There's no rest byte, the all powerful PC sits in shop fronts across the land struggling to scroll a seemingly endless stream of virtues before the eyes of any would-be investors. If you want the best you've got to pay for it. The question is, what's on sale here - the machine or the marketing?

Just six months ago a friend of mine quite rightly tired of the seemingly endless wait for the Amiga to get back on its little rubber feet. After lots of reading and research he opted for a quality PC. Even after a lot of bartering his new baby still weighed in at a hefty £1400.

## PROBLEM CHILD

At the time this new 'all singing all dancing' sibling was the apple of his daddy's eye. Unfortunately, just six months on this rapidly ageing 486 DXII has become something of a problem child.

The Pentium is now well and truly ruling the roost, and his train spotting, acne ridden DX is rapidly becoming a computing wallflower. The glossy games that added so much attraction to the initial investment now demand a Pentium to deliver the promise so lavishly emblazoned in print and on the

Like the average hot-hatch, his former pride and joy would be lucky to generate a third of its showroom asking price out on the street. And yes, I know Amiga's depreciate as well, but the pain of depreciation is directly linked to the initial investment. And in relation to the PC, that's one area in which the Amiga certainly scores some points.

Of course, pride and poverty doesn't entertain the idea of selling up. After all 'it's still a serious machine that can run everything a Pentium can.' The point is, did he really want a

serious machine, or something that could play games and still be taken seriously. Man, machine and marketing in perfect turmoil.

The question of keeping up with the Jones', Pentiums, P6s is a familiar tale across every platform, including the Amiga. However, the forgotten hero does have few distinct advantages in the dog eat dog world of the PC.

Not least of these is a generic background. Every Amiga sold has a standard architecture and although this can be expanded upon with assorted accelerators and ad-ons, the basic structure remains he same. As a consequence, developers are forced to work within predefined guidelines which in the long term benefit

It's true there's a fair amount of diversity within the platform as a whole, but as a general rule there is a degree of uniformity which goes a long way to combating the evolutionary frenzy that dogs the PC.

The relaunch of the A1200 may not be a technological breakthrough, but at least it offers an alternative to confusion, unnecessary expenditure, and the marketing hype that surrounds the constantly changing landscape of the PC market.

Perhaps the most important question for any would-be buyer is not which machine is the most powerful, but which is the most appropriate. The gloss and glamour of the Pentium and Microsoft marketing machine leads many to overlook the real issues.

It's all too easy to fall into the dinner party bore mentality and justify your investment by reassuring yourself and others that, if you wanted too, you could run Photoshop, QuarkXpress, Microsoft Word and so on. But in the cold light of day, are you ever really likely to? - especially considering that just one of these blue chip applications could buy you an The ads are glossy, the hype is at feverish pitch, but is there really a safe distance when it comes to the PC explosion?

> entire Amiga. Admittedly, PC games and indeed some applications are pulling away from their Amiga counterparts, but so are their prices and the cost in hardware required to run them.

## NO CHANGE

Don't get me wrong. A 100MHz Pentium with 16Mb of RAM, a quad-speed CD-ROM and 17 inch monitor is a very respectable machine. But don't expect to get much change out of £2000. And be warned - this sort of spec is rapidly becoming the entry point for a PC with more than a six month shelf live.

Contrast that against the £350 asking price for an A1200 and you have a real incentive to look long and hard at your reasoning. There are almost as many reasons for investing in a computer as there are computers on the market. However, if you are in the market, make sure you're buying the machine and not just the marketing that surrounds it. By the way, this shouldn't be a problem on the Amiga, as there isn't any...

Paul Austin

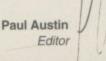

**FDITOR** DEPUTY EDITOR ART EDITOR **NEWS EDITOR COVERDISK EDITOR** PRODUCTION EDITOR **GAMES EDITOR** STAFF WRITERS

ADVERTISING MANAGER AD SALES AD SALES AD PRODUCTION

MARKETING MANAGER MARKETING ASSISTANT PRODUCTION MANAGER

SYSTEMS MANAGER David Stewart

Paul Austin Ben Vost Tym Leckey Tina Hackett Neil Mohr

Judith Chapman Tina Hackett Andrew Maddock Dave Cusick

Lisa Bracewell Jane Normington Sue Horsefield Barbara Newall

Victoria Quinn-Harkin Sandra Childs

CIRCULATION DIRECTOR David Wren COMMERCIAL DIRECTOR Denise Wright DISTRIBUTION COMAG (01895) 444055

SUBSCRIPTION 0151-357 2961

Member of the Audit Bureau of Circulations

33,546

June-Dec 1994

Published by IDG Media, Media House, Adlington Park, Macclesfield SK10 4NP Tel: 01625 878888 , Fax: 01625 850652

> EMail contacts: Editorial edit@acomp.demon.co.uk Advertising ads@acomp.demon.co.uk

CHAIRMAN Richard Hease MANAGING DIRECTOR lan Bloomfield

We regret Amiga Computing cannot offer technical help on a personal basis either by telephone or in writing. All reader enquries should be submitted to the address in this panel for possible publication.

Amiga Computing is an independent publication and Commodore Business Machines Ltd are not responsible for any of the articles in this issue or for any of the opinions expressed

©1995 IDG Media . No material may be reproduced in whole or in part without written permission. While every care is taken, the publishers cannot be held legally reponsible for any errors in articles, listings or advertisements

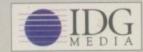

For six years Amigo Computing has been the leading magazine for Amiga enthusiasts. As a key member of the IDG communications group, Amiga Computing promises to inform, educate and entertain its readers each month with the most dedicated coverage of the Amiga available.

12 issue subscription £44.99 (UK), £69.99 (EEC) £84.99 (World) Ongoing quarterly direct debit: £10.99 (UK only)

Printed and bound by Duncan Webb Offset (Maidstone) Ltd

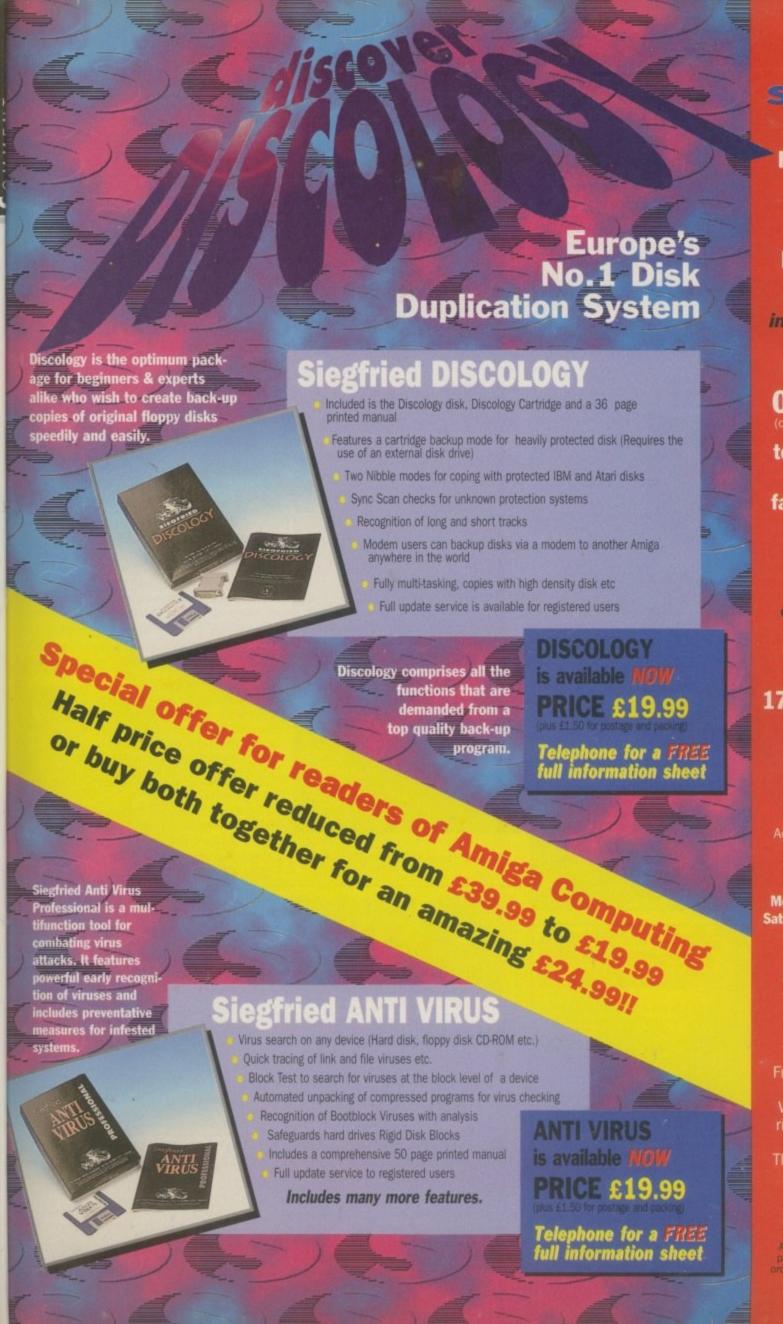

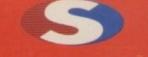

## siren

No.1
FOR MAIL ORDER

No.1

FOR AMIGA
IN MANCHESTER

Order NOW for immediate despatch

# FREEPHONE 0500 340548

tel: 0161 796 5279

for enquiries or

fax: 0161 796 3208

Send cheques or postal orders (made payable to Siren Software) or credit card details to:-

SIREN
SOFTWARE,
178 BURY NEW RD,
WHITEFIELD,
MANCHESTER
M45 6QF,
ENGLAND

Access, Visa, Switch, Delta, Connect etc accepted

## **OPEN:**

Monday to Friday 9am to 6pm Saturday mornings 9am to 12pm

Personal callers welcome.

Please phone first to check availability of any item.

## **DIRECTIONS:**

From the M62 junction 17 head towards Bury.
We are 50 yards on the right hand side after the third set of lights.
The door to our premises is next to the florists opposite the Masons Pub.

All prices include VAT. Postage, and packing will be charged at £3.50 per order (U.K.), £7.50 Europe and £12.50 rest of the world.

He's Back.. AVENI

Following on from the original groundbreaking Squirrel SCSI Interface, HiSoft is pround to announce Surf Squirrel. Offering even higher SCSI performance, suto-booting, and an ultra-fast serial port. Surf Squirrel is the ideal expansion peripheral for your Amiga A1200. Squirrel is also the only SCSI expansion that is hot plug and unplug, requires no opening of your Amiga, no technical knowledge and does not invalidate your warranty! Contact HiSoft for more information on the amazing Surf Squirrel.

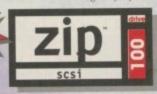

The floppy drive for

## the multimedia age This newest, most portable

I GB

in at just 1lb, has fast transfer and access times (up to 1Mb/s transfer, 28ms seek), easily fits in your hand, your bag or your briefcase, stores up to 100Mb on floppy-sized disks, is perfect for all types of application and is priced at a level that will make you want to unzip your wallet immediately!

Order your Zip drive now to avoid disappointment!

exchangeable hard disk drive weighs

Price inc 100Mb cartridge, extra 100Mb cartridges £15.95 or less!

## The Best-Value **Hard Drives**

· Password protect

· Write protection

Amiga Zip Tools

exclusively from HiSoft

Zip drives from HiSoft include everything

Amiga: the Zip 100 drive, a 100Mb cartridge,

software, programmed by HiSoft, including:

Cartridge initialisation

· Cartridge eject

you need to get going on a SCSI-aware

all necessary leads and a complete set of

· Easy access drivers · Temporary unprotect

If you want a SCSI hard drive then HiSoft has the one to suit your needs; whether you are looking for an internal drive for your tower case, A3000/A4000 etc. or an external 1Gb beast-of-a-drive for any SCSI-aware Amiga, we can supply.

Based on only the highest quality mechanisms from top suppliers, with full manufacturer's warranty, our hard drives are fully tested for all Amiga computers and come with our own additional warranty and technical support.

**Hard Drives** 

2.5" IDE SCSI 420Mb internal £159 40Mb internal £54.95

420Mb external £229 65Mb internal £69.95 £299 120Mb internal £99.95

£369 170Mb internal £124.95 your choice (at a small extra cost).

We offer internal or external SCSI hard drives and CD-ROM drives. Internal devices are suitable for mounting in the A1500, A2000, A3000 and A4000 and come with necessary leads & screws whilst the external drives are supplied in our professional Squirrel cases (available separately) which include integral psu, all SCSI connections and connection leads of

## Super-Value CD-ROM Pack

HiSoft has done it again with a brilliant multimedia pack of Squirrel SCSI interface, Aiwa ACD 300 CD-ROM and the Almattiera 10-on-10 pack of CDs! Just look at what you get:

SCSI interface which allows up to 7 peripherals (hard drive, CD-ROM, Zip, scanner etc.) to be

The Almathera 10-on-10 pack of CDs; this is 10 CDs including the Team Yankee gan 2000 clip-art images, the Illustrated Works of Shakespeare, a Comms, Internet & Networking CD, The World Vista Atlas, 1000s of fonts, a complete photo library and

COMPATIBLE

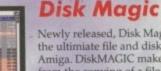

Newly released, Disk Magic (screenshot on the left), is the ultimiate file and disk management utility for your Amiga. DiskMAGIC makes every task you perform -from the copying of a file, to the extraction of an archived file, as simple as a clicking on a button! In fact, after using DiskMAGIC, you'll wonder how you ever used you Amiga without it!

DiskMAGIC is exceptionally configurable, with the ability to alter window layout, file types, action buttons fonts, screen mode, archive handling, viewers and more

DiskMAGIC is compatible with all Amigas running WB2 (or higher) and with 1.5MB or more of free memory

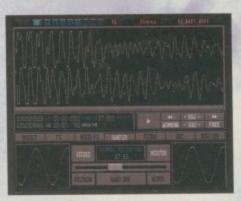

100

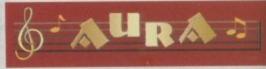

As music experts (all sampler products are our own design, built and programmed in £99.9! the UK), you can trust HiSoft to deliver the right package for you; a professional Midi interface (ProMidi £24.95), a great-value, 8-bit direct-to-disk sampler (Megalosound £24.95) or a superb quality 12/16-bit stereo, direct-to-disk PCMCIA unit (Aura), both samplers have superb real-time effects

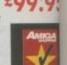

## **Termite**

£39.95

Afraid of becoming a hedgehog on the Information Super Highway? Don't worry! Termite is so easy to use that even a first time telecommunicator will feel at home.

Termite is 100% WB2 Style Guide compliant and provide you with all of the modern user interface features to really enjoy playing in the highway!

Termite supports both the Amiga XPR and XEM libraries as well as having its own internal ZModem. Termite is compatible with all Amigas running WB2 (or higher) wit 1MB or more of free memory and all modems.

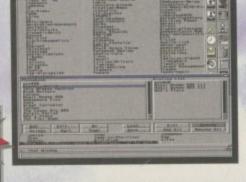

## Cinema4D

£199.95

This exciting new package is available at the amazingly-low price of only £199.95, Cinema4D is set to revolutionise the 3D-rendering and animation market.

Cinema4D provides an easy-to-use multi-tasking editor; replete with every conceivable option including multi-window editing, interactive modelling, direct modelling in 3D, basic and complex primitives, easy object manipulation, hierarchies, an optimised FPU/CPU version and much more!

Cinema4D also includes a comprehensive file conversion utility to allow full import of your current objects.

# Coming Soon...

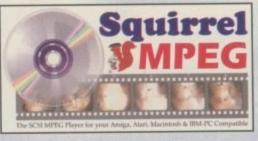

Bring the cinema into your home and onto your computer with Squirrel MPEG. Playing the popula VideoCD and CDI CD-ROMs, Squirrel MPEG brings high quality digitally mastered images and 16-bit stereo sound to you and your Amiga. Squirrel MPEG is a SCSI peripheral that can be use in conjunction with any SCSI controller, such as the Squirrel, and any VideoCD compatible CD-ROM\* Squirrel MPEG can also be used as a stand-alone u as an addition to your TV, Video and Hi-Fi setup.

Squirrel MPEG requires a SCSI CD-ROM that is CDi® (Green Book) or VideoCD (White Book) compatible. Check your CD-ROM supplier for compatibility details.

## **Order Hotline**

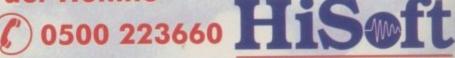

SYSTEMS To order any of the products shown on this page (or any other HiSoft title) - just call us, free of charge, on 0500 223660, armed with your credit The Old School, Greenfield or debit card; we will normally despatch within 4 working days (£4 P&P) or, for only £6 within Bedford MK45 5DE UK the UK, by guaranteed next day delivery (for goods in stock). Alternatively, you can send us a cheque or postal orders, made out to HiSoft. All

Tel: +44 (0) 1525 718181 Fax: +44 (0) 1525 713716

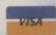

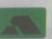

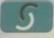

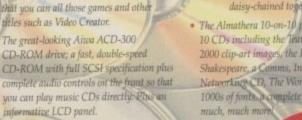

All this, packaged together, at a truly superb price, with full 1 year warranty and technical support from HiSoft.

CD32 and CDTV emulation software so

# · The amazing, trend-setting Squirrel

daisy-chained together.

much, much more

All prices include UK VAT @ 17.5%

fax to confirm pricing and postage costs.

© 1995 HiSoft, E&OE.

prices include VAT. Export orders: please call or

Zip is a trademark of Iomega Inc

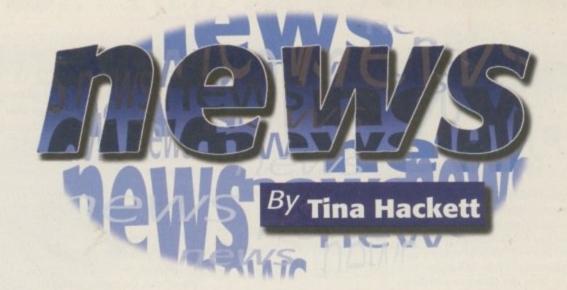

POSITIVE VIBES FROM AMIGA

**TECHNOLOGIES** 

espite setbacks regarding the compatibility of the new Amiga drives, Amiga Technologies have announced some positive developments for the future of the

Gilles Bourdin, Head of Public Relations for Amiga Technologies, was positive about the company's forthcoming plans and was keen to express his delight at the response to the recent Paris Amiga show held this December. He remarked: "In spite of the fact France was in chaos [because of the strikes] many people still came." It was estimated that between 3,000 and 4,000 people turned up to see, amongst other things, the new Amiga 4000 Tower with the 060

processor. Demonstrated on it was TV Paint3.6 with a Wacom Art Pad. "People were very excited by the speed of the set-up" Bourdin continued. A question and Answer session took place on the Sunday.

AT have also unveiled more on their mystery Internet package due for release in January. An exact price was not revealed although they stated that it would be below 1300 DM (around £600) and would include all the software needed to get on the Internet bundled with an A1200. This would include a PC Slot Modem, TCP/IP Stack, Web Browser, FTP program, E-mail program and IRC program. A rumour that

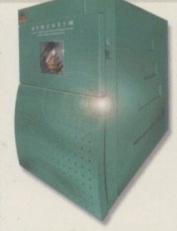

 The A4000 Tower was on display at the recent Paris show and demonstrated TV Paint 3.6

Netscape was being ported over to the Amiga was denied. Bourdin stated: "There will be a lot of new software coming out for the Amiga soon from companies that have never developed for the Amiga before who previously work on PC and Mac products. There will be some Web Browsers of very high-quality but we are definitely not dealing with Netscape."

However, another rumour doing the rounds was validated at the recent press conference in Hannover. It was believed that Apple had offered Amiga Technologies a port of QuickTime and at the conference which was attended by Executives from Apple, Germany, the deal was confirmed.

# COMPATIBLITY REPLY

ollowing last month's report that owners of the new Amiga Magic Packs were experiencing compatibility problems, Amiga Technologies gave us their response: "We have noticed that there are some problems with games software on the new Amiga A1200's. To resolve this, we are working on a hardware solution that will be fitted at no cost to the customer, by an authorised Amiga Dealer."

They continued: "To avoid such problems in the future, we kindly encourage that software publishers make sure that the programs they develop respect the programming guidelines. Amiga Technologies will be happy to process any information requests from developers concerning this issue."

# WORLD OF AMIGA

By the time you read this the World of Amiga show will have taken place in Ontario, Canada. Billed as North America's largest Amiga Trade Show, Petro Tyschtschenko, General Manger of AT GmbH, is to open the proceedings.

The schedule for the show is to include Amiga on the Internet, Scala Multimedia Production, and PC and Macintosh Emulation. Phase 5 and Soft-Logik are among thirty exhibitors listed to take part. We'll hopefully be bringing you a full report next month.

This leads nicely on to the UK's very own World of Amiga Show which has been confirmed and will be held at the Hammersmith Novotel on the 12 and 13 April.

# T ALENT SCOUTS

Reep an eye out in the forthcoming months for a competition from Amiga Technologies. The competition will be aimed at bringing out fresh talented Amiga programmers and artists, and will be run over 12 months and be divided into two sections.

One is to program a demo such as a utility or game and the other is for budding artists to create something arty on the Amiga.

The competition will be open to all readers UK and overseas and the prize may be a trip to the Solectron factory in France

Jonathan Anderson, Managing Director for the UK commented: "There are lots of talented people out there. We want them to help make the Amiga shine."

# E YETECHS HAVE IT

Yorkshire based Eyetech have announced the release of their Endicor Prefs 24 bit driver for the Epson Stylus Color Printer. The Endicor driver is supplied as both an Amiga preferences driver and a standalone printing program. They offer full 24-bit printing with user definable colour correction, printing mode and resolution. From the standard Enprint printing program you can also get image scaling, positioning and rotation. The driver retails at £34.95. From what we've seen the quality is of a high standard – the pictures were from HAM-8 images at an average 700x500 pixels resolution

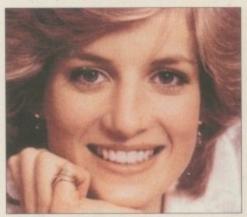

The print-out we saw was impressive. It was generated by the Amiga on the basic Epson Color Stylus Printer with the Endicor driver

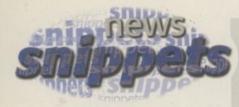

# BARGAIN

SoundScape Multimedia, a PC-based educational company, have confirmed reports that they have bought out Rasputin Software. This means that they have a surplus of ex-Rasputin stock which they can offer readers at the greatly reduced price of £9.99. The games available are Jet Strike and Clockwiser with Amiga, AGA and CD32 versions and Base Jumpers (CD32 and Amiga). For further information contact: SoundScape Multimedia, Suite 4, The Woodrow Centre, 65-66 Woodrow, London SE18 5DH. Telephone: 0181-855 3702.

# BIRTHDAY

Amiga Atlanta, Inc. are one of the oldest Amiga user groups in the United States and on Saturday 20 January they will be celebrating their10th anniversary. But they are not celebrating alone as it is also the 10th anniversary of the Amiga computer, and Amiga Atlanta, Inc are inviting Amiga users from all over the world to participate in their celebratory banquet which is being held at the Terrace Garden Inn in Atlanta.

Representatives from Amiga Technologies are expected to fly in from Germany to give the keynote address and other key Amiga figures such as Fred Fish will be there. Whilst over in Atlanta, they also suggest that visitors take in the tour of Olympic Venues!

For more information see the AAi Home Page: http://www.mindspring.com/~amigaatl; or Email lamar@mindspring.com

## WIEWSONIC MOVE INTO EUROPE

ViewSonic, the second largest monitor manufacturer in the United States, are now establishing themselves in Europe with new head quarters based in Dusseldorf, Germany. ViewSonic Europe offers its own technical centre, a customer support team, sales and marketing division and financial centre. Managing Director, Michael Kommer said: "ViewSonic's European sales more than doubled in 1994, and we are quickly becoming a major force in the European market...These are exciting times for ViewSonic, and we are here in Europe to stay."

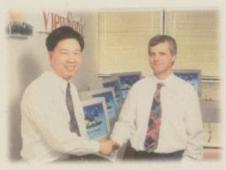

() James Chu, President of the ViewSonic Corporation with Michael Kommer, Managing Director, ViewSonic Europe

# TFX TO FLY

t's been months in development but Ocean have now announced that TFX is going to come out on the Amiga after all. Amiga Computing investigated claims that it wasn't going to be released when a disgruntled reader called us, angry at having upgraded his Amiga specifically for the forthcoming flight sim to be then told that it wasn't coming out at all. We reviewed the game back in May 1995 from the final AmigaD version and found it to be an excellent game with the exception of a few bugs. We were also concerned that the game would not run satisfactorily on a standard A1200 which we reported at the time.

According to a spokesman from Ocean, DID decided it wasn't good enough and despite problems with the original programmer, pressed on to make a version they were happy with. We can happily report now that the game will be released in April and we hope to bring you a re-review as soon as possible.

DID are also continuing to support the platform with another title in the pipeline. Details are sketchy at the moment but we'll bring you more as we get it.

# A GA EXPERIENCE OFFER

adeness have announced a special offer for all owners of their AGA Experience Volume 1 CD-ROM. By returning you registration cards you will be entitled to a £5 discount of their next release, The AGA Experience Volume 2. The CD should be released around 13 March but those wanting to take up this offer must return their registration cards by 20February. Volume 1 is still available but quantity is limited. It can be obtained directly from Sadeness Software, 13 Russell Terrace, Mundesley, Norfolk, NR11 8LJ. It is priced at £17.99 which includes post and packaging. Contact them on 01263 722169.

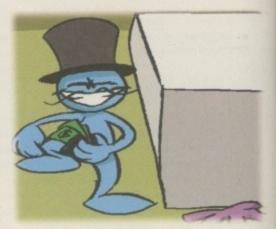

Owners of AGA Experience Vol. 1 can get £5 off the new version

# RUMOUR OF NEW AMIGA OS

miga Computing have heard on the grapevine of a new operating system for the Amiga. The information we have received so far is that it is not WB V4.1 and is a new third-party OS. Apparently it's written in 'C' and therefore PowerPC native. From the rumour we heard, it will 'change the way you will use your Amiga' because of a system that works with 'modules' and a language similar to ARexx. Hmm..

# S PRINGFIELD OFFER AMIGA TUITION

Media have announced their latest initiative to give owners the most benefit from the new Amiga packs. The company have expanded the pack with extra memory, a L2000 genlock, and half a day of training on how to use the package.

The company commented: "Quite often new Amiga users, particularly with video in mind, are left to struggle, often buying inappropriate software and hardware and rarely obtaining the full benefit of their purchases. Our new Amiga pack represents excellent value for money by packaging it with additional memory and a superb genlock, together with our training session, to make sure the user is all set to gain immediate benefit." The complete package is available for £1,150 from Springfield Multi Media. Contact them on 01245 227588.

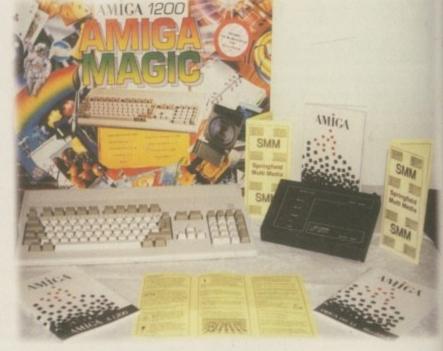

O Extras such as tuition make the most of the machine

# Programe Rapid Frame Now compatible with both VHS and S-VHS! Grabbing on your Amiga

The revolutionary S-VHS ProGrab™ 24RT Plus with Teletext is not only the best way to get crisp colour video images into your Amiga, from either live broadcasts or taped recordings, it also costs less than any of its rivals. This real time PAL/ SECAM/NTSC\* 24-Bit colour frame grabber/digitiser has slashed the price of image grabbing on the Amiga and, at the same time, has received rave reviews for its ease of use and excellent quality results. ProGrab™ has earned honours from just about every Amiga magazine and Video magazines too! And... with ProGrab™ you needn't be an expert in Amiga Video Technology, a simple 3 stage operation ensures the right results - Real Time, after time.

STAGE 1...

For just £129.95...

PCMCIA Interface for A1200 and A600 - Only £34.95

ProGrab's optional PCMCIA Interface includes the latest version software and extends performance

 Latest ProGrab Version 2.5.x Software Parallel Port Connecting Cable
 Input sockets for Composite and SVHS.

Select any video source with S-VHS or composite output. This could be your camcorder, TV with SCART output. satellite receiver, domestic VCR/player or standard TV signal passing through your VCR/player... the choice is yours.

Grab images with including S-VHS.

or, Take a signal from a TV with SCART output.

or, Use the signal from your satellite receiver.

> or, Grab TV or video pictures from your VCR's video output including S-VHS.

■ ProGrab<sup>™</sup> 24RT Plus Digitiser

for serious/professional users - offering the following benefits.
• Faster Downloading Times (up to FIVE times quicker)

Improved animation speeds of up to 11fps (mono) and 3.5fps (colour)

 Sound sampling and animation capabilities (separate sound sampler required) Saving of animations direct to your Amigas hard drive
 Freeing of your Amiga Parallel Port for use by a printer or other parallel peripheral device

Mains Power Supply Unit

With ProGrab's software, select an image you wish to capture using the on screen preview window and Grab (because the hardware grabs frames in real time, there's no need for a freeze frame facility on the source devicel). Once grabbed, simply download and view the full image on your Amiga screen. ProGrab also includes a Teletext viewing and capturing facility from either TV or satellite sources.

STAGE 3...

Use the 'grabbed' image with your favourite word processor, DTP or graphics package.

> ProGrab really does make it that simple!

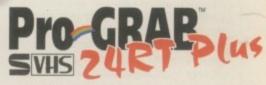

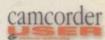

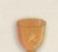

ProGrab™ - Voted as The Best Video Hardware product for the

Our Satisfied Customers!

Grab™ - Amige Shopper 95% STAR Buy and remarks like. "Sha ip and faithful to the original colours, we were mightly impressed." "Highly Recommended. Whether you are a Videographer or Graphic Artist, look to the ProGrab 24RT Plus. It's a winner"

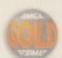

ProGrab<sup>®</sup> - Amga Format 93% Gold Rating and co "ProGrab 24RT Plus is quite simply the digitiser to get value for money - no other digitiser offers so much for "Offers far more features than any other digitiser near th

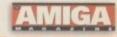

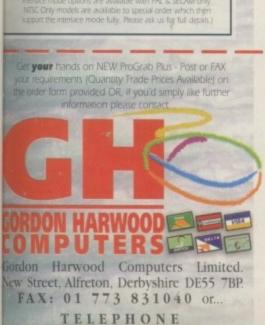

Supports all recent Amigas and is also fully AGA Chipset matche. You can render images in any Workbench screen

rode resolution including HAM8 mode (Amiga RAM permitting).

interface and separate sound sampler) as Anim5 + 85VX files. nage processing effects, palette computing

routines (AGA only) and dithering methods are also new to ProGrab Version 2.5.x Photogenics fully supports ProGrab

with a custom Loader' to enable grabs directly from within the program - saving YOU time!

nber of frames is dependant upon your Amiga's RAM.

ProGrab™ hware has built in mono and colour animation facilities

> ProGrab™. Release 2.5.x software now includes.

. SUPPORT FOR VIRTUAL MEMORY

ADDITIONAL TELETEXT FACILITIES

With either Terrestrial or Satellite TV signals.

. LARGER PREVIEW WINDOW

INTERNATIONAL SUPPORT orks with composite PAL, SECAM and NTSC Straight from the box!

and Loads images in IFF/ILBM, IFF/ILBM24, JPEG, BMP, PCX and TARGA file formats. ProGrab saves animat

ProGrab™

ProGrab™ supports any Amiga with Kickstart 2.04 or later & a minimum of 1.5Mb. free RAM. Mr/Mrs/Miss/Ms: Surname: County (Country): Postcode: O GRAB Daytime Phone: Evening Phone: ProGrab Plus™ @ £129.95 inc. p&p & Overseas Customers.. PCMCIA Interface @ £34.95 inc. p&p & Card holder's signature: \_V 2.5.x S/W (User Upgrade) @ £4.95 Optional FAST Courier Delivery @ £6.95 £ TOTAL Card No **Expiry Date** (Switch Only) (Switch Only) I enclose a Cheque/Bank Draft/Postal Order for & made payable to GORDON HARWOOD COMPUTERS LIMITED

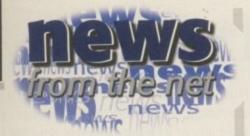

# LEGAL

City law firm Denton Hall are helping to prevent businesses suffer a pitfall from the complicated laws surrounding the Internet. They offer an on-line legal audit to ensure that the many companies that are starting to use the Internet can do so legally.

Denton Hall advise companies that it is important to monitor the Internet to ensure their corporate image is not at risk. They can offer advice on how to monitor the Internet to watch for rights infringement and defamation. They also recommend that firms giving their employees e-mail and on-line access need an internal code to regulate its use.

# AA ON THE

Motoring company the AA are now online with a homepage with all sorts of information for the motorist. You can now access their history, find out how to become a member, and general motoring information such as fuel prices. "The AA's presence on the Internet is expected to grow to become more interactive, with the possibility of buying AA products and services directly through the Internet, and special pages for AA members only, but we are keen to get feedback on what is wanted from such a service" said Pete Johnson, Managing Director of AA Commercial Services. The AA is at: http://www.theaa.co.uk/theaa

# HELP AT

Befrienders International, the Samaritan movement worldwide, alarmed by the growing number of suicide messages from Internet users, are hoping to use the Net as a helpline.

Apparently, suicide is the third most common cause of death in men aged 16-35 who are in the highest risk group. Research has shown that most users of the Internet are male and in the younger age group and Befrienders International believe they are most at risk. The recent service by the Samaritans which offers an e-mail service to communicate with Internet users who are in crisis has shown a big demand for such a projects.

A recent conference held in London by the organisation encouraged similar schemes in other countries and languages and interest was expressed by USA, Hong Kong, Japan and Australia. Vanda Scott, Director-General of Befrienders International remarked: "It is vital that we counter the pro-suicide messages and ensure that people who need help know where they can turn for help."

The Samaritans are at:

jo@samaritans.org.

# COMPUTER SOLUTION

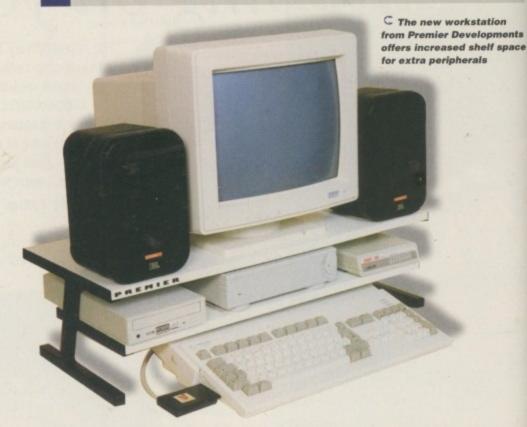

remier Developments, the designers of the range of Centre desktop computer workstations, have a new solution to keep your computer area as orderly as possible. Called the Premier 'MUL-T-MEDIA', it is of the same sort of design as the Uni-Centre but is now bigger to accommodate more peripherals.

Increased shelf space on the top means that a good sized pair of speakers will also fit comfortably by the side of the monitor. The workstation is suitable for all home computers and in the case of an A600 or A1200 the extra room will also allow for the PCMCIA ported Squirrel or Overdrive to be attached.

It is available for £40.42 and can be found in most computer retail outlets. Contact Premier Developments on 01487 823684 for further details.

## CENTABHOBES HELPED BY VR

If the thought of the dentists drill instils deep fear in you then worry no longer because Virtual Products have a new approach that could take the dentist-day blues away.

Virtual Products, the company behind the virtual reality headset i-glasses are now installing the headset into dentists surgeries to take the patient's mind off the treatment they're having.

The glasses allow the patient to watch 3D films or listen to music videos but because of the glasses' size and weight, the dentist can still access the patient's mouth easily.

Through the headset the patient can experience the effect of a two metre screen with stereo sound. The glasses can display 2 or 3D video, PC games and television. They are compatible with standard video output and can be connected to an Amiga, Apple or IBM PC.

Denis Premiski, Virtual Product's General Manager

commented: "The i-glasses are extremely adaptable and can be applied to many different situations, with dentistry as just another application." He continued: "In this case, it provides considerable benefits to both dentist and patients, creating a relaxed environment and satisfied customers."

19.99

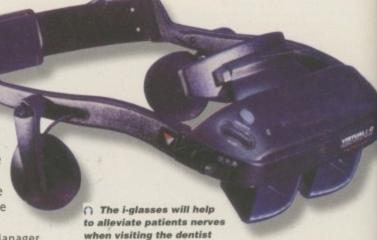

# SIX-SPEED CD-ROM AT £149

hilips' latest product is a six-speed CD-ROM drive priced at only £149. Although designed primarily for the PC, the drive can be used with the Amiga via Blittersoft's ATAPI/IDE driver. It offers a motorised, caddy-free loading mechanism, 900KB/sec data transfer rate, 128Kb memory buffer, and a seek time of less than 200ms.

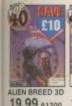

19.99 A1200 12.99 A1200

IMPORTANT - PLEASE NOTE \* NEW Item
512K = will work on 512k machin
EDR = External Drive Required

A1200 TOP 20

ACID ATTACK COMPILATION GUARDIAN, ROADKILL & SUPER SKIDMARKS

CORE COMPILATION VOL 1 BANSHEE, SKELETON KREW HEIMDALL 2

DUNGEON MASTER 2 (HO FEARS FELDS OF GLORY GLOOM (DOOM CLONE) JUNGLE STRIKE FOA EUROPEAN TOUR PRBALL ILLUSIONS FOLE POSITION

GEON MASTER 2 (HDR)

SMONTHE SORCERER .....

BEAU JOLLY COMP CANNON FODDER, SETTLERS, CHAOS ENGINE, T2

BIG 100 (100 SHAREWARE GAMES) CAMPIONSHIP MANAGER 2

DUNE 2 - BATTLE FOR ARRAKIS

ELITE (ST2X)

AMIGA TOP 30

AS COLOMIZATION - DEDUCT E3 LINTIL JAN 31

ALIEN BREED 2

ENESATION AGA

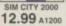

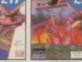

.8.99

18.49 19.99

FORMULA 1 GRAND PRIX (512K) GREMLIN COMPILATION VOL 2 ZOOL 2, LOTUS 3, PREMIER MGR 2, SPACE CRUSADE

INDY JONES FATE OF ATLANTIS ADV JUNGLE STRIKE MICROPROSE GOLF

POWERDRIVE
PREMIER MANAGER 3 + EDITOR
SECRET OF MONKEY ISLAND 2
SENSIBLE GOLF
SENSIBLE WORLD OF SOCCER 96

SPEEDBALL 1 & 2 (512K)

SUPER SKID MARKS 2 SYNDICATE THEME PARK UFO - ENEMY UNKNOWN ULTIMATE SOCCER MANAGER

WORLD CUP YEAR 94 GOAL, CHAMPIONSHIP MGR 94 + DATA DISK, STRIKER, SENSIBLE SOCCER 12.99

UTITLITES

A1200 UTILITIES

**AMIGA UTILITIES** 

DATASTORE 2
DELUXE PAINT 3
FINAL WRITER 4 (4 MB & HDR)
GB ROUTE PLUS
HOME ACCOUNTS
LYME ACCOUNTS 2

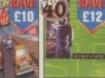

PARK 22.99 cD32 21.99 CD32

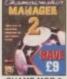

20.99

9.99

12.99

19.49 A1200 5.99

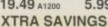

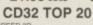

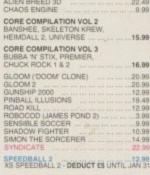

**AMIGA BOOKS** 

SECRET OF MONKEY ISLAND HINT BOOK 9.99 SECRET OF MONKEY ISLAND 2 HINT BOOK 9.99

SECRETS OF FRONTIER (ELITE 2) ...9.49 SIMCITY 2000 OFFICIAL HANDBOOK 15.99

ANNON FODDER OFFICIAL GUIDE OMPLETE IDIOTS GUIDE TO THE

INTERNET
DUNGEON MASTER HINT BOOK
INDIANA JONES AND
FATE OF ATLANTIS HINT GUIDE
INSIDE COMPUSERVE
INTERNET FOR DUMMIES

UFO (XCOM) STRATEGIES AND SECRETS

BODY BLOWS & GALACTIC

WORMS ..

63 £7

FLIGHT OF THE AMAZON QUEEN ....16.9 XS FLIGHT - DEDUCT 23 UNTIL JAN 31 RRP = £19.99 SRP = £16.99 - £3 SAVE £6 

**TOP 40 SAVERS** PRICE Top sellers at reduced

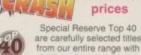

further price reductions. A1200 GAMES HDR & SMR RAM

**AMIGA GAMES** CD32 GAMES

£10

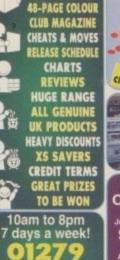

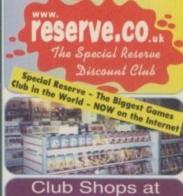

CHELMSFORD, ESSEX

SAWBRIDGEWORTH, HERTS

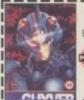

0

## WHEN YOU JOIN:

**GUYVER 1** 

Animated Action MANGA VIDEO (Rated 15

OR

SUPERMODEL KELLY Top quality laminated MOUSE MAT

**ABSOLUTELY FREE** 

SEGA SATURN ...£309.99 WITH SCART LEAD, ONE CONTROLLER

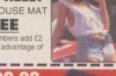

PLAYSTATION 299.99

WITH FREE EXTRA PAD

WORTH 29,99

# ply now for your Special Reserve & reserve.co Creditcharge card - Ring 01279 600204 for a leaflet

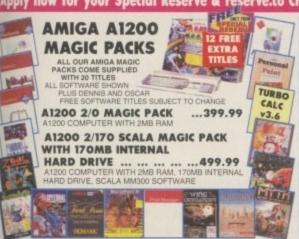

ON, LONG REACH CONNECTION CABLE INTERNAL 2.5" HARD DRIVES

£20 FOR A600, A1200 & SX-1 INTERNAL IDE, HIGH SPEED H (APPROX). 64K CACHE. COM

JOYSTICKS AND MICE

12.99

SAITEK MEGAGRIP 2

340 MB INTERNAL 2.5" IDE HARD DRIVE ZYDEC ZYFI PRO 2

10.99

STEREO SPEAKERS ... 47.99

HI-FI QUALITY SPEAKERS, 36 WATTS RMS.
TREBLE AND VOLUME CONTROL POWER
LEAD SUPPLIED. WITH THUNDERING BASS

MOUSE MAT -SUPERMODEL CAROL 9.99 WITH NON SLIP BACKING AND POLYCARBONATE COATING FOR LONG LIFE 

QUICKSHOT 137F PYTHON

QUICKJOY

12.99

FREEWHEEL STEERING WHEEL

FOOTPEDAL

LAYSTATION

STOCK NOW

| SIOCK I           | Scort Lead for Play!    | Station 9.99       |  |
|-------------------|-------------------------|--------------------|--|
| FOATURE STOR      |                         |                    |  |
| ECATHLON32.99     | JOHN MADDEN 9634.99     | RIDGE RACER3       |  |
| EMMINGS37.99      | J BAZZOOKATONE + 33:99  | ROAD RASH          |  |
| IA GOLF39.99      | JUMPING FLASH37.99      | STARBLADE ALPHA 3  |  |
| JA SOCCER39.99    | KILEAK THE BLOOD 37.99  | STRIKER 96         |  |
| E WARRIOR32.99    | KRAZY IVAN              | TEKKEN             |  |
| OMBAT37.99        | LOADED                  | THEME PARK 3       |  |
| WILT RIGS37.90    | LONE SOLDIER34.99       | THUNDERHAWK 2+ 3   |  |
| OSHINDEN 33:99    | MORTAL KOMBAT 3 39.99   | TILT               |  |
| ER SLED           | NHL ICE HOCKEY 96 34.99 | TWISTED METAL 3    |  |
| ERSPEED33.99      | NOVASTORM37.99          | VIEWPOINT          |  |
| T DERBY36.49      | PANZER GENERAL + 33.99  | WARHAWK3           |  |
| WORLD37.99        | PGA TOUR GOLF 96 34.99  | WING CMDR 33       |  |
| M                 | PHILOSOMO37.99          | WIPE OUT           |  |
| REME SPORTS 37.99 | PSYCHIC DETECTIVES6.99  | WORLD CUP GOLF . 3 |  |
| coccep or 24 on   | DARID DEL DAR 07.00     | MACRICE 6          |  |

WE ONLY SUPPLY MEMBERS BUT YOU CAN ORDER AS YOU JOIN MEMBERSHIP FEES UK EC WORLD

£6.00 £8.00 ONE YEAR £10.00 Club benefits include regular club magazines, £180 worth of XS Savers (coupons) per year, club competitions and huge discounts across the range. Members are under no obligation to buy. All prices include VAT and carriage to MOST UK mainland addresses.

Overseas orders must be paid by credit card lardware items (battery or mains) are only supplied to the UK addresses Overseas surcharge £2.00 per software item or 25% on other items

MILT Name & Address Phone No. Machine **NEW MEMBERSHIP FEE (ANNUAL UK 6.00)** 

Please use this box to add any optional fast delivery charg 1st Class Post 50p per posted item or £3 hardware ALL PRICES INCLUDE UK POSTAGE & VAT Cheque/P.O./Creditcharge/Access/Switch/Visa

SIGNATURE

P.O. BOX 847, HARLOW, CM21 9PH

## QUALITY COLOUR PRINTERS

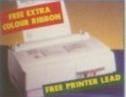

CITIZEN ABC COLOUR DOT MATRIX ONLY 144.99

24 PIN. 80 COLUMN. 192 CPS/64 LQ, 2 YEAR WARRANTY, FREE EASYSTART SOFTWARE. FREE EXTRA COLOUR RIBBON. THE EASIEST PRINTER TO USE ON THE MARKET

**CANON BJC 4000** 

COLOUR INKJET ONLY 279.99 SHEETS) VERY DIFFICULT TO BEAT

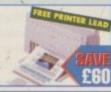

**POWER SUPPLY** COMMODORE AMIGA

POWER SUPPLY 27.49
COMPATIBLE WITH AMIGA A500, A600 AND A1200
23 WATTS STANDARD OUTPUT

ANTISURGE 4 WAY TRAILING MULTIPLUG 24.99

SAFELY CONNECTS 4 DEVICES TO ONE OUTLE AND PROTECTS AGAINST ELECTRICAL SURGES

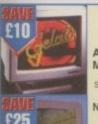

MONITOR AND STEREO TV

AMIGA M1438 14" 

NOKIA 14" NICAM STEREO TV ... 214.99

NICAM DIGITAL STEREO

AND ADJUSTABLE SOUND DEFLECTORS SCART LEAD - AMIGA TO SCART TV (NOT GOLDSTAR)

CD32 CONSOLE WITH SEVEN GAMES £90

CD32 TO SCART TV 10.99

DYNAMICS COMPETITION PRO JOYPAD FOR CD32 OR AMIGA TOP RATED PAD WITH AUTO/TURBO FIRE

ION, IDEAL FOR DRIVING AND SIMS BEST USED WITH FOOT 12.99 **EKLIPSE MOUSE** 11.99 ALFA MEGAMOUSE 400 2 MICROSWITCHED BUT CD32 CRITICAL ZONE PACK 139.99

## EXTRACTING DISKS

Before you even think of putting the cover disks anywhere near your computer you should make sure you write protect them. By moving the black tab in the top corner of the disk, so you can see through the hole, you prevent your disks being damaged in any way. There should be no reason why the cover disks need to be written to, so even if the computer asks you to write enable the disks, don't do it.

To extract the programs off the second disk you must make sure you have booted your computer with the first cover disk, otherwise your Amiga will not be able to find the c:Installer program, and frustration will soon set in.

gram, and frustration will soon set in.

To extract any single archive, simply double-click its icon and follow the onscreen instructions. If you want to quickly extract the program to RAM, select the NOVICE level on the welcome screen and press proceed once on the current screen, and then again on the next. The program can then be found in your RAM disk.

You also have the option of using a floppy disk. If you pick this option, make sure you have a blank formatted disk at the ready, and if you only have one drive get ready for lots of disk swapping and a long wait.

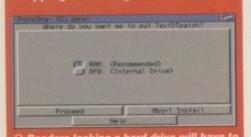

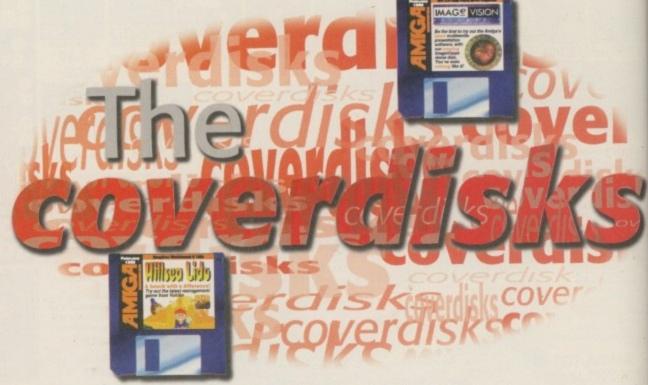

We push your brains to the limits with multimedia authoring and management training

## IMAGEVISION Requires 3Mb RAM

## SPECIFICATIONS

To easily run ImageVision from Workbench you need 3Mb of RAM. Unfortunately, there is no easy way around this, it's just that to get the sort of features that ImageVision provides you need a lot of RAM. Having said that, it is just possible to get ImageVision up and running on a 2Mb machine.

This will still allow you try out the program, but you will not have very much memory left over. 2Mb owners will have to do the following: after you have installed ImageVision into, say, your Work: partition, reset your machine and hold down both the mouse buttons. This brings up the Amiga's early startup menu, and here you just click on the boot with no startup button.

This starts your Amiga with the absolute minimum amount of stuff in memory. To run ImageVision you need to type the following.

assign env: envarc: assign libs: sys:classes add Work:ImageVision (or whichever directory your installed IV to) assign IV\_Temp: Temp ImageVision

This will now start ImageVision but you will only have around 350k to play around with. To get some more memory there are a couple of other things you can do. From within ImageVision itself you should select a non-interlaced screen mode. You can also remove a couple of files from the ImageVision directory. If you select show all files from the Workbench menu and go into the system drawer, delete the pattern drawer and then go into the modules drawer and delete the two Mpeg module files. This save further memory when you run ImageVision. You may even want to remove the Anim modules.

## SLEEPY POINTERS

Author: Antonio Santos Workbench: 3.0

It is amazing. We are meant to have this great multimedia computer with all its specialised custom chips to provide sprite and blitter support and what do you get to look at when you are waiting for something to finish? If you are lucky you can gorp at boring old stationary clock symbols – woopydoo-dar.

Well SleepyPointers is to the rescue. This very well written shareware program will

banish those old boring wait pointers to well, somewhere else, and instead you can have the choice of either a lovely spinning hour glass or the classic spinning watch pointers.

To get SleepyPointers up and running just double-click on whichever style pointer you like, and if you want to run it every time you start your computer, just drop the icon into your WBStartup drawer.

## SCREEN MENU

Author: Stuart MacKinnon Workbench: 3.0

Screen Menu is a tiny little program that adds a well needed function to your Amiga's screen bar in the form of a new selectable menu from the screen cycle gadget, in the top right of the screen. This menu lists all the currently opened screens and by selecting one you can jump straight to it. This saves you having to individually flick through each one – if you have a lot of screens open you can end up flicking past the one you want and have to cycle through them all over again.

ScreenMenu can be started from either Workbench or the shell.

There are a couple of tooltypes in the information requester that change how ScreenMenu works. Qualifiers can be set to on or off, and if it is on you have to press the shift key before the menu will appear. There is also a Delay option so that if you do not use a qualifier, you can set a short delay before the menu appears so that the screen cycle gadget can be used as normal.

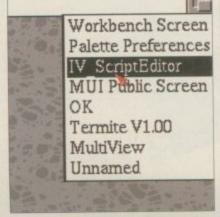

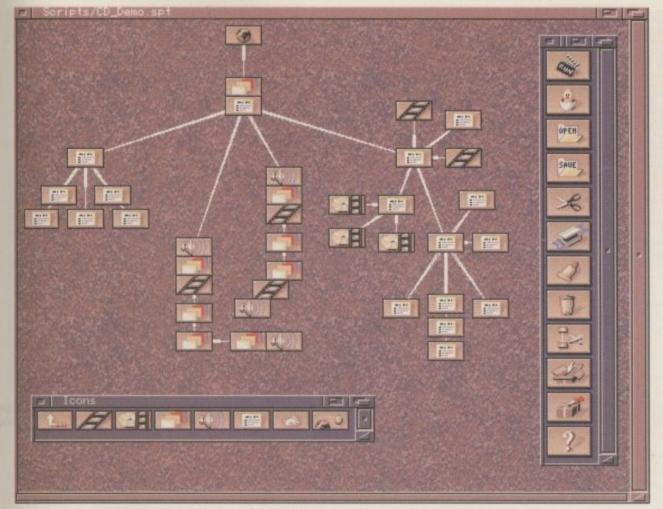

∩ ImageVision's hierarchical layout makes scripts easy to understand

## **IMAGEVISION**

Author: ImageLab Technology Workbench: 3.0, Hard Drive, 3Mb RAM

You have read the review, now you can try out ImageVision for yourselves in this saved disabled demo – all the functions and options of the full program are available for you to try out here.

As in the full program, you get a tutorial script that is automatically loaded. If you run this you will get a feel for what ImageVision is capable of. If you have trouble understanding any of the functions you can hit the help button and the context-sensitive AmigaGuide help will pop up, allowing you to read all about the current functions.

ImageVision has three main windows. The largest is the main script window where you construct presentations. Icons can be dragged into this from the icon window allowing you to add another section to the current script.

To link icons together after you have brought a new one onto the script window you must click on the top of the white tail that comes out of the top of each icon and drag it over to the icon you want it connected to. Menu icons are the only ones that can have more than one icon connected to it. To adjust the settings of

any of the icons you should double-click on that icon. This will bring up a new requester in which you can modify any of the settings. As ImageVision internally multitasks you are able to have as many of these windows open as you like, and you can even work on more than one script at a time.

Once you have set up a script to test it, just hit the run icon in the tools window on the right of the screen. Most of the normal editing tools are available here. If you want to cut any icon connection you select the icon and then hit the cut connection icon.

# INSTALLING IMAGEVISION

Author: ImageLab Technology Workbench: 3.0, Hard Drive, 3Mb RAM

For you people lucky enough to have an AGA machine with a hard drive you will be able to try out this great program for yourselves. Installing ImageVision is very straightforward if you follow these simple instructions.

The simplest and quickest way to do this is to boot your machine with your hard drive, and once Workbench has loaded insert the first coverdisk. For this extraction

## FAULTY DISKS

If you should find your Amiga Computing CoverDisk damaged or faulty, please return it to:

TIB Plc, TIB House, 11 Edward Street, Bradford, W. Yorks BD4 7BH.

Please allow 28 days for delivery

process to work properly a couple of files are needed on your hard drive, namely the Amiga Installer program and Lha. If you open up the coverdisk window and double-click on the **SetUp-HD** icon this will check if you have these to program, and if not they will be copied over on to your system.

Once this has been done you can just double-click on the ImageVision icon, and either extract the program to RAM or your hard drive. After this the program needs to be actually installed onto your system, so double-click on the install icon and follow the on-screen instructions.

This is an early version of ImageVision and it can have problems with certain overscan settings, so if you find some menu buttons do not respond, try setting your PAL overscan settings to 720x275, or for DblPal to 720x550, and this should clear up any problems.

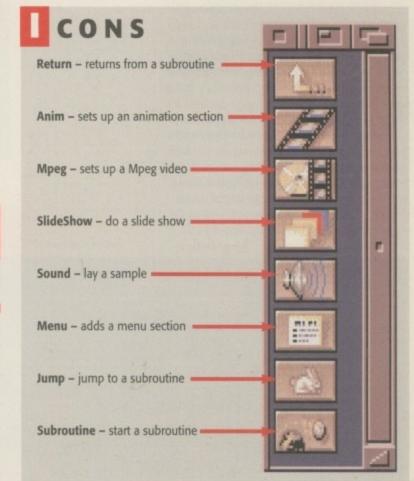

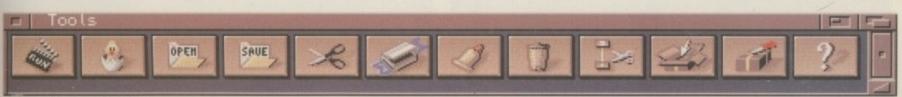

## INSTALLING HILLSEA LIDO DEMO

The easiest way to get the Hillsea Lido demo up and running is to reset your computer and then insert the second coverdisk into the internal drive. Follow the onscreen commands and when you are asked to insert a blank disk, remove the coverdisk and place a blank disk

into the internal drive and hit return. Once this has finished, if you reset your machine you will be able to play Hillsea Lido from this disk.

Hard drive users will be pleased to know that the demo is hard drive installable, as is the full game. To

copy the game on to your hard drive, go into Workbench and drag the Hillsea Lido game disk icon into the directory window where you wish the game's drawer to be created. Just open this drawer and double-click on the Hillsea Lido icon.

# HILLSEA LIDO DEMO - THE SEASIDE MANAGEMENT SIMULATOR.

Author: Vulcan Software Workbench 2.04

Your business proposals have been approved by the local authorities and they have wished you every success with your seaside development project. You have been granted 20 metres of beach and corresponding promenade, plus full ownership of the Pier Theatre. You will have the opportunity to expand your resort up to a maximum size of 200 metres in the future. How you choose to manage your resort is entirely your concern, but the authorities maintain the right to reward or penalise you in areas that remain under their jurisdiction.

Hillsea Lido is a seaside management simulator. In effect this means you are given access to all the elements needed to turn an empty stretch of beach into a thriving resort. It sounds easy enough but the reality is far more complicated. You will need to show real flair as an entrepreneur in order to use the different elements of the game to your advantage.

Hillsea Lido is a mouse-driven game, and most of the icons in the game have two or three functions. For example, when increasing the selling price of, say, the candy floss, you can use the left mouse button to increase the total by one, the right mouse button to add ten, or both mouse buttons to add a hundred. Also, the scrolling action area can be speeded up using combinations of mouse buttons. If you are in any doubt, just experiment and you will soon find various short cuts that allow you to control the game in the way you want. The first thing

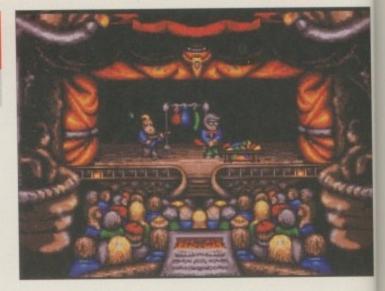

I thank you ladies and gentlemen. For my next trick...

you see when starting Hillsea Lido is 20 metres of empty Promenade. Behind the Promenade is your beach which can be accessed by clicking the LMB on the beach icon at the bottom of the screen. These two are known as the Action Areas and are where the results of all your decisions take place. When your resort eventually expands you will then be able to scroll left and right along its entirety by using the arrow icons at the bottom of the screen. The main icons are situated beneath the Action Areas and allow you to access the different elements of Hillsea Lido.

## CATALOGUE

SeaDreams wares are displayed in a catalogue which is relevant to whether you are viewing the beach or promenade when you choose this icon. You can scroll through this catalogue of shops and facilities by clicking on the salesman's hand or the bottom of the catalogue. Each page shows you a picture and a description of the shop and

facility. If you wish to buy one simply click on the pile of cash and your mouse pointer will be exchanged for a rectangle to represent the size of the shop or facility. You must then paste this rectangular scaled down representation at the bottom of the screen. If you change your mind you can click on the RMB to escape before pasting.

To purchase more land simply click on the sand mound and for more information about SeaDreams Ltd click on their logo. Once built you can click on the shop or beach hire facility in the Action Area, and use the LMB to access their individual information screens. In here you can set the price of your stock or your rides by clicking on the arrows, and you can change the commission paid to the employee in the same way.

The bleach bar is an indication of how clean your shop is, or the spanner, in the case of your beach hire facilities, indicates how safe they are. You can clean your shops by clicking on the spanner icon

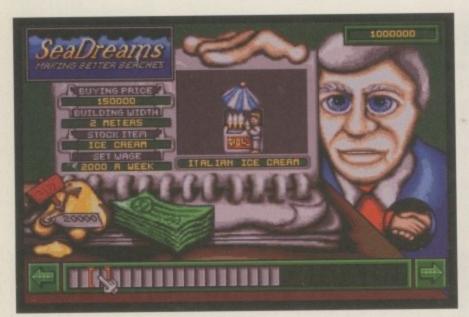

○ What's a seaside resort without someone selling icecream?

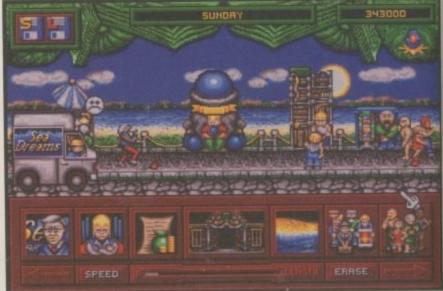

 Hillsea Lido's burger joints are slightly more imaginative looking than your local MC king

which is situated on the right of the screen. The demolish icon speak for itself.

All the different types of stock you will ever require for your promenade shops are displayed here. You can set the amount of stock you wish to order using the arrow buttons, and when you are satisfied with your order click on the sales woman who will inform you if the stock is available. If it is, the delivery truck will start off on its

## ENTERTAINMENT

You can book an act for your theatre any day of the week in readiness for the Sunday show night. Scroll through the acts by clicking on the arrows on the left of the screen, and when you have chosen one simply click on the cash and the act will be booked, the ticket price on the right of the screen changes depending on which act you choose. On Sunday night you will be automatically transported to the theatre so you can see all the people piling into it, along

with all the lovely dosh you will be making.

You can hire various individuals to work on a casual basis. The left-hand side of the screen applies to the promenade and the right to the beach. Find out more information about each character with the LMB, and the hire button will do just that - hire people.

The tourist screen allows you to find out all sort of information about the people that come to visit your beach. Each tourist gives seven ratings on your beach. When they visit a shop three bars appear rating the politeness of the staff, pricing, and how clean the shops and beach are. The other four at the bottom of the screen relate to how much they want of the following: sugar, hunger, thirst and souvenirs. They will also tell you what they would like you to build next, and the customer is always right - so you'd better listen.

If you think you can save money by being a skin flint and not paying cleaning and repair bills, think again. Regular health and

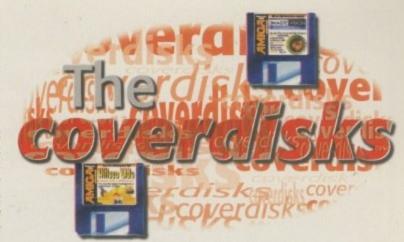

safety checks will fine lax beach owners over dirty or dangerous shops and rides. Once a ride has been fined, the warning never goes unless you demolish it. If you let things really slip you could even injure or poison someone, and then you will be fined even

## INSTALLING TRITUS DEMO

After the Hillsea Lido demo has been copied onto a blank disk you will be able to do the same process for our demo version of the shareware game Tritus. Just wait until you are prompted to insert a blank disk and then hit return.

Once this has finished, if you reset your machine you will be able to play Tritus from this disk. Hard drive users will again be pleased to know that Tritus is hard drive installable. To copy the game on to your hard drive, from Workbench, open up the Tritus disk window

and then drag the Tritus drawer to whichever destination drawer you want it to go in. You will then be able to open up the Tritus drawer and double-click on the cute icon. It will even quit back to the Workbench.

## TRITUS DEMO

Author: Davin Pearson Workbench 2.04

So you think you are a hard Tetris player do you? Well, as the old saying goes, you ain't seen nothing yet. Tritus is a bit of a turbo nutter, fuel-injected Tetris, a power-upped, monster-infested, multi-player, evil addictive game. Once you start you cannot stop.

Tritus is a simultaneous three-player Tetris-style game, but with a twist or two and the odd surprise up its sleeve. When you first start the game and get past the initial intro you will see three game areas with a press fire message.

Tritus can have up to three players on at once, but do not worry if you have no

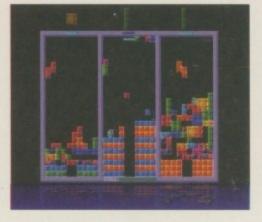

friends, or that no-one is around to play as the computer will take control of the remaining players. If you do play against the computer you can cheat and get a few seconds head start by quickly hitting your fire C Three-player action button - that is if you are the sort of person with Tritus

who does cheat. Once you are off the mark the idea of the game is the same as Tetris, that by filling up a full horizontal line you will remove it, but in this game doing that adds a line to your competitors' areas. If you manage to do five lines in one go, the most possible, you are congratulated with a screen shuddering thud and a flash guitar rift.

It does not stop there. Every now and again a little blue greebly will drop down everyones screen and start to eat away at your block, destroying all the hard work you have done. To stop it just drop a block on its sorry head, and watch it go squish with all its bodily fluids dribbling down the screen - mmmmm. Finally, there are other power-ups available such as giving your enemies horribly shaped blocks for a short time, or making all their blocks invisible.

# WAREHOUSE PRICES/BUY DIRECT...SAVE ££££'s

MONITOR: Reconditioned Multi-Synch. Will display all A1200/A4000 modes. With speakers and lead ......£189 MONITOR: Reconditioned compatible with 1084 range of monitors for all Amiga's. With speakers and lead......£99 HARD DRIVE: 1Gb A1200/600 3.5" IDE. With fitting kit ....... HARD DRIVE: Smaller hard drives and 2.5" usually available ..... POA MEMORY A500 1/2Mb £14 A500+ 1Mb £29 MEMORY: 1mb 30pin Simm (some A500 products/PC's etc) .....£34 A600 1Mb £34 WORKSTATION: A500/600 Cream metal/High quality, with shelf ..... POWER PACK: A1200/600/500 High current, high power..... £34

SOFTWARE CLEARANCE Deluxe Paint 3...£1.99 Finest Hour...£3.99 Many others...Please call

All prices include VAT. Cheques/Postal

Please add £3.50 Postage and Packing. Make cheques payable to: "JSM TRADING Ltd" 26 Old Bedford Road, Luton, Beds. LU2 7NZ

# VISION MAGE

# reader offer

The full version of ImageVision is regularly priced at £149.95. However, all Amiga Computing readers can upgrade to the full commercial product for the discounted price of £89.95.

ImageVision will give you the ability to create a powerful interactive presentation with ease, and a lot of work has been put into the user interface to make it simple and intuitive. Being built from modules, ImageVision is also very flexible - any new feature that comes along can be installed without making changes to the main program.

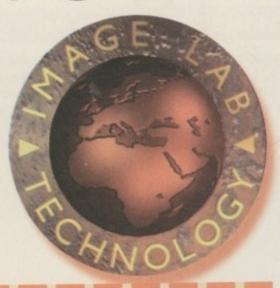

# Vision order form

## Please rush me:

Please send me ImageVision at £89.95

## Deliver to:

Name (Mr/Mrs/Ms/Miss)

Postcode

Daytime phone

I wish to pay by:

Cheque

Credit card

Card No.

Please allow (28 days) for delivery

Please send your order form to:

Amiga Computing Reader Offer, Blittersoft, 6 Drakes Mews, Crownhill Industry, Milton Keynes MK8 0ER England

Tick this box if you do not wish to receive promotional material from other companies

# Here are just a few reasons why you need ImageVision:

- A lot of work has been put into the design and performance of ImageVision. The interface is very easy to use and many different input possibilities are supported. Many functions that the environment provides can be accessed through icons, which makes working with ImageVision very intuitive.
- The modularity of ImageVision makes it possible to configure the environment in a large number of ways, giving it that personal touch. New features can be added and old can be removed at will. Third-party developers are able to make modules so that ImageVision supports certain specific products.
- ImageVision is totally multitasking. You may run other programs in the background, or you may run ImageVision in the background - the choice is yours. ImageVision is designed to provide a carefree, multithreaded, and multitasking environment. To make the runtime part of ImageVision as effective as possible, even the runtime processes are internally multitasking. Currently, four processes are giving you the maximum performance.
- Easy-to-use drag 'n' drop interface.
- Load and manipulate your own graphical objects in the
- A comprehensive and intelligent Online Help documentation that is accessible at all times.
- Total modularity that will make upgrades very easy and INEXPENSIVE.
- Supported Icons Menus, Slideshows, Anims, Mpeg. Sound, Subroutines, Jumps
- Supported picture format is IFF ILBM, any size, and a number of different picture formats through Datatypes.
- Before running the multimedia presentation the user can change the Runtime videomode between PAL or DbIPAL to make the presentation suitable to either a TV set or a multiscan monitor.
- ImageVision is capable of essentially improving the speed of GfxObjects handling in runtime mode by its unique ImageCache functions.

In all file requesters, only files that have the right format for the current selection are displayed.

AMIGA COMPUTING

# Investing in AMIGA

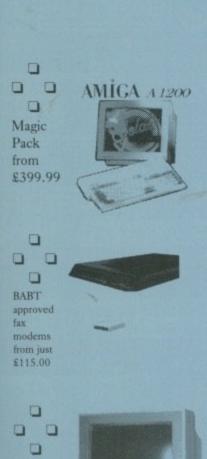

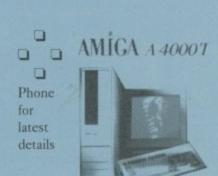

AMIGA M14385

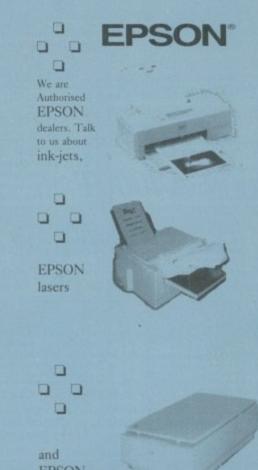

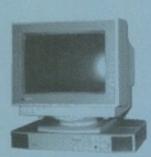

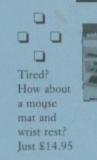

NEW!

AMIGA

monitor

£299.99

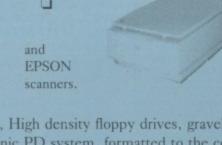

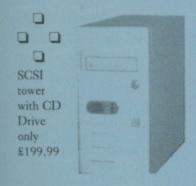

Treat

to a Soundbox

- only £69.95

9

7

5

S

e

g

d

a

n

a

d

e

or

AMIGA

...and that's not all. We have Hard drives, CD drives, High density floppy drives, gravel drives, SyQuest drives. We have the fantastic Panasonic PD system, formatted to the correct AMIGA standard. We have SCSI towers from only £89.95 delivered. We have most good CD ROM disks in stock. We have a carefully chosen selection of serious software in stock.

In short, if it's for the AMIGA, and it's good, you can buy it from us.

Remember, the FourSquare sign is your guarantee of a FourSquare Deal.

So come and see us or use our Mail Order Service. Either way, the service is second to none.

## Please note our NEW address

Brian Fowler Computers Ltd 90 South Street Exeter Devon EX1 1EN

Phone us on (01392) 499 755 Fax us on (01392) 493 393

brian\_fowler@cix.compulink.co.uk Compuserve 100072,1536

(We have a lot more planned for the coming months... stay tuned!)

Brian
Fowler
Computers Ltd
(01392) 499 755

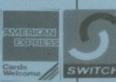

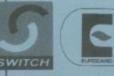

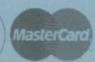

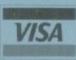

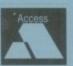

## HOW TO ORDER LOW COST DELIVERY

Order by telephone quoting your Credit Card Number. If paying by cheque please make payable to: "FIRST COMPUTER CENTRE" In all correspondence please quote a Phone Number, Post Code & Dept. Allow 5 working days cheque clearance SHOWROOM ADDRESS: DEPT. AC, UNIT3, ARMLEY PARK COURT, STANNINGLEY RD, LEEDS, LS122AE.

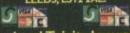

Lombard Tricity low rate finance now available, call

2-4 Week DaysNext Week Day

£5.95

●Saturday delivery £10.00 Delivery subject to stock availability ●All prices include VAT @ 17.5%

Large showroom with parkingMulti-million pound company

Overseas orders welcome

Educational purchase orders welcome

OPEN 7 DAYS A WEEK

# Telephone

24 HR MAIL ORDER NEW! BBS Sales & Te

**AMIGA REPAIR** CENTRE

## **Hardware**

1200 Magic Pack only

dudes, Wordworth V45E, Datastore, Organiser, Turbocalc 3.5, Personal Paint V6.4, Photogenics 1.25E, Pinball Mania & Whizz.

Amiga Magic Pack + 170Mb HardDrive

Only!! £469.99

Includes same software pack as Magic Pack, But also includes Scala MM300.

MC68040-25 Mhz MC68060-50 Mhz

66Mb RAM expandable to 2 Gig max.
 91.2Gb SCSI-II Hard Drive
 9AGA chip set #Workbench 3.1 91.7Mb 3.5" Floppy Drive
 94 Channel Stereo #Scala MM300 Pre-Installed

£2089.99 £2359.99

Pack consists of Nick Faldo's Golf Only!! £19.99

First Starter Pack

A1200 dust cover

• 10 x DSDD disks + labels All for

AMICA M1438S Monitor Only!! \*£275.99 with a con

Top quality joystick

3 x A1200 games

## CD ROM Drives

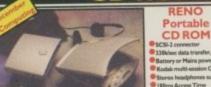

£129.99 Wide range of CD & software always in st CD storage box only!! £10.99

Squirrel SCSI-II Interface \*£45.00 4008+ H.D./RAM card £99.99

Overdrive £175.99

**SCSI** Enclosures

PRIMA Single Case£69.99 Dual Case£89.99

Full range of SCSI cables always in stock

## Internal SCSI CD ROM drives

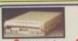

NEC 6Xi6 speed Only!!£292.99

Sanyo CDR H94Ax2 Speed £125.99 Toshiba 5201Bx3.4Speed £158.99 Panasonic CR504Bx4Speed £189.99

## HP CD-R 4020

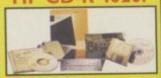

74 Min. Media 10 off £64.99 100 off £575.99

3.5" Hard Disk Drives with A1200/600 install kit

inc. software, cables and instruction 420Mb..£159.99 540Mb...£184.99 850Mb..£199.99 1.05 Gig...£245.99

3.5" Hard Drive upgrade kit £18.99 oftware, cables and full s, no Hard Drive.

**External Hard Drives** for all SCSI aware Amiga's 500Mb £199.99 1.0Gig £2

Hard Drives for A600/ A I 200 with installation kit inc. software, screws, cables and instructions

Seagate FUITSU CONNER

80Mb......£89.99130Mb..£109.99 170Mb..£114.99 250Mb..£139.99 340Mb.,£179.99 510Mb.,£254.99

TOSHIBA Quantum

## Monitors

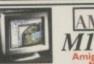

specification as ovited 1438, but a as built in Stereo

Amitek 1084 S £199.99

14' Celour CGA Stereo Menitor, Video, Digital RGB, Analog S Monitor dust cover Screenfilter £6.99

## Disk Drives

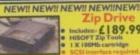

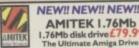

Amiga External drive £49.9 A I 200/600 internal drive £39.9 A500/500+Internal drive £39.99

# Squirrel I/face

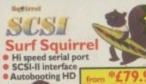

Squirrel

SCSI-II interface

£119.99

## Supra Modem

only£199.99

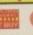

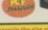

New!! SupraExpress 288

£174.99

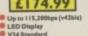

28,000 Data/14,400 Fax

## **Robotics**

WE ARE PREFERRED **Robotics** 

portsier 288

£193.99

V34, 28,800 BPS, BABT approved £287.99 33,64

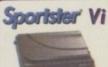

only £111.99

Courier V34+

14,400 Data/14,400 Fax

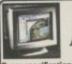

AMIGA M1438S

without speakers £264.99

**NEW!! NEW!! NEW!!** 

High density external drive

# RAM Expansion/Accelerators

£299.99

A1200 | MB RAM Special price!! £75.99 A1200 2 MB RAM A1200 4 MB RAM £169.99

A1200 8 MB RAM A1200 IMB/33Mhz Co Pro

A I 200 2 MB/33 Mhz Co Pro A1200 4 MB/33Mhz Co Pro A1200 8 MB/33Mhz Co Pro

I Mb 72 Pin SIMM £69.99 2 Mb 72 Pin SIMM 4 Mb 72 Pin SIMM £106.99 8 Mb 72 Pin SIMM £209.99

16 Mb 72 pin SIMM£429.99 IMb 30 pin SIMM £33.99 4 Mb 30 pin SIMM £109.99 256 by 4 DRAM (each) £6.99

Part exchange available on your old memory, Call for pricing.

POWER £279.99 £109.99 £149.99 ViperII-50 £189.99

Viper II-28 Up to 128Mb RAM, FPU s

Falcon 68040 68040 RC 25Mhz £499.95

## A500/600 RAM Expansio

PRIMA A500 512k RAM no clock £19.99 PRIMA A500+ I Mb RAM PRIMA A600 I Mb RAM no clock£29.9

## **Printers**

## Canon

r, 30 page ASF built in. Colour £289.99 ABC C olour printer, 10 page ASF.

BJ200ex

E207.99

Simple (as easy as ABC) to Comes as standard with 50 she Tractor feed option £289.99

£369.99 £409.99

ile in, 4 LQ fe

£184.99

HEWLETT®

£105.99 Colour upgradeable portable
Newf HP600 €242.99 no ink jet/ Cal. Niz 641.77. £3 19.99 £125.99 Colour upgradeable me £123.99 New colour inkjet from HP. HP850 Colour €429.99 £139.99 NewfHP5LLaserprinter £449.99

£139.99 NewfHP5LLaserprinter £449.99

£139.99 NewfHP5PLaserprinter £715.99

low running £ pipim £00 dpi

## €335.99

warranty 720 dpi, 4ppm Black, 2ppm Co £145.99 Newff Stylus Colour €219.99 £485.99

730x73 dp.; Proto-mai quanty output.
EPL-3000 Laser Printer £439.99
4ppm, 300 dp.; I+th memory, I50 sheet ASF
The perfect accompaniment
for a high quality colour printer
NEW!! GTX-5000 colour fathediscance ONLY!!£439.99

We would be happy to quot you on any make or model or printer that may not be liste

rinter Switch Box 2 way rinter Switch Box 3 way rinter Stands (Universal) .8 Metre printer cable Metre printer cable

## Consumables

Star LC240 mono Star LC24-10/200/300 Colo

## Cartridge Refills

lave a fortune in running costs with your in bubble jet. Compatible with the HP Deskjet series, Canon Bj 18/20/80/130/200/300/330, Star Sj48, Cicizen Projet and many others.

Full range of colours at Single refills (22ml) Twin refills (44ml) Three colour kit (66ml) Full colour kit (88ml) Bulk refills (125ml)

Covers

# Disks

Bulk DSDD 10×63.49

30 x £9.99 50 x £15.99

100 × £35.99

500 x £134.99 **Branded DSHD** 

50 x £25.99

Disk labels x500 £6.99 Disk labels x1000 £9.99

500 x £118.99 Branded DSDD 10 x £4.99 30 x £12.99 50 x £25.99 10×43.99

30×611.99 50×617.99 200 x £59.99

100 x £47.99 200 x £84.99 500 x £190.99

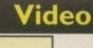

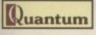

VIDI Amiga 12

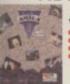

Entry level Amiga video capture system

£64.99

VIDI Amiga 24 (RT) Pro

Professional Colour Real Time Amiga video capture system

£224.99

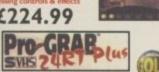

Mega-Lo-Sound

Great value at only £25.99

AURA

£74.99

Octamed compatible

Music

for only .... £ 1 29.95

**Technosound** 

Turbo 2 Pro

A bargain at only £27.99

ProMIDI N Interface

only!! £19.99

Octamed 6
Official CD

£24.95

• 2 x 3metre MIDI cables £9.99

# **Genlocks**

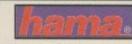

Genlock 290

£639.99

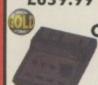

Final Writer

Final Copy II

£47.99

Kindwords 3

Word Processor

Req IMb RAM & I disk drive

£24.99

Also Penpal £29.99

Genlock 292

£264.99

A-Cut

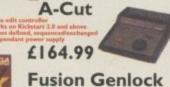

Only!! £95.99 **Entry level Genlock** 

Final Writer 4

only!! £72.99

Mini Office

£38.99

**Vordprocessing** 

# **Graphics**

## New!! Epson GT-5000

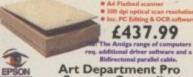

Art Department Pro Scanner Controller

£89.99 £99.99

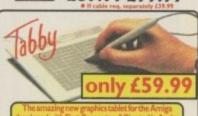

£89.99 Power Scan v4. 256 g/scale on AGA Amigas, 64 g/sci

£174.99 Power Scan Col.

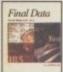

**Final Data** 

ve, IMb of memory &

£39.95

Twist 2

Relational Database

Spreadsheets £74.99

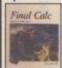

Final Calc £94.99

Maxiplan 4 Home Finance

Money Matters 4 £49.99

£25.99

Opus 5 £49.99

## Home Office

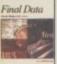

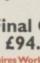

Maxon Magic

## Miscellaneous

**Graphics Software** 

D Paint V Award winning Paint & Animation package.

£59.95

**Brilliance 2.0** £49.99

Art Department Pro.

£129.99

SCALA Scala MM211

Photogenics v1.2

Special offer only!! £47.99

Cinema4D

£139.99 ● MM300 £224.99

● MM400 £274.99

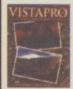

Vista Pro 3

Makepath £8.99 £27.95 Terraform £8.99 Vista Pro 3 Lite £24.95

Distant Suns 5

Desktop Planetarium Req. Kickstart 2.04 or above 2Mb of RAM and a Hard drive

£27.95

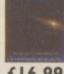

£169.99

New!! Zip tools £16.99

Studio 2

£49.99

**GP Fax** £49.99

Blitz Basic v2.1 £34.99

Pro Draw 2.0 £59.99

# **Peripherals**

Mega Mouse+ 400 dpi£12.99 Mega Mouse 400 dpi £11.49 Amiga mouse 560dpi £12.49 Soccer Mouse 400dpi £19.49 Mousemat 4mm AlfaData Trackball £34.99 Zip Stick joystick £9.99 Gravis Amiga joystick £19.99 ZyFi-2 Speakers £26,99 ZyFi Pro Speakers £57.99 Roboshift. se/joystick switch £9.99

Amiga Modulator Amiga PSU Kickstart 2.04/2.05 £24.99 CIA 8520A I/O chip FPU 25mhz PLCC £34.99

FPU33mhz PLCC £39.99 Turbotech R/T clock cartridge £17.99 all Amiga's

# Alien Breed 3D

Wordworth 3.1se £54.99

£29.99 Coala Dawn Patrol £29.99 **Dungeon Master II** £29.99 Exile £24.99 **Fears** £24.99 FIFA Int. Soccer £24.99 Flight/Amaz. Queen £24.99 Gloom £24.99 Leading Lap MPV Pinball Mania £24.99 £24.99 Player Manager 2 £16.99 Premier Manager 3 £14.99 Sens.World/Golf £24.99 Sens.World/Soccer 2£24.99 Sim City 2000 £24.99 Theme Park £24.99 Sup. Street Fight 2 £29.99

## Top 20 Games

£19.99

£24.99

## Delivery £1 per title Amiga CD ROM's

Opus5

**Grafix Sensations** Encyclopedia 2 17 Bit Collection (Double) £25.99 17 Bit Continuation 17 Bit Phase 4 Illusions in 3D Light ROM £29.99 Light Works
Magic Illusions
New!!Meeting Pearls 3
MultiMedia ToolKit 2 (2xCD's) 17 Bit/LSD compendium I or 2 New!! 17 Bit/LSD compendium 3 New! Aminet 8 or 9 Aminet collection(Aminet 1-4) £27.99 £12.49 £17.99 New!!Network 2 CD New!!NFA AGA Experience New!!Octamed 6 CD New Price!! Prima CD Vol. I Animations (Double) New!! Artworx New!! Assassins 2 (Double) €9.99 BCINet 1/2 Space And Astronomy New!! C64 Sensations CAM (Double) CDPD 1,2,3 or 4 Demo CD I New!! Speccy Sensations II
The Beauty of Chaos £17.49 Tenon Tenpack (10xCD's)
New!!UPD Gold CD (4xCD's)
New!!World Of Pinups 2
WPD Hottest 5 £27.99 Demo CD 2 Fractal Universe Weird Science Fonts/Clipart Weird Science Animation Freshfish 10 oal Amiga Experience New!! World info 95 New!! XiPaint V3.2 GoldFish I GoldFish 2 New!! Zo

FREE!! Prima Shareware CD-ROM worth £10 with every order of CD-ROM software over £30

## **Blittersoft**

**Emplant Basic Emplant SCSI** PC E586DX Module £99.9!

Picasso 2Mb Doubler 4000 - 50 Mhz 88040 Accelerator for A4000/040 £ 299.9

# Furniture

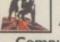

Virtual Karting

Bulldog **Authorised Reseller** 

Computer Desk & Chair Only £104.99 Call for Info. your Computer, Printer & consumables in on pact area, slide away keyboard shelf, choice of urs. Chair with height ajustable seat and back.

# Optonica Ltd.

InfoNEXUS 2 £24.99 M.M. Experience £34.99 M.M. Experience Pro £229.95 INSIGHT Dinosaurs CD £17.99 INSIGHT Technology CD £17.99

## Info.

The First Computer also stock a wide range of PC, Acorn and Atari Hardware, Software and Peripherals all at unbeatable prices. So call for all your computing needs.

Low rate finance available

Worms

veryone knows the shortest route between two points is a straight line - the Romans knew it, look at all their old roads, dead straight. If you wanted to go anywhere back then you just got into your two horse powered chariot and let her rip down Caesar's Way, doing a cool twenty mph. Nowadays, thanks to the brilliantly planned road building policy things are not quite so easy. In fact I hear a couple of universities are thinking about starting up PhDs in trip planning.

For anyone who does not have such a degree, AmiAtlas is just what you need. The only other Amiga route planning program I can think of is GBroute - that was a bit of a half hearted port of the PC program. It is also pretty old now and there really is no comparison, whatsoever, to AmiAtlas.

AmiAtlas comes on two disks that contain the main program and the normal map of Germany. As standard you only get the German map but a wide selection of European countries are available, including one for the UK and Ireland. This may not seem too helpful but if you ever venture out to Germany for a holiday, or for whatever reason, this would then be very handy.

As this is a German product the first thing you have to do is change the language to English from the 'Verschiedenes' or Miscellaneous menu. Once done, all the menus and windows will appear in English. The program uses the normal locale catalogues that were introduced with Workbench 2.1 but it does not automatically detect which language you are using which is a little strange, but once done you do not have to do it again.

## **FUNCTION ICONS**

As standard the tool dock that is built into AmiAtlas is turned off so you will probably want to turn this on as well. This gives you a lovely scrollable selection of icons at the top of the map window. From here most of

last map you were using, and it is possible to set a start location. Therefore, every time it is run, AmiAtlas will always be centred on your chosen place. In this case you will be presented with a map of Germany.

add another map to an existing one, and you

You can add extra maps as you go along, so potentially you could have the whole of Europe on screen

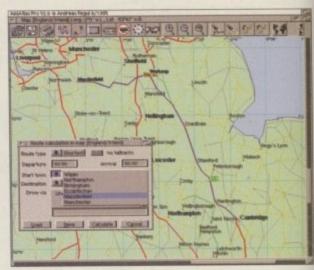

AmiAtlas's custom pop up gadget makes selecting recently used towns nice and easy

Neil Mohr longs for the wide an rolling open road and finds it with the route planner, AmiAtlas

can merge maps to create a single new map file, so removing the hassle of having to load multiple maps in the first place.

Guiding your way around the map is a very simple business - you can use the cursor keys to scroll around or for larger jumps the proportional sliders are available. An elastic band zoom enables you to get a closer look at which ever roads or towns take your fancy. Even on a plain A1200 the map redraws are very quick you will have to start twiddling you thumbs if you load both the UK and German maps and zoom right out, but then you are being a bit silly so it serves you right.

If the screen refresh is not quick enough, due to there being too many roads or towns being drawn, there is a comprehensive set of drawing tools to allow you to precisely choose what should or should not be shown on the map. From the point of view of drawing the land, things like islands and rivers can be removed, along with the ability to tell AmiAtlas not to bother colouring in the land and sea this would also be helpful if you are running in less than 16 colours.

## ROAD MAPPING

AmiAtlas has a fairly straightforward way of organising the roads and towns, going from minor back roads up to motorways, and from capitals to drive through to towns. Using the Map Detail requester you can specify exactly which roads and towns should be displayed. It is also possible to show motorway cross overs and exits. Other details that can be viewed are parks, hotels and rivers. Unfortunately, the

AmiAtlas's functions are available. When you first run AmiAtlas it loads up the

When it comes to how you have the maps loaded, AmiAtlas is very flexible. As long as you have enough memory you can load as many maps in as you want. It is also very simple to

## AKING WORK

Installation of AmiAtlas is through the standard Amiga Installer so no problem there. The program and German maps are extracted from the first two disks into their own drawer and an assign has to be made in your user-startup. If you then want to install any other maps these come separately on another disk, are again installed using the Amiga installer, which is copied straight into the AmiAtlas directory into a new drawer, each country having a separate drawer

English map that comes with AmiAtlas only contains the road and towns data. Compared to the accompanying German map this is fairly sparse, as the German map has full details on hotels you can stay at. Just ask to view the hotels and a bunch of little bed symbols will appear on the German map. Click on one of them and you get a full run down on that hotel, including the full address, phone and fax numbers, how much rooms are, what you get in the rooms, what other types of functions they do, and what credit cards they take pretty extensive I would say. The same goes for amusement parks, with AmiAtlas giving you information about how much it is to get in and what rides and attractions each park has.

If you wanted, it is possible to enter new towns and roads, so if new road routes do appear you can update the AmiAtlas map. This process is fairly painless. To add a new town you just have to click on the map where the new town should be placed. You then, using the pop up gadget, select which country and county the town should be placed in, along with which roads should run into it. The same process is used to add new roads - you can just pick the start and destination towns, along with what the road should be called and

how long it is. The new road is then added to the map database, and will be used in any future route calculations.

The main use of AmiAtlas is to help you work out the best route to take for a certain journey. In doing this AmiAtlas can work out the fastest, shortest or most pleasant way for you to go. It can also calculate how far and how long it is, how much petrol you would use and therefore how much the trip

The petrol and time you can view it on the map and see amounts are calculated from all the necessary change points values that you give

would cost you.

AmiAtlas. Therefore, depending on what car you have you can change the Km/ltr value. You also need to set up the correct speed limits for motorways and dual carriageways - or euro roads as AmiAtlas refers to them. This is made a little trickier as the speeds are all in kilometres.

Once a route has been planned

When it comes to setting a route, there are two ways to enter it. Either click on the start and finish location, which means that both the start and finish towns have to be in sight as you cannot scroll around once you have

Loading multiple maps is no problem for AmiAtlas

"The main use of AmiAtlas is to help you work out the best route to take for a certain journey. AmiAtlas can work out the fastest, shortest or most pleasant way for you to go"

picked this option, or you can just enter the town names straight into the string gadgets.

A good feature here is that you can enter the start of the town name. Press return and a list of close matching town names pops up, allowing you to quickly select one of them. AmiAtlas also stores previously used names in the pop up gadgets, again allowing you to quickly select a regularly used town. You can also add stop off points to your route, in the same manner, allowing you to go via other towns.

Trip calculation is very quick - even fairly complicated ones are completed in seconds. You then get a breakdown of the route with all the various road changes, how long it takes, how much petrol you use, and you can view it on the map. When we tested it with long routes down south

which a couple of people in the office regularly take, the chosen route was pretty much what they considered to be the fastest route. Coin-

cidently, the petrol consumption and pricing was also about right.

The only real discrepancy was the amount of time the trip would take. The time calculated by AmiAtlas would normally only be around 2/3 of what the trip would actually take. For instance, it reckoned it should take me 20 minutes to get to work. Even with good traffic this figure should be more like 35 minutes, but otherwise the planned route was

As it is possible to load more than one map into AmiAtlas, you can have both the German

are available, these are:

Germany plus

France

Austria

Denmark

VAILABLE

the extended German map which is 45DM.

Italy

Belgium

and Ireland

Currently, eleven other maps other than the standard German map

United Kingdom

A Spanish map is being worked on and a single European wide map is also being considered. All these extra maps are 30DM, apart from

- an extension avail able since Workbench 2.1 that allows any program supporting Locale to work in, potentially any language part of the locale language system. For a program to work in French it needs all the English text that is used in it to be translated and stored in a French lan

someone finally realised that it might be a programs onto hard drive a little easier for the user, so the Installer program was

a term taken from the operating system NextStep used on a computer called Next. A dock is a group of icons that gives you a short cut to other functions

and UK maps visible along with any others you may add. Unfortunately, you cannot plan routes from the UK to Germany as there is no French map to fill the gaps in between, and the absence of any ferry routes or a channel tunnel route would also make it a little difficult. It would be interesting to see if this would be possible if you did have the French map, and such things like ferry routes were taken into account.

The main problems with AmiAtlas all come about because it is a German product. If you were German you would not have any complaints with the program, but English people are generally different and can be a little picky about things. It is a little annoying that you have to tell it that you are working in English, and that you also need to state that you want money to be worked out in pounds. Fair enough - there are at, least, options to allow you to change the currency and language, but it would be nice if it could do this automatically.

# ARD TO FAULT

Any criticisms I have managed to dig up here are really very minor - things like the kilometre measurements are a little annoying, but they do not change the fact that the program is very useful. If you ignore these slight niggles, AmiAtlas is nearly flawless. If the programmer could remove the leftover foreign words and allow miles instead of Kilometres I would not be able to fault it in any way. Currently, the only other major problem is that the on-line help has not been translated, but AmiAtlas is so easy to use you do not need it.

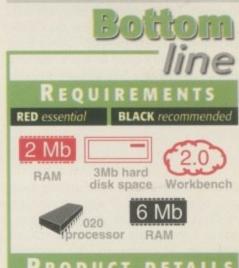

## PRODUCT DETAILS

Product

AmiAtlas

Developer Andreas, RegulSteinweg,

661462, Königstein, Germany

Registration

50DM AmiAtlas Pro 30DM Uk/Other map 20DM Postage

| Ease of use     | 94% |
|-----------------|-----|
| Implementation  | 79% |
| Value For Money | 90% |
| Overall         | 89% |

guage catalogue

good idea to make installing

AMIGA COMPUTING FEBRUARY 1996

Poland

Hungary

Czechoslovakia

MAPS

ver since mankind first picked up a stick or rock and thumped it on something else in order to create something, we have been fascinated by building things with our bare hands. Our tools were at first primitive; flint replaced wood, bronze replaced flint, iron replaced bronze, but we used them to help us develop other useful things such as transport and shelter.

In recent years our cars, aeroplanes and buildings have become so complex that we use computers to help us make them instead of set squares, axes and magnifying glasses, and building things has become a more abstract process. There are people alive today who could build a complex motorcar or an office block that have never done so in the real world.

## **COMPUTER WORLD**

Their achievements are all based in the virtual world of the computer. Even films are being made on computers with silicon actors replacing the real thing. Films like Disney's Toy Story or ITV's ReBoot are paving the way forward using the latest technology to build their worlds.

So welcome to the wonderful world of 3D according to Cinema4D. It's a new package of German origin on offer from HiSoft Systems and is a low-cost competitor to the likes of Imagine, Real 3D3 and LightWave. But before we start comparing features, let's have a look at the product. Cinema4D comes on six disks which have to be installed on a minimum of a Workbench 2.04 machine with 9Mb hard disk space, but Cinema4D definitely prefers Workbench 3 and takes advantage of the AGA chipset to the full.

If, like me, you have an older ECS machine, but you have a graphics card, then Cinema4D will happily work on a high resolution display, but it seems that the current version isn't overly keen on chunky pixel screenmodes, so it might be best to run on a planar screen if your RTG software supports it.

Usually, the conversion is only run on

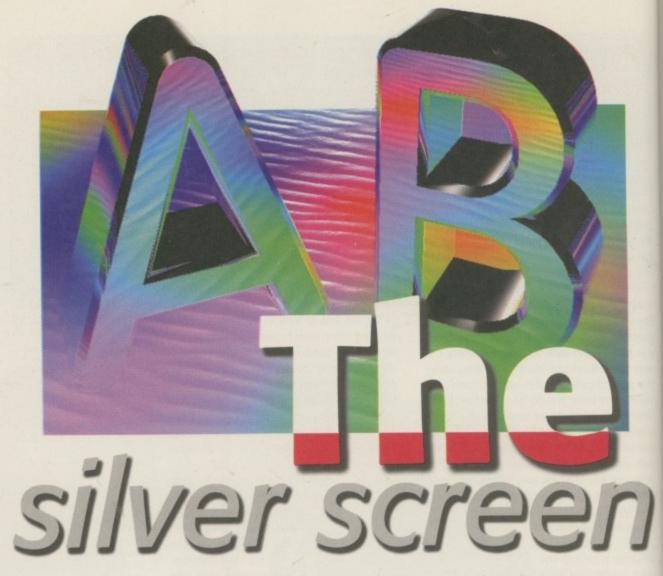

# Frank Nord examines the latest 3D program in depth... cue

screen with more than a certain number of bitplanes, so you might be able to get around it that way – the only thing you'll lose is the ability to render in a window on the Cinema4D screen as the interface itself only relies on a four colour palette. Other than that, unlike current versions of LightWave and Imagine, there are no limitations for graphics card owners and considerable advantages,

the most obvious of which is the increased fineness of the vectors used to represent objects on the screen which is a definite help when your scene is getting cluttered.

So let's have a look at the software. First impressions are very good. Here's a piece of software with a stylish grey interface, sharp looking icons in toolbox windows, and a main window which can show several

# MODEL DEPT.

Cinema4D has a really good attitude towards the display of your models. If you are running on a slow machine (aren't we all, even if we have an '060?), you can change the way your objects get shown to speed up the display. You can separately alter the way active and inactive objects are shown in case you want full detail while you are editing an object (handy, that), but aren't too bothered by the way it looks while you are editing other objects. Cinema4D gives you a range of settings from fully visible to fully invisible, and will even start to perform automatically when your object database gets too large so that you don't end up just getting an out of memory warning (your machine crashes).

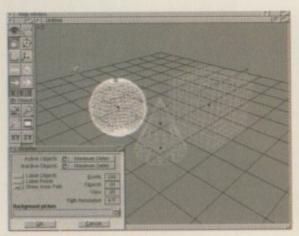

Fully visible for both active
 and inactive objects...

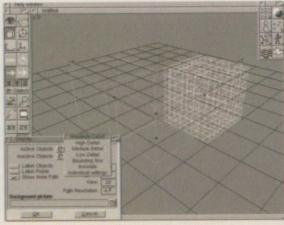

O Visible selected objects, but bounding boxes for inactive ones...

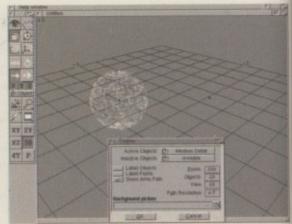

Half visible active object and an invisible inactive object (have you spotted it?)

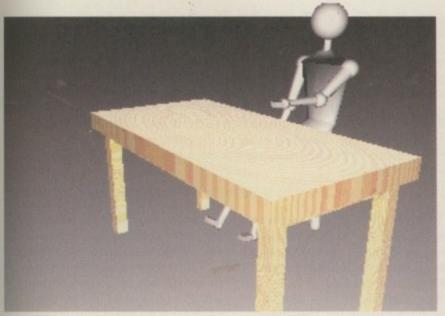

O Cinema's scene contains the ready made manneguin model

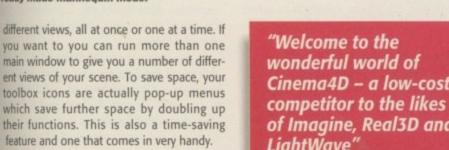

The way it works is that if you select one of these pop-up options it works using the defaults set into the program, but if you are holding down the shift key or using the right mouse button to pop up the menu, releasing the mouse button over a pop-up menu item will open a dialogue window to let you alter the settings the item will use. For instance, if you choose the cube item from the 'Create primitive' pop-up menu, Cinema4D will chuck out a cube 200mm across by default. However, if you hold down the shift key while selecting the cube, you will be presented with a numeric requester in which to put the dimensions of your object.

The same principle applies to menu items as well as the pop-ups, although you are obviously restricted to using the shift key to get to the settings requesters as you are already using the right mouse button to open the menus in the first place. However, what is odd is the fact that with all this space saving, Cinema4D still offers you both a disc primitive and a cylinder object, even though you could always just extrude the disc.

The same applies for the cube and rectangle items and it does seem odd that you can only enter one dimension for a cube (side length). Okay, so a cube is supposed to have equal length sides all round, but it would be more ergonomic to allow the user to enter all the dimensions of the cube to create boxes of differing sizes more quickly than having to scale the cube in different directions to create the same effect.

This is the main problem with Cinema4D and it also plagues Imagine (to a greater extent I would say). The way the interface works isn't as fluid as it could be, forcing the user to use an awkward combination of the mouse and keyboard to achieve what she needs to. Working with a mouse is great if Cinema4D - a low-cost competitor to the likes of Imagine, Real3D and LightWave"

you are just starting out with a package some people rely solely on their mouse skills, never touching a keyboard shortcut but most people want their work to progress as speedily as possible, so therefore want to be able to circumvent the sometimes lengthy process of moving the mouse to and fro to go from the object to the toolbar and back to the object and so on. Cinema4D has a number of shortcuts, especially for the menu items, but needs a method by which you can select the move, scale and rotate

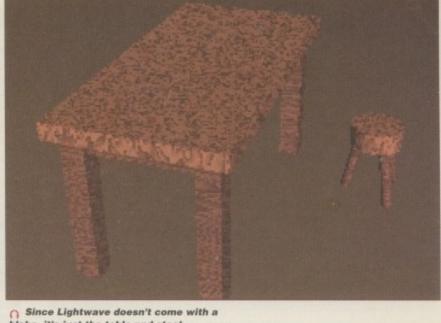

bloke, it's just the table and stool

# ROPS DEPT.

Cinema4D has so many ancillary features that it becomes hard to find the space to mention them all, but ones to be noted include the separate ray tracer which can be run on its own, taking advantage of all available memory (the other advantage is that versions of the ray tracer could be written to take advantage of a co-processor board like MacroSystem's DEC Alpha board or Phase5's PowerUp without the need to convert the entire package). Cinema4D also has an object converter that will read a wide variety of objects and convert for use in Cinema4D.

functions more easily than by using the mouse.

But I don't want to give you the idea that Cinema4D isn't any good. It has some absolutely superb methods of working including an object hierarchy similar to that used by Real3D. In fact, if you have used

# DEPARTMENT

Just like Imagine, Cinema4D can add effects to an actor in its animation timeline window. This window is very reminiscent of Imagine's Stage editor but, unlike Imagine, its use doesn't preclude you from doing anything else. Along with the usual and pretty pedestrian explode effect, there are more impressive ones such as the pulse effect where you can alter the shape of a range of objects according to a mathematical formula, such as a sine wave.

Objects pulsed in this fashion react in different ways according to whether you have chosen to include sub-objects in the wave or not, and some pretty interesting results can develop, especially since you can define a pulse for not only the size of the object but also its position and direction.

Just like almost every other 3D package I have worked with, Cinema4D allows you to morph one object into another, but, again, just like every other 3D package I have used, you have to make sure that both objects have exactly the same number of points and edges.

Cinema4D also has two other effects that I have never seen in a low-end package anywhere, and they are Vibration

and Melt. Melt does exactly what you might think and is actually a bit limited in its uses. You can almost do exactly what Melt does by stretching your object vertically down to nothing over the course of your animation, while stretching it out horizontally to make it look like a puddle is being created

Having said that, it is nice that Cinema4D provides an option to do this automatically, saving you the trouble. Of course, it doesn't do any of the funky things that Dynamation can do like melting your object so that it pours down a funnel or splits in two when melted over a knife, but then the only machines you can perform these feats on is an SGI, and if you've got the money to buy one of those, and Dynamation, then you won't be interested in Cinema4D anyway.

The last effect, and one I can think of plenty of uses for, is called Vibrate. This randomly jitters the selected object in terms of its size, position or rotation over a length of time. The effect is completely random and the only parameters you have to enter are for maximum extents of the jitter in either

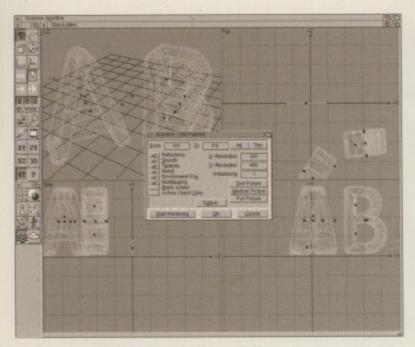

Preparing to render a scene in Cinema4D. Note the ability to toggle individual rendering options

Real3D (particularly v1.4) and Imagine, you swiftly feel at home using Cinema4D. But Cinema4D has features such as the automatic determination of units and the ability to use maths in numeric requesters (if you can't be bothered to work out the individual lengths of the walls in a non-rectangular room this comes in very handy), the background grid gets scaled with the display and disappears if it gets too small, unlike Imagine's, and the ability (if you run your Cinema4D screen in enough colours) to be able to render in a window on the Cinema4D screen is also a nice touch.

On the minus side, Cinema4D won't work with Postscript fonts (just like old versions of Real3D, fonts have to be built by hand and are all separate objects. You are supplied with two – Helvetica and Diamond – which both look pretty similar) and has no algorithmic textures at all, so anything other than solid colours has to be scanned, grabbed or hand-painted.

Then again, Cinema4D's method of ensuring that the texture you have applied works prop-

# S CENERY DEPT.

As a test I tried to build a pretty simple scene in Cinema4D and compared the time it took to the same scene built in LightWave. I constructed a simple table and a milking stool using primitives and boolean operations. I surfaced the objects and rendered the scene at a low resolution. From start to finish it took me over an hour in Cinema4D, but it has to be said that I am not as familiar with the package as I am with LightWave.

The same scene in LightWave took me about half an hour to complete (without the human model), but the important thing was that even if it had taken me the same time, it would have been easier because of the way LightWave is put together. Having said that, I also tried the same scene in Imagine 3 and it took me the same amount of time as Cinema4D, but it felt harder to create the scene and I am familiar with Imagine.

# WHERE ARE MY ACTORS

Cinema4D has an inverse kinematics system built in and very handily comes with a mannequin object ready to roll at the click of a button. The IK system that comes with Cinema4D doesn't have any form of constraints that would be required to stop your elbow bending backwards, but that notwithstanding is actually damn easy to use and, apart from the odd hand pointing the wrong way, is pretty accurate. Although this doesn't make character animation into something as simple as a simple thing, it certainly beats manually positioning limbs hands down and is so much faster that you'll probably end up using it all the bloody time.

erly is superb and gives absolute control over texturing. The way it works is that you edit a grid which overlays your object which is subject to all the same tools as the objects themselves, such as rotate, move and scale.

The type of grid that appears depends on the type of texture wrap you have chosen – choose a planar map and you just get a flat squarish grid, but choose cylindrical or spherical mapping and you end up with a full or par-

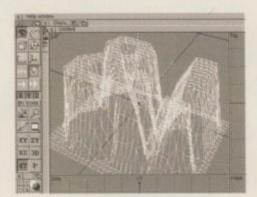

the &! isn't that easy to see when extruded, but it renders nicely

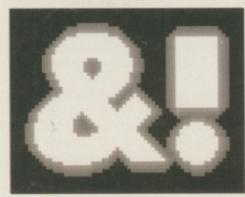

The original bitmap used for extrusion

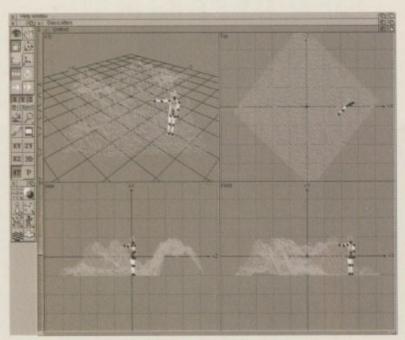

Here's a preparatory layout for my rendering of Richard Burton discovering the Mountains of the Moon

tial cylinder or sphere surrounding your object. Back on the positive side, Cinema4D has a help bar which constantly comments on whatever item your pointer lingers over, and Cinema4D's requesters all check your input and won't let you leave until you enter a figure which meets the minimum or maximum criteria. Cinema4D's numeric requesters also remember what figures you last entered, saving a lot of time when building a large number of similar objects.

It also has some funky features like being able to set the light for your scene based on longitude and latitude settings, and a calendar to accurately recreate daylight, and a mathematical perturber for objects that allows you to change a ball into some sort of weird sea anemone in one easy step.

# T'S A WRAP

Well, that's all we've got room for. Cinema4D is a good package that needs some tweaking to make it a great package and is certainly a competitor for Imagine. With version 3 already looming on the horizon Cinema4D looks set for a bright future.

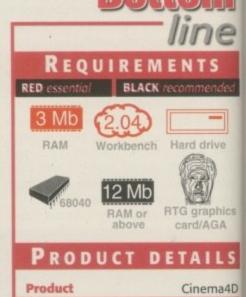

Supplier

Price

Tel

Ease of use 75%
Implementation 75%
Value For Money 85%
Overall 80%

SCORES

**HiSoft Systems** 

01525 718181

£199

The UK's leading LightWave and Alpha experts

**Exclusive** 

Alpha

**LightWave** 

Distributor

# Imagine what you could do with...

Best Prices Best Service guaranteed

...Newtek LightWave 3D v.4 (the new manuals are excellent) The definitive 3D rendering and animation software package.
As used in Babylon 5, Grim, Sea Quest DSV, Star Trek TNG, Star Trek Voyager, Golden Eye.

**Desktop Images Videos** 

Ron Thornton's new tapes and Modeler 1, Modeler 2, Camera and lighting techniques, Displacement mapping, morphing and bones, Surfaces and textures.

We also handle direct from manufacturers the Draco and all Macro System products.

Raptor 3

We are the official distributor of Deskstation products in the UK.

Anim Workshop £25 Pixel 3D2 was £199 now £60.

We also supply for the UK, Ssnapmaps, Building Objects, Humanoid, Sparks, WaveMaker, Impact & many more.

> DPS Personal Animation Recorder

Broadcast Quality Video System.

Perception/Speedrazor Broadcast non-linear video editing system.

Warthogs/Raptor 3 275MHz (Alpha 21064A chip) 266MHz, 300MHz & 333MHz (Alpha 21164 chip)

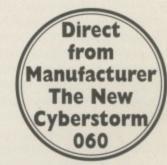

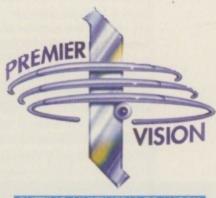

PUTTING MULTIMEDIA TO WORK

We sell the tools to fire your imagination.

Loads of new add-ons for LightWave - Phone for latest details

Sales and credit card hotline 0171 721 7050

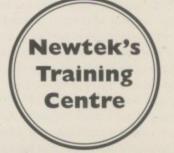

1995 was not the kindest of years for Amiga stalwarts Softwood. While the return of the Amiga to production was good news for any company in the market, the absence of any of Softwood's software from Amiga Technologies' Magic Pack must have been a worrying issue for the makers of such well known programs as Final Writer.

Worse still, arch-rivals Digita International had a virtual monopoly on the contents of the pack as far as the serious applications were concerned. While the bundle represented a reasonably good deal for the consumer, it must have made rivals wonder if continued development of their products were worthwhile. After all, how many new Amiga owners are going to buy something like Final Writer if they already have a wordprocessor supplied for free?

Nevertheless, Final Calc has now been released after four years of development, and the initial comparison with the Magic Pack's Turbo Calc looks favourable. The question is, however, does it offer enough that's new to win a large user base of its own?

## NTERFACE

To begin with that all important interface, Final Calc doesn't look quite so polished as PC industry standards like Excel and Lotus 1-2-3, but essentially the introduction of tool bars and drag and drop data manipulation follows their example in creating a user-friendly environment. As you'd expect from any professional Amiga program, you can control many functions in a variety of ways, from using drop down menus to keyboard short cuts.

Important for the beginner is Final Calc's on-line help facility. Whenever you select a command from a menu it will usually give you an explanatory option from an AmigaGuide. What's more, the instructions to be found are more helpful than the token aid you get from too many Amiga on-line help guides. Remember also that Softwood have a help forum in which you can get technical advice on Compuserve. Equally valuable for a

# DEMAND

It has to be said that the price probably precludes most casual Amiga users looking for something cheap to keep track of their personal finances. It's also a fact that this is Softwood's most demanding product as far as your Amiga's specification is concerned as well.

Though Final Data will work with 2Mb of RAM, they freely admit that to get a respectable level of functionality out of it you really need at least 3Mb. Not surprisingly, you'll also need a hard drive with 5Mb of free space since you can't run it off floppy. AmigaGuide and ARexx libraries are also highly recommended.

Though the requirements are fairly high, however, it's probably worth it for someone who really needs a more professional spreadsheet to work on at home.

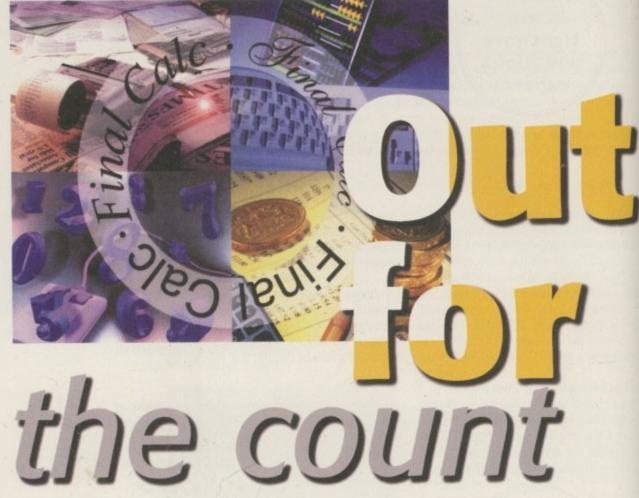

In **Final Calc** Softwood think they've created the spreadsheet program to beat them all. **Gareth Lofthouse** reviews

technically daunting program like a Spreadsheet, Final Calc's good quality documentation makes it worth a few extra bob in itself. A Ring-binder containing extensive chapters on every detail of the program you could possibly want to know about really sets an example for Amiga products we can only hope is followed elsewhere. The only flaw in my view is the absense of a step-by-step tutorial, something that makes getting into the program that bit more difficult.

Fortunately, behind the glossy exterior you will find a number crunching program of immense power and flexibility. There's a comprehensive array of editing functions you'd expect – for example the ability to edit formulas and paste filenames, date strings,

time formats, and cell ranges. There's also an amazing 178 maths functions with comparison and logical operators.

Final Calc uses a 'Recalc System' to calculate the value of formulas in each project. Basically, the Recalc scans through the project looking for formulas that need solving, evaluating the value of the formula in each cell, and then storing the result back into each cell. In Final Calc this all occurs auto-

# GRABS THAT

Final Calc probably has the edge over any rival in terms of manipulative power, but its primary selling point is more likely to be its superiority in terms of data presentation.

There is an extensive variety of graphs to chose from, allowing data to be presented in numerous different ways – for example, there's stacked bar graphs, pie charts and X-Y-Z scatters. These are presented in 2D by default, but each of them can instantly be transformed into a more visually impressive 3D model at the click of a button.

Generating a graph from a range of data really is very easy, but customising it to your requirements is more of a problem. It's possible to include titles, legends and notes around the visual data, but

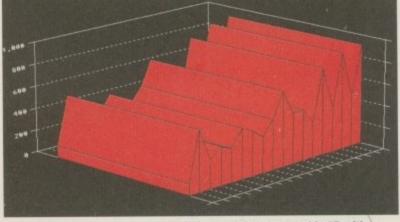

Graphs can be generated in 3D with countless colour options, and they should print without jagged edges

matically in the background and you can continue to work while it's happening – unless you prefer to recalculate manually, that is.

If you make a mess of the accounts, however, Softwood's program has a distinct advantage in its unlimited undo function. Final Calc keeps track of all the changes you make to a project's data, and allows you to undo any changes made up to the first change since you loaded or started the project. Even better, if you mistakenly undo one of your changes you can then redo it under the same principal.

## SMART PRESENTATION

As you will have gathered if you've read the section on the program's graph generating capabilities, Final Calc is heavily geared towards the smart presentation of data. With this in mind 'Outline Fonts' are used when printing in order to achieve a better quality of print from the printer. It supports Postscript Type 1 and 3 files and Macintosh ATM font files as well as Softwood font files.

Final Calc will also prove valuable for those using industry standard Lotus 1-2-3.wk1 spreadsheet files at work, and who occasionally want to work on them on their Amiga at home, since the program supports this type of file.

More common but equally important for this type of program is the ability to implement Macros that will automate a series of operations, with obvious benefits on your

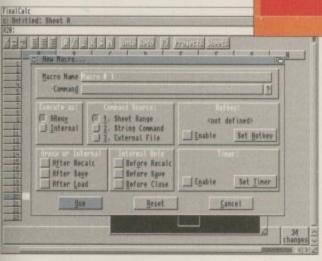

Generating graphs in itself is easy enough, but labelling and customising them seems unnecessarily tricky at times

The spreadsheet allows Macros to be used to automate

# "Still there's no doubt that spreadsheets on the Amiga have never looked so good before, and this is important if you're in the business of illustrating conclusions about a set of data."

productivity as a consequence. The toolkit is also a standard but necessary component of the spreadsheet, allowing users to import and export text and perform search and replace operations. A further strength is Final Calc's ability to treat data in a project range as a database.

## Jargon box

Alex: A system script language that talks to programs that support it, allowing users to control one program from within another

Cell - A box in which data in the form of numbers, text or formulas is held

Formula – Performs calculations on, for example, a range of cells to come up with a total

Micro - Defines a script and how it is run, allows tasks to be automated

## VERDICT

So how does it shape up against the competition? Well the good news is that Final Calc outclasses any other Amiga spreadsheet in many respects. Its range of mathematical formulas should be sufficient even for full-time accountants, and unlimited undo/redo functions and online help are the sort of functions that make daunting programs more tolerable in use.

Of course, Final Calc particularly shines because of its presentation tools. This is not just a superficial benefit either, since a range of graphs give users valuable choices over how they present their raw data. Whether animation will be worthwhile for many users or merely a gimmick is unclear, but it's worth giving people the option to experiment.

There are numerous other plus points too, like the program's support for Lotus 1-2-3.wk1 files. However, though the program can import ASCII files from Final Data, they've failed to follow Lotus's example and push Calc as part of an overall Amiga suite. For years it's been possible to generate a graph in Lotus 1-2-3 and then easily incorporate it into an AmiPro word-processor document, so it would make sense for Softwood to advocate a similar use of Final Calc and Final Writer.

Generally, I think more work needs to go into making Final Calc a more instinctive, easy program to use, though no number of pretty icons are going to make a spreadsheet the easiest type of software to get to grips with. The online help is a good start and the manual is excellent, but some functions still seem unnecessarily complicated.

Then of course there's the matter of price. Final Calc isn't cheap, but then it offers a level of professionalism that justifies it. The Amiga deserves a spreadsheet package for the more serious user, and this is certainly a good step in the right direction.

## GRAB

frankly it seemed unnecessarily tricky to get the results I anticipated. Similarly, you can alter the colours of just about everything, but again it seems like a surprisingly complex process. Of course, reading the manual properly overcomes this, but it's less user friendly in this particular respect than I had hoped for.

Still there's no doubt that spreadsheets on the Amiga have never looked so good before, and this is important if you're in the business of illustrating conclusions about a set of data.

Another breakthrough is Final Calc's ability to animate graphs so that changes through time can be displayed. This is undertaken using the Edit Animation window, and once again its not exactly child's play, so that ring-bound manual will again

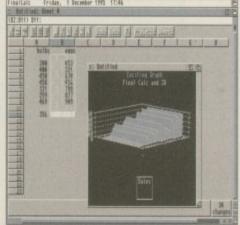

prove handy. Printing the graphs is pretty quick though because of its print spooler which will work on jobs in the background while you continue with your work.

Data presentation is Final Calcs forté, though its manipulative powers are also impressive

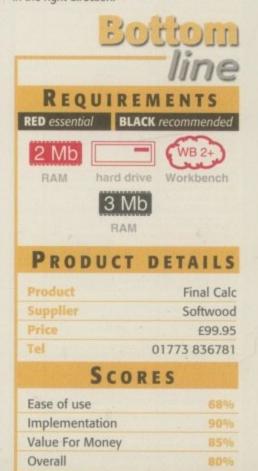

Dept AC95, P.O. Box 151, Darlington, County Durham, DL3 8YT

01325 352260 sales@active2.demon.co.uk

## **HOW TO ORDER**

**Public Domain Prices** 

Each Public Domain Disk 99p Postage On All Orders

age On All Orders
ints outside UK but in E.U. add 10% to TOTAL
ints in Rest of World add 15% to TOTAL
logue Disk
50p Catalogue Disk ting, F1 Licenceware, CD's etc.

IWB2+1 Workbench 2+ Onl [WB3+] Workbench 3+ Or MB3 Minimum Memory For AGA Machine [AGA1 [030] Minimum Processo [HD] Hard Drive Needed

Sup

Avai

SC

THE

VOLU £29.9

ы

## **BUY 10 PD DISKS GET 1 FREE!!**

**ACTIVE SOFTWARE** 

U686 VIRUS WORKSHOP v5.6 latest virus killer [W624] U687 VIRUS CHECKER v7.18 another virus killer [W624] U688 BASIC ELECTRONICS v1.5 want to learn electron U689 TURBO CAT PRO v1.1F much updated version of the disk cat es and print/save the list. (WB2 alogar. Just put in a disk, read the files and printiseve the list. [WE2+]
U691 VMM v3.2 you can now use virtual memory [020+] [WE2+] [HD]
U692 F1-GP EDITOR v3.01 updated 95 version [WE2+]
U693 A SPELL v5.8 adds a spell checker to most text editors [WB2+]
U693 NAVIGATOR v2 This is SUPERE! Allows you to fly around, in realtime, a 3D arens. From exchibectural to musical instruments. NTitler is a realtime 3D titing system—allows wirtual reality modes. 3D text and model effects occuld be used to overlay orthy video or for presentation work. NWiper is a presentation system that allows uses toward mapping to make 3 Dimensional EF picture wiper. Get this mow! [W82+] [020+] [HD] [2 Disks]

without CloseDOS or WBSI Also rear-U700 TEXT ENGINE VS latest version of the superb text editor [WB U701 DATATYPES DISK need the PNG, Forth, Record datatyles! There are just three out of many WBS+ detailyses for Workbench on here. U702 SHAPE SHIFTER v3.2 is the much-raved latest version of the superb Apple Mac emulator. You need MAC ROM's and System 7.5 to use U704 MAGIC PAINT BOX DEMO of the F1 ste

U705 CHEATS v2.1 000's of cheats here [2 Disks] [W U706 VARK CLI TOOLS 9 Loads of great CLI tools. U708 POWER TITLER DEMO superb video titler - rivals Scala U710 SONIC DRUM KIT v2.1 FULL version of the drum sequence

U710 SONIC DRUM KIT v2.1 FULL version of the drum sequent U711 GUI AMOS v1.9 cheate Guths for AMOS Pro [WB2+]
U712 PROTECTOR v1.1 protect your hand drive [WB2+]
U713 NUCLEUS PRO DEMO work A deene of a forthcoming menualronther and and interface creator. Allows you be create AGA front-endisks, hard drives or CD's with ultimate ease. The best ever. Try shall (a
U714 FINANCIAL ACCOUNTS v1.21 accounts program [WB2+]
U715 EXECUTIVE MAN v3 executive help for WII [WB2+] [HD]
U716 FIASCO v1 superti database system - easy to use [WB2+]
U717 ULTRA ACCOUNTS 2 decent accounts package [WB2+]
U718 DEMOMANIA v1.80 Commiss (you've seen their demost) in

U717 ULTHA ACCOUNTS 2 decent accounts package (WB2+)
U718 DEMOMANIA V1.80 Complex (you've seen their demos!) have
produced the demo creator for you to create scene demos! [WB2+] 12 Disks
U720 MAGIC 64 wow' At last - load both D64 and T64 files into a C64
smission with ease. If you're a C64 fair then you cannot miss this program.
Loads of features make it the best C64 emulator there is! [AGA]
U721 REMDATE V2.1 personal disrylorganiser [WB2+]
U722 FINAL WRAPPER V3.11 create text spirals, swirts, put text on
the waters are: For Final Wiffer release 23. (WB10+)

sine waves etc. For Final Writer release 2/3. [WID2-]
U723 POWER PROCEDUERS v1.30 AMOS extensions.
U724 BLITZ BASIC v2.1 a demo of the forthcorring programs
guage behind Skidmarks. Bitz Bombers. Gloom etc [WB2-]
U725 XIPAINT v3.4 demo of a good AGA paint package [AGA]

GM248 DELUXE PACMAN AGA Wow a po

GM258 BATTLESHIPS A very pla GM258 BATTLESHIPS A very playable game by the Assassins. GM263 CODENAME NANO superb thrust game. Get it! GM264 SCORTCHED TANKS v1.85 multi-player trank game GM265 BLITZ BOMBERS demo of the multi-player bombers game GM268 EXCELL. CARD GAMES III A tew card games here. [AGA] GM269 MASTER BLASTER III decembor game GM271 SUPER COMBAT 3 the is a two player version of carnon fooder. Superb graphics - Object to kill other player. [2 Disks] GM273 REBELLION an asteroids clone with a difference

GM273 HEBELLION an assented control of the GM275 MARATHON 2 player action game GM276 THE DEVILS ABODE written by the author of War of the Worlds. This is a 3D horror adventure. Decent.

GM277 SPEED - DOOMER 2 version 2 of the Doom clone. More

graphics, finer detail (wells etc) and much faster scrolling. [AGA]
GM279 ALIEN BASH II very similar to Chaos Engine... very good.

GM279 ALIEN BASH II very smilar to Chaos Engine...very good. GM280 SKID RACER car racing game, not bed. [W824] GM281 DUCK DODGERS great purform game with ducks [W824] GM282 TRAP "EM good platform [trap aliens] game [W824] of GM283 ZOMBIES Alen threat style shoot-em-up [AGA] GM284 DARK ANGEL Flashback style, platform in a power complex GM285 BLACK DAWN V another version of the adventure [W824] GM286 GALLEONS 2 player 3D shoot-em-up [W824] GM287 ENGINES 2 player frout game [W824] GM288 HELSINKI FORCE 2 player good hazers carried 3 Deads

GMIZER GALLEUNS 2 payer 3D shoot-en-up (WM2+)
GMIZER ENGINES 2 player thrust game (WM2+)
GMIZER HELSINKI FORCE 2 player good karate game (3 Disks)
GMIZER CARDZ Load and use AGA Klondike gards on ECS Arrigal
GMIZER POWEROIDS pood, rendered asteroids closer (IQ20+)
GMIZER DEMONS epocky adventure (4 Disks)
GMIZER STREET CONTROLLED TO THE CONTROLLED TO THE CONTROLLED TO THE CONTROLLED TO THE CONTROLLED TO THE CONTROLLED TO THE CONTROLLED TO THE CONTROLLED TO THE CONTROLLED TO THE CONTROLLED TO THE CONTROLLED TO THE CONTROLLED TO THE CONTROLLED THE CONTROLLED

or two players. Direct your rubber suited penguins around the ice!

GM300 GRAVITY FORCE II EDITOR edit gravity force 2 [W

GM301 DELUXE GALAGA v2.5C A super shoot-arm-up with the usual additions such as the power-ups, weapons etc. AGA version. [AGA GM302 AUTOMOBILES v1.5 super secting game for the Amiga. Loads of different tracks with the ability to have upto 4 players. [2 Disks] GM303 EMOTIONAL CONFLICT 3D adventure.

GM304 JIGSAW v2.2 jgsawletrategy game [AGA] GM305 PRO FOOTBALL v1.1 loote prediction [WII2-12 Clake] GM306 BOOMIN 'ECK d

GM310 COALA DEMO demo of new Coala helicopter game (WDC GM311 FENDERS - TITANIC EDITION car cresh derby game GM312 PENGUINS a demo of a cute pleform game (WB2+) GM313 MOTOR DUAL classic 3D 1/2 player race and chase gam

GM314 LEGEND OF POUNDS ISLAND 3D adverture (WB)

D203 MYSTIC "IMPOSSIBLE IMPOSSIBILITY" Winner of the D213 PARALLEX/CCN "DEEP" Winner of the Gathering 95 [2

D216 FACULTY "MAN ON MOON" Very good damo from Fac D217 ABYSS "DRUGSTORE"

D219 SANITY "ROOTS II"

D220 FREEZERS "DREAM WALKER" (2 Deks)
D221 FREEZERS "LECH" AGA won the Ram Jam charts "best demo in 1995". Loads of the same routines - tunnels etc.
D222 ARTWORK "GREENDAY" Won a recent party in Ge

## Latest demos continued......

D226 SUPREME "CHAOS" [HD]
D227 SCOOPEX "ALIEN" Scoopex are BACK in the 190s with a

D228 STELLAR "HUMAN" Stellar release "Human excri D230 MELON "PLANET M" another classic release from the guys at

D231 AXIS "PICTURE BOOK" must be one of the best demo D234 INTERACTIVE "ABSTRACT" another rele

party in the Natherlands, Excellent soutines. [HD] (4 MB).
D235 MELON DESIGN "BAYGON" superbocartooney style dwn
D236 EMBASSY "THRILLED" Assembly '56 release [HD]? Disk
D237 SILENTS "FRUIT MACHINE" superb Assembly '95 demo
D238 VANITY "AMAZED" sturning new demo from Varity, all the

usual effects (but more of them!). Get this! (AGA) [3 Disks]
D239 OXYGENE "CONTROL" from the G.A.S.P. party '95. [2 D

D239 OXYGENE "CONTROL" from the G.A.S.P. party 96. [2 Disks D240 PARALLEX "ZIF" G.A.S.P. service. Good. [2 Disks] [AGA] [HD D241 ASSEMBLY 95 INTROS collection of intros D241 AXIS "TIME & EMOTION" music class from Axis [WB2+] D242 HOODLUM "WATER WHISPER" decent effects [AGA] D243 MYSTIC "FEAR" intel Outside derns. Good. [AGA] [2 Disks] D245 TBL "QUE?" new - from Ramedy 96 [2 Disks] [AGA] [HD] [4MS D247 RAZOR 1911 "FALKORV" wow! [4 Disks] [AGA] [HD] [4MS D248 SCOOPEX "ISO" tree/re-back Get it now! [2 Disks] [AGA] D249 STELLAR "AURORA" new from Stellar [AGA]

## CELLANEOUS

GRAPEVINE 21 superb disk magazine from LSD (2 Disks) DEADLOCK 9 superb disk magazine by Anathema/Narcosis NFA WORD 5 disk magazine from NFA [AGA] NFA WORD 6 disk magazine from NFA (AGA NFA WORD 7 disk magazine from NFA [AGA] [2 Disks]
NFA WORD 8 OUT NOW Latest disk mag from NFA [AGA] [2 Disks] NFA WORD 8 OUT NOW! Listest disk m NFA WORD 8 OUT NOW Label dar mig t NFA BODYSHOP 8 [AGA] [3 Diese] SHERILYN FENN SLIDESHOW [AGA] PHEOBE CATES SLIDESHOW [AGA] ERIKA ELENAIK SLIDESHOW [AGA] NIKI TAYLOR SLIDESHOW [2 D] [AGA]
TINY TOONS CLIPART superb hand drawn clipart
NFA BIG GIRLS II [AGA] [3 Desks] TRAVEL GUIDE guide for said world travel
UFO: FINDING THE TRUTH |2 Diske) UFO : FINDING THE TRUTH 3 paranormal and UFO stuff ALIENS CONFIDENTIAL 2 UFO and paranomal gu WEATHER GUIDE LUCIFERS "UNHOLY INNOCENCE" |2 Diseas LUCIFERS "WICKED GRIMOIRE" bizarre out stuff LUCIFERS "BOOK OF SHADES" |2 Diseas MAGNETIC FICTION demo of the story collection KIDS DISK 7 another under 5's program
SCOOPEX "ARTCORE" Doorn-like gallery slideshow! [AGA]
NFA SOURCE 'N CODE 2 AMOS source 'dak' magazine

## M*ain Librar*y

NFA SOURCE 'N CODE 2 AMOS source 'dak' magazine TITANIC II interactive database on the Titanic disaster (2 Disa HISTORY OF THE WORLD CUP all explained (3 Disks

U076 WB3 HD INSTALL DISK Prep, format and install WB to y

U230 TOOLS DAEMON V2.1 Adds tools to your WB Menu. U239 RE-ORG v3.11 Re-organise your diskshard disk. [WB2+]
U302 VIEWTEK v2.01 show JPEG and GIF pics with ease. RWB2+]
U317 ACTION REPLAY PRO Action Replay for the A1200 [AGA]
U318 VIDEOTRACKER DATA data files for Videotracker. [4 O]
U349 LIBRARIES + DATATYPES Oo you ever need a library?

w's a collection:

52 MAGIC WB v1.2P The lastest version of the 8-lacer. Use this with our Extras disks for superb results! [ replace. Use the vertical and use of the second replace of the second use of the second use of the sec with this cache program. Versions for 00, 020, 000 and 00 U379 DESKTOP MAGIC v2.0 This program allows sounds to Workbench functions like mouse clicking etc. [V

Domain. Undelete/salvage files and repair dieks.

U416 AMIGA DOS GUIDE VI Learn Arrige DOS with this program.

U426 EPU STAKKER V1.70 double your hard drive space! [WID2-]

U434 EDWORD PRO v5 Edword Pro is the most comprehensive and easy to use word processor on the PO market. [WID2-]

U440 SNOOPDOS v3 Use Snoopdos to monitor program activity. An

U453 MAIN ACTOR v1.55 An excellent module enimation plays

U454 VIDEOTRACKER 2 AGA The AGA demomaker.
U467 T. U.D. E. v1.0D The Litimate Degrader and Enchancer can be

U475 RELOKICK v1.4A FINAL Relokick is the most popular deg

U479 MSDOS FOR AMIGADOS Altres you to use the MS DO commands on your Arriga. Also use the MSDOS stars "" (WBZ+)
U480 HD GAMES INSTALLER II Install Jurgle Strike, Aladdin Mortal Kombat II, Ruff in Tumble and about 12 more!! U487 BIRTHDATE HISTORY v2.21 Check events that happy

U499 M.U.I. V2.3 Create Guinterfaces. Needed for Mosaic. [WE22 U502 GBLANKER V3.6 020 An optimised version for 020/30/40

US21 ADDRESS PRINT v4 Store addresses and print them to labels
US23 DOPUS MAGIC COMPANIAN Loads of buttons, AREXX

US33 CAR DATA ANALYST Moritor and test your car's partor

mande. Plest for the Arriga.

U543 TOOLS MANAGER Allows you to have a "dock" of icons on

Whench [2 Dates] WB2+]
U553 GFX CONVERTOR v1.7 Decent graphics converter. Loads
about 10 torrests and saves GIF, s.BM, PCX, POSTSCRIPT, JPEG. [W.

More utilities continued......

USS4 SOUND BOX v1.97 Coverts sound samples from IFF, RAW, WAY, MAESTRO, VOC, AIFF and MAIJO to any of the supported formate, load in as IFF same as WAY or load as WAY andsare as IFF, IWILE-1 US60 DELITRACKER II v2.1 A great module player. [WILE-] [2 0] US66 EXOTIC RIPPER v3.1 module and sample ripper (WB2+) US64 EXOTIC RIPPER v3.1 module and sample ripper (WB2+) US76 BLITZ BLANKER v2.5 tibz tibarker is another tool that requires the services of MUI (U499). Modulerised screen blanker. (WB US88 PC-TASK v3.10 At new PC Task v3. Demo version. US94 AMIGA FAX V1.42 Sendthrealve tissue on your Amiga. (W U617 HD GAMES INSTALL 3 Over 20 games such as Super Skidmarks, Sensible World of Socoar to be installed. (WE2+) U618 TEXTURE STUDIO v1.02 adapt these textures. (WB2+) U619 BALLS! S

U619 BALLSI Superb and powerful Lottery program. [AGA]
U623 AMIGA CD-ROM GUIDE Guide to loads of Amiga CDs

U628 ICONIAN v2.91 Superb AGA icon editor, [AGA] U634 FRODO v1.5 The very best C64 emulator for the Amiga. Relive

U635 DOPUS UTILS 2 Loads of utils for Directory Opus 4/5. More UG38 TYPING DEMON Learn how to type very quickly!
UG38 ESSENTIAL AMINET 7 Aminet utilities. [VEIZe]
UG48 HD GAMES INSTALLER 4 loads more installers for your

es. Obessession Pintiall. Powerthise etc hVR2.

U650 BOOKIE BEATER Beat the bookle at his own game! U653 SKIDMARKS 2 CARS 4 cars for the AGA Skidmarks [2 D]
U653 SKIDMARKS 2 CARS 4 cars for the AGA Skidmarks [2 D]
U656 SUPER DMS v2.4 powerful interface for DMS (W82x)
U658 DOPUS v5>>>>5.11 UPGRADE Upgrade DOpus (WB
U670 TERM v4.5 00 Tarm is the most comprehensive communication)

U671 TERM y4,5 030 version for 030 processors (3D)
U672 ORGANISER BITS a collection of supplements for Digital's

U674 ZXAM SPECTRUM EMULATOR V28 NEW Spectr U677 EASY CALC v2B superb spreadsheet program (WB2+ U679 AREXX GUIDE v2A want to learn Arexx? U680 MOSAIC v2B latest version of the Web browser. [W82-] [1 U682 VARK'S CLI TOOLS VOL 8 50 latest CLI tools - get the

M58 BLACK DAWN II a popular 3D advent. GM58 BLACK DAWN II a popular 3D advanture
GM67 SCRABBLE the classic board game
GM78 STARWOIDS thrust and odes mixed [140] (2 DiSKS]
GM93 KLONDIKE IIII for hard drive users [140] (4M8-1 (WES-1)
GM97 TOP HAT WILLY an Amiga "Set Set Way" sp-off. Addictive!
GM105 DYNAMITE WARRIORS 2 another bornb clane
GM105 CHANEGUES yes, two pleased! A Lemmings type game.
Direct your little man (with different skills) to the end. [2 Disks]
GM125 KELLOGS LAND WOW! The best PD platformer event [Ar.

CM127-ZAYYON account The CDd dissest now comes to the Amysil.

clorer, Good JAGAI GM137 MEGABLOCK V2 the best Tetris games on the Amigs. GM138 CYBERMAN wow! A 30 pactrian clorer. Very decient indeed. GM140 INTERNAL COMBUSTION great skidmarks-seque multi-

player racing game
GM141 MADHOUSE a graphical adventure game (2 DISKS)
GM147 DELUXE GALAGA v2.51 must be the best PD shoot-er

up ever made!

GM150 ROCKETZ V2.25 superb AGA crity 2-player thrust/shoonup game. One of the most addictive multi-player games evert [AGA]

GM164 CYBERGAMES excellent! A street fighter clone with pore!

This is probably the best best-ent-up games in the Public Domain. [20]

GM169 MASH Sensiter to Team 17s new Wormz game. A subtle crossbetween Lummings and Camon Fodder.

GMT74 1 A PAR-St excellent train-lear sam
GMT76 ALIEN GENOCIDE err.: A Operation Wolf clone? [2 DIBKS
GMT78 DOOMER a good Doore clone for the Arriga [AGA][HD]
GM180 CARNAGE blood; guts and gore and more!
GM183 PSSST AGA remarkber Past on the Speccy? Well this is the

GM184 SCREECH another car racing game
GM185 BOARD GAMES Cluedo is the main game here
GM187 FEARS 2 AGA wow! Much better. This is a damo of the fin

SM188 CARD GAMES DELUXE A program that allows you load and use your Riondike cards! Blackjack and enother on here (3 Disse). GM191 CHILD ADVENTURE AGA not as bad as it sounds! A

graphical adventure to solve the mystery to clear your name [4 Dieks]

3M224 BATTLE DUEL AGA battle duel is a SUPERB multi-player

Amezio GLOOM A damo version of the torthcoming boom come. [AG SIM227 WAR OF THE WORLDS 4 A virtual reality program! [AB SIM238 LAST LAP vt Excellent racing game for one or two players GIM239 ULTIMATE STAR TREK great strategy game [2 Disset] GM245 THE PYRAMID GAME A puzzle pleform on

These contain icons, backdrops, drawers, tools manage brushes and docks and much much more!

Magic WB Extras volume 1 Magic WB Extras volume 2 Magic WB Extras volume 3 Magic WB Extras volume 4 ic WB Extras volume 5 [2 Disks] agic WB Extras volume 5
agic WB Extras volume 6
agic WB Extras volume 7
agic WB Extras volume 8
agic WB Extras volume 9
agic WB Extras volume 10
agic WB Extras volume 11 [2 Disks] [2 Disks] [2 Disks] [2 Disks] [2 Disks] Magic WB Extras volume 12

## F1 SOFTWARE

F1 Software are a small innovative company, which be called F1 Licenceware, that are specialising in chesity oriented Amiga software. Most of these products best in their area and offer superb value for money, grammers receive 25% of the sale price. Coming w

AMOS Pro Compiler - Available late 199 Relics of Deldroneye 2 - late December 199

F1-14 TOTS TIME £3 99 and F1-31 POWERBASE v3.3 £3.99 superb database progra

F1-33 POWER PLANNER £3.99 personal organiser F1-41 GRAND PRIX MANAGÉR £3.99 run your ov F1-50 GUIDE TO AMOS v2 £4.99 absolute her

F1-56 GIDDY 2 £3.99 %

F1-67 BUBBLE TRUBBLE £4,99 decent arcade game.

F1-69 AQUANAUTA £3.99 superb game. Get bist
F1-74 AMIGA ASSIST £3.99 introductory beginness guid
F1-76 OBSTICKLE £3.99 superb, cuts platform romp! Gr
F1-61 AQUAKON AGA £5.99 A little like Doorn on water

F1-83 IMAGE COMPRESSOR £3.99 for AMOS coders F1-84 WORD PLUS+ PRO v1.3 £4.99 Ward to know a F1-86 LEGIONS OF DAWN £4.99 Bo-FI Dungson

game. Choice of several characters and loads of weapons. F1-87 LEGIONS OF DAWN £4.99 hard drive version

F1-102 AURIGA £4.99 very decent Strider clone F1-107 GREENIES £3.99 a 3D maze romp affeir for 1/2 F1-108 PUSH AND PULL £3.99 clear the nasties by pu

F1-109 GUIDE TO WORKBENCH 3 VOL.3 (TOOLS) \$35

F1-110 FALLING DOWN £3.99 one of Amiga Fo. F1-111 RETURN TO ZANTIS £3.99 another one of A

F1-112 AMOSZINE 9 £5.99 latest in the AMOS disk F1-113 AMOS AGA EXTENSIONS £3.99 =

F1-114 AMOS DIALOGUE PROCEDURES £3.99 a

F1-115 BLACK DAWN 6 £4.99 the legel

F1-115 WILLY'S WEIRDY NIGHTMARE £3.99 are F1-116 EPSILON 9 £3.99 this is the gar GRAC version 2. A graphic adventure w F1-117 ANT WARS 2.53.99 a de F1-118 M.A.S.H. 2.54.99 everyor

## G.R.A.C. V2 ALL

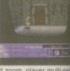

BRAND NEW RELEASE

**BLACKBOARD 4** 

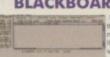

FLE

nail images, mash funct \$8.99 STAR Buy in Amiga Sh

## **INTRO TO DOS 2**

£6.99 latest version was given 90% STAR Buy b Shopper in November 1995. A superb product

## MAGIC PAINT BOX

£6.99 Shopper 96% STAR Buy in N

MU

1.7

€6.9

ASS/

VOLU

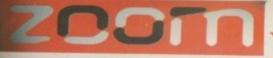

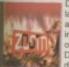

PD to November 1995? Contains the greatest and latest PD from two superb PD libra interface must be the most easy to use CD interface on any CD. Coded by the author of the great Deadlock disk magazine - just point, read about the disk and click to extract. Superb and very easy to

## **NEW - UPDATED VERSION**

New Search Routine

New 'Hot-Keys' Function

just press 'S' for search or 'E' for extract. "Help" for help!

**New Separate List Buttons** 

Over 200 New Disks 200 new disks since Zoom 1 on 1st of June 1995

Restyled, Remastered

new help and information guide, restyled artwork! Superbl

Inis CD contains the complete collection of F1 Licenceware titles from pre-1995???

Inis CD core 100 titles or more than 200 disks! This CD is worth well over £500, if the disks and music, beginners guides, educational programs and much more. Some superb material is contained within this CD-Rom: Blackboard v3 (image manipulation), Ultimate Quiz 2 (general quiz), Word Plus Pro (originally valued at £15), Fortress (strategy God game), Relics of Deldroneye (voted best PD game ever by Amiga Format), ERIC (voted second best PD game ever), Powerbase (databse program), GRAC (superb 'Monkey Island' style Beginners Guide to AMOS, Junior Artist (kids paint package) or Tota Time (one of many kids educational procharges. What about the clipart for your DTP documents? AMOS programmers a field day with this CD - AMOSzine, guide to AMOS and AMOS supplements. Something for everyone. With a very easy to use AmigaGuideO interface with 90% of the programs running straight from the CD. Remember that the programs are commercial, with copyright owned by F1 Licenceware.

All programmers receive a royalty for every CD sold.

COMMERCIAL SOFTWARE - NOT PD!

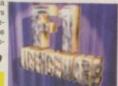

## AMINET COLLECTION Out of Stock

Aminet 6 June 95 Aminet 7 August 95 Aminet 8 October 95 [Out Now] £12.99 Aminet 9

SUBSCRIPTION SERVICE

Aminet 11 April 96 AMINET SERIES BI-MONTHLY

Gigabytes (four CD's) of

ng amount of effort. Well known in the UK for their Bodyshop series, excellent AGA-only. Word disk magazine and programs such as 'Balls', 'Boomin Eck' and 'enLock' present their first CD for the Amiga. Unlike other scene releases, this contains AGA PD from the last 3 years of which 90% will run straight from the CDI Contains the best WB3+ utilities and creative soft-ware. (100MB), the greatest AGA

sel This CD would m

able on request. £19.99

**WORLD INFO 95** 

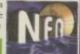

HA format (for BBS and HD us

hotogenics, REKO datatype

new release!

£9.99

ered around an AmigaGuide style inter which allows you to read about each and then un-dms the disks to floppy, annot un-dms to RAD; with this releas

new release!

£18 99

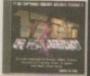

## HE LIGHT ROM COLLECTION

SCI-FI SENSATIONS

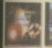

w release!

**VOLUME 2** £34.99

**VOLUME 3** 

£18.99

FRED FISH

LL CDs £19.99

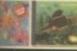

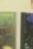

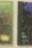

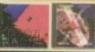

SUBSCRIPTION SERVICE

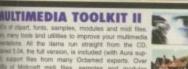

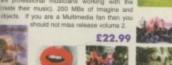

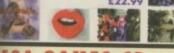

## CDs

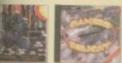

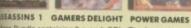

ning 3 superb CD's. The Assas

## FRESH FONTS

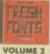

## **TEXTURE PORTFOLIO**

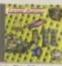

new release!

LIGHT WORKS

**ADULT SENSATIONS 2** 

**3D ARENA** 

AMIGA EXPERIENCE

new!!

£29.99

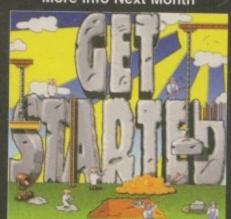

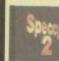

## COLOUR LIBRARY

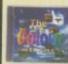

## LSD VOLUME 3

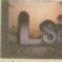

## AMOS vol.2

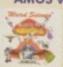

## **GIGA GRAPHICS**

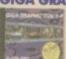

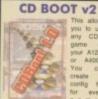

MEETING PEARLS 3

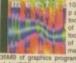

**MEETING PEARLS 2** 

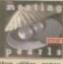

## SOUND WORKSHOP WS CLIPART

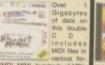

## WS CLIPART **HOTTEST 4**

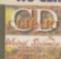

SOUNDS TERRIFIC

**GFX SENSATIONS** 

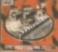

## TEN ON TEN PACK UTILITIES 1-1500

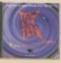

## **WS FONTS**

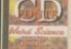

## WS ANIMATIONS

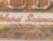

TURBO CALC v2.1

new!!

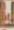

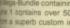

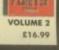

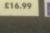

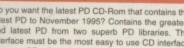

ne contents have also been updated so it all the latest PD until early November and loads more as listed opposite.

new help and information guide, restyled artwork! Superble comes with an on-line help routine, multitaskg search routine and hotkeys function. If you wit the latest or greatest PD software then look here! The CD contains all over 1100 disks, over 640MB's of data or 1.3 GIG's of public domain.

Superb value CD-Rom at only £19.99

NEW! 100 Klondika/Card Games Deluxe Cardsets

Ground Zero's Themed Imagine Objects

NEW! A great selection of Active Software Pro Packs

NEW! A great selection of Active Software Pro Packs

NEW! All the Professional Sound Samples [50 Disks]

Over 22MB+ of read-to-view/use Magic WB icons etc

AMINET COLLECTION VOL.1 £22.99 £11.99 The Aminet Collection is a superb set of four £13.99 CD's for any Amiga user. Contains Aminet 1-4. £12.99 PD from '93 to December '94. 4 GIG's of data!

December 95 [Pre-Order] £11.99 AMINET COLLECTION VOL.2 £24.99 February 96 [Pre-Order] £11.99 Aminet Set 2 contains all the Aminet up April 96 [Pre-Order] £11.99 since release 1, PD from December 19

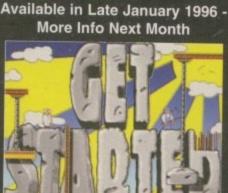

SPECCY 2

**C64 SENSATIONS** 

new!!

**ASSASSINS 2** 

£17.99

# he train pulls in to Halifax station. The walls are elaborately decorated with garish paintings and the word 'Eureka' is splashed everywhere. A noisy troop of school kids leave the train and rush down a sandy track towards an equally garish building. The venue for the day was the Eureka museum in Halifax, Yorkshire, but immediately things seemed very strange—the many children all clamouring to get in the doors all looked unusually excited about the prospect of spending the morning in a museum.

However, Eureka, as I later found out, is no ordinary museum – it's interactive and is specifically designed for even the most inquisitive of children who want to touch, explore or even kick the exhibits. As Pippa Hardcastle, Press and PR Co-ordinator for the museum told me: "The children have the opportunity for a 'hands on' experience. It makes the learning process so much easier."

The museum is divided into three sections and every one of the 350 exhibits has to be as robust and sturdy as possible – children will be children after all. The first is Me and My Body where you can play Digestion Pinball or turn the pedals to see how your skeleton works. The second is Invent, Create and Communicate where children can try their hand at broadcasting the news and lastly, Living and Working Together where, for instance, the workings of a bathroom are explained. There is also a fourth' in development called Things.

## APPEARANCES

But what on earth has this got to do with the Amiga? you are probably wondering. Well, believe it or not, behind some of the high-tech exhibits and interactive displays is actually a rather humble looking Amiga. Well, two Amigas to be precise. But appearances can be deceptive because despite the Amiga being swamped by the many other forms of technological machinery that control the museum, the Amigas operate two of the most imaginative displays there.

Walk into the Bedroom section of Living and Working Together and you will find a display called Dreams, and in front of you a monitor. The inquisitive child will find that when they face the screen their image is picked up and projected onto the it – much to their delight! Three backgrounds then run together in sequence, one being balloons, the next fish, and then a 'raining cats and dogs' storm. The camera picks up the child's image, digitises it, and the Amiga 5000 puts the whole picture together. On the balloons screen, for example, the child can then move their

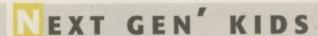

Pippa Hardcastle remarked, whilst showing me around the museum, that the children seemed to pick up on new technology far easier than their bewildered looking parents. As she spoke we saw one child take a mouse off their embarrassed technophobic parent and immediately continue operating the display.

Eureka believe it is important to reinforce

this and from 10 February until 26 March they are holding a temporary exhibition called Megafun, with Computers aimed at increasing children's confidence with Information Technology. It will house 22 computer and video-based exhibits and children will be able to try things like starring in their own video, create soundscapes and cycle in a 3D city.

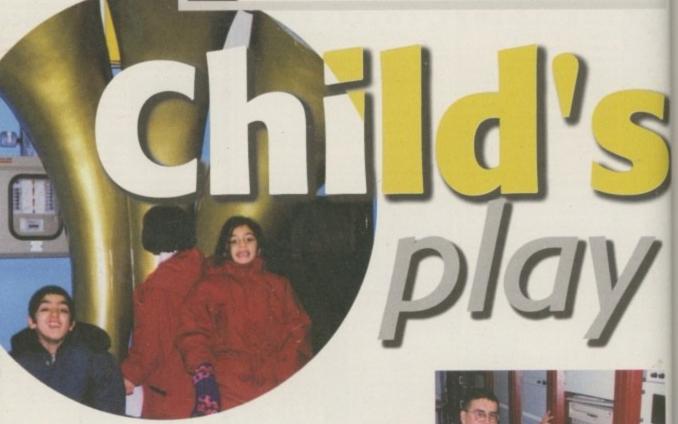

Tina Hackett takes a look at how a museum for children is using the **Amiga** to bring interactive exhibits to life

arms to 'touch' the balloons that are flying past, and the computer system picks up on this and pops the balloon.

This innovative system is called InVideo and has been developed by American '70's singer supremo, Dean Friedman. After reaching the dizzy heights of pop stardom, Friedman turned his hand to multimedia and tailor-made the

system specifically for Eureka. The project has been extremely successful and has taken off all over the world.

Jim Wiliiamson explains why

the Amiga is great for VR

InVideo's Neal Fink explained the idea behind it: "It's a virtual reality system without

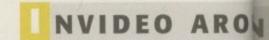

After Friedman's success with the InVideo system at Eureka, the project has been developed for many other venues and other purposes. The company behind it all is called InVideo Systems, Inc and they describe their system as an "unencumbered virtual reality system which allows participants to step inside a video game and interact in real-time with animated objects."

As well as 'Dreams' they have also found the system perfect for 'Virtual Volleyball' which has been installed in the Museum of Science in Boston amongst others. It simulates the actual game of volleyball on a beach and eight players can have a go at this realistic

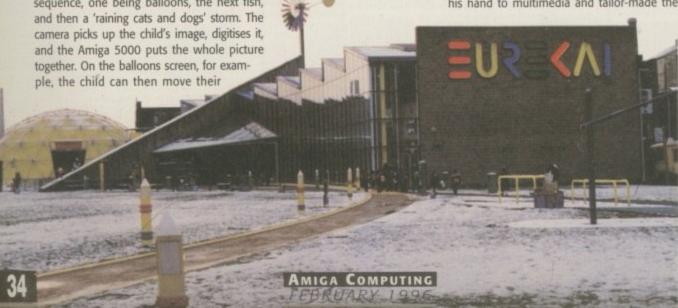

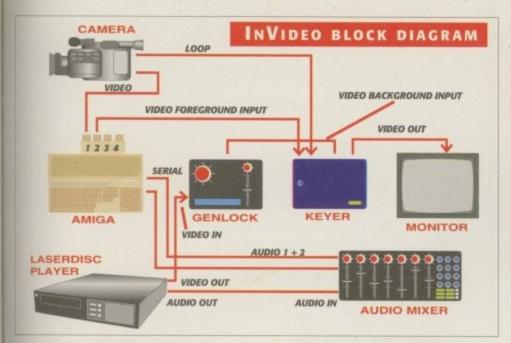

peripherals or goggles" Apparently this proves ideal in a what needs to be a 'child proof' museum as there are no extra peripherals or attachments for a child to damage. It also makes interacting as simple and fuss-free as possible.

The Amiga-based InVideo system can also be found downstairs in the Panasonic Theatre. Walking in to the theatre you find a huge screen in front of you with all manner of weird and colourful things cast on to it from a video projector. This time it's controlled by an A3000 and once again the InVideo system comes into its own. A camera picks up the image of the thild and projects it back in full colour - unlike the Dreams exhibit which is in one colour. One exercise involves letters of the alphabet moving around the screen - the child can reach out, touch it, and it will turn into an object beginning with that letter - B, for example, turns into a butterfly. "This is great for children with disabilities" explains Hardcastle. "It gives them a chance to interact with something easly." A similar sort of thing can be done with numbers too, and helps the younger age group with number recognition and learning.

Another exercise is called AirPaint which is like a human paintbox and allows the child to pick up colours from a palette and draw them across the screen with their body.

Jim Williamson is the museum's technical manager and is very pleased with how well the Amiga system works: "If we were considering using virtual reality again we would definitely use the Amiga. It's a good reliable

## ND THE WORLD

simulation. They also designed a game for Nickelodeon called Eat-A-Bug which has caught on all over the States. The idea behind it is for a child to catch one of the flies, bugs or mosquitoes and eat it without being caught by the spider or centipede.

As well as museums, amusement centres are also benefiting from the system which has the advantage over traditional VR in that it can be operated by all ages, is robust, hygienic and doesn't need someone to supervise – this is well illustrated in the Eureka museum where attendants prefer to let the children roam through at will rather than having to monitor and supervise their every move!

"The children have the opportunity for a 'hands on' experience. It makes the learning process so much easier."

machine and suits the task well."

Not related to the Amiga, but also created by Friedman, is the Music Box. Children can create tunes with different parts of the body such as walking across the musical stepping stones or sitting on each stool which then lets out a honk from one of the giant horns. Walking around, you realise just how well designed Eureka is. Each section is geared to the National Curriculum and because of the variety, each age and ability seams to be catered for.

## AWARD WINNING

Eureka are certainly on to a winning formula with their lively approach to learning. Since it opened in July 1992, it has attracted over one million visitors and they hope to have this figure topping 1.5 million before Easter. Patronised by HRH The Prince of Wales, the museum has earned itself 15 top awards including the 1993 Visitor Attraction of the Year from the English Tourist Board. In 1994 they also won the National Heritage/IBM Museum of the Year award for the most imaginative use of interactive and multimedia technology. It seems that this new breed of museum is certainly in demand and people are favouring them in place of the dusty museums of the past where noise was frowned upon and touching the exhibits was definitely out of

If you want to see Eureka for yourself it can be found in Halifax, West Yorkshire and is situated next to the railway station. It is open daily from 10am until 5pm. Prices range from £4.50 for an adult to £3.50 for children aged 3 to 12. Contact them on 01422 330069 for more details.

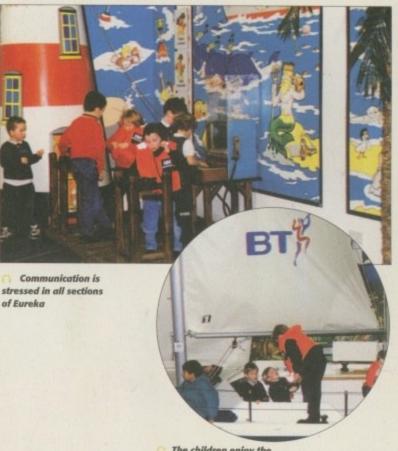

The children enjoy the interactive learning aspect

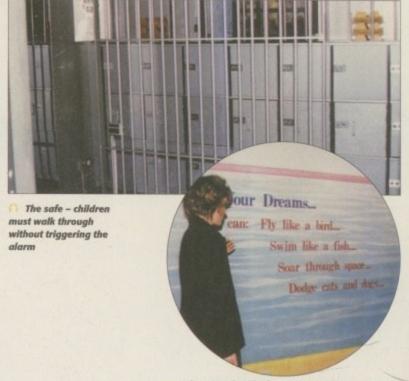

Pippa Hardcastle demonstrates the Amiga-driven 'Dreams' exhibit

## BELIEVER IN AMIGA

The Eureka museum in Halifax is not the only museum to see the virtues of an Amiga-based system. The London Transport Museum in Covent Garden is already reaping the benefits using an Amiga and CD32-based system. The CD32s provide touch screen computers which display various information such as the Underground hypermap. But what's particularly impressive is the 1938 Underground train simulator. The front window of the train has been replaced with a computer screen with graphics controlled by the Amiga 4000. Two other simulators of an 1890 and 1992 models are controlled by A2000's.

More recently, Amiga Computing covered how the London War Museum use a similar touch screen system in their building. Scala's Infochannel is used to convey information about the exhibits on to screens around the museum. There is also a Scala touch screen display used for their Civilian Dead exhibit.

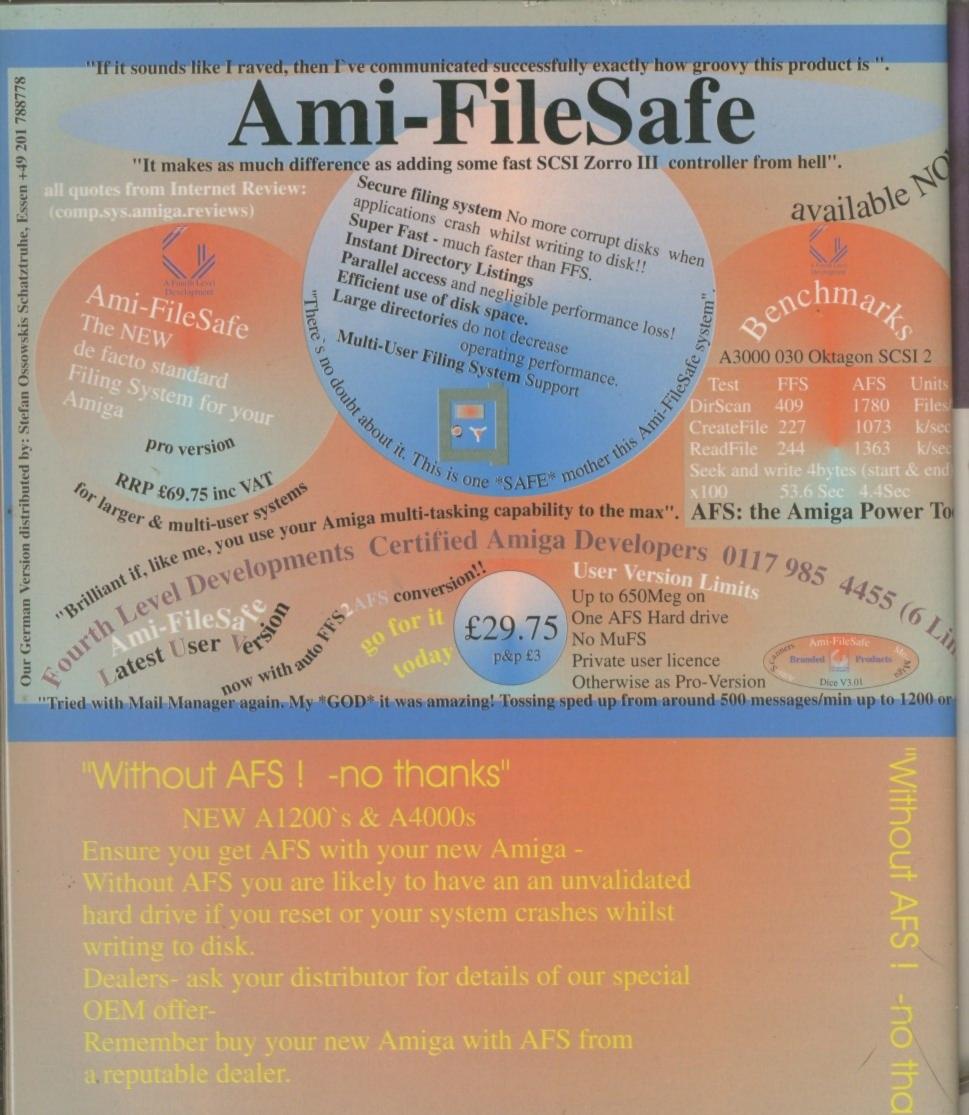

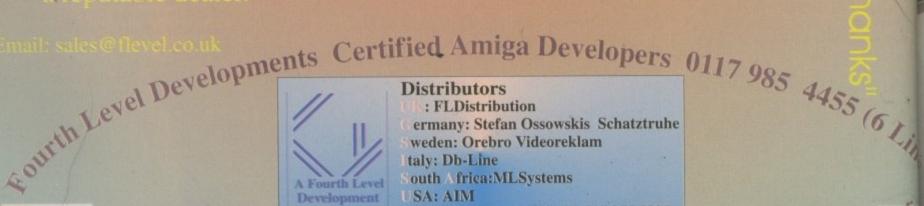

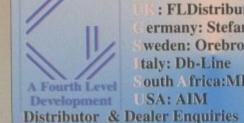

+44 (0) 117 955 8225

USA: AIM

UK Orders to FLDistribution 31 Ashlev Hill Montpelier Bristol BS6 5JA

The name's Vost, Ben Vost, and I'm on the track of the new James Bond film

"One of the reasons why

Goldeneye, or rather LightWave, is because we

we used the Amiga on

# 

ames Bond is a name that few readers of Amiga Computing will be unfamiliar with. Since his very first exploits under the pen of lan Fleming up to his latest adventures on the big screen courtesy of Pierce Brosnan, his secret agent lifestyle and fabulous gadgets have been the envy of many a fan. People discuss their favourite prop – mine is the Aston Martin that first made an appearance in Goldfinger and reappears for a short time in Goldeneye – their favourite baddie – which for me would defi-

nitely have to be Charles Gray's Blofeld – and many other topics to make the years between the films seem a little shorter.

seem a little shorter.

So 1995 was the year that Bond was back and this time with a smaller budget than ever. Instead of traipsing off all over the world, most of Bond's derring do took bace on soundstages and an location around Britain,

some on an even smaller scale than that, as scenes like the radar dish rising out of the water were 90 per cent modelled (not in 3D grass, trees and other vegetation are very lard to get looking realistic and the waves from the lake are practically impossible to ake in 3D). All that existed in real life was the path that

Pierce Brosnan

The same principle applies to the scene where Scorupco climbs out of the ruined radar tower in Siberia and wanders through the burning ruins. Only the path she took was actually real, with the remainder being created in model shops by extremely skilled craftsmen. And it is in Siberia that the Amiga's main contribution was made to the realistic and cheap completion of the film. Even with the disbanding of the Soviet Union and the availability of Russian airforce jets to

perform the flying, how much do you think it would have cost the producers of Goldeneye to rent three MiG-29's (plus another to film from) for the flight past the radar tower, let alone the cost of blowing them up?

Well, I don't know either, but it was obviously too much for the producers who approached Alan Marques

and the Magic Camera Company to see if they could do it cheaper. You might remember Alan Marques from a feature we did last year about the use of the Amiga in another film – CyberJack – and he and the Amiga have been very busy ever since. I caught up with him last Friday and spoke to

"One of the reasons why We used the midnight oil to get Goldeneye finished on time

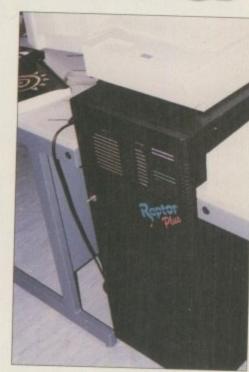

( ) The power behind LightWave, this Raptor was responsible for rendering the MiG frames

Amiga on Goldeneye, or rather LightWave, is because we had used it on CyberJack. We knew it as a very, very good renderer. We were still using Wavefront as our core system for some of Goldeneye, but the Wavefront renderer isn't very good. It doesn't do motion blur or anything like that. So we had to have a system that does all that. There were these shots in Goldeneye where they wanted the MiG-29s coming from infinity - a pinpoint and moving towards the camera, roaring over it. We have a motion control rig on M stage which we used for a lot of the shots in Goldeneye, but when you have a 2' miniature of a MiG-29 and you have a 40' motion control track, you can't get the model to a pinpoint, you can get it to about an eighth of a frame, but you just can't get it any smaller.

"So, if you're stuck in that position, the only thing you can do with the motion control rig is pick the model up as a DVE – digital video effect – i.e. stop the model at a certain point, pick it up as a cut-out, then fly the cut-out off. You probably know, though, that when you do that there is that nasty point

AMIGA COMPUTING

Does this look like a CG effect to you? These three frames from the Severnaya scene show that LightWave's motion blur means realistic images

when you have to change over and invariably you'll always get a jump when that happens. So we elected, because we knew the shots were high speed and we knew that there was going to be a lot of blur, to do the shots as a CG effect.

"So basically, what we did was get a model of an F-15 off the Internet, a really cheap and nasty 400 polygon model, and did some tests with it at video resolution. We got a load of background stills of deserts and mountains and Evan (Davies – one of Alan's team) did some nice texture maps for this 400 polygon model which was very simple – the hull was literally only eight sides. We did the textures for it including the cockpit, etc. and the whole tests were done in one day.

# **DAWN TO DUSK**

We got the model in the morning, did the texture maps the same morning, and did the three animations in the afternoon at video resolution on the backgrounds in LightWave. We did the renders of the three of them flying over the camera, rendered them all on the Raptor by five in the evening, and sent a tape up to Leavesden by the next morning and they instantly said, 'Right, do the shots CGI...'."

I asked Alan if he could have done the shots on an SGI and he said that it certainly was possible – if you had the right software,

# Goldeneye

Pierce Brosnan wasn't the only actor considered for the new James Bond. Other tips for the top job included Mel Gibson, Liam Neeson, Sam Neill and, believe it or not, Hugh Grant.

Lynda LaPlant was too busy writing her new book to accept the job of writing Goldeneye's script

The name Goldeneye comes from the name of lan Fleming's holiday home in Jamaica where he wrote the James Bond novels and stories.

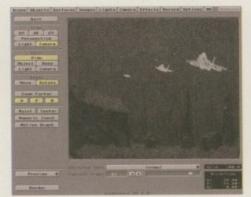

 ∩ A foreground Alphachannel was used so that the planes could fly behind the dish and trees

software he didn't have at the time. He also added that in his opinion, LightWave is one of the fastest renderers in the world for motion blur, ray tracing and so on.

"So we used LightWave with the F-15s. At video resolution with three F-15s, 400 polys each, full motion blur, fully ray traced shadows and reflections we were getting about a minute a frame on the Raptor. When they approved the shots they said they had three effects for us to do and they ended up using two of the shots we provided – the third was

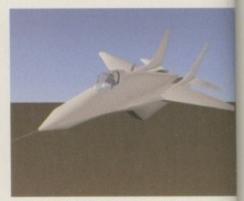

0

de

ar

P

56

aı

Ci

PI

01

m

e

th

ir

g

R

2

re

a

↑ The actual 533 polygon model used in Goldeneye plain...

"The biggest problem we had, and the real killer because NewTek wouldn't give me a beta copy of LightWave 4, was the lack of a pixel aspect ratio setting for LightWave"

# LIGHTWAVE'S MISSING BITS

Since we were on the topic of LightWave, I asked Alan what he thought of LightWave compared to the other 3D modelling packages he uses, particularly those on the SGI. On the whole, Alan is satisfied with how LightWave is turning out, but he said for film production there were definitely some things that needed improvement:

- At the moment LightWave can only display a single one bitplane image as a background image. What LightWave really needs is a way to show an animation as a backdrop so that 3D objects moving across it can be checked for consistency.
- Although it is good that LightWave has now got an inverse kinematics function, it needs to have several improvements made to it, namely the ability to 'stick' part of an object to another object, like a foot to the floor or a hand to a cup, to make it really useful.
- Another important addition to LightWave's animation tools would be the possibility to animate a switch between targets or parent objects so that you could aim a gun at one object then move the sights onto another in the course of an animation.

- Still on the topic of animation tools, the way motion paths are edited in the requester leaves something to be desired. A Bézier method with handles on the control points would make more sense.
- One of Imagine's tools that LightWave could benefit from is the ability to 'associate' objects to one another. For instance, a rollercoaster animation with several carriages can be animated travelling along the rails in Imagine reasonably easily, with each carriage following on from the one in front, but in LightWave you would have to load the same motion path in for each carriage and work out an offset for each key frame.

Overall, Alan believes LightWave's modeller to be pretty good but adds that there really ought to be a function that is the opposite of metaform – an intelligent polygon This would have made the process of simplifying the ViewPoint MiG-29 down from the 10,000-odd polygons it started as into the 533 polygon object it became. As it was, the original model had to be loaded into a background layer in the modeller and traced over – in essence the Magic Camera Company ended up making a whole new model.

a big close-up, very nice, but they didn't use

"Basically, we had the three MiGs flying over the dish and another shot where the were flying over mountains. We had to get a Viewpoint model at that point because we had to have a proper MiG-29 and nobod had a MiG-29 on the Internet that was an use, so we bought Viewpoint's model for about £250. Of course, Viewpoint in this country don't have the LightWave CD-ROMs they only have the Wavefront and other 'big boys' ones, but the nice thing was that the said it was no problem. We phoned them up and gave them a purchase order and the just e-mailed it us the next day from America in LightWave format, uuencoded, in m binmail on CIX.

"So we downloaded it, uudecoded it and edited it. Being a Viewpoint model, one of the things we discovered with it, which you wouldn't think would happen, is that we had a lot of rendering problems with it – we couldn't figure out why, when the models a distance displayed their wings and fins like

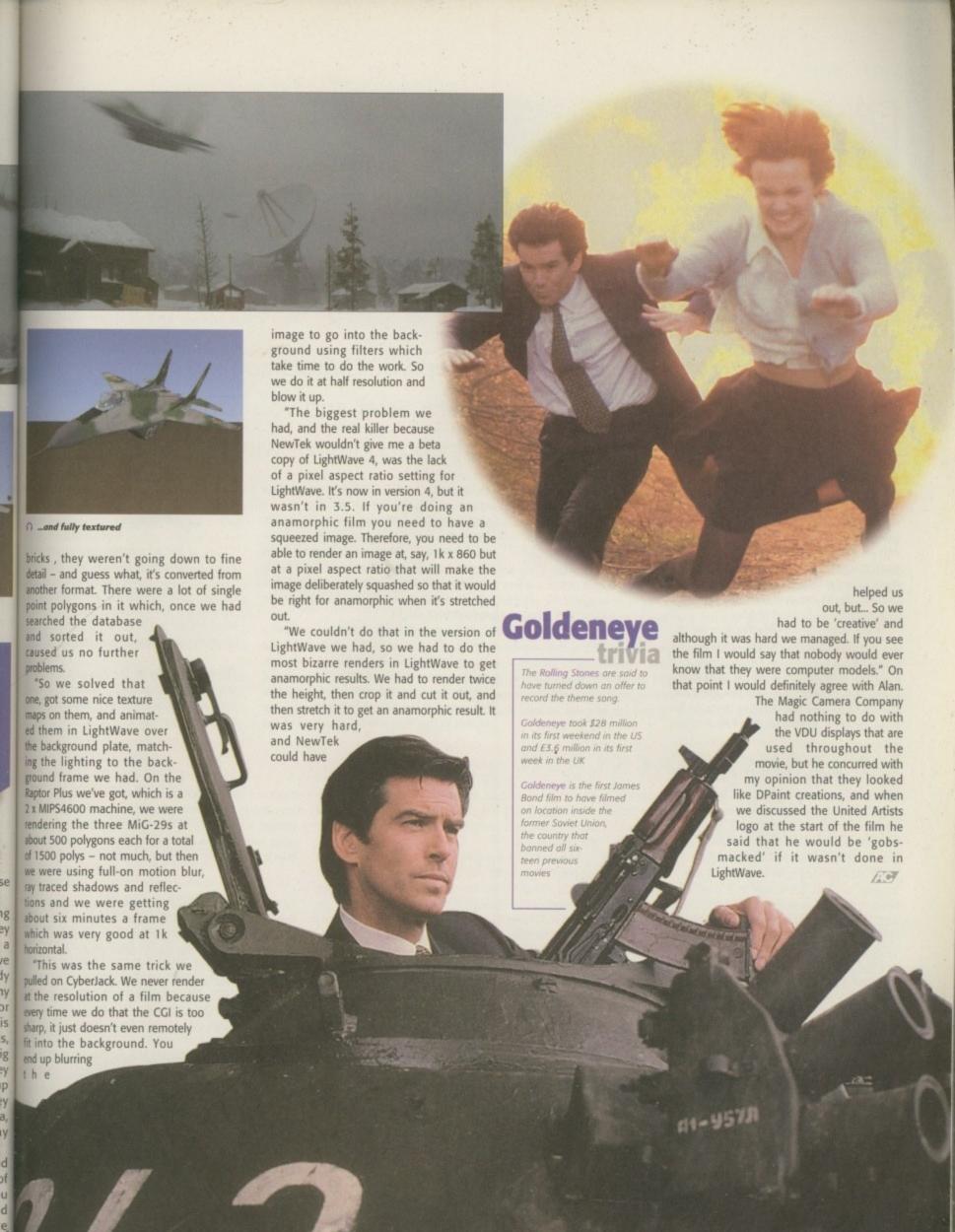

AMIGA COMPUTING

39

# OTENTIAL PURCHASER?

WHAT IS ESCOM THINKING??!! Not enough interest in an A1200 here in North America? Those of us with older machines have been salivating for the last 20 months over the possibility of upgrading. I sit here typing this on my maxed out A600 (6Mb RAM, 160Mb hard drive) angered at every ad in your magazine because of the lack of support for this poor orphan (can't even get an accelerator), frustrated by too-slow-Brilliance with only 4096 colours and DREAMING of an A1200 with a 1260 Blizzard board, a CD drive and 16 million colours. Here's my credit card number - (We didn't think we ought to print it, you know, just in case - ES) - forward it to Escom and tell them to bill me when they have my order

Would a monitor (I run in interlaced Euro36 mode not NTSC) allow me to use one of the new PAL A1200s or are there other subtler differences that would prevent me from ordering one from the UK?

And one completely unrelated thought. Your screen shots in the mag shouldn't show screens with the standard Amiga drawers and icons – they're ugly. For those of us with IBM and Mac friends that glance through our mag, it makes the Amiga look out of date.

Finally, thanks for the lifeline to us in the US.

Art McMahon, Hemet, California USA

If Amiga Technologies want Mr McMahon's credit card number, they can give me a call and I'll be glad to forward it to them. As for your monitor question, the PAL Amigas

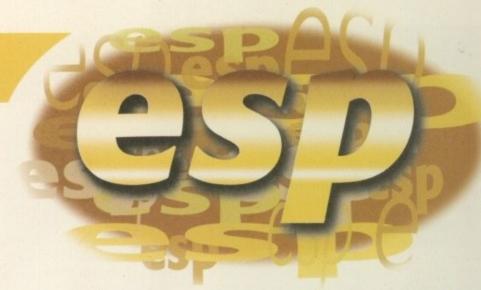

Keep your letters coming in to

Ezra Surf and you could be a

fifty pound prize winner

differ from the NTSC ones in only a few respects. Firstly, the UK Amigas are all shipped with a 240v transformer for power. Secondly, you would need to change the modulator and a timing chip if you wanted to use your Amiga at any time with video (including genlocks). Other than that, if you got one of the new multiscan monitors, it should work alright.

As for ugly drawers and icons, we have a variety of machines in the office and while no-one really likes the newicons approach, we do have a couple of MagicWB-equipped Amigas and some that still use the standard four colour icons. All you have to say to your friends is that they should take note of the

those letters coming! If you can't be bothered to find a bit of paper and a stamp, why not e-mail us? Simply point your mailer to: ESP@acomp.demon.co.uk
There's a £50 pound prize for the best letter printed as an incentive

classic simplicity of the Amiga's icons and the lack of extraneous, memory-hungry hard drive space-wasting, multicoloured messy, titchy icons.

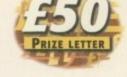

# NTERNET BACKLASH

What's happened to the support for the Amiga comms scene? I can appreciate that the Internet is a massive success but there is the large number of BBS sites out there that you seem to have forgotten. Almost all of the public domain sector software that gets reviewed in your magazine has originated from various BBS sites, not on the Internet. Granted, some new stuff does come from the Internet, but the majority of it originates from the private BBS scene. I know as over the last two years NFA PD/Productions have had over one hundred reviews in various magazines.

When you call a private BBS, the sysop has control over what files are available. The Internet is running wild with pornography, piracy, and files on how to blow your arms off. Once a file is on the Internet it is almost impossible to delete as the file goes to hundreds of sites within a few days. A private system is also generally used by only two or three people at a time, so the system doesn't slow down to a snail's pace on a Sunday. However, this does restrict the number of users that can connect in a 24-hour period, but to compensate for this there are hundreds of private systems around the world including many eastern bloc countries.

As far as e-mail goes, the Internet wins hands down. However, there are some really good mail networks that connect thousands of users across Europe like the Missing Link and Fidonet to name but two. Most private BBSs will support at least one of these networks.

We should like to see a small area of your magazine given over to advertise BBS sites because we feel very ignored by you and we do reach many hundreds of dedicated Amiga users every day. We organise meetings of users and stands at computer fairs, so we do do our bit for the Amiga scene.

A point worth mentioning to parents who may be reading these pages is that you shouldn't just buy your child a modem and give them an hour a day on the phone. Sit with them and monitor what they are doing as there are some very strange people out there (people who won't use their real names for instance – ES). Give them some of your time – even if you don't fully understand what your child is doing you will recognise titles like 'randynurse.jpg', etc.

Well that's enough moaning. I would now like to be blunt and ask for a plug for our UK bulletin boards. All the latest issues of The Word are available and people may wish to upload their articles, etc. if they wish them to be included. All these sites are open from 8PM-8AM and are mail linked.

All speeds of modem may connect to our sites from 300 baud up as we believe a lot of people buy cheap modems for a start, and if they enjoy what they see a faster modem normally follows. We are doing our best to provide a good service to our users and most of us have invested in high-powered machines and large storage devices. We leave them running throughout the night for other people to use. All we are asking is for a little support from the magazines we buy every month.

Deck the Ripper, NFA PD

I'd just like to say that I don't like people using pseudonyms when writing in to me at Amiga Computing. It certainly dumped your chances of receiving the £50 prize for best letter this month (who would we make it payable to?), but anyway, you do have several good points about BBSs providing more of a sense of community than the Internet currently does. The Internet is also still a lot harder to connect to than a BBS, but by the same count it does offer an awful lot more.

As for your decrying the net for the smut, piracy and bomb-making files available on it, I think you are being a little hypocritical as the vast majority of these files all originated on BBSs. Still, we want to help support any use of Amigas and if you are feeling a little left out, it's mainly because we have to cover what's hot.

| The Big Hard One | 0116 266 1610 | NFA HQ                     | 28800bps |
|------------------|---------------|----------------------------|----------|
| Bugged Out BBS   | 0116 237 5147 | NFA Mail distribution site | 14400bps |
| Warp Speed       | 0151 928 6610 | NFA Tempest support site   | 33600bps |
| Rigsbys BBS      | 0153 026 0160 | Independent                | 14400bps |
| The Hot Rock     | 0116 238 7710 | Independent                | 14400bps |

# SELF HELP

I have owned my Amiga 1200 for about two years now. To start with I used it mostly for games and DPaint, but since then I have bought a hard drive, accelerator and monitor and agree that if the Amiga is to continue users must keep their machines up to date. But more importantly than that, they must also know how to use them properly. Since upgrading, my Amiga has become ten times more usable, but if I hadn't spent the time getting to know the OS, I wouldn't have got lalf as much benefit from the upgrades as I lave.

Naturally, there will always be beginners with problems, but some of the people who mite in and say that they have been Amiga sers for years sound like they have never wen opened a Shell window! I consider myself a complete amateur but I'm sure I would be able to answer at least half the oblems you get sent just by explaining how use 'assign'.

why don't you help raise user competence urunning a special offer on a book like BSB's e sing AmigaDOS (which was what I used), did stop ACAS from getting clogged up with the simple problems.

would also like to congratulate you on the comparison feature in December's Amiga mputing – it was very interesting and, most portantly, honest. Maybe in a future issue at we should expect from Workbench 4 when we can expect it)?

whether the AAA chipset, which was parently 98 per cent complete when mmodore went bust, will be used in a new iga. As David Pleasance said that it would a million times better than anything anye else had, it makes you wonder what it as and why there's any question of it not grown gused.

Nigel Harper, Nunburnholme, York

uite agree, but you can't expect everyone want to learn to use the Shell. Actually, fact that people have to assign softere points towards a deficiency in orkbench that should be addressed in our eversions of the operating system.

im glad you liked the OS comparison ture – Frank Nord is blushing with pride as we speak. It came easy to him, of ture, as our resident operating system pert. He could have extended the article fill ten pages if we had let him. And as future Workbench suggestions, I hope found his article last month as interestant was you did the comparison feature.

lastly, it doesn't look like the AAA pset will ever surface. Amiga thnologies are trying to work out ether to supply the Amiga with a custom pset, or go for a more general level of npatibility with PC manufacturers and g in a VGA-type graphics card. Even if y work out this conflict satisfactorily and he custom chipset's favour, they would need to do an awful lot of work with to bring it up to speed.

# EXPANSION ANGST

Who says that good things can't come from bad ones? With Amiga World's demise I am now blessed with your publication and I believe you are 'Numero Uno'.

I share B Nicholson's concerns in his letter in issue 4 (English readers will have Mr Nicholson's letter in the November issue – ES). As an A3000 owner I have seen very little A3000 improvements available in the market (I guess Commodore got it right with this design). To go straight to the point, perhaps this time Amiga Technologies' engineers could be challenged to design a motherboard for the next generation of Amigas that would have a processor slot where the CPU would reside and would be easily upgraded but, more importantly, two video slots where one would be populated by the video display co-processors and video custom chips on a daughterboard.

Perhaps this would solve the dreaded occasions when an improved video chipset hits the market and loyal users were forced to keep up and upgrade, or stagnate with their old Amigas. Perhaps Escom could even gain by manufacturing these video processors and making them available to other video board manufacturers (maybe they will even make their way into PCs and Macs thus gaining greater exposure in the market). Make the Amiga into an open system.

I don't want to put down AGA-equipped Amigas but releasing software solely for these units actually leaves the rest of the Amiga owners out of the picture. Maybe software libraries and drivers should be produced by Amiga Technologies and provided to Amiga software developers. These patches would allow software to take advantage of the AGA chipset but also third-party video boards. Let's face it, many Amiga owners are not going to get rid of their units just to get AGA machines. They want to add peripherals (CD-ROMs, ZIP drives, etc.) they can share with another computer, while they wait for the next RISC-based Amigas to hit the market.

I sincerely wish the very best to Escom and their Amiga Technologies division. In order to maintain the loyalty of Amiga fans, Escom must show a dedication to continuously improve and aggressively advertise and market Amigas. And it's up to the users to spread the word.

Jose A Ferreira, Kingsland, Ga USA

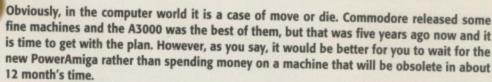

Amiga Technologies face a difficult task over the coming year in persuading people that buying an Amiga actually makes sense. In order to overcome potential purchasers' worries about the lack of compatibility the Amiga has with other platforms, I think we will see a move to a more standardised machine, possibly without the custom graphics chipset that we have become used to, opening the way for third-party graphics cards to take over the market.

# UBLISHER PANIC

Having received your magazine for several years now I have built up a large collection of your coverdisks. One such disk I now wish to use regularly is the February 1994 coverdisk, The Publisher. In that issue of the magazine there was an offer to buy the official manual for the program, so I bought the manual and just left it on the shelf awaiting the time when I would need it.

The magazine had a serial number in it to override the built-in copy protection on the Publisher disk once it was unarchived, but, unfortunately, I seem to have lost the magazine with the number in it. Could you possibly let me have the serial number for the program so that I can install the program onto my hard drive and, more importantly, use it.

Geoff Bowell, Colne

It feels like we get a request for this serial number every three months or so, so do keep this copy of the magazine handy, just in case you might need it! Here's the number you need to unlock The Publisher: 6547495F

# FINAL WORD

Just a note to ask why publishers on the Amiga don't look for cross-platform compatibility in their products. I own copies of both Final Copy and Wordworth, yet I cannot transfer files between them and my PC at work without saving out as ASCII and having to redo all my layout work.

It just seems like developers live in their own little worlds and never pay any attention to what's going on around them. If I did that in my business, I wouldn't make any money.

The computing industry is probably the only one where standards are created by competing companies which can be used industry-wide for better all-round performance, but Amiga software houses seem to ignore all of it.

R A Bryant, Shepstow

I quite agree. The lack of observation means that companies end up reinventing everything from scratch each time without paying attention to what other people are doing, meaning the Amiga loses out on some handy features like PNG or support for word processor file

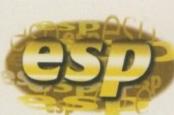

We stock over 6500 QUALITY PD & SHAREWARE

ALL OUR PD DISKS ARE

OVERSEAS POST & PACKAGE RATE (Europe add 25p per disk for P&P) (Worldwide add 50p per disk P&P)

SOFTWARE 2000 Dept (AC08) 8 FALCON WILNECOTE TAMWORTH **B77 5DN** TEL/FAX: 01827 287377

SOFTWARE 2000 Dept (AC08) 9 WILLS STREET LOZELLS BIRMINGHAM B19 1PP TEL: 0374 67806

# SOFTWARE2000

8p stamp to cover the mouse Mat per order exclude any other order, with this token (limited 1 Mouse Mat per order exclude any other order) ou may choose 1 FREE disk if Mouse Mat Not Required

\*\*\*\*AMIGA ESSENTIAL\*\*\*\*

Complete with disk & cleaning fluid
Quality Mouse MAT

10 blank disks & 10 labels

\*Special offer £1 off if you order 5 or more pd disks

# MUSIC

MUSIC

M001 BEASTY BOYS - We Want Some Pussy songs
M002 MICHAEL JACKSON - Song BAD
M003 DO THE BARTMAN
M005 100 C64 TUNES (not A1200)
M006 BAT-OANCE REMIXED
M017 GUNS A ROSES - YOU'RE CRAZY
M018 MONEY POR NOTHING - DIRE STRAITS HIT SONG
M027 BLUES HOUSE (2 disks)
M028 SCT PEPPER (2D)
M038 SCT PEPPER (2D)
M038 SCT PEPPER (2D)
M038 C54 GAMES MUSIC
M156 ADAMS FAMILY
M156 MARDONNA - HARKY Panky Song
M034 C54 GAMES MUSIC
M157 JADAMS FAMILY
M150 TIFRANY - I Think We're Alone Now
M171 MADONNA - (Like a Virgin)
M173 JANET JACKSON - PHYTHM NATION
M177 JANET JACKSON - PHYTHM NATION
M178 PHY HOX (Please Mo)
M188 JOE LE TAX'
M188 MCHAEL JACKSON (Benoot Criminal)
M194 JESUS ON E'n (2 disks)
M205 RAWE - More Rave
M252 A TO 2 OF C64 GAMES MUSIC (4) Brilliant
M314 DICK TRACK (Madonna) (2)
M335 STAR TREK & STAR TREK NEXT GENERATION (2)

## **VIDEO TITLERS/TOOLS**

U181 YIDEO NOTE database for your video collection, U431 VIDEO APPLICATION (2 disks) many video bitter progressive to the property of the property of the progressive to the progressive to the progressive

3/4. Very high quality LIG22 CAPTION MACHINE excellent Video titler LIG23 VIDEO BIANAGER (Not A500 1.3) Video cataloguing sy LIG25 Video Tittler - very good video titler

# Various Utilities

US21 SPECTRA PAINT III Very good paint packages US50 SCENIRY CONSTURCTION AIT fractal Jecomme US51 ASSASIN BOOT SLOCK ever 50 bootblock protect US55 CHOSSWORD CREATOR (not WB3) crossword in US51 PERM CHECK a UIP POOL PREDICTION program

**Printer Pack** 5 disk pack with all the latest printing progra specially designed for printing out high qua documents, text & pictures etc and it is even to print out A5 Booklets (very handy). Easy to A must for any Amiga owner with printer.

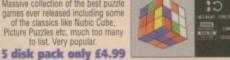

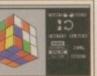

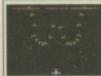

### ARCADE GAMES II

COLLECTION OF THE VERY BEST SHOOT EM UP

MUST FOR ANY GAMES PLAYER

5 disk pack only £4.99

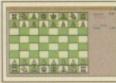

# **BOARD GAMES II**

The very best board games ever released. This pack contains the very latest, CHESS, CHECKER, SCRABBLE, MONOPLY & DOMINOES recomprehed.

# 5 disk pack only £4.99 Printer Pack (5 disks) only £4.9

# ANE REBOUNCE 2 player futuristic breekout ROAD TO HELL brillant car nacing SUPERTOM CAT New vertical shoot em up. KUNNGFU CHARLES mix with platform bril. KUNNGFU CHARLES mix with platform bril. RADI 4 labest vertical scroll shoot em up. GUIZMASTER very good quite programe ELEVATION games base on IR ?? IMPERIAL WALKER -Base on STAR WAR games STARBASE 12 (20) Hell likes MOMKEY ISLAND AMOS LOADSA WONEY best FRUIT-MACHINES STARBASE 12 (20) Hell likes MOMKEY ISLAND AMI BER QU'HPIC (20) base on the TV series STARE RINNER (WEZO) Blaint graphic OLIF (2DISK) One of the flint & decent GULF AMOS CRICKET 2 New Amos cricket elimitator MUIGSY REVENGE gangster graphic adventure MUIGSY REVENGE gangster graphic adventure MUIGSY REVENGE gangster graphic adventure MUIGSY REVENGE gangster graphic adventure MUIGSY REVENGE gangster graphic adventure MUIGSY REVENGE gangster graphic adventure MUIGSY REVENGE gangster graphic adventure MUIGSY REVENGE gangster graphic adventure MUIGSY REVENGE gangster graphic adventure MUIGSY REVENGE Gangster graphic adventure MUIGSY REVENGE Gangster graphic adventure MUIGSY REVENGE Gangster graphic adventure MUIGSY REVENGE Gangster graphic adventure MUIGSY REVENGE Gangster graphic adventure

BUZZ BAR - stress T (not A500(1.3) POPEYE 64 (a500 1.3 only) DEFEND-Brittent Defender clone seulage + tetriz

2 MEGA 21 GAMES emazing 21 games
5 DRAGON-CAYE betilant 30 puzzle games
5 DRAGON-CAYE betilant 30 puzzle games
6 DRAGON-CAYE betilant 30 puzzle games
7 OGADRIK very addict excellent
8 puzzle games
8 puzzle games
8 puzzle games
8 puzzle games
8 puzzle games
8 puzzle games
8 puzzle games
8 puzzle games
8 puzzle games
8 puzzle games
8 puzzle games
8 puzzle games
8 puzzle games
8 puzzle games
8 puzzle games
8 puzzle games
8 puzzle games
8 puzzle games
8 puzzle games
8 puzzle games
8 puzzle games
8 puzzle games
8 puzzle games
8 puzzle games
8 puzzle games
8 puzzle games
8 puzzle games
8 puzzle games
8 puzzle games
8 puzzle games
8 puzzle games
8 puzzle games
8 puzzle games
8 puzzle games
8 puzzle games
8 puzzle games
8 puzzle games
8 puzzle games
8 puzzle games
8 puzzle games
8 puzzle games
8 puzzle games
8 puzzle games
8 puzzle games
8 puzzle games
8 puzzle games
8 puzzle games
8 puzzle games
8 puzzle games
8 puzzle games
8 puzzle games
8 puzzle games
8 puzzle games
8 puzzle games
9 puzzle
9 puzzle games
9 puzzle
9 puzzle games
9 puzzle games
9 puzzle
9 puzzle games
9 puzzle
9 puzzle games
9 puzzle
9 puzzle games
9 puzzle games
9 puzzle
9 puzzle games
9 puzzle games
9 puzzle games
9 puzzle games
9 puzzle games
9 puzzle games
9 puzzle games
9 puzzle games
9 puzzle games
9 puzzle games
9 puzzle games
9 puzzle games
9 puzzle games
9 puzzle games
9 puzzle games
9 puzzle games
9 puzzle games
9 puzzle games
9 puzzle games
9 puzzle games
9 puzzle games
9 puzzle games
9 puzzle games
9 puzzle games
9 puzzle games
9 puzzle games
9 puzzle games
9 puzzle games
9 puzzle games
9 puzzle games
9 puzzle games
9 puzzle games
9 puzzle games
9 puzzle games
9 puzzle games
9 puzzle games
9 puzzle games
9 puzzle games
9 puzzle games
9 puzzle games
9 puzzle games
9 puzzle games
9 puzzle games
9 puzzle games
9 puzzle games
9 puzzle games
9 puzzle games
9 puzzle games
9 puzzle games
9 puzzle games
9 puzzle games
9 puzzle games
9 puzzle games
9 puzzle games
9 puzzle games
9 puzzle games
9 puzzle games
9 puzzle games
9 puzzle games
9 puzzle g

ALS playing instructions. MUST FOR ANY GAMER PLAYER.

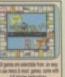

# 101 GAMES 2

G872 SCHNEBITZ Commercial quality puzzle games G875 DELEXE GALA v2.5(new) add new feeture & bours gamme + 2 player RECOMMEND. get in own G876 THE KRILLIAN INCENDENT like ELITEZ/Epic G878 GULANTUM Maze collect & escape type games G879 RAG TO RICHES - like MONOPLY

# NEW 101 GAMES PK 3

New 101 pack 3 contains over 100 games, runs on all Amigas, only C11.99 offer buy any 2 packs together & receive a free £4 token for use with next order. This offer cannot be used with any other offer current & subject to condition apply.

bken for use with next order. This other cannot be used any other ofter current & subject to condition apply.

G884 WIPE OUT-mindless biasting games
G885 GODZBLA. Another shooten up
G885 GODZBLA. Another shooten up
G885 GODZBLA. Another shooten up
G885 GODZBLA. Another shooten up
G885 GODZBLA. Another shooten up
G885 GODZBLA. Another shooten up
G885 GODZBLA. Another shooten up
G885 GODZBLA. Another shooten up
G885 GODZBLA. Shooten up
G885 GENCO TABLE SHOOTEN UP
G885 GENCO TOGTH ADVENTURE Very good multi
level shooten up
G885 GENCO 2 Mans type ghrees. Recommend
G885 GENCO 2 Mans type ghrees. Recommend
G885 GENCO 2 Mans type ghrees. Recommend
G885 SPICE SHOOTEN UP
G885 SPICE INVAISON IN -New SPACING INVAIDER
G885 THE SHEPPERD Britiant POPULUS clove. REC
G896 SUPER INVAISON IN -New SPACING INVAIDER
G896 SLEPER INVAISON IN -New SPACING INVAIDER
G896 SLEPER INVAISON IN -New SPACING INVAIDER
G896 SLEPER INVAISON IN -New SPACING INVAIDER
G896 SLEPER INVAISON IN -New SPACING INVAIDER
G896 SLEPER INVAISON IN -New SPACING INVAIDER
G896 SLEPER INVAIDEN IN SHOOTE SHOOTEN
G896 SLEPER INVAIDEN IN SHOOTEN
G896 SLEPER STATE WITH SHOOTEN
G896 SLEPER STATE WITH SHOOTEN
G896 SLEPER STATE WITH SHOOTEN
G896 SLEPER SHOOTEN
G896 SLEPER STATE WITH SHOOTEN
G996 SLASS STATE
G996 SLASS STATE
G996 SLASS STATE
G996 SLASS STATE
G996 SLASS STATE
G996 SLASS STATE
G996 SLASS STATE
G996 SLASS STATE
G996 SLASS STATE
G996 SLASS STATE
G996 SLASS STATE
G996 SLASS STATE
G996 SLASS STATE
G996 SLASS STATE
G996 SLASS STATE
G996 SLASS STATE
G996 SLASS STATE
G996 SLASS STATE
G996 SLASS STATE
G996 SLASS STATE
G996 SLASS STATE
G996 SLASS STATE
G996 SLASS STATE
G996 SLASS STATE
G996 SLASS STATE
G996 SLASS STATE
G996 SLASS STATE
G996 SLASS STATE
G996 SLASS STATE
G996 SLASS STATE
G996 SLASS STATE
G996 SLASS STATE
G996 SLASS STATE
G996 SLASS STATE
G996 SLASS STATE
G996 SLASS STATE
G996 SLASS STATE
G996 SLASS STATE
G996 SLASS STATE
G996 SLASS STATE
G996 SLASS STATE
G996 SLASS STATE
G996 SLASS STATE
G996 SLASS STATE
G996 SLASS STATE
G996 SLASS STATE
G996 SLASS S

**GAME HINTS & CHEATS II** 

Play your favourile game for age? but can't get to the end of level or game? Having problem with some games? 5 disk pack with 1900s of games chesthelp/level code action replay poke etc., should help you finish many games – suitable for all Amigas only £4.95.

Update & release on 28 July 36

DUC

E033 TYPRING TUDOR very good hyping tudor E035 CHESS HELPER heighfreach how to paky E036 BASIC TUDOR learn about Amiga basic Prog E036 BASIC TUDOR learn about Amiga basic Prog E036 BASIC TUDOR learn about Amiga basic Prog E036 Collection of the very best of education programs and frun on all Amigals disks pack only CA.55

E038 AMEGA TUTORIAL 7 part tutorial E038 COMPUTER CARE how to care shout AMIGA espire & how to are shout AMIGA espire & how to avoid back pain, (necommend) apply to the part of the part of the part

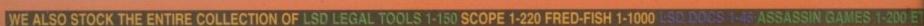

# **VARIOUS PACK**

# Any pack comes on 5 disks only £4.95 per pack

MOUR FONTS Pack IONO FONTS Pack (1 or Pack 2) of quality fonts for use with Dpaint or Personal Paints

RIOUS CLIPART Pack (1, 2 3 or 5) DLOUR WORLD MAP (Pack 1, 2 or 3) in quality world map

OMPUTA-GRAPHIC FONT (Pack 1, 2, 3, 4 or 5) in quality font for WORDSWORTH or any DTP

MAGINE VARIOUS OBJECTS (Pack 1, 2 or 3) EAL 3D VARIOUS OBJECTS (Pack 1, 2 or 3) GHTWAVE VARIOUS OBJECTS (Pack 1, 2 or 3)

RUE FONT FOR ABOVE (Pack 1, 2 or 3)

lesse state for which pack above)

also stock many more packs. Please Phone

COMMODORE C64 V3

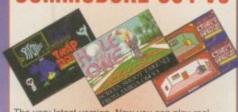

The very latest version. Now you can play real Commodore C64 games on your Amiga. All packs below are complete & ready to play directly on your Amiga. Printed instructions provided.

C64 & 45 original games ..£4.99 C64 & 100 original games ..£8.99 C64 & 200 original games £16.99

P.S. C64 V3 & 100 GAMES PACK GOT 889 REVIEW IN AMIGA SHOPPER ISSUE 54

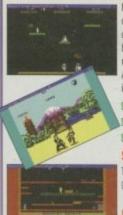

Now you can play 100's of Spectrum 48K Games on your Amiga, Any Pack below is complete & ready to run on your Amiga. Full printed instructions provided.

SPECTRUM + 50 GAMES PK1 ONLY £4.99 SPECTRUM +100 GAMES PK2 ONLY £7.99 SPECTRUM 4200 GAMES PK3 ONLY £11.99

### SPECIAL OFFER

Take all 3 packs above & 50 New Spectrum Games (total 400) ....... For Only £19.99

screen shot from AMIGA

# Special Offer

C64 & 45 games pack Spectrum V2 & 50 games Vic 20 & 30 games

All 3 packs for only £9.99 SEE LEFT FOR DESCRIPTION

OOO SPECTHUM
GAMES pack SPECTRUM

n left for details. This pack comes on very large number of disks £36 C64 v3 & 400 GAMES

C64 v3 PK4

# **AGA A1200 & A4000 ONLY**

all A1200 owner first demo for the A1200 XE AGA (3D) the best A1200 card as cards face 18 + only

in above are design to make any old ADAD-ROMO
a programalyamee etc to run on your A1200/A6000
a programalyamee etc to run on your A1200/A6000
IFOR ALL AGA AMIGA OWNER. RECOMMEND
IF A1200 UTIL - AGA TESTER, SYSINFO etc
is ACTION REPLAY V4 Complete ACTION REPLAY.
D6 MADPIGHTER 2 brilliant attreet fighter clone
D6 AGA BLITZ SCREEN BLANKER
IF PAST GIFF 2 display (GIFF pic is workbench.
D7 AGA BLITZ SCREEN BLANKER
D7 PAST GIFF 2 display (GIFF pic is workbench.
D8 AGA DAGNOSTIC - NEW system bester
D8 BLACK BOARD AGA discent brings processor
D7 GRACK GRAB AGA - GIFF pic is workbench.
D8 BLACK BOARD AGA discent brings processor
D7 GRACK GRAB AGA - GIFF pic is workbench.
D8 BLACK BOARD AGA GIFF pic is workbench.
D8 BLACK BOARD AGA GIFF pic is workbench.
D8 BLACK BOARD AGA AGA WIFF completion
D8 BLACK BOARD AGA WIFF pic is a pic in the state of the A1200
D21 MAGIG FACTONY 1 STAR TREK (\$ disk)
D83 AGA UTIL V3 &4 (2) more of above
D7 MLTIBOOT 4 various version A500 EMU
D80 GFRICIAL WORKBENCH 3 HAADDRIVE INSTALLER
D80 WISH HAADDOSK PREF & WISTALLER Installing
D80 GROSS, DOS PLUS +5.1 rendwrite PC files
D80 GROSS, DOS PLUS +5.1 rendwrite PC files
D80 GROSS, DOS PLUS +5.1 rendwrite PC files
D80 GROSS, DOS PLUS +5.1 rendwrite PC files
D80 GROSS, DOS PLUS +5.1 rendwrite PC files
D80 GROSS, DOS PLUS +5.1 rendwrite PC files
D80 GROSS, DOS PLUS +5.1 rendwrite PC files
D80 GROSS, DOS PLUS +5.1 rendwrite PC files
D80 GROSS TREAT FILES
D80 GROSS TREAT FILES
D80 GROSS TREAT FILES
D80 GROSS TREAT FILES
D80 GROSS TREAT FILES
D80 GROSS TREAT FILES
D80 GROSS TREAT FILES
D80 GROSS TREAT FILES
D80 GROSS TREAT FILES
D80 GROSS TREAT FILES
D80 GROSS TREAT FILES
D80 GROSS TREAT FILES
D80 GROSS TREAT FILES
D80 GROSS TREAT FILES
D80 GROSS TREAT FILES
D80 GROSS TREAT FILES
D80 GROSS TREAT FILES
D80 GROSS TREAT FILES
D80 GROSS TREAT FILES
D80 GROSS TREAT FILES
D80 GROSS TREAT FILES
D80 GROSS TREAT FILES
D80 GROSS TREAT FILES
D80 GROSS TREAT FILES
D80 GROSS TREAT FILES
D80 GROSS TREAT FILES
D80 GROSS TREAT FILES
D80 GROSS TREAT FILES
D80 GROSS TREAT

AGAZES GEORGE GALAXO (dask) britant
multilaval shoot/glafform game. RECOMMEDN
AGAZES MISSILE OVER ZENON (dask) Britant
3D missile commander with fantastic graphic
AGAZES MISSILE OVER ZENON (dask) Britant
3D missile commander with fantastic graphic
AGAZES MISSILE OVER ZENON (dask) Britant
3D missile commander with fantastic graphic
AGAZES MISSILE 2 SURVIVE Zelak 8 excellent
inusic master piece. weil worth getting
AGAZES MISSILE 2 SURVIVE Zelak 8 excellent
inusic master piece. weil worth getting
AGAZES MISSILE 2 BISSILE 1 (AGA) (Zelak)
AGAZES AVER MAXIMUM OVERDINUE II (Zelak)
AGAZES CHANNEL Z BISSILE 1 (AGA) (Zelak)
AGAZES MORKENCH SENE. RECOMMEND
AGA base disk magazines topic demofinusic
AGAZES MORKENCH SENE. RECOMMEND
AGAZES DELIUXE MONOPOLY- Board game. V addicted
AGAZES DONNEY KONG Arcade classic conversion
AGAZES BOONEY KONG Arcade classic conversion
AGAZES BOONEY KONG Arcade classic conversion
AGAZES BOONEY KONG Arcade classic conversion
AGAZES BOONEY KONG Arcade classic conversion
AGAZES BOONEY KONG Arcade classic conversion
AGAZES BOONEY KONG Arcade classic conversion
AGAZES BOONEY KONG Arcade classic conversion
AGAZES BOONEY KONG Arcade classic conversion
AGAZES BOONEY KONG Arcade classic conversion
AGAZES BOONEY KONG Arcade classic conversion
AGAZES BOONEY KONG Arcade classic conversion
AGAZES BOONEY KONG Arcade classic conversion
AGAZES BOONEY KONG Arcade classic conversion
AGAZES BOONEY KONG Arcade classic conversion
AGAZES BOONEY KONG Arcade classic conversion
AGAZES BOONEY KONG Arcade classic conversion
AGAZES ARCADE ARCADE ARCADE
AGAZES ARCADE
ARCADE ARCADE
AGAZES ARCADE
ARCADE
ARCADE
ARCADE
ARCADE
ARCADE
ARCADE
ARCADE
AGAZES ARCADE
ARCADE
ARCADE
ARCADE
ARCADE
ARCADE
ARCADE
ARCADE
ARCADE
ARCADE
ARCADE
ARCADE
ARCADE
ARCADE
ARCADE
ARCADE
ARCADE
ARCADE
ARCADE
ARCADE
ARCADE
ARCADE
ARCADE
ARCADE
ARCADE
ARCADE
ARCADE
ARCADE
ARCADE
ARCADE
ARCADE
ARCADE
ARCADE
ARCADE
ARCADE
ARCADE
ARCADE
ARCADE
ARCADE
ARCADE
ARCADE
ARCADE
ARCADE
ARCADE
ARCADE
ARCADE
ARCADE
ARCADE
ARCADE
ARCADE
ARCADE
ARCADE
ARCADE
ARCADE
A

Isik-osimply brilliant DEMOS AGAZS MYSTLD DEMOS(2) 95 excellent demos AGAZS ORIGIN 2 (2 DISK), Amazing

SEE PAGE 1 FOR MORE SOFTWARE FOR YOUR AMIGA

# HARDWARE AT UNBEATABLE PRICES

# **EXPANSION**

**A601 Official Commodore ram** expansion. Fit inside trap door

\* Add an extra 512k of memory to your A600

Enable your A600 to run larger programs

Smart Stor ... 20Mb ... £39.99 Smart Stor ... 30Mb ... £49.99

Supplied complete & ready to use (for A600 & A1200) only

Switch between version of Kickstart on your Amiga with ease, hugely improved software compatibility with the A500 1.3 (just like owning 2 Amiga models in 1). This is the very latest version it. Pitting is very simple, fall step by step installation manual is included. No soldering required.

Complete with romawlich boards, all ribbons & cables, manual and the will 1.3 rom (brand new & boxed)

RRP 24-87

Now only

£ 15.99

# SOFTWARE 2000 DOUBLE CD CONTAINS

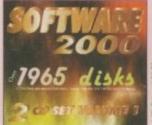

This is the Big onel Nearly 2000 original disks from the SCFTWARE 2000 library included on a Double CD set. For title list just take a look at this Doubles advert for examile of titles & packs which can be found on this CD. No lucky dip or unknown software. Full description on every disks titles. Very easy to use menu system on both CDs. This unique menu system lets you explore the contents of both CDs without disc swapping... Excellent. See below.

# **EXAMPLE OF DISKS CAN BE FOUND ON THE DOUBLE CD SET**

294 - VARIOUS UTILITIES DISKS

118 - EDUCATION DISK

252 - ANIMATION DISK

133 - DEMOS

181 - AGA DISKS

225 - MUSIC DISKS

92 - TOP SAMPLE AND FX DISKS

18+ - DEMOS (Adults only)

402 + VARIOUS GAMES DISKS - with an estimate of around 1000 + Amiga games

50 LATEST DISKS OF MAGIC WB 7 BACKDORD, Version for all Amigas also includes

100s of IMAGINE OBJ, 600s AMIGA FONTS, 100s QUALITY B&W & COLOUR CLIP ART,

& MUCH TOO MANY TO LIST...

ALSO INCLUDED ON CDs ARE OVER 1000 **NEW Spectrum Games** 

(Play direct from CD)

AROUND 700 -1000 NEW C44 Games files (EMULATOR INCLUDED)

Over 600Mb per CD

Menu compatible with all Amigas

No duplicate of data Very easy to use Menu

£29.99 + 70p for P&P RRP £34.00 NEW PRICE

# LOTTERY WINNER

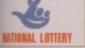

EXCELLENT COLLECTION OF VARIOUS LOTTERY WINNER PREDICTION PROGRAMS

pack only £4.99

# **UFO THE CLOSE ENCLUNTER**

0s & 100s of real life document of UFO sight-ps kidnapping & Animal mutilation & many are. Very interesting read. 6 Disk set only £5.99

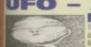

### UFO - ALIENS MULTIMEDIA

GAMES PACK II

Only £4.99

LITTLE OFFICE 2

HARD DRIVE & DISK DRIVE Space Doubler U971 EPU V1.6 ONLY 99p

# MUST BE 18 AND OVER

MUST BE 18 AND OVER

X80 CINDY CRAWFORD (2)

X74 MADONNA (SEX) (3)

X01 SHOWER GIRL

X03 BODY TALK (2)

X09 MARIE WHITTAKER

X24 SABRINA SPECIAL

X25 DIE FILKINGER

X26 MADONNA EARLY DAYS

X28 KATHY LLOYD

X30 MEGA-MAID

X31 CALENDAR GIRL

X32 MAYFAIR

X33 UTOPIA (4 DISKS)

X45 GIRLS OF SPORT

X49 PAGE 3 GIRLS

X70 GON GON GIRL

X71 TINA SMALL

X91 CINDY CALENDAR '95

X96 HOT BABE 1

X97 HOT BABE 2

X98 HOT BABE 3

X99 HOT BABE 4

X100 HOT BABE 5

X101 BIG GIRL II

X102 FEMALE BODY BUILDER

X103 GIRLS GIRLS

X105 ELLE MACPHERSON

X106 CLAUDIA SCHIFFER

**MANGA AKIRA** 

(IMPROVE YOUR WORKBENCH BY 500%)

This new version of Magic WB is fully compatible with any Amiga, even the very basic Amiga can now run Magic WB 995 Magic WB 1.3 .......For any Amiga (WB 1.3-3.0) GA021 Magic WB AGA ......Special A1200 & 4000 EXTRA FOR USE WITH ABOVE AGA021

MAGIC WB EXTRA vol 1-12 (2 Disks per volume) TO ORDER ANY MAGIC WB EXTRA JUST WRITE MAGIC WB EXTRA & VOL REQUIRE

VARIOUS B-D 1 (4 D)
VARIOUS B-D 1 (4 D)
VARIOUS B-D 2 (2 D)
MANGA B-D 2 (2 D)
SEXY BACK DROP (1 D)
NEW AMIGA LOGO (1 D)
MAGIC SCENERY (2 D)
GLAMOUR FACE (2)

BACK DROP FOR USE WITH ABOVE Each dash pack with dozens of quality back drop for use with Magic WB Dack Magic WB Dack Magic WB Vol 1-6
Total (12)...only £7

Magic WB Vol 7-12 Total (12)...only £8

# HARDWARE PROJECT

# I ROUBLE WITH A PSU

I have been an Amiga user for nearly five years, using an A500. Having seen all the really good programs that you give away on your cover disks, I am now getting an A1200 as I feel I am missing out all the time. I have two questions I hope you can help me out with.

Firstly, where can I buy a PSU plug that goes into the Amiga? I have asked all the shops in Hull, but keep being told that you cannot buy them. I would like to make my own workstation, but I need the plug for the PC PSU.

My other question is, if I buy an Apollo 1220 for the A1200, can it be turned off by some sort of command? I have been informed that some games run too fast with the accelerator in the trap door.

Peter Grainger, Hull

You want to make your own power supply unit? I personally wouldn't recommend it, unless you are 100 per cent sure as to what you are doing. There is always the risk that you are going to fry your Amiga, and normally there is not too much need for a more powerful PSU.

It is, however, possible to do and there are a number of files on Aminet that explain how to convert a PC power supply for use with an Amiga. The most important thing is, you must make sure you get all the power connections correct otherwise you will be the proud owner of one ex-Amiga.

The reason you cannot get hold of an Amiga power plug is that it is a none standard connection, being used only on Amigas. The only way you are going to get hold of one is by cutting the plug off your old Amiga PSU, and then solder the lead to the PC power supply.

It would also be advisable to double check the power output from the PSU with a multi tester, before actually connecting it to your Amiga.

As far as I know, there is no way to disable the Apollo board without actually removing it from the trap door. The only

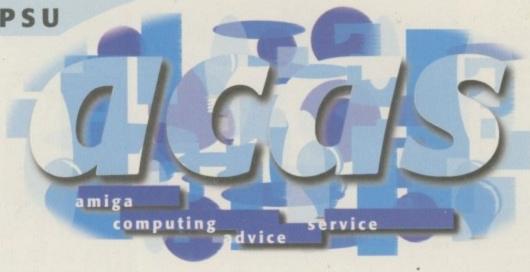

A1200 accelerators I know of that can be easily disabled are the Blizzard boards – with the 1230 you just hold down the 2 key when you reset the machine and the entire board is disabled.

Finally, I have not actually played any games that suffered from having an accelerator, and all Doom clones and flight simulators will benefit with a faster screen update.

ACAS is the name, **trouble** shooting is the game. You've got a **problem**, then we can solve it

# PROTEXT PROCRASTINATOR

Since using a standard A1200 with a 40Mb hard drive, Protext v4 has obstinately refused to open its window. If intuition has been allowed to reset the Workbench screen once or more since bootup, due to any of the screen, palette or font preferences being in ENV:, Protext will refuse to open its window.

It is possible to get Protext to run by either having Workbench run in 2 colours – that makes it look really horrible – or not allowing IPrefs to run in the startup-sequence. The only other way to get Protext to work is by using a Workbench screen that is 1900 pixels wide. Protext will then open a huge window that is not at all practical to

Mr Churchill, Nottingham

Protext is quite an old program, and even version 4 was written with Workbench 1.3 in mind. Having said that, there really should be no problems running such an OS legal program, unless it is doing something naughty.

You would normally assume, in this sort of case, that the program is at fault, but Protext is normally a very well behaved program, and version 4.3 should run under Workbench 2 without any problems.

Generally, in these situations you have to assume that the program is at fault, but as I have said you should not be having any trouble with Protext. Your first move would be to check the program tool types. From here you can normally adjust certain options to do with how a program works. In this instance, an option to get Protext to run on its own screen would be nice to try.

After that, you are only really left with trying to adjust any window settings from within the program, or it is always worth checking that some other background program or hack, as some of them can turn out to be, is not interfering with it. Other than that, it would be worth considering an upgraded to Protext 6.

# REMOTE DEVICES

Hi, I am Diego and am writing from Argentina. I have an A1200 with 6Mb and would like to know a couple of things. I'm searching for a game that can be played over the modem, and I already have Skid Marks II, but would like to try something a bit different.

A friend of mine has bought a CD32 and saw a cable that you can plug into the A1200 and CD32 to allow you to access the CD32 with the A1200. Do you know of this cable, and does it actually work?

Diego Waisman, Buenos Aires

It is always nice to hear from one of our farther flung readers, and Argentina is pretty far flung. Games that are playable over the modem, in the Skid Marks manner, are pretty rare on the Amiga. The only one I can think of off the top of my head is Knights of the Sky by MicroProse. This is a very good World War 1 dog fighting flight sim and really zooms along on a A1200, as it was written with the A500 in mind. Other than that I cannot think of any others, and even all our game gurus were stumped.

With regard to what your friend saw, a couple of devices came out that allowed the CD32 to be connected to an A1200. This was via a serial cable and using something like serNET which lets you access the CD32 drive like any other disk from the Workbench. They work well, but the real problem with all of these is that they are generally quite slow because of the slow serial cable.

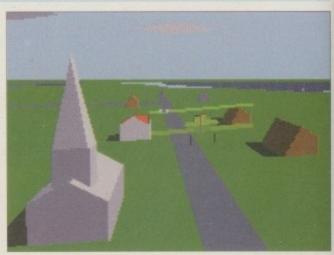

Knights of the sky, about the only other game on the Amiga that you can play over a modem

# MISSING MMU

I own an Amiga 4000/030 and have been having trouble with running out of RAM when using my sound sampler and digitiser. A friend suggested I send off for a virtual memory program from a PD house.

I followed the instructions which said it will work on any Amiga with Workbench 2.x and higher, but I just simply cannot get it to work. All I can get it to do is write a 4Mb file to my hard drive and then crash. I hope you can help.

James Sergeant, Sussex

If things in life were only so simple. Unfortunately, the program instructions are lying. To use virtual memory in this way, you have to have a MMU – a memory management unit – fitted to your machine. The 030 version of the A4000 is the EC version, so has no MMU, and therefore, unfortunately, you will not be able to get the advantages of virtual memory.

# A1200 ANSWERS

I am thinking of buying an A1200 later this year, but there are a number of questions I am confused about that I would like answering before I buy one. I will probably be using the Amiga for scanning and word processing applications.

- 1. What is the difference between 2.5 and 3.5 inch hard drives?
- 2. Is there really enough room to fit and install one of the above drives inside the A1200?
- 3. Which do you recommend internal or external?
- 4. Does an IDE hard drive mean it is internal?
  5. An 'Over Drive' hard drive seemed to cost less and be more convenient, and does not invalidate the Amiga's warranty by slotting straight into the PCMCIA port. Does this mean I cannot use the Squirrel interface?
- 6. Using SCSI CD-ROM drives on the Amiga, which CDs can I use? Philips CD-i, CD32 PC CD-ROMs?
- 7. How good are the graphics of the AGA chipset compared with PCs?

Andrew, a.m.h.wong1@uclan.ac.uk

It would probably have been easier just to say tell me everything you know about IDE drives and the Amiga! IDE stands for Integrated Drive Electronics, this means that the hard drive interface is built into the drive. So when it comes to fitting an IDE drive all you have to do is connect it with an IDE cable.

To answer your first two questions, 3.5 inch drives are, surprisingly, an inch wider and generally a lot larger than 2.5 inch drives. They also have a separate power supply and are quite a bit cheaper, due to them being easier to make. The A1200 was designed to take a single 2.5 inch hard drive internally, but it is possible to fit a 3.5 inch drive inside an A1200, although it is quite a squeeze and you need to get hold of a special cable to fit it.

I would opt for the internal drive, mainly because it does not take up any more desk space, and as long as the drive is fitted by an authorised dealer you will not invalidate your warranty.

The OverDrive hard drives are actually IDE mechanisms, so IDE drives do not have to be fitted internally. The main reason for

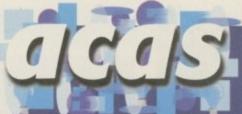

Do you have a problem? Do you sometimes find yourself poised over your Amiga with axe in hand, spouting pro-

hand, spouting profanity at the stubborn refusal of your software or hardware to behave properly?

Well, calm down and swap the axe for pen and paper, jot down your problems, along with a description of your Amiga setup, and send it off to Amiga Computing Advice Service, IDG Media, Media House, Adlington Park, Macclesfield SK10 4NP. Alternatively, e-mail us at ACAS@acomp.demon.co.uk

the low price of the 'OverDrives is that they use 3.5 inch drives which are cheaper. The big draw back is that you will lose your PC slot, so you will not be able to use *any* other hardware that uses the PC slot.

In answer to question six, the Amiga can read any of these CDs but it can only run programs which are written for the Amiga. Therefore, you may be able to look at file on a PC CD, but you cannot run any PC programs.

It is a little difficult to directly compare AGA to a PC system. HAM modes are unique to the Amiga and can be thought of as a pseudo 24-bit display that only requires 8 bitplanes. Therefore, on a display basis AGA is equivalent to a 2Mb SVGA graphics card. Where it loses out is on screen update. If you try to run a 256 colour screen on anything but a low resolution screen then AGA starts to show the strain. If you then try a DblPAL no flicker screen in 256 colours, screen update almost grinds to a halt.

On PC systems the effects of running higher resolution modes are much less pronounced, as PC video cards use video RAM. This allows the screen to be updated by the computer, as well as being outputted to the monitor for display. The AGA chipset can only do one of these at a time, and in high resolution screens, displaying the screen takes up so much time that there are very few clock cycles left for the screen to be re-drawn.

# CD QUANDARY

I want to add a CD-ROM to my A1200, but the information I am getting about CD-ROMs seems to be inconsistent. In reading letters about CD-ROMs, people seem to be having quite a bit of trouble getting them up and running.

So, my questions are: Do you have recommendations as to brands that are compatible with my system?; do I have to get drivers, since I have Workbench 3.0, from the AmiCDRom handler, or would they be included and be able to work on the Amiga when I purchase a CD-ROM?; would the Squirrel help in connecting the CD-ROM up to my system? Any other pertinent information you might have about CD-ROMs would be quite helpful to me since I am starting at 'ground zero.'

Michael Wilson, Seattle USA

I think you have got a little too worried about fitting a CD-ROM to your Amiga. The process should be, and is, very straightforward. You have probably got a little confused from other problem letters in which people are trying to add CD-ROMs to an existing SCSI board. If you already own a SCSI interface then it is necessary to get hold

of the AmiCDRom handler software – this is public domain, so is readily available. The installation is very straightforward – you just have to make sure you pick the right device name for you SCSI interface and that the CD is set to the right SCSI ID. This is where people can have problems, but you just have to check in the manual what the device name is for that particular interface.

If you are starting from scratch then I would recommend the Squirrel option. You get a proper SCSI interface, and the supplied software is setup to use a CD-ROM. If you purchase the CD-ROM with the Squirrel you have a ready-to-use solution. Just install the software, which is very straightforward, and away you go.

Currently, the only real bind with Amiga CD software is CD32 incompatibility. The Squirrel comes with CD32 emulation which is pretty good, but can still fail to run some CD32 games – however, all other Amiga CDs will work fine. Hopefully, game writers producing CD software will move towards writing generic Amiga CD titles that simply act like hard drive installed games, but working from the CD.

f the cold weather is getting you down, then there is a solution. Get yourself a nice warm mug of tea, snuggle up in a comfortable chair, and take a look at some of these lowpriced lovelies. Who needs January sales? PD and shareware releases are affordable the whole year round...

# **Dave Cusick**

braves the northern winter to bring to you the

best in Amiga PD and shareware

# LTRA ACCOUNTS/FINANCIAL ACCOUNTS

to Financial Accounts.

You'd never guess it

was written in Amos,

Programmed by: Richard Smedley/Mark Simonetti Available from: 17 Bit Software Disk No: 3929

It's all very well deciding you want to organise your accounts more effectively using your Amiga, but take a look at the software that's available and you may be put off. It's not that it's not up to the job; more that you're not up to deciphering it. A good old pen and paper are far simpler...

On this disk are two excellent little programs. The first, Ultra Accounts 2.0, is joyfully easy to get up and running, and helpful documentation speeds up the process still further. The screen is uncluttered and the intuition-style interface means you'll feel at home right away. Setting up your accounts is relatively painless and then it's simply a matter of sorting out standing orders and timed events. Then you're ready to start entering

day-to-day transactions. The program also features graphical analyses of transactions (either on one day, in a week, or over a month), lets you enter reminders, and keeps a log file in case you accidentally alter something and need to backtrack at a later date.

Also included is Financial Accounts 1.4, which offers pretty much everything that Ultra Accounts does, with added extras such as VAT statements and an investments

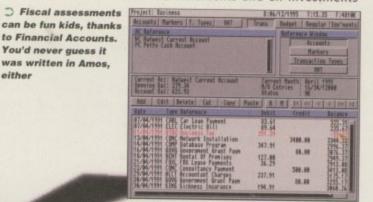

Correct E Spring

Neep track of your other half's money, or something. It's the stunning Ultra Accounts

portfolio. This, too, is a very capable program, so the choice between Ultra and Financial is largely a matter of personal preference. They're both shareware, and each costs a tenner to register. As usual, registration entitles you to future updates and helps persuade the author to continue to develop his or her product.

# U Empire's excellent commercial offering Coala makes use of Navigator to good effect

# AVIGATOR

Available from: 17 Bit Software Disk No: 3927 A/B

Produced by: Michiel den Outer Navigator is a superb virtual reality design tool which is ideal for all manner of applications ranging from games to complex design work, where architectural plans can be 'brought to life' within a computer. It works in real time,

allowing total interactivity and allowing the user to examine objects from every angle. The first of the two disks contains a fast and effective viewing program, some rather brief documentation, and numerous examples of what can be achieved. The second disk features

Navigator Titler, an excellent utility for designing flashy effects for use in videos and presentations. There's also NWipe, which allows texture mapping onto 3D objects, and can produce some really impressive effects.

can be pretty jerky. This is especially true if you decide to use Hi-res, interlaced screens, or fancy texture mapping. Unfortunately, the programs use integer maths so owners of FPUs won't be at any advantage – a nippy processor and lots of FastRAM

a tenner a time it's well worth the money considering everything it is capable of. It has something to offer everyone, and can be put to all sorts of uses, from business to video work and even game design. Highly

To really get the most out of the programs, a fast Amiga is required. On my A1200, running at around five times the speed of a standard A500, things are the only solution.

Navigator is shareware, but at only recommended.

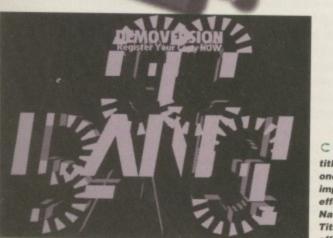

C Watch your titles explode, one of many impressive effects Navigator Titler has to

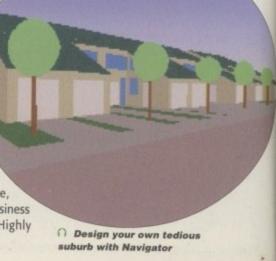

# IGP-ED V3

**Produced by: Oliver Roberts** Available from: Aminet

Geoff Crammond's Formula One Grand Prix is quite probably the greatest computer game ever (although admittedly Sensible World Of Soccer comes quite close). The problem is that Microprose have not seen fit to update it in any way whatsoever since its original release in 1991, with the consequence that the data contained in the game is now rather out of date.

To address this problem, and to provide numerous gameplay improvements, Oliver Roberts wrote F1GP-Ed, an early version of which made its way onto an Amiga Computing coverdisk some time ago. It enabled the editing of team and driver names, car colour schemes and suchlike, and allowed less patient drivers to cheat by employing the driver aids even on the higher skill levels.

FIGP-Ed has since developed at a phenomenal pace. Version 3 enhances the game in numerous ways. It's now possible to edit, amongst other things, car set-ups and camera views, the lap records, and the frame rate of the display (producing smoother graphics on faster machines). There are also plenty of fancy additions: there's an optional pit-lane speed limit for added realism, plus the facility to upgrade computer car performance on various circuits, and a handy cheat whereby your car's position can be snapshotted at any point and then recalled. The latter function is extremely useful for

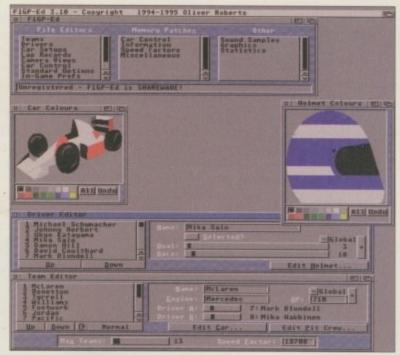

 ← Edit practically every aspect of classic racer F1GP

practising tricky corners. It's also now possible to display plenty of useful information during races, such as the time difference between your car and the cars in front and behind when you cross the start/finish line. You can even change the sound effects and graphics should you feel the urge.

F1GP-Ed is shareware, with registration costing £6. Considering the hours of extra interest it can add to an already classic game, this is an absolutely essential purchase.

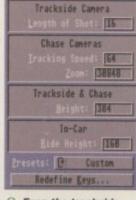

O Even the trackside camera positions can be adjusted

# REETINGS: A **GALLERY II**

I want to hear from you if you have any program, whatever its purpose, which you consider worthy of review. Whether it will be freely distributable public domain, shareware or licenceware, if you feel it's of sufficient quality to merit coverage then stick it in a jiffy bag or padded envelope and send it in with all haste. Although Public Sector receives too many sub-

Public Sector receives too many sub-missions to cover them all, I promise I'll at least look at your work – even if it's yet another Lottery program or Klondike cardse. It does make my job

a lot easier though if disks are clearly labelled. Please also include a cover letter detailing the disk contents and price, and giving some basic instructions. The magic address is:

Dave Cusick, PD submissions Amiga Computing, Media House, Adlington Park Macclesfield SK10 4NP

Produced by: Jason Jordache Available from: 17 Bit Software Disk No: 3921

This is a collection of Jpeg images designed for greetings cards. The highly stylised artwork is colourful and attractive and the quality throughout is excellent.

Some of the designs have vaguely fantasti-

cal themes, whilst there is also a cute cow and plenty of abstract images. There are a couple that you perhaps wouldn't send to kiddies.

Maybe not the most useful disk in the world, but an effective way of showcasing this artist's talents.

CHE '95 +44 (0)1507 56831

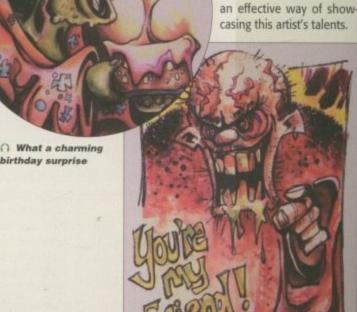

A novelty greetings card design from Jason Jordache

### EAR DOWN THE WALL

Produced by: Union Available from: 17 Bit Software Disk No: 3907

Pink Floyd's Another Brick In The Wall receives the demo treatment, with a rather scratchy sample of the song being accompanied by plenty of fairly fuzzy graphics. Don't expect Gilmour and co to perform at CD quality;

knackered 70's tape-deck quality is closer to the mark. However, some quite impressive data compression has obviously gone on to squeeze this whole production onto one floppy disk, so the low sample quality is excusable. (It also probably helps avoids copyright problems...)

The visuals, if a little less than impressive in definition, are at least a little more imaginative and impressive than might be expected. They're not stunning by any stretch of the imagination, but they're passable.

Suddenly, however, Another Brick In The Wall finishes and we're catapulted into a rather average, highly predictable demo featuring texture-mapped donuts and cheesy tracker music. This bizarre turn of events is a little disappointing but unfortunately not entirely unexpected: perhaps a sad indictment of Amiga demos in 1995. There are few surprises left these days, and demo programmers don't seem to be going out of their way to hit us with them. Still, at least Tear Down The Wall includes some music that's not straight out of the Euro-cheese dance stable.

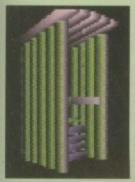

An animated 3D toilet. it's original, I suppose

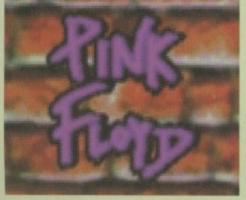

C The Amiga as political propaganda, perhaps? Or just the work of some bored programmer player?

birthday surprise

# CLI ZONE #1

Produced by: Professional PD Available from: Professional PD

Another compilation of handy little utilities, in the mould of the Vark disks. Most are accompanied by ReadMe files, and those which aren't are, for the most part, relatively easy to get to grips with.

There are plenty of useful inclusions: there's Cachefont, which creates a file listing everything in your Fonts drawer, allowing programs to scan its contents far more quickly; ClickNot, which stops the floppy drive from making that irritating clicking noise when there's no disk inserted; and CPalette, which brings up a palette requester on any screen.

DoubleX forces mode promotion on AGA machines, even on programs which normally refuse to be affected. Embedder is a superb AGA downgrading utility that runs as an Applcon, so AGA-unfriendly programs can simply be dropped onto its icon and run instantly. Fakemem is for A1200 owners, and converts all but 512k of RAM into FastRAM, and apparently this makes it possible to run certain applications such as Caligari, which otherwise would refuse to run.

GIFlist displays useful information about GIF

```
spec in the PRTE line. Now you can run SJ whotever directors you are in.

30 Sert to miss the sjeld the file. If your friends went by you need spice them this file.

BEW TO USE SJ

Wis were some to you it. 1'll teach you with so example.

Jest button the definance and movie file and its size is 5 Mayte no, your missicales.

I'll was own formatted 3 TvJ high density diple.

I'll was own formatted 3 TvJ high density diple.

I'll was own formatted 3 TvJ high density diple.

I'll you are formatted 3 TvJ high density diple.

I'll you be arisinal file on fisch I must break it in 1000 Kinytz ties lang.

In I type SJ E30 dedinance, asin dedinance

SJ will create 5 files 100 Kingto inno and 1 file 600 Kinytz inno, work at work 40 work AD work AD wor
```

O CLI Zone: incredibly useful but not really likely to provide exciting grabs

files and can add little notes for future reference. IdleLED turns the power light into a CPU load indicator, so that it's possible to tell when your machine is working hard. Nuke is a 'secure' deletion program – it physically removes a program rather than simply telling the machine to forget about its existence. This means the file cannot later be undeleted by some curious individual.

SystemSpeed, unsurprisingly, can tell you how swift your machine is, whilst Stonecracker is a crunching utility in the Powerpacker mould which squishes programs down whilst leaving them fully executable. Snoopdos, although included in v1.5 as opposed to the vastly superior v3, should be on everyone's hard drive. It's excellent for finding out exactly why a stubborn program is refusing to work correctly.

There are many more too, although in some cases it may take a bit of work figuring out how the authors have compressed the documentation – PPmore won't recognise several ReadMe files. The chances are that long time owners will already own a fair few of these utilities, but with so many to choose from, it's a fair bet that everyone will find at least a couple of new gems.

# POWEROIDS

Produced by: Matthias Bock Available from: 17 Bit Software Disk No: 3920

Asteroids is the sort of classic that has spawned many imitations, probably the most famous of which is Bloodhouse's Super Stardust which boasted stunning graphics and a difficulty factor which made the legendary

hard Rick Dangerous games seem like a doddle.

Poweroids doesn't offer the same drop-dead gorgeous graphics – in fact, the visuals are somewhat disappointing. However, there is the added bonus of multi-player blasting action, because up to four players can participate simultaneously with a four-player adapter. If you don't own one of those little gizmos, it's at least possible to enlist the help of one chum to help destroy wave after wave of asteroids. There's also an excellent battle mode where players try to blast the living daylights out of one another.

Unfortunately though, you'll only get the chance to blast a couple of screenfuls of asteroids into oblivion with this particular version, because Poweroids is shareware. The full version, with scores more levels, costs 20DM. Somewhat strangely, Poweroids requires a 68020 and 1 meg

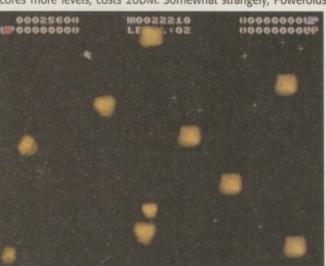

of chip RAM, but it does multitask happily (so don't get worried if the starfield starts to fade, it's just MCP's screen saver kicking in).

C Poweroids allows you to blast a friend into submission, or if you haven't got any friends, you can at least blow up some rocks

# H AUNTED BY YOU

Produced by: Professional PD Available from: Professional PD

Ali Prior has struck again. The latest in his long line of gambling prediction titles is Pro-Greyhounds. This arrived in the office in a sizeable box, accompanied by a bottle of 'Man's Best Friend', an allegedly alcoholic product which in fact turned out to be a bottle of Fruits Unlimited. The program itself features the same friendly interface as its predecessors, and whilst I won't claim to have any idea as to its effectiveness, it does have all the hallmarks of a quality product.

# A MOS AGA EXTENSION

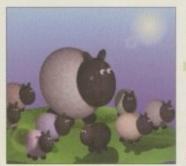

Programmed by: Michael Prince Available from: F1 Licenceware Disk No: F1-113

C It's finally possible to display attractive AGA pictures in Amos

Let's see, the Amiga A1200 has been around for, what, three years now? And Amos, infamous for refusing to run on any new machine until a patch is released for it, has never been upgraded to take advantage of the AGA chipset. Until now, that is. Formerly available for £10 from the now deceased AmigaNuts PD, this extension can now be obtained for £3.99, and whilst it's still far from completion, it does finally offer keen Amos programmers some AGA effects.

AGA screens can now be opened, the full range of colours is now available, and a host of enhanced versions of standard Amos commands are included. There are plenty of demonstration programs too, so getting used to the new (and well documented) commands shouldn't be too much of a chore.

Fully compatible with both 'Classic' Amos and Amos Pro, this has been eagerly anticipated by many for a very long time.

# SOMETHING HOT IN A COLD COUNTRY 17 Bit Software 1st Floor Offices, 2/8 Market Street, Wakefield, West Yorkshire WF1 1DH Tel: 01924 366982 Fax: 01924 200943 F1 Licenceware 31 Wellington Road, Exeter, Devon EX2 9DU Tel: 01392 493580 Ali Prior 10 Lovell Park Heights, Leeds

# **SCANNER**

# NEW!!!

Artec Colour

Scanner

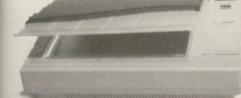

£399.00
COMPLETE WITH CARD
CABLE AND SOFTWARE
TO ENABLE YOU TO
ALSO CONNECTTO APC OR MACINTOSH

FOR AMIGA 1200 TO 4000 (AVAILABLE NOW FOR A1200 USERS).

# OKTAGON 4008 SCSI CARD

True SCSI II controller for your Amiga 1500 to 4000, upgradeable to 8MB using Zipp Ram allows you to connect H-Disk, Syquest CD Roms etc. £99.00

MULTIFACE III
ADDS 2 SERIAL & 1 PARALLEL
PORT TO ANY AMIGA 1500 TO
4000 C70 00

THE FASTEST AND MOST VERSATILE DOUBLE ENO SPEED CD ROM PLAYER FOR AMIGA

CLUDES STEREO HEADPHONES, CARRY CASE, AC ADAPTER
DOAK PHOTO CD READY £109.00 RE FOR MAC OR PC

**EXTERNAL FLOPPY £39.95** 

ANTI-CLICK \*ANTI-VIRUS\*THRU PORT FOR ALL AMIGAS

# MONITORS

Microvitek 1438 £259.00 Microvitek 1440 £399.00 Samsung 15" £319.00 Samsung 17" £599.00 Samsung 20"

AMIGA A4000T 040 £2150

AMIGA A4000T 060 £2450

# **ACCELERATORS**

**£POA** 

Viper 68030/28Mhz 0MB £119.00 Viper 68030/40Mhz 0MB £189.00 Viper 68030/50Mhz 0MB £199.00

APPOLLO 68020/28Mhz 0MB £99.00 APPOLLO 68030/50Mhz 0MB

WITH FREE FPU

£199.00

# AMIGA A600 ACCELERATOR

68020 28MHZ UPGRADEABLE TO

8MB RAM ONLY £209.00 IN STOCK

# **HARD DRIVES & RAM FOR AMIGA Nobody Undersells US!!!!!**

# AMIGA A600/A500/A500+

# RAM CARDS

A600 1MB Ram £20.00 A600 1MB Ram & Clock £33.00 A500+ 1MB Ram £20.00 A500 1/2MB Ram £15.00

# A1200 RAM CARDS

**PCMCIA** compatible (With Clock & FPU socket)

£49.00 2MB £109.00 4MB £159.00 8MB

ZIP RAMS 2MB £99.00

# **MEMORY**

30 64 Pin Pin Pin 1MB £25 £N/A £35 2MB 683 £69 4MB £109 £199 £109 8MB £239 £N/A £239 **16MB** £389 **EN/A** £389 £N/A £699 32MB £N/A

EXTERNAL CD ROM(SCSI) FOR AMIGA A600 & A1200 WITH FREEIII SQUIRREL INTERFACE

FOR ANY AMIGA OR ACCELERATOR CARD

DOUBLE SPEED £159.00 QUAD SPEED £239.00 SIX SPEED **£POA** PORTABLE CD **£POA** 

Increases the performance of your machine when adding these FPU's, suitable for all Accelerator & Ram cards for A1200 and Amiga 4000 Computers

> 28Mhz (PLCC) £24.00 33Mhz (PLCC) £39.00 40Mhz (PLCC)CLK 50Mhz (PGA) £59.00

WE WANT YOUR BUSINESS!!! WE WILL MATCH OR BEAT ANY GENUINE QUOTED PRICE.

# **EXTERNAL** SCSI HDISK with 45W PSU

# FOR ALL AMIGA COMPUTERS

£199.00 540MB £229.00 850MB £269.00 £299.00 1GIG **EPOA** 2/4/9GIG €54.00 SQUIRREL

SPECIAL OFFER

2.5" DRIVES

FOR AMIGA A600/1200 COMPLETE WITH **SOFTWARE, CABLES & INSTRUCTIONS** 

**40MB** £40.00 120MB £79.00 340MB £165.00 510MB £229.00 850MB £399.00 1GIG £P.O.A

# 3.5" HARD DRIVES

|       | IDE  | SCSI |
|-------|------|------|
| 270MB | -    | £99  |
| 340MB | £119 | £119 |
| 420MB | £119 | £129 |
| 540MB | £139 | £169 |
| 810MB | £189 | £229 |
| 1-GIG | £199 | £229 |

# 100MB ZIP DRIVE £199.00 **ALFA-POWER**

FOR AMIGA A500/500+

120MB £179.00 420MB £199.00 810MB £269.00 £299.00 1 GIG

# SYQUEST DRIVES

Ext. £219 £269 £229 105MB £279 200MB £389 270MB £349 £399 BOTH THE ZIPP & SYQUEST DRIVES NEED SCSI CONTROLLER ON ALL AMIGA COMPUTERS 270MB

OFFER OF THE MONTH !!!

260MB 2.5" HDISK COMPLETE WITH CABLES AND SOFTWARE

LIMITED QUANTITY AVAILABLE

**EZ135** SYQUEST AVAILABLE NOW!!! £209.00

# ЯМІGЯ МЯGІС РЯСК

AMIGA A1200 (BASIC UNIT) AMIGA A1200 (WITH 170MB HARD DISK) £469.00 £489.00 AMIGA A1200 (WITH 340MB HARD DISK) £539.00 AMIGA A1200 (WITH 540MB HARD DISK) £559.00 AMIGA A1200 (WITH 850MB HARD DISK) £699.00

ORDER NOW TO AVOID DISSAPOINTMENT FOR CHRISTMAS REFURBISHED AMIGA A4000 030/040 IN STOCK £P.O.A

# Fasteiner

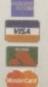

**ACCESSORIES** 

AMIGAA500600/1200 PSU A500 INT. FLOPPY DRIVE A600/1200 INT. FLOPPY DRIVE A6001200 INT. FLOPPY DRIVE 2.5" HDISK CABLE 2.5" TO 3.5" HDISK CABLE KIT PARALLEL PRINTER CABLE AMIGA VGAADAPTOR AMIGATRACKBALL AUTO JOYSTICK SWITCH

MOUSE MATS

TEL: 0181-345-6000 FAX: 0181-345-6868 E-MAIL: gastein@dircon.co.uk

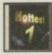

- of what's on Hottest 3

Hottest 6

\* MENU SYSTEM - Our new custom w

README - Displays the README TXT file in the text box use the scroller bar on the right side of the text to move the text up and down.

DMS - You can click on the DMS button to unpack the selected program to a floppy disk (the disk would be as if you ordered it directly

LHA - You can click on the LHA button to unpack to where you want juses our excelle GUI Interface).

e fired Fish Disks we on to the most popular floppy disk rom fred Fish disks 1001 to 1100

m Space section of background and pictures

- \* Space \* Shuttles \* Planeta \* Probes \* Deep Space \* Solar Syste \* Asteroids. \* Space Exploration

- Amiga Foots

  \* 100 Bitmap Fonts in mono ideal for use
  your workbench and dpaint programs. 100 Bitmap Fonts in colour (4.8 & 16 colours ideal for desktop video work and co
- \* 100 Adobe type I Fonts ideal for use with
- 100 Compagnaphic Fonts for use with Workbench 20 and 3.0 machines. Comple
- Electronic Texts (Ready-to-s
- Aliee in Wonderland Mody Dick
  Tarzan Hurkieberry Pinn
  Tarzan The Jungle Book of Morm
  The Janus Line Congress of Morm
  The Janus Line Congress of Morm
  The Janus Line Congress of Morm
  The Janus Line Congress of Morm
  Mary Wolstonerral Editif
  Washaron Mark Twom
  Jane Austin Upon Sinclair
  Thomas Hardy Thomas Paine
  Hendry james and many more!

Many of these programs just area't in sormal stores or PD Libraries When you're not working with your computer the Leisure. Home, and flotby programs you will keep everybody enter tained for months. Your most valuable resources are time and morey you save both

# Please add .75p for each title ordered towards postage and packing.

# **Prof Fonts & Clipart**

### SEXY SENSATIONS RICE: £19.9

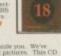

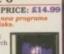

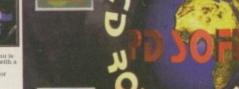

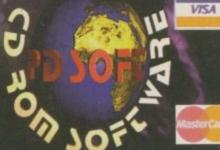

# PDSOFT

1 BRYANT AVENUE, SOUTHEND-ON-SEA ESSEX, SS1 2YD, UK. TEL (01702) 466933 FAX 617123 BBS (0181) 2510077/8/9

Amiga Utilities 2

PRICE: £19.99

New Double disc version

nt menu system which can view and the Iba files from the CD6lOM to you

& latest Utilities from October '91 to '95: Utilities, and loads more (see your Amiga with powerful applicats sorted through-out our many years.

Commercial Software

se some of the professional music wt mes, with no extra charges.

### F1-Licenceware PRICE: £29.99

CODE: CD233

ZOOM release 2

with an on-line help routine, multi-ch routine and hotkeys function.

PRICE: £18.99

All programmers selse a royalty for every CD sold.

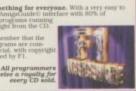

### **C64 SENSATIONS**

PRICE: £17.99

### SPECCY SENSATIONS CODE: CD180

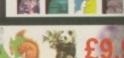

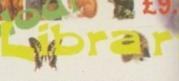

PRICE: £18.9

# Pro Clipart Volume :

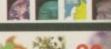

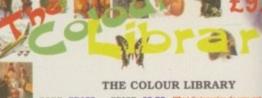

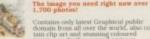

CODE: CD101

allable to existing ZOOM Owners for 26.99 - call

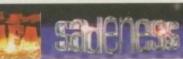

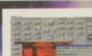

# New - Updated version

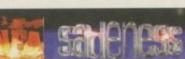

The AGA Experience

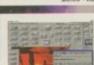

ODE: CD207

SCI-FI SENSATIONS

THE SOUND LIBRARY

# GRAPHIC SENSATIONS

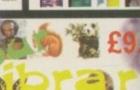

# CODE: CD182 PRICE: £9.99 The image you need right now over

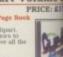

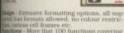

DE: CD196

Fresh Fonts II

Assassins Games 2

Gamers Delight 2

C

PRICE: £27.99

PRICE: £19.99

RICE: £18

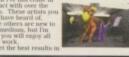

Eric Schwartz

**Productions CD Archive** 

Content

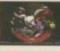

ng of 4 CDs, The comlete archive is pub-shed for the 1st time.

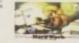

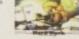

### C User's Group Library DDE: CD049 PRICE: £19.96 ARCADE CLASSICS CODE: CD20? PRICE: £14.99

CODE: CD165

Gateway!

are some AssignDOS internet us clients for AmiTCP and Enve

ODE: CD235

work CD 2 g14.99 met Cable £25.00

Network 2 Package E: CD235 PRICE: £39.9

OctaMED v6.0

PRICE: £8.99

n CD will keep you busy for months. ppy drive required, keyboard Keyboard

# Meeting Pearls 3

CODE: CD224

Global Amiga Experience

Meeting Pearls 2

Amiga Tools III

PRICE: £24.9

CODE: CD199

e Amgs The Global
a Experience CDROM.

Xi Paint v3.2

PRICE: £49.99

.

CODE: CD231

# Aminet Set 2

Aminet Set 1
CODE: CD112 PRICE

PRICE: £24.99

What do you get:-

Disk A - Tools

# Disk B - Graphics

# Disk C - Fun

Disk D - Mods

### Goldfish Volume 3 CODE: CD227 PRICE: £19.99

Post to: (Aminet Subscriptions)

PDSoft, I Bryant Avenue, outhend-on-Sea, Essex, SSI 2YD, or Telephone 01702 466933 fax 617123

bscription Service - which you

Example for 3 discs starting with uninet 9, that's Aminet 9, 10 & 11 or £10.99 each plus 75p postage & acking bring the total to £35.22

Payment By Credit Card or Switch will be charged at £11.99 and only charged for when posted, or pay in idvanced to take the above special

The Aminet discs are published of 2 months and there's Now over 1,200 world wide subscribers an growing every day. It's the most ular Amiga CDROM series.

Aminet Series

PRICE: £12.9

can stop at any time by post. Telephone or Fax.

### Weird Science Weird Science Coloured **Animations Volume 1!** Artwork Volume 1

CODE: CDO98

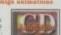

## CODE: CD236 PRICE: £18.99

An entire CDROM of or generated art. Ideal as coloured clipart.

New Title

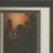

CE: £17.99

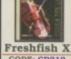

ICE: £24.9

CODE: CD219

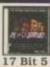

CODE: CD212

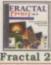

Includes manual!

CODE: CD209

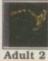

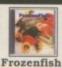

PRICE: £24.99

CODE: CD202 PRICE: £19.99

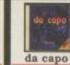

da capo PRICE: £27.99

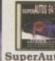

SuperAutos CODE: CD192 PRICE: £4.99

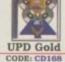

PRICE: £24.99

W/S Anims

LSD Tools

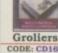

PRICE: £24.99

Emerald Mi

CODE: CD078

Utilities 1

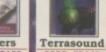

CODE: CD143 PRICE- 69.99

DT Video

CODE: CD077

Amok 2&3

PRICE: £17.99

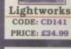

Adult Sensa

CODE: CD072

Gold Fish 2

PRICE: £24.99

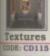

Lightrom 2 CODE: CD114

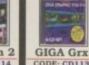

CODE: CD113

Power Gam

CODE: CD070

PRICE: £9.99

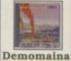

CODE: CD111 PRICE: £9.99

Illusions

CODE: CD067

PRICE: £5.99

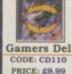

CODE: CD066

PRICE: £19.99

Galantic 2 PRICE: £9.99

Phase 4

CODE: CD065

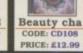

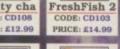

CODE: CD103 PRICE: £14.99

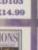

Visions CODE: CD063

CODE: CD062

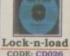

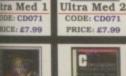

C.U.Group

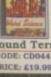

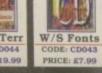

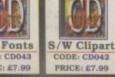

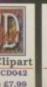

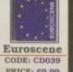

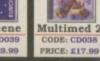

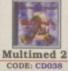

CODE: CD064

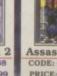

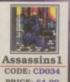

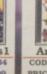

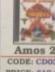

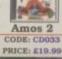

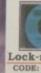

Goldfish

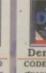

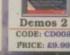

# GAMER'S DELIGHT 2

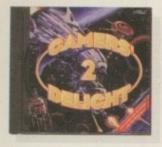

Gamer's Delight is another compilation CD courtesy of Schatzruhe, and basically it's based along the lines of the Assassins disk. This, too, is also the second in the series but there were certain flaws in the menu system then. With this CD being designed

by a foreign company, the translation comes across differently.

For example, instead of platform games being referred to as 'platform games', they were referred to as 'jump and run', which in fairness is no real fault of their own, it just looks odd. The cursor to select options was a very faint colour, and straining your eyes to make out what you were going to

select was imminent. Gamers Delight 2 has now made an appearance containing 1070 games from different categories. There are 70 commercial releases, so don't expect Public Domain, and an example from the 'Jump and Run' category would be 'Go Kevin Go' – sounds great. There are various other games called Gardener, Rollerball, Willi Wacker and Balls. I suppose that sums up the CD quite well.

# NO CONTEST

It may not be as polished as the Assassins series, but it's different. The games may be unheard of, and they may not be of outstanding quality, but that's certainly not what you expect for £26.95.

Although the Assassins compilation is the same price, it's double the quality. I don't think there's any doubt which one you should go for.

# Bottom

# PRODUCT DETAILS

| Product:  | Gamer's Delight 2 |
|-----------|-------------------|
| Supplier: | G.T.I             |
| Price:    | £26.95            |
| Phone:    | +49671 85937      |

# SCORES

| Ease of use     | 77% |
|-----------------|-----|
| Implementation  | 81% |
| Value For Money | 81% |
| Overall         | 80% |

AMINET SET 2

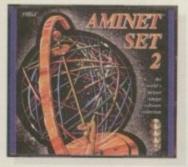

Everybody who's anybody will have seen, heard, or even used the Aminet series, either on the past CD-ROM series or via modem. All the time, people are uploading their software for use on Aminet's extremely impressive collection. Since its launch there have been nine CD-ROMs and these all contain the latest software for that time. Therefore, if you happened to own the entire lot, you would probably have the most comprehensive library of Amiga software to date.

G.T.I. are back to distribute the famous Aminet Sets, and already they are on to their second in the series. The entire package is not cheap, at £34.95, although for your money you do get four CDs absolutely packed with gorgeous goodies that were uploaded in November.

The CDs are split into categories - the first containing the

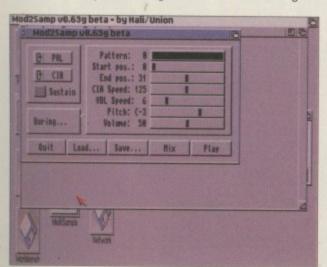

Cach CD is split into various categories. This is the music CD

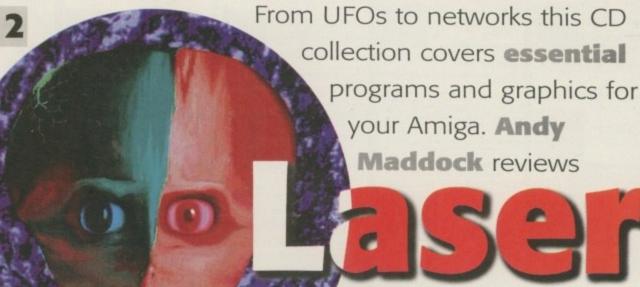

ance.

utilities, documents, text and business software; the second contains pictures and graphic software, the third contains all the fun topics such as games and demos along with more utilities for use with your hardware; and the fourth and final CD is entirely dedicated to music modules, samples, and Comms software.

There is 850Mb of music modules that any music fan

would gladly pay £35 for. The Aminet series is and always will be the greatest compilations to date. With its excellent AmigaGuide database allowing you to access everything, depacking and reading from a click of a button, this is the definitive compilation. Well, until December's comes out anyway.

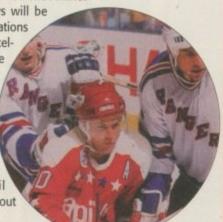

# Bottom

# PRODUCT DETAILS

| Product:  | Aminet Set 2 |
|-----------|--------------|
| Supplier: | G.T.I        |
| Price:    | £34.95       |
| Phone:    | +49671 85937 |

# SCORES

| Ease of use     | 93% |
|-----------------|-----|
| Implementation  | 92% |
| Value For Money | 90% |
| Overall         | 92% |

# ASSASSINS ULTIMATE GAMES 2

The Assassins Ultimate Games is the second in the series of CDs, following on from the immensely popular first instalment. It included all the Assassins collections packed, and ready to unpack, onto floppy disks. The first CD contained a wide variety of excellent games as well as some compilations of

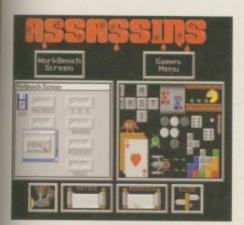

No use the Assassins CD, all that's required is to simply click on the icons

utilities. What made this compilation superb were the presentation and features, an excellent menu system, bootable or non-bootable as well as compatibility with the CD32.

This collection has game disks 1-120, 60 utility disks, and 70 workbench games. These are all in the usual DMS format and will need unpacking to floppy disks. You can access everything from the excellently implemented AmigaGuide database, and all the information you require will undoubtedly feature here, including compatibility with various machines.

The games contained on the CD range from shoot-'em-ups to pub quizzes, and if you're not looking for something specific then there is something here for absolutely anyone.

If you're looking for a decent CD with a whole host of PD games and utilities, Assassins is undoubtedly the best. It features an easy-to-use menu system, accompanied

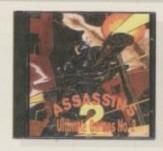

# Bottom

# PRODUCT DETAILS

| Product:  | Assassins Ultimate games 2 |
|-----------|----------------------------|
| Supplier: | weird Science              |
| Price:    | £19.95                     |
| Phone:    | 0116 234 0682              |

# SCORES

| Ease of use      | 88% |
|------------------|-----|
| Implementation - | 84% |
| Value For Money  | 85% |
| Overall          | 84% |

by some excellent presentation. There are descriptions of the games as well as information on the author, so it really does add up to being one of the most professionally presented CDs around today.

# TETWORK CD 2

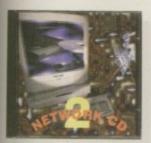

The first Network CD arrived courtesy of Weird Science some time ago, and now their latest Networking CD has finally appeared – faster and far more powerful than ever before.

The main idea is to join together the Amiga and a

CD32 via a cable from the Serial or Parallel port to the Auxiliary port on the CD32. This will give your CD32 a new lease of life as a remote CD-ROM drive. As most CD drives are operated via SCSI and the PCMCIA slot, the majority tend to be quad-speed and almost instantaneous. You may be thinking that because the CD32 is only double-speed, the file exchange rate won't be particularly good. Well, you would be right, although on this Network CD there are many programs to get the most from your CD32 as well as the fastest speed.

Setting up is made even easier than before – a simple process of entering the CD, booting up the machine, waiting for it to be ready, and sending all the relevant information down the Serial cable. Then a pseudo-device entitled 'Network' will appear on your desktop. Inside here you will

Retwork: Retwork CD/

Retwork: Retwork CD/

Retwork: Retwork CD/

Retwork: Retwork CD/

Retwork: Retwork CD/

Retwork: Retwork CD/

Retwork: Retwork CD/

Retwork: Retwork CD/

Retwork: Retwork CD/

Retwork: Retwork CD/

Retwork: Retwork CD/

Retwork: Retwork CD/

Retwork: Retwork: Retwork CD/

Retwork: Retwork: Retwork CD/

Retwork: Retwork: Retwork CD/

Retwork: Retwork: Retwork CD/

Retwork: Retwork: Retwork CD/

Retwork: Retwork: Retwork CD/

Retwork: Retwork: Retwork CD/

Retwork: Retwork: Retwork CD/

Retwork: Retwork: Retwork CD/

Retwork: Retwork: Retwork: Retwork CD/

Retwork: Retwork: Retwork: Retwork CD/

Retwork: Retwork: Retwork: Retwork CD/

Retwork: Retwork: Retwor

The easy-to-use network CD comes complete with the SID package

find a CDO and RAM drawer, and you must remember that they are only drawers and not devices. Once this is set-up you can change the CD in CD32 because it will override the auto-reset function, then all you have to do is assign it and away you go — it's as simple as that.

What makes this one of the most delightful packages is that if you should move the mouse pointer off-screen it will simply appear to have locked up. Adding another monitor through the CD32 will reveal your mouse pointer moving swiftly around on the other monitor. Also, not only can the mouse be transferred to the other machine, but also the keyboard, as soon as you move off-screen.

# MPROVEMENTS

Depending on your machine and setup, you will have a variety of baud rates from 57,600 to 115,200, and for a standard A1200 you'd be able to get away with 76,800. There are programs such as SID, for file transfers and for viewing various formats, as well as many other internet and access tools. You can also unpack various bootable disks to make the connection procedure even easier.

The main improvements over the first are that the CD boots in around 45 seconds, the CD32's programs can be run from the Amiga itself, the connection procedure is simplified to only a click of a button, and you also get many animations, games and images bundled on the disk to kickstart you CD-Rom usage – these can all be viewed or played through SID, so everything you could possibly think of has been included.

Anybody with a CD32 and Amiga should seriously think about getting connected. If you look at all the CD-ROMs on these very pages you will see just what you are missing out on. This is none other than an essential purchase.

AMIGA COMPUTING

FEBRUARY

# Bottom

# PRODUCT DETAILS

| Product:  | Network CD 2                |
|-----------|-----------------------------|
| Supplier: | Weird Science               |
| Price:    | £14.99 Serial Cable: £24.99 |
| Phone:    | 0116 234 0682               |

# SCORES

| Ease of use     | 91% |
|-----------------|-----|
| Implementation  | 89% |
| Value For Money | 92% |
| Overall         | 92% |

C Whoa! How did that get in there?

138

# NCOUNTERS: THE UFO PHENOMENON EXPOSED

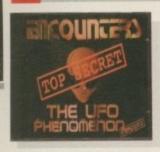

There are so many questions about ufology that most people are either too scared to ask or too sensible. People are frightened with the unknown, and recently, although having being around for many years,

aliens are beginning to steal the limelight and become more believable than ghosts. Or are they the same thing? One reputed feature of Aliens is that they can take any form! Apparently.

What does an Alien look like? Does the government really communicate with them? Was the Roswell incident a cover-up? Have places like Hangar 18 stored ufology? Who are the Men in Black? Why do they drive red Escorts?

All these questions and more are revealed on this brand new CD called Encounters: The UFO Phenomenon Exposed. On the rear cover it says: 'This CD contains information that NOBODY wants you to know.' And this is perfectly true. However, don't take it the wrong way, thinking they're stolen classified reports. They are merely documents people have managed to lay their hands on. Are they true? Nobody knows.

If the government did come out and make a speech to say that UFOs/Aliens existed, although there's really nothexisted, although there's really nothing to worry about, there would be a music video producer. Need I say more...

world panic. However, if they manage to keep it as one of those 'believe it or not' subjects, the public would have no option but to disbelieve it.

According to a document in the CD itself, there are over 70 recognised species of 'Aliens' or other beings. The most popular of species has to be the 'Greys.' These are described as being thin and spindly, have large bald heads, huge dark eyes, two dots for a nose, and a small line for a mouth. And of course they are grey.

After having read almost every document on the entire CD, I now feel as though I'm getting to know quite a bit. For instance, did you know that the government are carrying out a coverup as we speak? Well, it's called an indoctrination, and it's a plan to make you disbelieve. When a UFO sighting is reported, and it's a major one which the government can't explain, they filter it

> tabloids. They will then blow it out of proportion - such as the 'I was snatched by Pamela Anderson look-a-like aliens!' story - so people laugh it off, and subconsciously dismiss the whole thing. Clever? I think so.

through to a popular medium - namely the

This CD covers every budding ufologist's dreams as there are documents covering abductions, origins, cattle mutilations, crop circles, landings, sightings, crashed UFOs, and government conspiracies and cover-ups.

Basically, the entire CD uses an AmigaGuide and all the documents can be accessed very easily along with a series of pictures. Most of the CD is text related - 200Mb - which

means there are a lot of documents. However, each category has its own pre-packed Lha file so you can instantly unpack it to your hard drive.

All the information on the CD is excellent. It gives all sorts of documents that are supposedly 'top secret' and some of the accounts of abductions will send a shiver down your spine. The whole CD covers everything to do with UFOs, especially offering explanations as to why World War 2 started! Hitler was an alien! Er, I made that up actually. It does sound like some people take it too far, but after actually reading the documents, how can you possibly not believe it? This is the case when 500,000 people have reported abductions in America and they all roughly follow the same pattern. Spooky!

If you have a keen interest in ufology or you're looking for some convincing evidence, look no further.

# Bottom

# PRODUCT DETAILS

Product: Encounters: The UFO Phenomenon Supplier: 17 Bit Software £19.99 Price: 01924 366982 Phone:

# SCORES

| Ease of use     | 91% |
|-----------------|-----|
| Implementation  | 93% |
| Value For Money | 89% |
| Overall         | 91% |

# UROCSENE

By now, you probably know about underground clubs and places where everyone gets together to 'join as one' and just enjoy life. No restrictions, no egotistical bigots - everybody is free to enjoy what they want to enjoy.

Euroscene is more or less an underground Amiga scene, where various Amiga users get together for parties and groupings for demo showings, music and pictures, amongst other things, and then generally talk about it afterwards - on demos. That's why you always get a certain type of text on demo scrollers which, if you haven't been to a certain venue, you won't understand. Generally, these venues are held all around the country, although mainly in Europe.

This CD contains various files from these particular get-togethers. Images, demos,

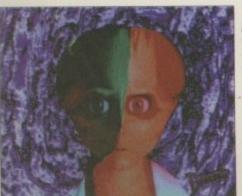

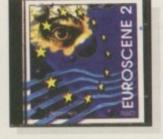

O This picture is from the Roswell

and views are included. The main source of all these various formats come from diskmags and if you're a keen follower of these, then they will undoubtedly inform you of various forthcoming 'bashes.'

music, graphics and all the relative players

# CATEGORISATION

The categories are divided up into a listing which is sorted by the name of the group. You may recognise some of them if you have used Aminet or other compilation CDs. Most of the larger files or demos are compressed as a DMS format, although there are many ready-to-run programs and files. There are also various graphic viewers, mod players, text resources, programming guides and many other useful utilities. As you'd expect,

the quality of the demo/image/module really depends on the respective quality of the group. At the moment, the Polka Brothers seem to have made a big impact of the demo scene, ranking high in the charts of many diskmags.

If you are into the demo side and getting to know other Amiga users, then Euroscene will manage to satisfy your curiosity into these underground happenings. It's certainly good value for money at £9.99.

# PRODUCT DETAILS

| Product:  | Euroscene 2   |
|-----------|---------------|
| Supplier: | Weird science |
| Price:    | £9.99         |
| Phone:    | 0166 324 0682 |

# SCORES

| Ease of use     | 82% |
|-----------------|-----|
| Implementation  | 73% |
| Value For Money | 89% |
| Overall         | 85% |

Strange pictures are the true nature of Euroscene

> Roughly translated, this means 'The Boot.' I'm good at German

# D-ROM

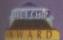

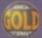

# POWER CD-ROM

he Power CD-ROM for the Amiga 600/1200 plugs directly into the PCMCIA port and provides a direct SCSI-I and SCSI-II interface, allowing up to six additional devices to be onnected. What's more the Power CD-ROM features a 'Hot-plug' which allows you to connect and disconnect the CD-ROM and any other additional devices even when the Amiga is switched on.

The CD-ROM drive comes with a SCSI interface, PSU, manual, audio lead, mains lead and software which ncludes Audio CD, CD32 Emulator, MPEG Film Decoder and Photo CD.

## AMIGA 600/1200

K2 SPEED CD-ROM INC. SQUIRREL . . £179 X4 SPEED CD-ROM INC. SQUIRREL .£249

### AMIGA 4000

| DUAL SPEED CD-ROM EXT     | <br>£139 |
|---------------------------|----------|
| QUAD SPEED CD-ROM EXT.    | <br>£199 |
| AMIGA 4000 SCSI-INTERFACE | £129     |
| STEL CADLE                | 610      |

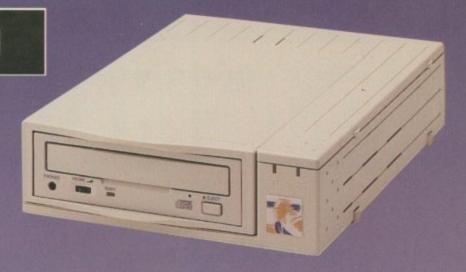

DUAL-SPEED £179\*

QUAD-SPEED £249

### QUAD-SPEED

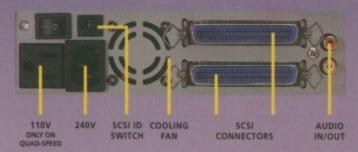

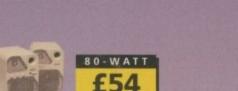

# CD-ROM'S

| AMINET SET 1 (4 CD'S) | £25 |
|-----------------------|-----|
| AMINETSET 2           | £25 |
| AMINET 5              | £12 |
| AMINET 6              | £12 |
| AMINET 7              | £12 |
| AMINET 8              |     |
| MEETING PEARLS 1      |     |
| MEETING PEARLS 2      |     |
| MEETING PEARLS 3      |     |
|                       |     |
| AMIGA TOOLS 3         | £25 |
| XIPAINT V3.2          | £35 |
| CD-WRITE              | £39 |
| CD-BOOT 1.0           | £29 |
|                       |     |

\*DUAL SPEED CD-ROM CASING DIFFERS FROM ONE SHOWN
SCSI INTERFACE REQUIRED FOR A4000

## NOTICE

Power Computing Ltd no longer sell this product due to the lack of support for VCD and CD-i formats (i.e MPEG Films). This CD player will not play movies.

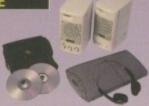

# AMIGA IS BACK

# A1200 PACK

2MB of RAM 3.5" Floppy Drive 2.5" 170MB HD Option Wordsworth v4se Digita Datastore v1.1 Digita Organiser v1.1 Turbo Calc v3.5 Photogenics v1.2se Personal Paint v6.4 Workbench v3.1 Whizz 3D Game Pinball Mania Game

£389

2MB-NO HD 2MB+170MB HD

# A4000 TOWER

**6MB RAM** 68040/25 or 68060/50 Workbench v3.1 AGA Chip Set 16.7 Million Colours 1.2GB SCSI Hard Drive 1.76MB Floppy Drive 2 x 3.5" Drive Bays

68040+1.2GB 68060+1.2GB

All prices include VAT

SCALA MM300 SOFTWARE Does not include disks or manuals I-GLASSES

MIGA 1200

68040/25Mhz or 68060/50Mhz Processor

6MB RAM

1.2GB Hard Drive 1.76 Floppy Drive

PCMCIA Smart Card Slot

32-bit 68020EC Processor

16.7 Million Colours

Built-In Modulator

AGA Chipset

FOR ORDER FORM SEE DPS ADVERT

TEL: 01234 273000

FAX: 01234 352207

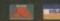

POWER COMPUTING LTD 44A/B STANLEY ST. BEDFORD MK41 7RW

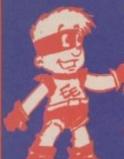

LOK DISKS WI BATK BUIGES

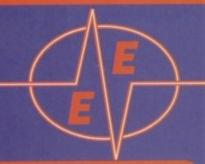

LOWEST PRICES

**BEST SERVICE** 

RAPID DELIVERY

050 ENQUIRIE

### 3.5" DISK 100% CERTIFIED ERROR FREE DISKS + LOCKABLE BOXES TDK DS/DD £18.99 + 100 cap lockable box......Add £4.00 50 3.5" Disks .... 100 3.5" Disks ...... £27.99 150 3.5" Disks..... £38,99 200 3.5" Disks ......£48.99 £51.99 + 2 x 100 lockable box ......Add £8.00 300 3.5" Disks..... £76.99 + 3 x 100 lockable box ......Add £12.00 £73.99 £101.99 + 4 x 100 lockable box ......Add £16.00 400 3.5" Disks ...... 298,99 £123.99 .....£126.99 + 5 x 100 lockable box .......Add £17.50 500 3.5" Disks..... .Add £30.00 £229.99 £234.99 + 10 x 100 lockable box... 1000 3.5" Disks ... FREE LABELS + FREE DELIVERY BY PARCEL FORCE

# HARD DRIVES

EXTERNAL OVERDRIVE HARD DISK

Provides games and data partiality to A600/A1200.

Internal casing £68.00 560Mb £234.99

INTERNAL 2.5" + CABLE + SOFTWARE

80Mb 2.5" £69.99 250Mb £137.99

20Mb 2.5" £99.99 340Mb £179.99

70Mb 2.5" £124.99 510Mb £259.99

# CD-ROM DRIVES

| Overdrive Double Speed CD£174.99 |
|----------------------------------|
| Overdrive Quad Speed CD£234.99   |
| Amiga CD32 + 7 games + kit to    |
| connect to A1200£205.00          |

# SPIKE PROTECTORS

| Protect your computers against     |        |
|------------------------------------|--------|
| voltage spikes & surges.           |        |
| Four way extension Spike Protector | £17.99 |
| Spike Protector plug               | 014 00 |
| Spike Profector plug               | 027.00 |
| Standard Power Supply for Amiga    | 237.44 |
| and £2 post and packaging          |        |

# **GENLOCKS**

FUSION VIDEO GENLOCK

corparate presentations...). FREE Scala HJ100 you to add special effects and overlay. **£98** 

### INK CARTRIDGES & REELLIS

| INK CANTINIDGES & REFILES                       |
|-------------------------------------------------|
| HP Deskjet Black Dual Capacity Cartridge £22.99 |
| HP Deskjet Black Refill                         |
| HP Deskjet 500C/560C Colour Cartridges£25.99    |
| HP Deskjet 500C/560C Colour Refill£16.99        |
| Canon BJ 10/200 Black ink Cartridges£16.99      |
| Canon BJ 10/200 Black ink Refill                |
| Citizen Projet IIC Colour£34.00                 |
| Citizen Projet IIC Mono£20.50                   |
| Add £2.00 Post and Packing                      |

# ACCESSORIES

| Amiga to TV Scart                      | £10.99  |
|----------------------------------------|---------|
| Amiga to TV Scart                      | £10.99  |
| Amiga to Amiga (Parnet/Null modern)    | 99      |
| Modulator overhang lead 23M/23F        | £11.99  |
| Joystick Splitters                     | £5.99   |
| Joystick Splitters                     | £13.99  |
| Joystick Extension Lead 10ft           | £5.99   |
| Printer Lead                           | £4.00   |
| DUST COVERS                            |         |
| Amiga 1200/500/500P/600                | £4.00   |
| Commodore/Philips monitors             | £4.00   |
| Star/Citizen/Panasonic Printers        | £4.00   |
| ACCESSORIES                            |         |
| Amiga Disk Drives (Sony 2yrs warranty) | £49.99  |
| Amitek 1.76HD Disk Drive               |         |
| Amiga Mouse (top quality)              | £11.50  |
| Internal Drives A500/A500+/ A600/A1200 | E34/£44 |
| TV Modulator (2yrs warranty)           | £34     |
| Deluce Mouse Mat                       | 21.99   |
| 1000 Lobels                            | 58.99   |
| 3.5" Disk head Cleaner                 | £1.99   |
| Python 1M Joystick                     | £8.75   |
| ADD £2 FOR DELIVERY                    |         |
|                                        |         |

# PRINTER RIBBONS

| ľ | BLACK                        | and the same |
|---|------------------------------|--------------|
| ١ | Amstrod DMP2000/3000         |              |
| 8 | Amstrad DMP4000              | £3.66        |
|   | Amstrad PCW 8256/8512/LQ3500 | £3.00        |
| п | Amstrod 9512                 | £3.50        |
| 8 | Citizen 120D/LSP10/Swift24/9 | £2.85        |
| а | Epson LQ100                  |              |
| в | Epson LX80/86/90             | £2,50        |
| в | Epson LQ400/500/800/850      | £3.45        |
| и | Epson FX/MX/RX80/LX800       |              |
| н | NEC Pinwriter P2200          |              |
|   | Seikosha SP1200/1600/2000    | £4.00        |
| 8 | Panasonic KXP1123/1124/1180  |              |
| н | Panasonic 2135               | £8.25        |
|   | Panasonic KXP 2123/2180      |              |
| в | Star LC10/20/100             |              |
|   | Star LC200                   | £3,50        |
|   | Star LC2410/24200            | £3,00        |
|   | COLOUR                       |              |
|   | Citizen Swift 24             | £12.99       |
|   | Panasonic 2135/2123/2180     |              |
|   | Star LC10/20/100             |              |
|   | Star LC200                   |              |
|   | Star LC2410/24200            | £12.50       |
|   | Add £2.00 p&p                |              |

# PRINTERS

# DOT MATRIX PRINTERS

PANASONIC KX-P2135

24 pin SUPER Quiet COLOUR printer
20 Page built-in sheet feeder
7 Colour printing
250 Cps. Draft Micron, 83 Cps LQ.
2 paper paths – top & rear
Noise level 43.5 dBA in super quiet mode

CITIZEN ABC

24 pin COLOUR printer 50 Page built-in sheet feeder 192 Cps. Draft Micron, 64 Cps LQ.

£144.99

CITIZEN SWIFT 200C

24 pin COLOUR printer
ULTRA quiet mode 43 dBA
216 Cps. Draft Micron, 72 Cps LQ.

£169.99

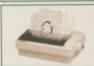

Add £15 for Black Ribbon (Dot Matrix only), dust cover, printer st

# INK JET – DESKTOP & PORTABLE

**HEWLETT PACKARD 600** 

# **HEWLETT PACKARD 660C**

Prints up to 4 ppm 600 x 300 dpi COLOUR 6 built-in type faces Built-in sheet feeder

# **CANON BJ 200EX**

Prints over 3ppm.
Built-in 'smoothing' function giving an effective 720 x 380 dpi 204cps HO and 248cps HS
Whisper quiet operation of 42 dBA
Built-in 100 x A4 automatic sheet feeder 1 Year Warranty

CANON BJ 30

MONO Inkjet printer & Prints over 3ppm.
Built-in 'smoothing' function giving an effective 720 x 360 dpt Incorporated easy to use LCD control panel & a warming to left the user know when the cartridge is running short of ink.
Print speed up to 373 epc.
Built in 30 x A4 integral sheetfeeder

1 Year Warming 1 Year Warming 1

£184.99

## CANON BJC - 70

COLOUR inkjet printer & Prints over 3ppm.
Built-in 'smoothing' function giving an effective 720 x 360 dpi
Has all the advanced features of the B3-30 BUT with added advantages
of the NEW 8C-11 COLOUR ink cartridge — that gives TRUE black outpu
Built-in 30 x A4 integral sheetfeeder

1 Year Warranty

£289.99

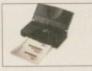

# CANON BJC - 4000

£289.99

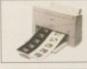

# CANON BJC - 610e

Built-in' smoothing function giving an effective 720 x 720 dpi for mono primit improved logic capabilities allows you to print colour graphics at a speed of 0.6-1.2 ppm.

7,6-1.2 ppm.
Its on various media & hias fast print
seds for colour and black
variate CMYK ink tanks for economical printing

£412.99

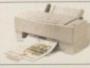

FREE DELIVERY WITH ALL PRINTERS

U.K. & INTERNATIONAL **DELIVERY SERVICES** BFPO ORDERS WELCOME - SURCHARGE)

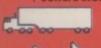

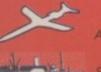

ELECTRIC EDGE

ALL PRICES INCLUDE VAT & DELIVERY (unless otherwise stated). Delivery within 3 days (UK MAINLAND ONLY).

ADD £10.00 FOR NEXT DAY DELIVERY CALL OR SEND CHEQUES/POSTAL ORDERS TO:

GREY-TRONICS LTD, UNIT 1015 WHITGIFT CENTRE, CROYDON, SURREY CRO

SALES HELPLINE: 0181-686 9973 Mail order prices only FAX: 0181-686 9974

Il offers subject to availability. E&OE. Prices/Pack details may change without notice. Please allow 6 working days for cheques to clear

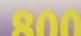

VISA

# 720 AMGA

# **MAGIC PACK INCLUDES:**

- Amiga A1200 Computer 2Mb RAM
- 3.5" Floppy Disk Drive Built-in
- \* Wordsworth v4 SE Word Processor
- Digita Datastore v1.1 Database
- Digita Organiser c1.1 Personal Organiser
- \* Turbo Cala v3.6 Spreadsheet
- \* Personal Paint v6.4 Paint Package
- \* Photogenics v1.2 Pixel Editing
- \* Whizz 3D Platform Game
- \* Pinball Mania Pinball Arcade Game

STANDARD PACK 2Mb - NO HD

WAS £399

VAT

170Mb HARD DRIVE PACK

WAS £499

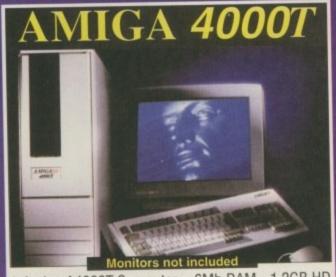

- Amiga A4000T Computer 6Mb RAM 1.2GB HD
- MC68040-25 or MC68060-50 Processor
- \* 1.7Mb 3.5" Floppy Disk Drive
- \* AGA Chip Set Workbench 3.1
- \* 16.7 Million Colour Palette
- \* 4 Channel Stereo
- \* Scala MM300 Pre-installed

WAS £2231

AMIGA 4000T - 040/25 AMIGA 4000T - 060/50

**WAS £2525** .99 VAT

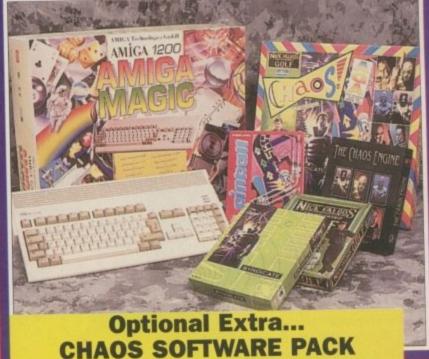

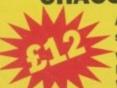

As long as stocks last

When Purchased with A1200

Includes 4 EXCELLENT Titles: CHAOS ENGINE - AGA .....£25.99 SYNDICATE... PINBALL FANTASIES - AGA ...£29.99 NICK FALDO'S GOLF - AGA ...£34.99

CHAOS PACK (Combined original RRPs) £125.96

### AMIGA CD32

| 1 | 5X1 Modular Expansion             | £191.99 |
|---|-----------------------------------|---------|
|   | Keyboard for CD32                 | £36.99  |
|   | Disk Drive for CD32               | £49.99  |
|   | CD32 to Amiga 1200 inc. software. | £29.99  |
|   | CD32 to Scart                     | £11.99  |
|   | Competition Pro Pad               | £15.99  |
|   | Commodore Original Pad            | £8.99   |
|   | CD32 HiFi Lead                    | £11.99  |
|   | A J J CO - 8 - for progression    |         |

7 Games Pack: Diggers, Liberation Oscar, Microcosm, ProjectX, Ultimate Body Blows.

£174.99

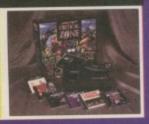

# MONITORS

# **MICROVITEC 1448**

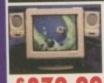

This superb monitor offer a high quality 0.28 dot pitch and low radiation total MRP-II compliance. Complete with external Stereo Speakers and includes all leads. New design comes with built in speakers, not as shown in picture.

14" CGA colour mor tor with Tilt & Swivel Stand

Pitch of 0.39mm (manual says 0.42mm)

 Included cable to con nect it to your Amiga

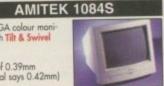

£189.9

# SHARP MONITOR/TV

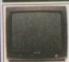

# **AMIGA M1438S**

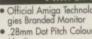

- Built-in Stereo Speakers
- Maximum Resolution 1024 x 768 Interlaced MPRII Compliant

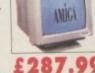

£287.99

# RAM UPGRADES

| A1200 2Mb RA                   | M£119.99 |
|--------------------------------|----------|
| DESCRIPTION OF THE PROPERTY OF | M£174.99 |
|                                | M£289.99 |
|                                | £35.00   |

# APOLLO A1200 ACCELERATOR

| ١ | Apollo | 1220 28Mhz 68020/6882 | £98.99  |
|---|--------|-----------------------|---------|
|   |        | 1220 + 4Mb            |         |
|   | Apollo | 1232/50 68030         | £198.99 |
|   |        | 1232 + 4Mb            |         |

# A500/500+/600 Upgrades

| A500 upto 1Mb£24.99  |
|----------------------|
| A500+ upto 2Mb£28.99 |
| A600 upto 2Mb£39.99  |

# FAX / MODEM

| Modem only               | +GP Fax s/w |
|--------------------------|-------------|
| Tornado 14.4k int£99.99  | £139.99     |
| X-Link 14.4k ext £129.99 | £169.99     |
| Tornado 28.8k int£199.99 | £239.99     |
| X-Link 28.8k ext£229.99  | £269.99     |

tems being used to drive powerful multimedia information systems at such places as the Cleveland police force, Colchester Zoo, hotels, petrol stations, football grounds and a multitude of other areas all over the world, and at a fraction of the cost of alternative PC systems. The Amiga has more than proved it has the

capabilities to be used in

such systems.

ImageVision is a new product from a company based in Sweden, and it is their intention to produce and develop ImageVision to be, at the very least, as functional as Scala MM400, if not better.

The ImageVision package comes in a very well presented double CD case. The actual disk is on the front side of the CD case with the extras CD on the other. You do not actually need a CD-ROM drive to use the program because the entire ImageVision program and basic tutorial are all compressed onto the single floppy. The CD is just there to hold a far more advanced demo script and a whole

Some of the extras include a wide selection of excellent backdrops covering liquids, stone and some more surreal types, fullscreen Mpeg animations, along with a few music modules and a lot of high-quality sound samples. These are not all installed with the ImageVision program but will, of course, still be available off the CD.

Installation is very straightforward using the standard installer, even though it does take a while. A basic installation will only require about 5Mb worth of hard drive space, while if you go for the full installation including the full CD demo script, this requires over 25Mb of hard drive space. Everything gets copied into a single directory, apart from the extra fonts and a couple of assigns that have to be added to your user-startup.

When you start up ImageVision, the first thing that strikes you is just how good looking it is. The interface even puts MUI to shame, but just because something is good looking does not particularly mean it is worth having. This thing is going to have to be quick

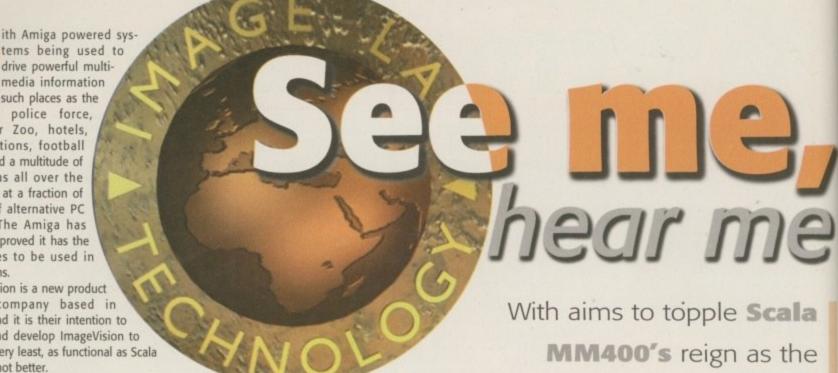

supremo Amiga multimedia package, Neil Mohr discovers whether ImageVision can pull off a coup

Amiga was doing 10 years ago. Multimedia is a buzz word thought up by some marketing man to make PCs and Windows sound a good idea. The true meaning is anything that can convey more than one media type, i.e. sound, text and graphics.

short for Motion Picture Expert Group, this is a way of storing video footage in a much smaller amount of space than normal methods. To decompress Mpeg video footage requires a lot of processing power, and normally only a special decompression chip can achieve TV standard picture quality.

to learn, easy to use, and feature packed if it is going to beat Scala.

The main interface consists of three basic windows - the script, tools, and icon windows. Using all three you can easily and quickly construct complex multimedia presentations. For each script you are working on there is a single script window. A start icon will always be the first icon you have and from this start point you drag in new icons, each icon relating to the action you want to take place at that point in the script.

# CONSTRUCTION

The actual Script construction is done in a tree-style format, with parent icons in the tree having 'child' icons connected from them. As this is meant to represent the linear sequence that the presentation will take, only menu icons are allowed to have more than one 'child' connection.

With a menu icon, each of its child icons would represent a possible selection in that menu. All the others have to be connected in the sequence they should appear in. To

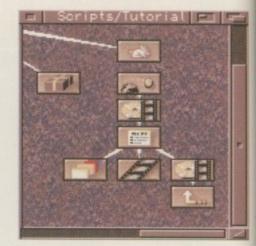

aption required

connect one icon to another, every icon has a small white tail coming out of the top of it, and you just grab this and drag it to the icon you want to connect it to. The two icons will then be linked in the tree.

Once icons have been dragged from the icon's window into the script window they can be moved around, selected, cut, pasted, and if you double-click on them you can configure the various aspects of that type of icon. To help distinguish between similar icon types in the script window, each icon can be given a name that is shown in the screen title bar when you place the mouse over it.

This way of constructing the script is excellent. It is possible to see the form that the presentation will take straight away, and it is very easy to change the flow of a presentation. I was a little concerned at first that a large script would become unwieldy because the tree could become quite large, but to prevent this ImageVision has a couple of tools to help you organise the script into

The first are the group and ungroup functions which help you package a selected area of icons into a single group icon on the script

# RAPHICS EDITOR

This built-in part of ImageVision is where you can construct your various menu screens. If you double-click on any menu icon in the script window you can gain access to the graphics editor from the menu's requester.

The graphics editor seems to have been designed with the basic assumption that you will be using a background graphic which will then have your various menu choices on top of that. This is because most of the tools available are geared towards laying out and presenting blocks of text over a background screen. Having said that, you are able to load in brushes over your background and scale these to any size you wish and move them to any position.

The main tool box available on the editor's screen allows you to change the appearance of the on-screen text

in a variety of ways. You are able to choose what font the text should appear as, whether it should be freely positioned or formatted with left/right justification or centred. Along with these, you can also add drop shadows, background colour, text fill colour, or apply a bevelled effect to the text, all of which can take their colour from a scrollable colour selection at the bottom of the requester.

Once text has been entered you are free to move it anywhere on the screen you want using the mouse, or enter another section of text which you can then apply with a different set of effects. Any of the current available colours can also be changed by hitting the edit button, and this then pops up one of those newish Amiga colour wheel gadgets, allowing you to choose a new colour.

# BEAUTIFUL BUTTONS

### Sound

You have the ability to play any datatype sample - as standard this if the IFF 8SVX format. The

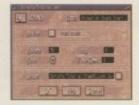

enly real options you have are to add a lade to the end of the sample. A cycle gadget allows you to control how the sample icon works, either playing the sample until it finishes or the user stops it. A more helpful option is the 'async play' which allows you to play a sample and for the script to continue, so you could play an animation along with the sample, or whatever action icons you place after the sample icon. You would then use either a sample icon set to stop or stop all to end the original sample.

Seven icon types are available at the moment, and each one has different properties, allowing you to perform different effects in presentations or to help organise the script.

### Menu

A menu icon is the only one that can have more than one link from it, and each link from the icon repre-

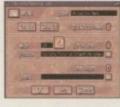

sents a possible selection in that menu. From the menu requester you can gain access to the click and graphic editors where menu buttons are created and changed. You can also specify the type of wipe you want to bring the menu onto the screen with. A sample can be played along with the menu, and you can say if the right mouse button should take the user back to the last menu.

### SlideShow

Adding a slide show icon will allow you to place a slide show into your presentation. Using a file

requester, you can add single or multiple pictures to the requester. For each
slide you can specify the amount of
time it should be displayed for, what, if
any, sample should accompany it, and
what type of wipe should be used to
bring it onto the screen. As
ImageVision supports Datatypes, you
can load any type of picture that you
have the datatype for.

### Animation

ImageVision has support to play standard IFF Anim 5/8 and CDXL, and it will also play an Mpeg card if you have one. Both use separate requesters with none Mpeg animations, allowing you to choose a background picture and also a screen offset. Mpeg options are a little more limited, with only the option to have the sound turned off, and Mpeg play is controlled similarly to sound samples

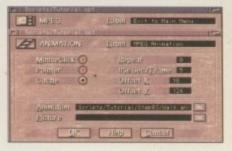

# CLICK EDITOR

Also available from a menu icon's requester, the click editor is where you add the actual active areas to buttons or hot spots on each menu screen. When you first run the click editor for any one menu, you are presented with whatever graphic design you have drawn up for that menu, along with a list view requester with all the possible menu selections for that screen.

The possible selections are to go back to the previous menu from the current one, and normally this is made possible by pressing the right mouse button anywhere on the screen, and the others will be all the child nodes from that icon. These are all listed in the 'Action' list view requester.

To make an area of the screen 'selectable' you have to first mark out the area that you want the user to have to click on for any one menu selection. This is done by using one of four tools provided by ImageVision. Currently, buttons can take four shapes – either rectangular, circular, ellipse, or a complex polygon shape. The polygon shape allows you to define any outline shape using any number of straight lines, so with only a little patience it is possible to build up some quite complex button shapes.

"I was a little concerned at first that a large script would become unwieldy because the tree could become quite large, but to prevent this ImageVision has a couple of tools to help you organise the script into sections"

window. This will help you tidy up the look of your scripts. When a section of the script has been tested, select all the icons, hit the group option, and you will be left with a single group icon. This can be given a name in the normal way so you know what it is at a later date.

The other tools are the jump, subroutine and return icons which allow you to create a new section of the script away from the rest. By adding a jump icon where the new section should go and then adding a subroutine icon, you are able to create part of the script away from the rest of it. The return icon then forces the script to return back to the parent icon of the original jump command.

This all adds up to a highly intuitive, easyto-use interface with which it is a doddle to quickly knock up impressive and easy-to-use presentations. However, in its current form even the authors admit ImageVision is not currently on a par with Scala, but it is their firm intentions to make it so.

The program has been written in a modula form so new icons can be added at any time, therefore making the program easy to extend. ImageVision also has the advantage of being a good deal cheaper than MM400.

# Jargon box

Music Modules – a way of storing music. Invented years ago for use with an old Amiga program, tracker modules have been with us ever since. The PC has now got the most advanced tracker programs, such as Scream Tracker, a tracker that allows up to 32 channels. There is, however, an Amiga player available.

Datatypes - an object-oriented extension to AmigaDOS. A program supporting Datatypes can load any file you have a DataType for. MUI – Magic User Interface, a completely object-oriented set of libraries that allow the user to tailor almost every aspect of a MUI program's interface to their own tastes.

Scala MM400 – an extremely powerful multimedia program, capable of producing very complex interactive presentations. Used all over the world for all manner of information tasks.

In terms of features, Scala currently has the advantage, but with ImageVision's superb easy-to-use interface, and if the authors can keep regularly adding to ImageVision, Scala could be faced with a very strong competitor.

10

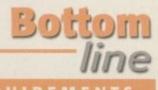

# REQUIREMENTS

RED essential

BLACK recommended

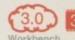

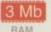

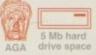

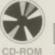

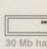

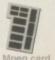

# PRODUCT DETAILS

| Product  | ImageVision  |
|----------|--------------|
| Supplier | BlitterSoft  |
| Price    | £149.95      |
| Tel      | 01908 061466 |

# SCOPES

| Ease of use     | 95% |
|-----------------|-----|
| Implementation  | 82% |
| Value For Money | 89% |
| Overall         | 90% |

# WIPES AND FADES

Compared to Scala there is only a paltry number of wipes and fades available. The scroll gadget to the right of them, however, suggests that there could be future additions here. The wipes currently available are fade to black/white and background, slide up/down, bounce up/down, cover up/over, and card up/down. Wipes can be applied between sections in the script, so menus can be gracefully disposed of, and in the slide shows, with different wipes being applied to each picture.

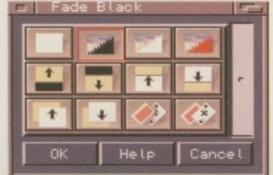

Conly twelve wipes are currently available, but more should come in the future

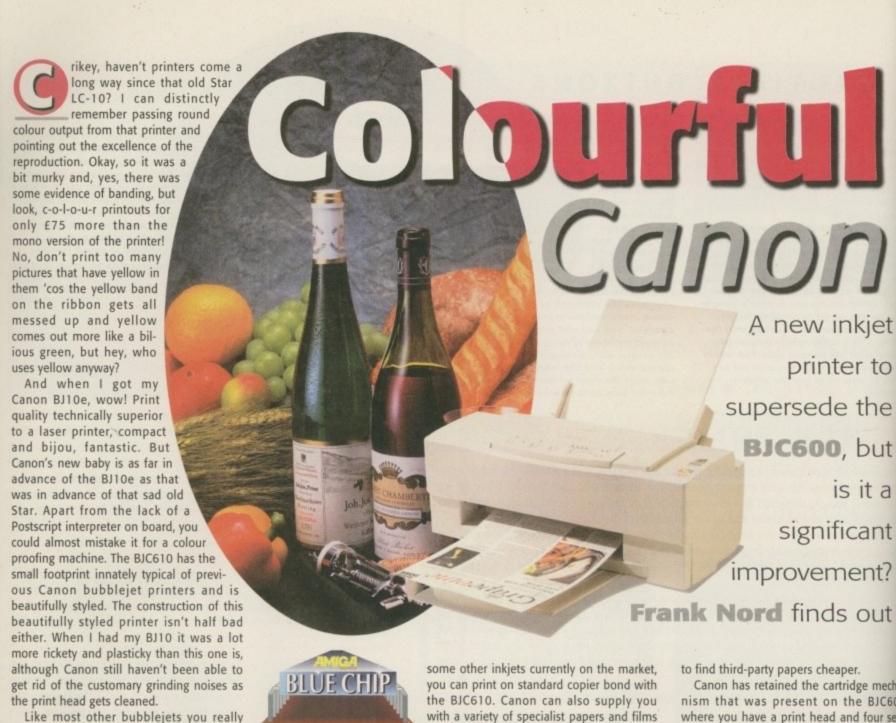

with a variety of specialist papers and films to meet your needs such as transparencies, glossy papers and back print film. If you are going to use it for high-quality DTP do be aware that running costs, particularly if you are using the coated paper, are going to be quite high, but no more so for the BJC610 than for any similar printer.

Canon's own brand coated paper goes for £22 ex VAT for 200 sheets, but you will probably be able

> ← LightWave renders printout nicely too

Canon has retained the cartridge mechanism that was present on the BJC600 where you have a print head and four separate cartridges for the inks - one black cartridge that can be double the size of the others, and one each of a cyan, magenta

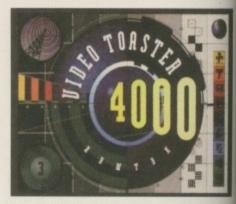

A familiar image gets the Canon treatment

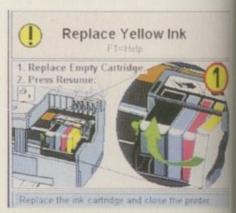

○ Windows users get handy advice like this

# ELF TEST

only get the best results on special coated

paper, unlike

Because the BJC610 is such a high resolution machine it is difficult to make sure that the print head is optimally aligned when it comes out of the box. To remedy this, Canon have a handy little self-test function that prints out bars onto a sheet of paper along with instructions on what to do. Simply choose the bar that looks the most solid and make the lights light up in the right combination and voilà, you've just set your print head correctly. It is features like this that make owning and running a modern printer light years ahead of all those old lo-fi models we used to use.

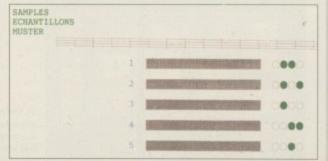

# WHAT'S NEW PUSSY CAT?

What indeed. Well, you know that the BJC610 has a maximum print resolution of 720dpi, but unfortunately, the only way to take advantage of this super printing without spending any extra money, at the time of writing, is to own a PC equipped with Windows. Canon have produced an extremely high speed driver for Windows that will output 720dpi prints (after a while - high resolution printing takes time), but there is no equivalent for the Amiga.

More sadly, there are no plans to ship this printer with a driver of any sort for the Amiga owner, although it can be used with the current BJC610 drivers that are available.

However, because these were written for the BJC600 rather than the BJC610, they only work at up to 360dpi so you will only be using half the printer's capabilities.

Since Wolf Faust has always had such a good relationship with Canon there is a possibility that the Windows software might be reproduced on the Amiga, which would definitely be an improvement as everything is automated through it. As it is, your only option if you want to get the best results out of this printer (or indeed any printer) is to buy Studio. The very latest version (2.10) supports the BJC610 fully and outputs fantastic results thanks to the unique colour matching system it employs.

Canon can also supply you with a variety of specialist papers and films to meet your needs such as transparencies, glossy papers and back print film

and yellow cartridge. These can all be individually replaced so if you're printing off all those yellow pictures that you never did when you had a colour dot-matrix printer, you won't be forced to go out and buy all four inks in one go.

# MASTERPIECE

If you go for a 24-bit 720dpi masterpiece of printing, don't expect to walk away with it immediately, unless it's about 5mm across that is. The BJC610 is not as fast as the equivalent Hewlett Packard, as Canon themselves readily admit. But, as they say, would you rather wait a minute less for a print, or have the highest possible quality?

RS Connett @ 1994

No arguments there then. Even so, most of the prints I did, which varied in size between a quarter of a page and half a page, took no longer than fifteen minutes. The way the paper feeds into the printer is quite handy too. The fact

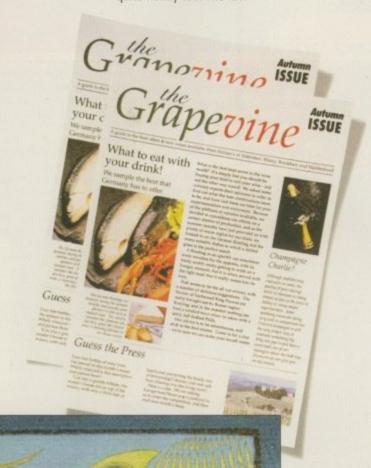

The superior output from the BJC610 means that you could use it for proofing layouts

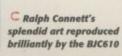

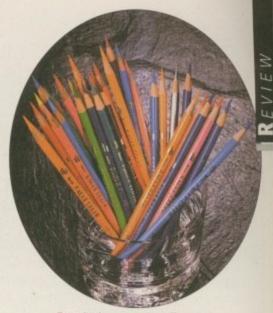

O Nah, throw your pencils away, you've got a printer now!

that you have at least a smidgen of a view of the line the printer is currently painting down onto the paper means that if there is anything drastically wrong - printing in greyscale rather than colour, for instance you can stop the print immediately rather than have to wait until the paper has emerged from the body of the machine.

# INK

Right that's it, I'm out of ink on the topic of the Canon BJC610, but it remains for me to say that I thought I was getting the best end of the stick with my mono Postscript laser printer. However, the results achievable with this are nothing short of superb. Make sure you include the cost of buying Studio II in your budget when buying this printer because you won't get even half as good results without it, and use Canon's glossy paper for your bestest prints. Right, I'm off to persuade Canon to let me keep this one and see if I can't persuade them to give me some more ink...

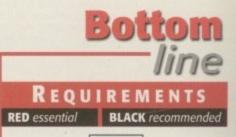

Studio II

# PRODUCT DETAILS

| Product  | Canon BJC610    |  |
|----------|-----------------|--|
| Supplier | Canon (UK) Ltd. |  |
| Price    | £499 + VAT      |  |
| Tel      | 0181-773 3173   |  |

# SCORES

| Ease of use     | 90% |
|-----------------|-----|
| Implementation  | 89% |
| Value For Money | 90% |
| Overall         | 90% |

# 17 BIT SOFTWARE

TEL: 01924 366982 • FAX: 01924 200943 1st Floor Offices, 2/8 Market Street Wakefield, West Yorkshire, WF1 1DH

> Office Hours Mon - Sat 9:00 To 5:30 Answerphone At All Other Times

# **POSTAGE RATES**

[UK] Disk Orders 50p CD's 75p Each. [EU] Disk Orders 10% CD's £1.00 Ea. [OE] Disk Orders 20% CD's £1.50 Ea.

# **MAX POSTAGE PAYABLE**

[UK] Disk Orders 50p CD's £1.50 [EU] Disk Orders 10% CD's £4.00 [OE] Disk Orders 20% CD's £6.00

ALL ORDERS SENT 1ST CLASS POST / AIRMAIL

ALL OUR AMIGA PD DISK ARE ONLY

WE WILL

EACH

# PRICE MATCH

ANY STOCK CD FOUND CHEAPER ELSEWHER

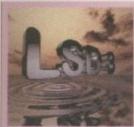

LSD Compendium 3

Following The Success Of LSD Compendium 1 &2, Comes This Most Recent Bumper Collection. Over 600 MB Of Data Has Been Included Covering Just About

Every PD Subject From Games And Demos To Source Code And FAQ's.

"One Of The Most Useful & User Friendly Discs Around... If You Like The Fun Side Of Amiga PD, LSD 3 Is Definitely The One For You."

90% CU AMIGA DECEMBER 1995

# **AVAILABLE NOW! £19.99**

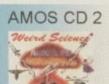

£19.99

MULTIMEDIA 2

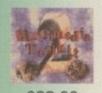

£22.99

# 5th Dimension

Contains All Our Newest PD Disks From 3351 To 3870 Something For Everyone! Highly Rated By The Computer Media. Heres What They Said.

"As Usual This Is Up To 17 Bit's High Standards. "Contents Covering Every Aspect Of Amiga PD.

8/10 AMIGA COMPUTING Issue 94 "The Selection Of Software Is Excellent ... "Highly Reccomended." "... Top Grade Stuff" 88% CU AMIGA DECEMBER 95

AVAILABLE NOW! £19.99

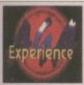

### AGA EXPERIENCE

NFA & SADENESS PD Present An AGA Only Extravaganza. Packed With Pics, Demos Etc! £19.99

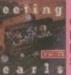

## **MEETING PEARLS 3**

Germanys Most Popular CDI Packed With Over 600MB Of New PD Software! Includes Something For Everyonel £9.99

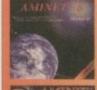

AMINET 9 £12.99 Dated Dec 95, This Issue Has 500MB New Since Issue 8. Heavy Bias Towards Games, Text, Modules & Pictures

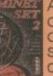

AMINET SET 2 £24.99 Contains The Entire Contents Of Aminets 5 to 8 On 4 CD's! Superb Value For Money! Contains NEW Data Since 8!

# ENCOUNTERS

Forget The X-Files. UFO's Are REAL Encounters Is THE Most Comprehensive UFO Expose Ever Produced On CD. Just A Small Selection Of What You Can Expect To Find Follows

You Will NOT Be Dissapointed. Includes Information & Testimony That The Government Have Kept Secret For So Long. Until Now. Prepare To Be Shocked

3D Arena

30 Arena

£19.99

Amiga Exp.

# EXPOSED

Statements From Military Top Bras FBI, CIA, NSA Etc Texts UFO Related Photographs Sightings & Abductions Alien Origins & Technology Crop Circles Cattle Mutilations

Coverups & Top Secret Projects Docs On Roswell, Area 51, Sigma Dreamland, Grunge13 & Redli

**AVAILABLE NOW! £14.99** 

3981 PARASITE F1 Licenceware Game Demo
3980 ZSOFT COLLECTION Boing 95 & Rock Hard Willy
3979 F1GP ACCESSORIES Split Time, Lap Time, Display Etc
3978 F1GP ED V3.10 Very Latest F1GP Editor
3977 OPUS 5 UTILS #2 Opus FTP, Opus List + AREXX
3976 OPUS 5 UTILS #1 Updated AREXX Scripts, Fonts Etc. 3977 OPUS 5 UTILS #2 OpUS F1P, Opus LIST + AREXX
3976 OPUS 5 UTILS #1 Updated AREXX Scripts, Fonts Etc.
3975 SCION V4.09 Geneology Program
3974 SUPERVIEW 5.10 Graphics Viewer (HD REQ)
3973 IMAGE ENGINEER V2.1a Requires Superview V5
3972 PIXELSTORM DEMO Superb AGA Hand Drawn Artwork
3971 PRINTER DRIVERS DISK Includes BJC 600/4000 Driver
3970 STAR STUDIO Utils & Drivers For Star Printers
3969 SYS SPEED V1.1 System Speed Tester, MUI Required
3968 MADHOUSE V1.1 Modular Screen Blanker. MUI Required
3967 'ODDYSSEY' AGA FIX Fixes The Classic Demo For AGAI
3966 MAGIC PAINT BOX Demo Of F1 GOLD Title
3965 FILER V3.24 Good Dopus Clone
3964 IMAGE FX PATCH Patches V2.1 To V2.1a
3963 EXECUTIVE V1.2 Unix Like Task Scheduler
3962 (AB) AUTOMOBILES V1.5 4 Player Overhead Driving Game
3961 MANGLED FENDERS COMBAT EDITION Great Smashemup!
3960 VIRUS WORKSHOP V5.6 Superb Virus Killer
3959 PATCHES DISK For CrossDos 6, Cross Map & Typesmith
3958 TEENY WEENY 4 LEVEL DEMO Of An AGA Arcade Puzzler
3957 ARGUS Vertical Scrolling Shootem Up
3956 (AB) THE WORD #8 Scene Disk Mag
3955 PAY ADVICE V5.0 Help Calculate Wages Etc.

3956 (AB) THE WORD #8 Scene Disk Mag
3955 PAY ADVICE V5.0 Help Calculate Wages Etc.
3954 ALIEN FISH FINGER Good Shootem / Platformer
3953 PRO ZODIAC 2000 V1 Astrology Program
3952 ICONIAN V2.96 AGA Icon Editor
3951 MELON PLANET M Superb AGA Demo
3950 F1 GP EDITOR V3.02 Very Latest GPed Update.
3949 ABACKUP V5.01 Excellent HD Backup Util
3948 JPEG AGA V2.2 The Best AGA Jpeg File Viewer Everl
3947 ROBS HOT GAMES #16 AGA Only Games Comp. 3946 FLYING TIGERS Helicopter Warfare Sim. 3945 ROBS HOT VIRUS KILLERS 2 Latest Virus Killer Comp.

3945 ROBS HOT VIRUS KILLERS 2 Latest Virus Killer Comp.
3944 DELUXE GALAGA V2.6 AGA Excellent Shootem Upl
3943 DELUXE GALAGA V2.6 ECS Version. Superbl
3942 3RD DIMENSION #19 3D Construction Kit Disk Mag.
3941 RED DWARF DISKMAG #1 Premier Issue!
3940 VARK CLI UTILS #10 Compilation Of CLI Utils
3939 BLACK DAWN #6 HELLBOUND F1 Demo.
3938 LYAPUNOV V2.0 Excellent Lyapunov Fractal Generator
3937 U.F.O ENEMY UNCLOTHED Great P\*\*S Take Game!
3936 NEW UTILS #13 Includes Virus Checker V7.17
3935 PENGUINS DEMO Nice AGA Demo.

3935 PENGUINS DEMO Nice AGA Demo.
3934 REMDATE V2.1 Remember Special Dates Etc.
3933 (ABCD) ICONS & BACKDROPS Very Nice Tool
3932 BACKDROPS & STARTUP PICS For Workbench

Grolier Enc.

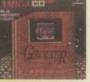

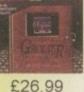

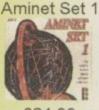

£24.99

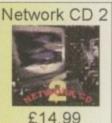

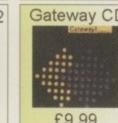

# Speccy 2

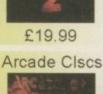

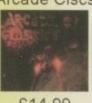

£14.99

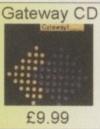

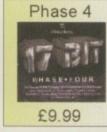

£24.99

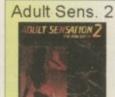

£19.99

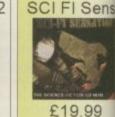

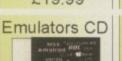

£19.99

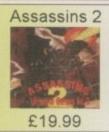

£14.99

EuroScene

LSD 2

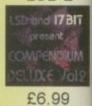

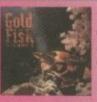

**GOLD FISH 3 £26.99** 

Contains A Good Selection Of Software, Anims, Pictures And Other Material Released On Fred Fish CD Roms Between November 94 & November 95,

With Most Of The Material Updated To The Latest Available Versions. All Material Is Included In Ready To Run Format From Either Workbench Or An AmigaGuide Menu.

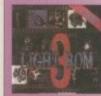

LIGHT ROM 3 £44.99

The Most Ambitious Release To Date, Consisting Of 3 CD's Includes 175 Megs Of Imagine Objects, 100MB For 3D Studio 30MB For Sculpt & 7MB For

Real 3D. The Second CD Includes 700 Textures In Jpeg Format, Along With Toaster Wipes & CG Fonts + Many Landscape Files. Rom 3 Mainly Contains Digital Elevation Maps For Use With Vista, Scenery Animator Etc.,

ou could not but help notice the prolific nature of the Aminet CDs turn your back for one moment and bang another one flies in through the office door and hits you in the back of the head. Currently, there seems to be a new one every month, which is all testament to how lively the Amiga PD scene has been and is still very much so.

In amongst all the stuff you find on Aminet, there is a type of program distributed under the title of shareware. This is the concept where the author allows you to test their program, which they could have spent years developing, to decide if you want to keep it. If you do keep the program you are obliged to send the author a set fee which can be as little as

Paying your shareware fee gives the author an incentive to keep on developing their program, and gives you direct support from the author for that program. This is along with the fact that the author of a program you have registered for is much more likely to listen to any additions you want to that program.

If you use a shareware program you really should go out and pay the fee. Not only will you have that nice warm glowing feeling that you have done something righteous and good for once in your life, you will also

are alike

The **best** things in life are free, well almost.

Neil Mohr looks at some

of the **best** Shareware on offer

give the author another reason to keep on developing their program. You also get support from them which normally includes them sending you the next few updates, and they are usually very helpful when it comes to problem solving. So all you people who have unregistered

programs lurking on your hard drive, nip down to the bank, get your wallet out, and give yourself a huge karma

All the following programs have demos available on Aminet, where you can also find full ordering details.

# MAGESTUDIO

ImageStudio should be fairly well known to everyone. Programmed by a couple of local Macclesfield lads, this is a very well supported and put together image processing program. The main improvement for the latest version is the addition of full colour windowed previews that let you get a better impression of what the final picture will be like.

The package comes on two disks and is installed using - everyone together now - the standard Amiga installer. For people that have never used ImageStudio before, there are a good few tutorials to guide you through the different aspects of it. These are in with the AmigaGuide manual which also doubles as the on-line help.

You now have the option of the preview window working in either grey scale or colour modes. You will be glad to know that the colour previews seem to be redrawn as fast as the grey scale ones, but you will need a Hi-res screen mode with at least 64 colours to get the best out of it.

ImageStudio has the normal array of colour control effects like balance, gamma and contrast, along with the standard image manipulation tools, such as flip, scale, cut, grey scale, negative and pixellated. The more interesting parts of ImageStudio come in the form of its convolute effects and the comprehensive ARexx port.

Convolute is a normal image processing function, and through it you can produce hundreds of different effects. With ImageStudio you get a number of standard convolutes which you can select from the handy convolute list view. It is also possible to add your

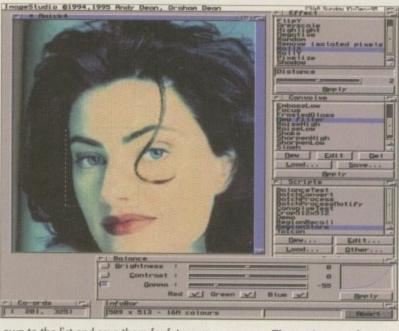

own to the list and save them for future use.

Some of you might be quite surprised when you look at the system requirements at the small amount of memory needed, because normally image processing programs need as much memory as possible. ImageStudio gets round this by implementing internal virtual memory which allows the image data to be stored on your hard drive, therefore taking up no memory. The down side is that all the disk access slows down the preview redraws. If you do have enough of RAM then you can tell ImageStudio to use the RAM Disk as the virtual memory storage space to gain a large speed increase.

With a good modular program design allowing you to add your own convolutes and ARexx scripts at a later date, and regular updates being

The vast array of ImageStudio's functions are always at hand via its excellent interface

released, ImageStudio is a very well thought out and written program. Supporting 12 of the main image formats as well as Datatypes, ImageStudio is going to be able to support virtually all of your needs.

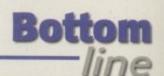

# REQUIREMENTS

RED essential BLACK recommended

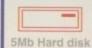

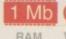

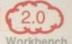

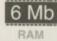

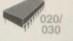

# PRODUCT DETAILS

### **Product**

ImageStudio

# Supplier

Graham Dean, 14 Fielding Avenue, Poynton, Stockport, Cheshire. SK12 1YX England

# Registration

£10, \$20 Overseas

# SCORE

Overall

90%

# AMIBROKER

A rather unusual program, AmiBroker is a comprehensive share manager, allowing you to study and predict trends in the market and to maintain a portfolio of shares. Installing is via the Amiga installer and this copies all the necessary files in to a single directory and installs a couple of fonts.

The main interface is wonderfully programmed. All the necessary tools are at hand in icon form, and the list of Shares are displayed in a scrollable list view. The remainder of the screen is taken up with a display of the recent form of the selected share along with any of the statistical analysis functions you can choose. One excellent feature is that when you select or deselect an analysis function, the remaining windows automatically resize to fit them all onto the screen.

There are eight technical indicators of which I know nothing about, but there are good explanations of them in the AmigaGuide manual, allowing you to try and predict how your various shares will perform. This runs alongside a risk/yield map that allows you to quickly see which shares give the best return at what risk.

One problem with shares is that if you have a good number of them in your portfolio, or just want to track a lot of them, there is a lot of data involved. Currently, AmiBroker only supports importing Teletext data from the Polish stock exchange. The programmer, however, is willing to modify the program for other countries, and is working on an ASCII import to make importing share data much easier.

As with AmiAtlas, this is better than many commercial products, and at \$15 is a give away. With an excellent complete English translated manual and a set of comprehensive features for tracking the stock exchange, AmiBroker is a brilliant program. It is a shame that it may not get the wide use on the Amiga that it deserves.

REOUIREMEN

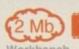

RAM

PRODUCT DETAILS

**Product** AmiBroker

Supplier

Tomasz Janeczko ul. Wroblewskiego 25/1005 PL 51-627 Wrocław, POLAND

Registration

\$15 post \$10 email tjaneczk@asic.ict.pior.wroc.pl

SCORE

Overall

95%

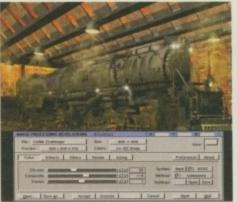

○ IPR's straight forward interface is quick to learn and easy to use

The Amiga really has got more than its fair share of image processing software, so any new program is going to have to be something special to get any sort of attention. Image Processing Revelations is a fairly straightforward program to get up and running - a single half Mb executable with two extra directories. Containing ARexx and preference settings.

IPR runs using two separate custom screens Brilliance style. The front one contains the control panel with the other screen showing you a full screen preview of any loaded picture.

The main control panel is nicely arranged, with the various accept, undo and cancel buttons always being available and in the same place, no matter what function you are using. All the information on the current picture is always available in the top section, while the middle is used to display all the options for whichever function you have

selected. This gives a good coherent interface which is quickly learnt and very easy to use. Another nice touch is if the current image is too large for the screen, you can either hit the space key to toggle the control panel on or off, or there is a small gadget in the top right that allows you to easily scroll the preview screen around.

Where IPR comes out on top over most other packages is the extremely good palette control functions it provides. Fairly normal functions allow you to adjust the brightness, contrast and gamma available, but the immediate option allows you to adjust the palette in real time, so cutting out any wait for a picture redraw. Only the grey scale and broadcast colour functions do not allow this. Other functions provided by IPR are mainly restricted to warping or flipping the picture in some way. Nothing too Earth shattering here simple flips, rotates quite nice fish-eye and sine wave effects that do not leave you hanging around either.

Overall, IPR is a very well presented program, quick to learn and easy to use. Unfortunately, other than the colour control of IPR there really is nothing here that makes IPR standout. There is, however, a lot of promise and perhaps a new. version would change the situation.

# REOUIREMEN

BLACK recommer

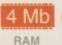

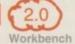

# PRODUCT DETAILS

**Product** IPR

Supplier

Barnie Productions, PO Box 172, 2270 AD Voorburg, Netherlands

> Registration \$180 Europe \$200 World

> > CORE

Overall

75%

# XECUTIVE

For anyone that is not aware, the Amiga has a 32-bit multitasking operating system, and has had since it first came out ten years ago. You may have noticed recently that this was the cornerstone to IBM's OS Warp adverts, which seemed to proclaim this as some sort of amazing feat of programming genius. Sorry boys beat you to it.

Executive compliments the existing way AmigaDOS assigns processor time to each program running on your Amiga. Normally, the operating system will share processor time between the highest priority programs that are asking for processing

What Executive does is to watch how much processing time every program is using and shares it evenly. Therefore, every program that needs processor time can get some, so no single program can hog all of the processor. If you read the documentation that comes with the distribution archive - which also doubles as the excellent on-line help - the author goes into great depth about explaining the use of different processor time sharing schemes. Some are suited to low processor loads while others handle high load systems better, and to help tailor Executive to your system there are six different schemes for you to choose, so everyone should be able to find

To your average user just using Wordworth, this is not going to be amazingly useful, but for the power user and people that have a few CPU sucking programs running alongside each other, Executive can be of real value. It sits in the background diligently polling each task, and you will never know its there apart from the fact that your programs will be running much smoother together.

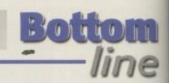

# REQUIREME

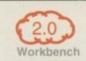

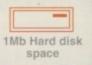

# PRODUCT DETAILS

Product Executive

Supplier

Petri Nordlund Vanhamaantie 428800 PORI **FINLAND** 

Registration £10

# SCORE

Overall

95%

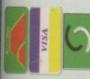

White Knight Techmology 01920-822321

PROFESSIONAL AMIGA SPECIALISTS

WITH THE REPUTATION FOR EXCELLENT SERVICE

PO BOX 38, WARE, HERTS, SG11 1TX

NOT SWITCH W VISA-DELTA

# NON-LINEAR EDITING At Broadcast Level With The

suite (ĆCIR601 720 × 576 resolution). It provides REAL-TIME, FULL MOTION JPEG (50 fields per card turns the A4000 into a Full Broadcast Quality, On-Line, Non-Linear, Digital Video edit video is edited and played back in upto broadcast quality - direct to Betacam SP etc. YUV, Y/C and Composite in and out, plus LTC & VITC timecode are standard. Sound is handled by the SoundStage cards for simultaneous audio and video editing FOR INFORMATION OR A DEMO, PLEASE CALL second) compression to disk, as low as 4:1.

# HIGH-SPEED RENDERING

# ALPINE - 275MHz DECAIpha Based Workstation

This is a must for any professional 3D animator. Voted "Best Workstation" by Digital News & Review, Specifications: 275MHz DEC Alpha AXP21064 CPU SCSI-II interface with 1Gb SCSI-II Drive and CDROM 2Mb 128-Bit Secondary cache + 64Mb 128-Bit RAM, Diagnostic Port & Windows NT. 2 Year Warranty. High-Speed 4Mb Video card, Ethernet , Remote

Typical System Cost is £ 7,995 + VAT

CALL FOR DETALED SPECFICATIONS, OR TO ARRANGE A FULL DEMONSTRATION

A1200 "FALCON" 25MHz 040 With SCS Option, 1 SIMM Slot (upgradable to 060

(060 Upgrade £ Call)

# AMIGA 4000 PRODUCTS

CYBERVISION 64 ULTRA FAST 64-BIT, GRAPHICS CARD, With PHOTOGENICS LITE - 2MB VRAM VERSION CV64, 4MB VRAM VERSION

# **CYBERSTORM** 50MHz 68060

Full Specification Sheet Available

Fast SCSI-II Controller £ 179

# HARD DRIVES (SCSI-2 & IDE)

Seagate Barracuda 4.3Gb - Only £ 1199 2Gb 4Gb **£ 739 £ 1029** 850Mb 1.0Gb 1.6Gb £ 195 £ 225 £ 339 £ 299 540Mb 1Gb 635Mb 2/13

# PERCEPTION VIDEO RECORDER

Requires PCI Slot in a Pentium PC and Windows NT PERCEPTION VIDEO RECORDER £ 1995 + VAT PERCEPTION VIDEO CAPTURE £ 995 + VAT SPEED RAZOR III SOFTWARE £ 1195 + VAT Optional Fast SCSI-2 Hard Drives Also Available

# OTHER PRODUCTS

GENLOCKS ACCELERATORS 32-Bit SIMMS

9.30am - 6pm Monday - Friday

FAX 01920 822302

SCSI-2 drive for video. Future upgrade options include a DEC Alpha AXP A semi-professional, S-VHS / Hi8, non-linear video and audio editing system graphics, fast SCSI-2 controller, quad speed CDROM, 5 fast Zorro II Slots motion JPEG card, and Toccata 16-Bit sound card. A 1Gb SCSI-2 drive is The Draco is a 50MHz 68060 based Amiga clone with high speed 24-Bit and 3 Draco Direct 32-Bit slots. It is supplied with 16Mb, the Vlab Motion, full Co Processor, and 32-Bit Draco Direct version of the Viab Motion. This new card will offer YUV in and out, timecode and Broadcast Quality output due to offered for audio, application programs and data, and a 4Gb Barracuda signifucantly lower video comression rates. Competitive upgrades available. 5999 Self Build OR £ 6299 Ruilt. Configured & Testo

Near S-VHS JPEG record & We Are Now The UK Distributor For MacroSystem (Germany) Products Playback Video + 24Bit Animation.

16-Bit Stereo Sound Card £ Output Module for Vlab Motion £

Real-time digitiser card External Real-time digitiser Real-time digitiser card Ext. Real-time digitiser

24-Bit Graphics Card ,2Mb £ 269 24-Bit Graphics Card, 4Mb £ 389 24-Bit Graphics Card, 1Mb Card for A4000, 1Mb Card for A4000, 4Mb

Available Now & On Demo From £3199 DRALLO Amiga Clone, 68060 Based

Software for ADPRO

A4000T-040 25MHz 040 CPU With 6Mb RAM & 1.2Gb Fast SCSI-2 Hard Drive

# 1Mb (70ns) £ 115

16Mb (70ns) £ 445 Availabl 8Mb (70ns) £ 235

relephone For Further Details Transfer Of Frames To Video Animators, Using DEC Alpha, Pentium & Amiga render farm Full Commercial Rendering Service for Lightwave 3D

# HOW TO ORDER

HAVE YOUR CARD DETAILS READY, AND CALL :-

CALL FIRST TO VERIFY PRICE AND AVAILIBILITY, BEFORE SENDING YOUR ORDER. BY POST

# SHAREWARE GAMES

# MASTER BLASTER

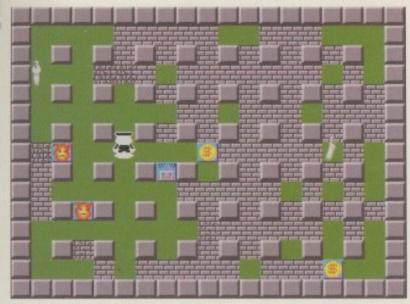

I cannot believe just how addictive this game is, it should have a government health warning on the side. I must have lost days playing this game with my friends. To be fair, I was a huge fan of the original Dynna Blaster which also allowed up to five players and had the same sickeningly addictive game play. For

 When this first came out it was said to encourage kids to go out planting bombs. Yeah, right people who do not know, Master Blaster is a maze type of game. You start off in a grid maze, trapped by explodable blocks. By dropping bombs you create more room to move around in and when you get the chance you can blow your fellow competitors to kingdom come. Along the way you can get power ups to gain more bombs, bigger flames and other handy abilities.

This new shareware version adds many features to the original game. Along with the original gameplay and the ability to have five players on at once, the new version allows you to adjust almost every part of the game. You can select your favourite character graphics, how many wins are needed, and how much money to start with.

Master Blaster allows you to collect money so you can buy power ups before you start the next round, and there is the chance to win free money in the nerve shattering Wheel-O-Fortune.

With extra power ups, team play, three different levels, selectable power ups, and even better coding than the last version, you can now quit to Workbench. With addiction beyond belief Master Blaster is a must buy.

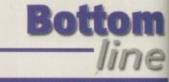

# REQUIREMENTS

RED essential

BLACK recommende

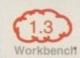

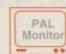

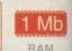

# PRODUCT DETAILS

# Product

Master Blaster

# Supplier

Alexander IvanofAm Dorfanger 2D-58644 Iserlohn, Germany

# Registration

\$20 or 25DM

# SCORE

Overall

100%

# DELUXE GALAGA

Another fiendishly addictive game, Deluxe Galaga is apparently based on an old Vic20 game called StarBattle – can a Vic20 game be anything but old? As with Master Blaster, the programmer's main aim is for the game to play well, and Deluxe Galaga certainly does that. Reminiscent of many old space invader type shoot-'em-ups, you have to battle your way through wave upon

U Having an extra player helps spice things up quite a lot, even though they might cower in a corner wave of menacing alien meanies.

Each wave swoops down in various initial attack patterns to form at the top of the screen, where they deploy in sorties, Galaxians style. Once you have killed them all, you're onto the next level. To add another layer to the game there are power ups to pick up which have been dropped by the aliens when you killed them, along with

money to collect that you can then spend in the end-of-level shops. In later levels, good money sense is almost as important as good game play because you have to save up for larger weapons.

With large end-of-level beasties, simultaneous two-player action, a trying meteor bonus game, and another bonus level in the form of a memory game, there is plenty to keep you occupied.

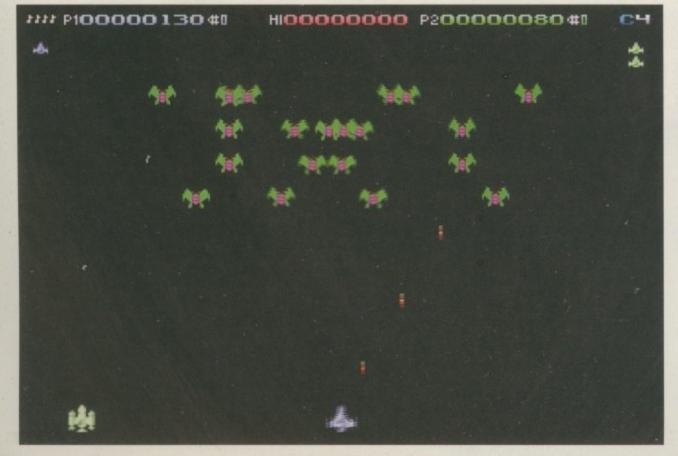

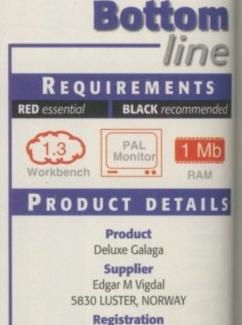

SCORE

£5 or \$10

Overall

100%

# Emplant - Macintosh and PC emulations.

Emplant can be used with any accelerated Zorro based Amiga. With Macintosh and PC emulation modules, Emplant is the Amiga's only all-in-one emulation solution.

### Vacintosh® Emulation Module

A full 'generic' Macintosh with the speed dependent upon your processor. A full generic Macintosh with the speed dependent upon your processor.

An A3000 is equivalent to a MAC Itci. An A4000 is equivalent to a Quadra 900.

Support for up to 16 colours (non-AGA), 256 colours (AGA) or up to 24 bit colours using third party video boards such as Picasso II, CyberVision, Piccolo SD64, Retina etc.

Built in intelligent multiple file transfer for transfers between the Amiga and MAC.

Support for AmigaDOS devices, CD ROM, direct Scanning, MIDI, SyQuest, Printers, Modems etc. Total compatibility through on-board SCSI interface (Option B and Deluxe).

Full 8 -bit stereo sound. Requires Macintosh IVIIx/Ilcx/SE30 256K ROMs (not supplied).

Supports all Floppy formats (Evan 800K Mac drives with additional AMIA interface). Supports all Floppy formats (Even 800K Mac drives with additional AMIA interface).

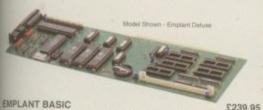

EMPLANT OPTION A (APPLETALK/SERIAL) EMPLANT OPTION B (SCSI INTERFACE) EMPLANT DELUXE (APPLETALK & SCSI)
e586DX/SX PC MODULE (Now Includes BIC PC BIOS (AMIBIOS) FOR e586DX sold alone AMIA (800K MAC DRIVE ADAPTER) + MAC DRIVE

MainActor Broadcast

MainActor Broadcast is a completely new

Almation program for any Amiga with OS2.04 or

Over 20 Load/Save modules (AVI, BMP, DL

FLI, FLC, GIF, IFF, IFF-Anim3/5/7/8/J, JPEG PCX, QuickTime ...) with AVI, QuickTime and

JPEG support up to 24-bit. Index file for faster reloading of animations and

Support for any graphics card for 24-bit as was standard Amiga screenmodes.

Effects modules to apply effects directly into the animation (Text, Scroll, Scale, Rotate..)

Joining, Convert, Split animations and

MacroSystems multiplc.library support.

MAINACTOR BROADCAST

MAINACTOR PROFESSIONAL

itch to optimal colour depth AREXX-Port for external control, and

19 Sound modules for sound/music playback incl. compressed (OctaMed, SM3) in 8 and 16

playback from Hard Drive.

e586DX/SX Emulation Module

MDA, CGA, EGA, VGA, SVGA video modes (AGA is required for VGA/SVGA).

Sound, Floppy drives, AmigaDOS partitions, Extended Memory, and more! Print from Windows or DOS via Amiga

Use CD ROM drive with any Amiga sided CD ROM drive.

Will run programs that require greater than a 286 processor Comes with both DX (FPU) and SX (no

FPU) versions and 486 PC BIOS.

# Liana

Liana is the ideal solution for a quick, easy yet efficient connection between any two Amiga's. Simply plug the special cable into the parallel port and install the Envoy software. The software offers FileSystem import and export, network printing and multi-user support. The Liana network driver is completely SANA-II compatible.

£279.95

2279.95

£299.95

£109.95

2 10.00

£ 89.95

# £ 59.95

# Ariadne

Arladne offers a simple but effective Network solution for any Zorro based Amiga.

Two extra parallel ports.
The industry standard software solution Envoy. 10Base-2 (Thin ethernet, coax cable) and 10Base-T (Twisted pair, western jacket).

Socket for a boot ROM and 32Kb CPU cache. SANA-II compatible driver for ethernet and

parallel port ARIADNE

£219.95

500

# Picasso II Bundles

£179.95

€ 49.95

PICASSO II. is the leading graphics card for any Zorro based Amiga. The Workbench mulation offers 256 colours, even on non-AGA machines (Requires OS3.1) at resolutions up to 600x1280. Choose colour depths including HiColour (16 bit) and True Colour (24 bit). No Chip RAM limitations" and an in-built Amiga video pass-through makes Picasso II the best alue graphics card around!

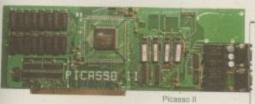

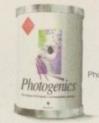

b Enhance your choices, we have a variety of excellent bundles, offering fantastic value!

| Picasso II Standard         | Includes TVPaint Junior, MainActor, Viewers etc.                                                                                                    |         |
|-----------------------------|----------------------------------------------------------------------------------------------------|---------|
| 1Mb                         |                                                                                                    | £219.95 |
| 2Mb                         |                                                                                                    | £249.95 |
| Picasso II + TVPaint 2.0    | As the Standard pack but with TVPaint 2.0.                                                                                                    | 2240.00 |
| 1Mb                         |                                                                                                    | £369.95 |
| 2Mb                         |                                                                                                    | £399.95 |
| Picasso II Creativity       | As the Standard pack but with PhotoGenics 2.1                                                                                                    | 1399.95 |
| 2Mb                         |                                                                                                    | £289.95 |
| Picasso II Creativity Plus  | As Creativity pack but includes full CyberGraphics                                                                                                    | 2200.00 |
| 2Mb                         |                                                                                                    | £309.95 |
| Picasso II MultiMedia       | As the Standard pack but with Pablo Video<br>Encoder and MainActor Professional.                                                                                                    | 2000.00 |
| 2Mb                         | The state of the state of the s |         |
| Dinners II AA Julka Ji - Gr |                                                                                                    | £349.95 |

Full release for all graphics boards

Picasso II MultiMedia Plus As the MultiMedia pack but with MainActorBroadast.

OS3.1

Now available for ANY Amigal The full Escom licensed OS3.1 packs will bring your Amiga up to the very latest operating system. OS3.1 is more efficient, offers more features and is becoming necessary for many high end applications.

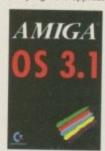

OS3.1 A500/600/1500/2000 289.95 OS3.1 A1200 OS3.1 A3000 €99.95 £99.95 OS3.1 A4000 299.95

# AmiTCP

AmiTCP is the most popular TCP/IP entation for the Amiga.

Connect your Amiga to heterogeneous networks and the Internet. Supports Network-File-System (NFS) as a client.

Uses SANA-II Interface.

Optimised version for 68020+ CPU included

Additional applications : FTP, Telnet, rsh etc.

AmiTCP

€ 69.95

# ATAPI + CDFS

The new ATAPI/Cache CDFS package offers excellent facilities for your A4000, A1200 or A600

Use an ATAPI CD-ROM drive with the A4000 A1200 or A600 IDE controller.

The Atapi device is able to support up to 4 units with the A4000 and A1200 (not A600) With an additional special cable. This may be up to two hard-disks or any number of CD-Roms.
This effectively adds a "second" fully operational IDE port to the system.
CacheCDFS, excellent CDFileSystem software.

PlayCD (audio) and CD32-Emulator

ATAPI + Cache CDFS + CD32 € 49.95 ATAPI Software + 4-Way Cable A4000 ATAPI Software + 4-Way Cable A1200 € 74.95

# Amiga Computers

# AMIGA

We can supply the full range of machines at the best possible prices. Call for availability.

A4000/40

68040 Processor at 25MHz.

2Mb Chip RAM, 4Mb Fast RAM, 1.2Gb Fast SCSI-II Hard Drive.

Shipped with SCALA MM-300 \$2099.95

A4000/60

68060 Processor at 50MHz. 2Mb Chip RAM, 4Mb Fast RAM. 1.2Gb Fast SCSI-II Hard Drive. Shipped with SCALA MM-300

68020 Processor at 14MHz. 2Mb Chip RAM.

A1200HD

£389.95 68020 Proce

sor at 14MHz 2Mb Chip RAM

170Mb Hard Drive.

# Best Prices on Computers Guaranteed! Pablo Video Encoder

PABLO is the Video Encoder option for Picasso II, expanding it with two additional video ports, one standard Composite Sync Signal, and one S-VHS (Y-C) compatible port. All PAL compatible video devices can be plugged into Pablo, such as a colour TV or a video recorder.

PABLO VIDEO ENCODER

£119.95

£2399.95

# Light ROM 3

pack offering idous quality and

### CD ROM 1

Over 4500 Lightwave objects divided into categories including Anatomy, Aviation, Botany, Buildings, Furniture, FX,

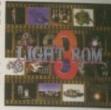

Holidays, Household, Legos, Music, Ships, Space, Sports, Tools and Vehicles Showcase directory features contributions from Lightwave artists around the world. Every Lightwave object is represented in easy preview thumbnail renderings (IFF, TARGA & JPEG).

### CD ROM 2

Collection of 3D objects in other formats including imagine (175 Mb), 3D Studio (110 Mb) and Sculpt 3D (30 Mb). Textures in JPEG format complete with thumbnails, PD graphic programs and demos for PC and Amga, Collection of 3D landscapes in Lightwave, 3D studio and Imagine formats. Video Toaster directory with wipes and CG fonts.

Bonus "DEM ROM" includes over 1000 DEMs (Digital Elevation Maps) for use with World Construction Set, VistaPro and Scenery Animator on any platform. Use DEM ROM (along with any of these programs) to create realistic backgrounds or flights through your favourite scenery to incorporate into Lightwave or other 3D programs as background sequences. All DEMs include thumbnail renderings of their their thorographic leaves.

LIGHT ROM 3

# World Construction Set

World Construction Set is a 3-D terrain modelling and animation program that offers unlimited flexibility and control. WCS provides a wealth of solutions, whether you are creating for video, print media, commercial or scientific applications, or just

Key-framed animation, colour-mapping, unlimited scene size, detailed ecosystem control, interactive GUI and many other features.

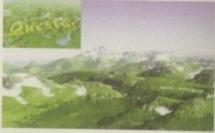

WCS's friendly design makes it easy to create scenes with just the view you want. You can work in multiple windows to lay out motion paths, adjust colours and modify ecosystems all at the same time. Camera View shows a wire frame rendering of the scene of any animation frame. Solid shaded, ecosystem, diagnostic and animation previews can also be generated. Camera position and over 20 other attributes can be set interactively. Haze, horizon, view arc, vertical exaggeration and sun position are just a few of them.

WCS requires OS 2.04 or greater, 4 Mb RAM (8 Mb. recommended). Both 68030 and '040 optimised versions are supplied.

WORLD CONSTRUCTION SET

£119.95

## Doubler 4000/40

The Doubler 4000 50 MHz 68040 accelerator delivers across-the-board speed increases for all applications and system functions, translating into a significant productivity gain. This powerful "plug and play" accelerator is 100% hardware and software

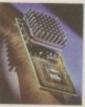

compatible, since it still uses a Motorola 68040 processor. The Doubler 4000 includes an onchip math co-processor, and will dramatically speed up any application - such as rendering - that depends on calculations. SysInfo reports and increase from 18.76 MIPS of the standard A4000 to 37.72 MIPS

with the Doubler installed! An integral cooling system ensures that the Doubler 4000 runs cooler and more reliably at 50 MHz than the original

DOUBLER 4000 50MHz 040 PM LOW £299.95

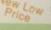

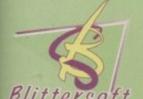

CyberGraphX Software

6 Drakes Mews, Crownhill Industry, Milton Keynes. MK8 OER. UK.

01908 261466 01908 261477 01908 261488 01908 261499

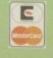

£529.95

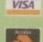

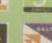

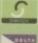

Order by Access/Visa/Delta/Switch or Postal Order/Cheque

No added surcharges - All prices fully inclusive of VAT. Postage and Packing £7.00 (Next Day) £5.00 (Two Day) and £15.00 (Satur

pricing /specification/ availability before ordering. E&OE. All trademarks acknowled All orders subject to our terms and conditions of trading, available on request Hours of business 9.15am - 5.00 pm Monday-Friday

TRADE ENQUIRIES WELCOME.

# VISIT OUR NEW WEB SITE

http://www.flevel.co.uk for latest prices & bargains **NEW THIS MONTH** 

**Books** - Connect your Amiga

A Guide to the internet, Lans & BBS & online Services by Dale L.Larsen - This is by an ex C= member of the Amiga Networking Group. Well written comprehensive, this is a must 254 pages £11.95.

Warning if you use a hard drive using FFS then if your machine crashes or you reset whilst writing to disk then your drive will most likely be invalid.

Get protected now with AFS.

All our HARD DRIVES are shipped with AFS New LOW Prices

Phone for details - SCSI, IDE all types available.

# Envoy £45.00 incl VAT

Amiga Envoy is the standard Amiga peer-to-peer networking software developed by Commodore's Amiga Networking Group. "Cool" -

Dave Haynie, Ex C= Senior Hardware Engineer We are Sole European Distributors

Commodore Death Bed Video £ 14.00 Inc Vat By the master -- Dave Haynie

Brilliant personal video shot by Dave Haynie. Over two hours of recollections, stories & action by the C= people. This is a video you must not miss. The Christmas present for every Amiga fan

Another Fourth Level BrandedProduct: DISKSALV 3.5 AFS with free upgrades to V4AFS includes FFS bug fixes & file recovery for AFS £40.00 inc VAT This enhanced version is a result of the combined work of FLD & Dave Havnie Shipping NOW!!

AFS User £29.75 Pro £79.75 See the performance Now with Undelete!! P&P EEC £ 3.50 Other £ 6.50 Dice V3 £98.75

Journ Level Developments P&P EEC £ 5.50 Other £10.00

The Multi-Data Machine gives you a 4X CdRom plus a 650M removable in one half height drive. The Fourth Le software includes the advanced tools for removable med which have until now, only been available on the Mo-Miga (FLD's top of the range 1.3Gb M.O. system). Ami-FileSafe - the new filing system which has taken the Amiga market place by storm - is also included along with with Full CDRom support,

Prices: Internal SCS12 £510.00+VAT = £599.25Options: External add £ 45.00+VAT = £ 52.87Oktagon Card add £ 95.00+VAT = £111.62

Play safe. Dealers can supply AFS as standard.

AFS protects your hard drive from invalidation. Choose dealer who can supply your new A1200 & A4000 with AFS as standard. Get safety and vastly improved performance.

> REMEMBER THE MOTTO -NO AFS!! - NO DEAL!!

# And NOW ZIP Prives shipped with AFS

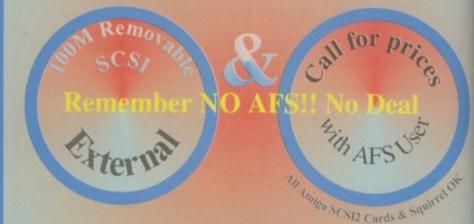

Fourth Level Removable Media Networking Tools included

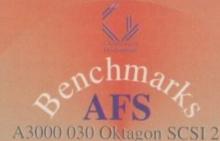

FFS

Commercial C Compiler for Amiga which has been continuously supported & developed to become the most reliable and user friendly package.

Sole Distributors Europe Africa, Asia (Except France & Germany)

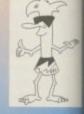

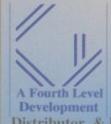

Certified Amiga Developers 0117 985 4455 6 Lines

USA: AIM

Distributor & Dealer Enquiries

+44 (0) 117 955 8225

n the beginning the earth cooled, the seas formed, and life came to the planet. That life evolved from single cell animals all the way up the food chain to the dinosaurs which eventually became extinct for reasons still uncertain. Man reached his ascendancy and invented the home computer, for which more men designed the software Imagine 3. Finally, there came Dinoverse from a small company called Kryonix and now we join the story.

Dinoverse is the name of a very cheap set of objects designed for use with Imagine 3 or higher based around a variety of dinosaurs. There are four dinosaurs in the package ranging from the highly-detailed Velociraptor design to the Triceratops. In addition to these four familiar beasties, there is also a selection of prehistoric plants and insects, although, given the differences in scale, you might never end up using them in the same scene together.

# **EXTURE MAPS**

The objects themselves are not modelled in superfine detail, but certainly detail enough for whole body foreground shots, except for the velociraptor which fills a disk all by itself. The texture maps that the author has created for the models are nice, with larger-than-screen sized bitmaps for good surface detail, but there are no separate greyscale bumpmaps for that authentic pebbly skin look.

This is wholly due to Imagine's deficit when it comes to bump mapping an object with a texture. The reason for this is that Imagine 3 uses the Y-axis to determine the apparent extent of the peaks and troughs of a picture used as a bumpmap, which means that positioning and sizing a texture in three dimensions becomes an impossibility. To add insult to injury, Imagine's fairly groovy states function doesn't work properly with bumpmaps, so although you can set a state you can't lock it down. This means that instead of the bumpmap moving with your object it stays in the same place, so that your object moves through the texture. This problem is supposed to be resolved in Imagine 4, but as Kryonix supply the objects without bumpmaps, it's all much of a muchness. In addition

to the dinosaur models, you will also find several landscapes that Dicital Control of the control of the contro

have been saved out of Vista Pro in two versions as low and very low resolution (compared to the originals) Imagine objects which would make a useful background on which to place your saurian actors.

To finish off the scene, Kryonix have provided an animated sky map with 120 frames of animation to overlay onto a cloud object as a transparency map. The sky animation is extremely subtle, so don't expect to see major changes in the sky if you use it. Also, it doesn't loop, which is a shame, so there's no use making your animations exactly 120 frames to take advantage of a loop.

The 10 disk set comes with a printed manual explaining how to install the disks (simply copy them all into a drawer and assign it accordingly) and more importantly, how to actually use the objects in Imagine. The tutorial provided is written in a sparky, clear manner and makes it easy for even the bare bones (if you'll forgive the pun) beginner to get to grips with the awkwardness that is the States func-

tion. One thing that must be pointed out is that you probably Digital **dinosaurs** still seem to be in **vogue** even two years after the release of Jurassic Park. **Frank Nord** investigates

# Jargon

Bump Mapping, bumpmaps

bumpmaps are pictures without colour information (i.e. greyscale), that are used by 3D rendering programs to give the impression that an object's surface is bumpy when rendered. If you need to actually defarm the surface of an object you have to use a displacement map.

Stores – States is a function in Imagine 3.0 and higher that allows the user to set positioning and texture information for an object. Once you have set several states you can then morph between them with this powerful and under-used feature.

shouldn't read the manual if you are one of those people who get incensed by poor spelling. Numerous 'their's for 'there's and bizarre punctuation means that the manual has a less than professional feel to it, and I would urge Jeff (the author) to use a spell checker before he does his next print run. Things like this do make a big impression on people and can spoil a very good product. However, at a cost of only £24.99, it is hard to fault the amount of work that has gone into the truly important side of this package – the models.

# Bottom

REQUIREMENTS

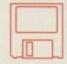

RAM

Imagine 3.x

Lots

# PRODUCT DETAILS

Product Dinoverse
Supplier Kryonix design
Price £24.99
Tel 01303 243845

### SCORES

Ease of use 85%
Implementation 60%
Value For Money 90%
Overall 75%

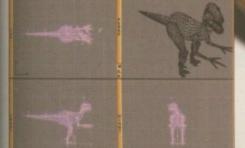

Kryonix Design's superb Velociraptor object with its head turned using bones

# INAL WORD

The objects contained in this set are all of reasonable but not outstanding quality, but the amount of effort that has gone into creating a decent skeleton for them is easy to see. Kryonix Design deserves plenty of support for this collection and Amiga Computing awaits his collection of States-controlled aircraft.

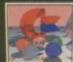

Basically this is a 3 disk compilation of tools which should really have been on Workberich, eg: Virus Killer, Fast text editor and displayer. Menu system, File manager, A few Workberich games and more. Only £7.00

## SCF7-3. STUFF COMMODORE FORGOT

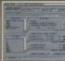

convert graphics between the Amiga, PC, Mac & Atari ST. Supports GIF, TIF, IFF, PCX, BMP etc. Kickstart 2 or above recommended. Only £5.00

# ☐ GFC5-2. GRAPHICS CONVERTERS

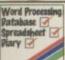

Little Office consists of a powerfull Wordprocessing package, a spell checker, A diary system, a name and address database, and a powerfull spreadsheet, Kickstart 2 or above. Only £7.00

# ☐IFC7-3. LITTLE OFFICE

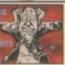

If you've just purchased your Amiga you may be a bit boggled how you use it properly. Well this five disk set take you through the CLI/Shell, Workbench step by step showing you every thing you need to know. Only £9.00

# ABG9-5. AMIGA BEGINNERS GUIDE

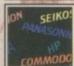

A collection of over 100 popular and more unusual printer drivers. Supports the canon, Panasonic, Star, HP, range of printers aswell as hundreds more.... Very easy to use installation procedure. Only £3.00

# DRV3-1. PRO. PRINTER DRIVERS

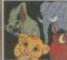

Over 130 top quality colour images from the Lion King cartoon film. Each image is stored as ready to use IFF so can be imported into ANY paint or Desktop publishing package.
Only £6.00

### □LKA6-3. LION KING CLIPART

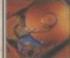

the space available on your hardisk. If you've got an 80mb drive you'll end up with over 130mb, runs on any Amiga silently in the background.

### ☐ EPU5-2. DISK DOUBLER

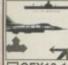

dreds of VERY high quality mono images. Subjects are included like: Xmas, Animals, Transport, People, Eyecatchers etc. Only £13.00

# GFX13-10, PRO, MONO CLIPART

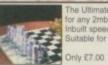

The Ultimate Chess & Tutor 2, suitable for any 2mb+ Amiga. Contains tons of Inbuilt speech, and great graphics.

### ☐JIT7-3. CHESS & TUTOR 2

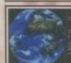

With this language tutor you could learn to speak either SPANISH, FRENCH, GERMAN, ITALIAN OR JAPANESE. Easy to use, and easy to understand???? Only £8.00

# □LTP8-4. LANGUAGE TUTORS

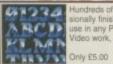

use in any Paint package. Excellent for Video work, demo making etc.

### CCF5-2. COLOUR CLIP FONTS

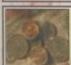

Get your finances in order with this

For a CDROM Price list please send a SAE.

# FIN7-3. HOME FINANCE

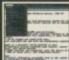

Text Engine is the easiest to use Wordprocessor package available on the Amiga. It even includes a competent Spell check feature.

Suitable for all Amiga's.

Only £3.00

# ☐TXE3-1. TEXT ENGINE

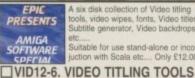

# etc..... Suitable for use stand-alone or inconjuction with Scala etc... Only £12.00

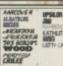

quality printout from 5point upto 100point. Only £7,00

### □ PSF7-3. COMPUGRAPHIC FONTS

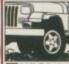

Mono Pagesetter clipart contains hundreds of great mono clipart images for use in any version of Pagesetter. Subjects include: Animals, People, Transport, Hi-tech, Computers, Sports, etc..., Only £3.00

# MPC3-1, MONO PAGESETTER ART

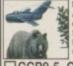

Miscellanous colour clipart images.
Around 100 in all covering: cats, dogs, cars, trees, planes, boats etc...
Suitable for use in any Paint or Desktop Publishing package.
Only £9.00

# CCP9-5. COLOUR CLIPART

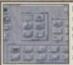

magic workbernch is an invasive replacement Workbench, Gives you a completley new 8 colour updated Workbench, A hard disk is highly recommended. Various extras disks are available seperatly. Only £3.00

# MWB3-1. MAGIC WORKBENCH

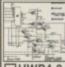

An updated 2 disk version.... Contains dozens of DIV hardware kits, like how to fit your A1200 into a mini tower PC case, build your own sampler, memory expansion, CD32 Link lead etc, etc. Only £4.00

# ☐ HWP4-2. HARDWARE PROJECTS

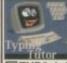

Contains Three superb easy to use Typing tutors for the Amiga. Suitable for the complete beginner or anyone who

A new replacement 2 disk Workbench that features: Startrek loons, Backdrops, and amusing sound samples whenever you do anything wrong. Suitable for Kickstart2&3 machines. Only £5.00

TNG5-2. NEXT GENERATION WB

A collection of Lottery Winners. Help your self beat the Lottery with this superb disk.

Every week let your computer generate the Winning? numbers. If you play the Lottery then get this disk......Only £5.00

■LWP5-1. LOTTERY WINNERS

# ☐TYP3-1. TYPING TUTORS

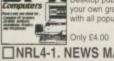

Desktop publishing package. Import your own graphics, text etc. Compatible with all popular printer makes.

### ☐NRL4-1. NEWS MAKER

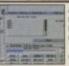

A collection of essential hard drive maintenance tools. Like: disksalve 2 HDbackup, HD Menu system, Virus Checker, and dozens more.

### Only £5.00

# ☐HDT5-2. HARDDISK TOOLS

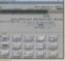

If you've just got a new A1200 hard disk then to prep & install it correctly you'll need the correct software. This software comes supplied on 2 disks. If your gonna do it, do it properly. Only £7.00

### AHD7-2. A1200 HARD DISK INSTALLER

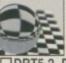

An essential collection of disk & salvage tools for any Amiga. Weather a floppy or your Hard concleved an error this packa; see you allright. Easy to use, Only £5.00

### DRT5-2. DISK RECOVERY TOOLS

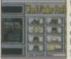

Word finder Plus is the most powerfull AMiga crossword solver available to date. Can solve anagrams, crosswords etc. contains a dictionary of over 50,000 English words, and you can easily add your own. Only £5.00

### ■WFP5-2. WORD FINDER PLUS

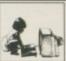

Essential for Beginners is a collecti-files essential for the smooth uninte ed use of your Arniga. All the most asked for libraries and Viewers are asked for libraries and Viewers are included like More, Muchmore, PPmore, etc. Only \$2.00

# ☐ EFB2-1. ESSENTIAL FOR BEGINNERS

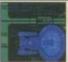

Three Stratrek games, Includ TNG, and the Original Starte Decompresses to SIX disks.

Only £6.00

# ☐STG6-3. STARTREK GAMES

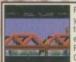

Contains every one of these advertised titles plus thousands more of a most popular floppy based software titles on one giant CD-ROM, Now

you can purchase the entire Epic collection in one go. This compilation contains hundreds of megabytes of Amiga software. Features a superb new multimedia Amiga front-end. Catagories include: Colour, Bitmap,

Compugraphic fonts & Adobe fonts, Graphics converters, Music tutorials, Beginners guide, 3D stere-ogram generators, Hundreds of Sound FX and samples, Virus Killers, Hard disk installer & tools,

Various Hardware projects, A number of classic demo's, Hundreds of games including Shoot'em ups, Mind teasers, Puzzle, card, arcade, board games etc \*Supplied with printed Index catalogue Only £19.99

Play your old Commodore 64 games on your Amiga. Includes around a dozen of the most loved C64 games and the latest and fastest available C64 emulator. Remember the good old days! Only £5.00

# ☐CBM5-2. C64 EMULATOR & GAMES

Classic Board games includes Amiga variations of Scrabble, Monopoly, Cluedo, Backgarmon, Chess, Othello, Tiles, Tic-Tac-Toe, Cribbage etc.

of classic games like: Space Invaders, Frogger, Missile command, Asteriods, Q-Berts, Omega race, Centrepede etc. Suitable for any Amiga. Only £5.00

Only £10.00 BDG10-4. CLASSIC BOARD GAMES

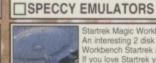

If you love Startrek you'll love these

Create your own fascinating 3D magic eye images with ease. This package includes The Random Dot Stereogram generator and a number of ready to

A powerfull set of cataloging tools.
Catalogue your Record, CD, Video and

Dozens of easy to follow recipies. If your a budding Ian Beele or Floyd then this gournett cookbook is just thing for you. You'll be a profession no time. (Be sure you test your cook on your In-laws first!) Only £3.00

It's time to put on your shorts and dig the garden.. NOT. Now the best way to get out of doing this is to use the excuss that you are far to busy design-ing the garden to actual do it!. Only £3.00

There are over 1000 Arniga viruses currently "doing the rounds". So catching one isnt a hard thing to do. This collection of Virus killers is updated regularly. So you can be sure you'll be able to detect and kill all known viruses. £4.00

Play hundreds of classic

on any aspect or field.
Suitable for use with Kickstart 2 & 3 only. Only £5,00

GCB3-1, GOURMET COOKBOOK

☐GRN3-1. 3D GARDEN DESIGNER

If you've got a tempremental Amiga thi
The Engineers Kit is what you need.
You can test your Drives, Your Hard
disk, Memory, Keyboard, Sound chips,
graphics chips, Mouse, joysticks etc....
Only \$3.00

Spectrum 48 games on your Arriga. This very easy to use Emulator will run on every Amiga, The faster your machine the faster/smoother the games run.... Games include: Skool daze, Manic miner, Little computer people, Monty mole, Startrek, The Sentinal, etc...

Monty mole, Starrek, The Sentinal, etc...

Pack1. (SPE5-3) Speccy em & 50 games. Only £5.00

Pack2. (SPG15-7) 100 classic games. Only £15.00

Pack3. (SPG35-33) 400 classic games. Only £35.00

Pack4. (SEH40-1) Speccy em, 50 games and tape deck interface. Only £40.00

(CD119) Speccy Sensation2 CD Only £17.99

☐ VIP4-2. VIRUS KILLERS

☐ ENK3-1. ENGINEERS KIT

RDS3-1. MAGIC EYE KIT

☐ CTG5-3. CATALOGUERS

# Only £5.00 ☐STB5-2. STARTREK MAGIC WB

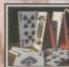

Classic card games consists of around dozen superb card games like Poker, Solitaire, Craps, Montana, Pontoon, Blackjack, Klondike, Spades, Golf, Dumber and Politaire, Craps, Montana, Politaire, Craps, Montana, Politaire, Craps, Montana, Politaire, Craps, Montana, Politaire, Cardina, Politaire, Cardina, Po

# ☐ CRD10-4. CLASSIC CARD GAMES

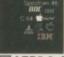

tors for : Garneboy, Commodore 64, Commodore VIC20, Various IBM emu-lators, Spectrum emulators, Sinclair QL Atari ST etc. Only 25.00

# ☐ AEP5-3. EVERY EMULATOR

FAULASTIC

F9NT9STIC FONTS
ABCDEFG
1234587

Around 100 high quality Amiga Bit fonts. Suitable for use with almost Amiga package, Including DPaint, Workbench, etc Font sizes start at 6pt upto 50pt. Only £7.00

# ☐ FNT7-3. FANTASTIC FONTS

# Order line:

# Fax Orders. 01793 514187

UK Office, Open Monday-Saturday , Please make cheques payable to: EPIC. P&P in UK = 50p total, Overseas P&P =  $\Omega$ 1 per title, Catalogue disk available @  $\Omega$ 1.00

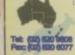

EPIC MARKETING (AUSTRALIA)

Tel: 020 020 0000 EPIC. 36 Forest Road, Heathcote, NSW. 2233. Australia.

The Epic Collection version? CDROM (order code: CD100x) is also available from our Sydney based office for just \$40 + \$2.00 P&P. Send your order to:

Please make cheques payable to A. SPITERI

# PRIORITY ORDER FORM

☐ ARC5-2. ARCADE CLASSICS 2

ADDRESS

MACHINE

PAYMENT METHOD CREDIT CARD DETAILS

EXP DATE

# PLEASE SUPPLY PRICES INC VAT

TOTAL GOODS VALUE

POST & PACKING AMOUNT ENCLOSED

£

ne of the most common problems most new Amigas have is with the AmigaDOS command Install. Install allows you write a bootblock onto a formatted disk so that it will auto load when the disk is inserted. Your Workbench disk has a bootblock.

However, if you only have a single drive, using Install can be a nightmare. The problem arises when you want to install a disk in DFO (the internal drive) but your Amiga keeps asking for your Workbench disk which it then duly tries to install. The Install command is located in the C directory on your Workbench disk which means that the Workbench disk must be in DFO at the time the Install command is executed.

Fortunately, there is a neat way round this problem by using the Resident command. Resident simply pre-loads selected files into memory so that they no longer need to be loaded from the Workbench disk.

Open the Shell and type in the following:

Ed S:Startup-Sequence

This will load up ED, the Amiga's text editor along with the text file Startup-Sequence.

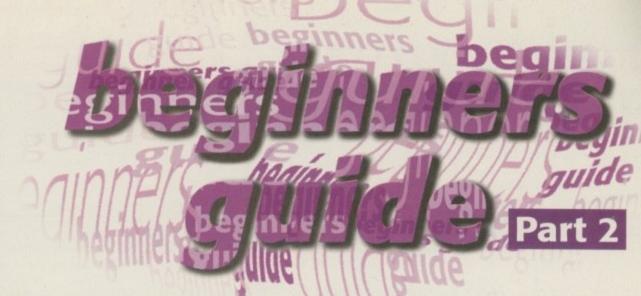

Locate the first last Resident command and add below it:

Resident >NIL: C:Install PURE

Save the edited Startup-Sequence by pressing Esc, x and then Return, then reboot your Amiga with the Workbench disk in DFO. You should now be able to insert a blank disk in DFO when Workbench has loaded and run the Install command with no problem.

If you're a beginner you're at the right place. **Steve White** explains how you can get the **most** out of your Amiga home computer and **Workbench** 

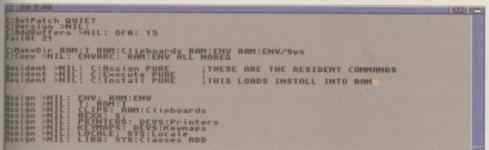

© By making programs Resident in your Startup-Sequence you won't have to load them from disk

# DISGUISE

If you've used the Shell at all you will realise how boring it can be typing out long-winded commands. And if you make a mistake you have to type the bloomin' thing out again. Or so it seems.

Once again, Workbench comes to the rescue this time in the form of Aliases. An alias is simply a label of your choice that points to a command. Let me show you a better example. Open you Shell and type in:

Ed S:Shell-Startup

This will load up ED with the text file Shell-Startup located in the S directory. This file actually contains the current aliases and is loaded every time you run the Shell. Below the last alias type in:

Alias q endcli

Save the Shell-Startup by pressing Esc, x and then Return and finally close the Shell window. Now open it up again and type in q followed by Return. The Shell should close again. The alias has told the Shell to understand q to mean endcli.

CLERG 2.00

SEVER: Shell-startup 38.13 (13.2.92)

Prompt "NN.%S> "
Bilias Clear "Echo w" ME[8]8HME[JH" "
Bilias Clear "Copy CLONE
Bilias q endcil

Cut down those long AmigaDOS commands by using aliases from the Shell-Startup file

# WHICH FORMAT?

Thanks to its user-friendliness, Workbench makes formatting disks a painless procedure. Just insert a disk into DFO, click it once, and select Format Disk from the menus.

If you look in the System drawer on your Workbench you'll notice an icon called Format as well. By running this program you are not only restricted to DFO but can also format your hard drive, if you have one, or PC disks provided you have the PCO datatype in the Datatypes drawer found in Devs (short for devices, which is exactly what disks drives are). You can still use the same options provided by the menu Format Disk option but with the advantage of being able to choose a particular device.

Ousing the Format program in your System drawer you can format other devices besides DFO, including your hard drive

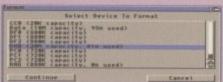

# DISGUISE

When you first get your Workbench the first thing you want to do is load it up and try out everything. But being too adventurerous can have its pitfalls. I, and many other Amiga owners, have fallen foul of the scrolling Workbench.

In ScreenMode you can alter the size of the Workbench display and scroll to any areas not visible in the monitor dimensions with the mouse. Having a Workbench the size of Wembley Stadium sounds exciting but eats up precious memory. Whatever you do, don't save the ScreenMode preferences or you may find that when you reboot later on, Workbench won't load because of insufficient memory. This is not the place for complicated solutions so avoid it at all costs.

# TOTAL RECALL

Pressing the right keys is a precarious business when you're new to the Amiga, and making mistakes in the Shell can be a problem. But by pressing the arrow up and arrow

down (cursor) keys Shell will allow you to recall your previously entered commands so that you can simply edit the mistakes you made previously.

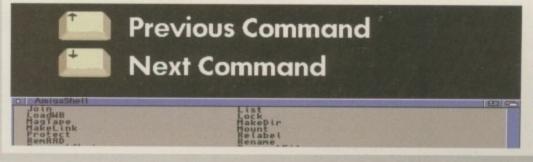

C Don't keep typing out those commands. Use the Shell's buffer function to retrace your st eps

# BIGGER IS BETTER

If you run out of room on your Workbench desktop there is a way you can make the screen larger. This really only applies to those of you using a proper computer monitor and not the TV.

Go to the Prefs drawer and run the Overscan program. Select Edit Text Size and drag the four perimeter boxes to their outermost limits. Click on use and then do the same for Edit Graphics Size. Now click on the Save button and you will find yourself with a larger Workbench than before. You may need to alter the screen settings on your monitor in order to re-position Workbench.

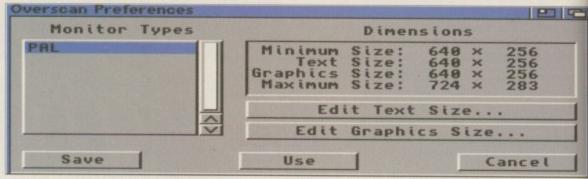

O Using Overscan in the Prefs drawer you can increase the size of your Workbench without running out of memory

# A GREAT RECOVERY

If you take a look in the DOSDrivers drawer in Storage you'll notice a program called RAD. RAD is very similar to the RAM disk and is faster than floppy disk drives and hard drives.

RAD is actually a recoverable RAM disk which keeps its contents even when you reboot your Amiga or it crashes. The only time it is emptied is when you turn the Amiga on and off from the power supply. Obviously, if you're running from floppy disk RAD can prove an invaluable ally.

You can copy files to and from RAD by simply selecting the directory RAD: or by double-clicking on the disk icon on the Workbench desktop. As an example:

Copy RAD:testfile to df0:

If you want RAD to automatically be run every time you boot your Amiga you can simply drag its icon to the DOSDrivers drawer in the Devs directory. It's as simple as that!

# CONS

When you start to personalise your Workbench and start designing your own icons (everyone does it), you'll realise that the RAM disk can't have a disk icon attached to it. This is because when you reboot your Amiga everything in RAM is erased – including any icons.

Once again, there is a solution. First create yourself an icon in IconEdit and make sure it is a disk type. Now save it as RAMIcon to your S directory. Load your User-Startup file into ED as explained above, type in the following and then save it;

copy >NIL: S:RAMIcon to RAM:Disk.info

This copies your RAMIcon icon in the S directory to RAM as disk.info (the name of disk type icons) when Workbench loads. Provided you have done everything right you should see your icon on the Workbench screen with Ram Disk underneath.

# Jargon

Install – this is an AmigaDOS command that writes a bootblock to a formatted disk so that it will automatically boot by itself DFO – the name of the Amiga's

internal disk drive. Subsequent disk drives are labelled DF1, DF2 and DF3

ED – ED, shart for Editor and another AmigaDOS command, is the Amiga's personal text editing program.

Startup-Sequence — this is a text file located in the 5 directory on the Workbench disk. When Workbench is booted the Amiga looks for this file and runs any commands in it. You should leave the Startup-Sequence alone, entering your owncommands in the User-Startup text

Resident > NIL: < DOS command>
- Resident is an in-built command that tells the Amiga to load the specified DOS command into the RAM (Random Access Memory) disk so that it no langer needs to be loaded from disk.

Shell-Startup — this file is loaded by Shell and contains all your aliases Alias — this function allows you to assign short-cuts to AmigaDOS commands in the Shell-Startup ScreenMode — this program resides in the Prefs drawer and allows you to set the resolution, size and colours of your Workbench

# SETTING THE SCENE

When you first load your Workbench disk it looks rather bland. This is because it is preset to display itself in only four colours. You can change this by altering the amount of colours in the ScreenMode program located in the Prefs drawer. However, you should be warned that using more colours takes more of your Amiga's memory and slows down Workbench quite considerably.

If you have Fast memory, using more colours won't be a problem and you can customise your Amiga to your heart's content. Just look at how exciting Workbench can really be.

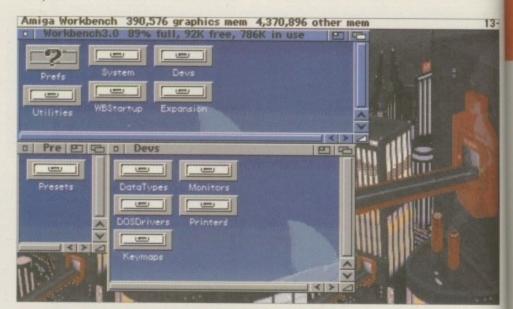

Workbench looks initially bland but you can personalise
it to your individual taste with little effort

# THE RIGHT FUNCTION

Above the numerical characters on your keyboard is a line of keys preceded by F and numbered from 1 to 10. These keys are normally used by games software but Workbench also allows you to use them through the FKey program in the Commodities drawer in the Tools directory.

When you run this program, a window appears in which you can attach certain events to any of the F (Function) keys. To create a new key simply press the New Key

button and type in F preceded by the key number. By clicking on the Command button you can cycle through a list of options regarding Workbench operations. It is even possible to get a program to run from an F key by typing in the program name and location in the Command Parameters box.

To make your F key changes permanent, select Save Defined Keys from the menu. You could even drag the FKey program to your WBStartup drawer so that it runs every time you boot your Amiga.

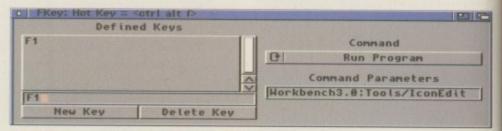

You can attach certain Workbench functions to the
F1-F10 key by using FKey in the Commodities drawer in Tools

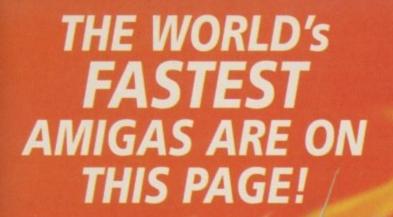

64-BIT ENGINE A3000/4000 24-BIT COLOUR ACCELERATED GRAPHICS CARD. For all Zorro-3 Amigas, this 64-Bit high speed graphics engine/blitter offers up to 1600 x 1200 pixels in 8-Bit colour or 1024 x 768 pixels in True 24-Bit Colour, with 2Mb of display memory (4Mb user upgradeable).

Cybervision 64... 2Mb - \$329\*\* 4Mb - \$439\*\*

Request your FREE Technical Brochure

FREE PhotoGenics LTE. Powerful software for image manipulation - the LXTMATE 24-bit graphics package for A2000 or A4000 Includes 27 effects for processing photocrimages such as Emboss, Solarize, Texturize, Add Noise etc. as used as Paint Tools inc. Challe Pastels, Crayon. Felt Tips G-more - Brilliant! (Packaging is shown for Busination purposes only and is not included)

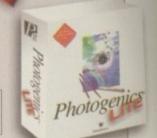

FOR A LIMITED TIME

THE ADVANTAGES OF OUR BOARDS ARE UNSURPASSED ... Just Compare our Performance!

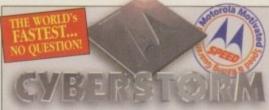

- Up to 128Mb of standard SIMMs can be installed and you can even transfer the 72Pin SIMMs from your A4000 straight onto Cyberstonia Options include a SCSI-2 only module, or a SCSI-2 and combined
- Ethernet expansion module. Request your FREE Technical Brochun

68030

A1200 TURBO

ACCELERATOR - 0Mb

Expandable to 128Mb

The World's Fastest Amiga!

CYBERSTORM - THE FIRST FULL 68060 ACCELERATOR FOR THE A4000 '(ask for details about A3000 compatibility too).
When Cyberstorm, a 50MHz 68060 board renders a test graphic with Imagine 2.0

Just 2.45 minutes - Compare this with 10.34 mins on a standard A4000 '04 Cyberstorm 68060/50

software, the processing time is FAST.

**SPHONE!** 

Figures shown are in MIPS and taken from comparative performance tests using Systufo standards (1230-IV, 1260, 2060 and Cyberstorm ratings use

28MHz 68FC020 A1200 TURBO 4Mb, 32-Bit RAM Expandable to 8Mb Multi award-winning BLIZZARD 1220/4 4Mb TURBO

Offers by far the best price/performance ratio of any A1200 32-Bit RAM expansion on the market incorporating everything a good memory board should - such as a Real Time Clock, RAM expandability, optional FPU etc. With its Motorola Processor running the 32-Bit FAST RAM at an amazing 28MHz, the 1220/4 has broken all the barriers!

Check the facts for yourself and fit the BEST Amiga A1200 68EC020 Turbo Memory board available

- \* Integrated 28MHz 68EC020 Clock Speed Doubler for up to 300% overall performance increase • Factory Installed & Tested 4Mb 32-Bit FAST RAM
- \* Expandable to 8Mb with Blizzard Add-4 Board
- Integrated Battery Backed Real Time Clock
- \* Easy Trapdoor Installation
- . Can be disabled in situ for full games compatibility

THE AWARD WINNING A1200 RAM EXPANSION!

Rizzard products have consistently achieved the highest magazine accolades and awards imiga Soopper said in abort if you must the fastest Amiga in the Forid, you have no option

Amiga Gomputing "...Amigas can now do anything fentiums can"..." Amiga Format "...buy one as soon as you get chance"-95% rating

<sup>1</sup>Available 1st Quarter '96

1220/4 Turbo 28MHz 68EC020 4Mb 32-Bit Fast RAM (Expandable to 8Mb)

\$199.95

Add-4 Board - extra 4Mb for 1220/4 4Mb 32-Bit Fast RAM add-on

£169.95

Motorola Maths Co-processors 68882 PLCC type FPU, 25/33MHz

&Call

THE WORLD'S FASTEST A1200 '030 ACCELERATOR'

The Blizzard 1230-IV Turbo Accelerator Memory Board

is the successor to the market leading 1230-III and the highest performing

68030 accelerator available for the A1200! Not only has there been an INCREASE in specification, but also a DECREASE IN PRICE! With its

50MHz 68030 and MMU, the new 1230-IV offers EVEN MORE for

LESS! With a SysInfo rating of 9.91 (using a 60 Nanosecond SIMM) you can see the 1230-IV is very fast - a performance gain of up to 500% is achieved! Options via its Fast Expansion Bus

include Modules such as a SCSI-2 Controller. An industry standard SIMM socket provides for up to 128Mb of auto-configuring 32-Bit FAST RAM (or 256Mb with

 Battery Backed Self Recharge Real Time Clock . High Performance DMA Expansion with Full 32-Bit wide DMA

32-Bit Fast RAM (Expandable to 128Mb)

t-Bit, 72 pin (Call for Larger SIMM prices)

4Mb SIMM RAM Expansion (Fast 60 Nanosecond)

68030 may be disabled with a Simple Keystroke on Boot Up all

Full Games Compatibility - Even Badly Programed, Older Software

• PGA FPU Socket allowing Optional 50MHz, 68882 FPU

the SCSI-2 option including its extra SIMM socket).

1230-IV Turbo 50MHz 68030 & MMU

Motorola Maths Co-processor

SCSI-2 Module<sup>1</sup> for 1230-IV Turbo

(With additional 128Mb SIMM socket)

68882 PGA type FPU, 50MHz

Easy Trapdoor Installation

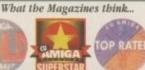

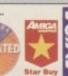

\$179.95

\$134.95

\$99.95

\$89.95

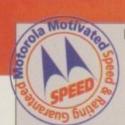

# **NEW 68060 ACCELERATORS** FOR THE AMIGA A1200. A1500 and A2000 RANGES

If you'd like to know how to make YOUR Amiga A1200, A1500 or A2000 as fast as any Amiga can be... ask for our free brochure which shows you how!

Blizzard products have always been at the forefront of the Amiga accelerator market and we were the first to launch 68060 hoards with the amazing performance they bring. Since that launch, there have been shortages of 68060 Motorola CPUs and production output has fluctuated. Although supplies of these chips were expected to be fully on line by now, Motorola cannot meet the demand. We are assured however that by the early part of 1996 Motorola will be in a position to fulfil the market's needs and hence, Blizzard product delays (which are beyond our control) should disappear. Until then you may well ask

Should I be tempted to buy on '040 instead?

Well, when the Blizzard '060s can be Two or Three times as fast yet cost as little as 25% more, why buy an '040 which offers a far lower price to performance ratio! When we considered the possibility of producing an "interim '040", we decided it was not a product worthy of development The facts are simple, if YOU want the FASTEST Amiga, a 68060 is the ONLY way. Maybe you should think about reserving a Blizzard 1260 or 2060 now - stocks are bound to be limited when the mighty 68060

returns! A small wait now, but an '040 will always keep your Amiga waiting longer!

1260 Turbo1

For the Amiga 1200s 50MHz 68060 & MMU \$599.95 OMb 32-Bit Fast RAM Expandable to 64Mb

2060 Turbo1 50MHz 68060 & MMU 0Mb 32-Bit Fast RAM (Expandable to 128Mb)

All Blazard and Cyberstorm products use brand new MOTOBOLA (8000) series processors (not second hand as in some of our competitors bounds). They always run WITHIN the electrical fining specification laid down by Motonda to present any possible overheating reliability problems. When you pay for a new 50MHz CPU for example, that's exactly what you get - not n 40, 35 or even n 25MHz CPU "clocked" to

SOMH2' Look out for the MOTOROLA MOTIVATED logo - your guarantee quality and reliability - BEWARE of "clocked" CPUst

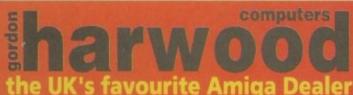

**GORDON HARWOOD COMPUTERS LIMITED** 

Dept: ACO/B5 NEW STREET, ALFRETON, DERBYSHIRE. DESS 78P.

PLEASE CALL TO CONFIRM AVAILABILITY BEFORE MAKING A LONG JOURNEY

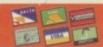

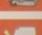

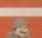

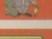

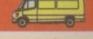

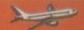

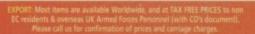

# FGRESOFTWARE

Amiga Hardware & Software Suppliers

# AMIGA CD-ROM TITLES

A collection of 10 CD-Rom titles from the USA with the greatest collection of software ever compiled on the Amiga range of computers. Each CD-Rom contains over 1.2 gigabyte of the following:

Art, Business, Comms, Games, Virus Killers, Clipart, Pictures, DTP & General Utilities.

A must for any CD-Rom drive owner!!

All files are in a compressed format with decompression software included. A vast majority of the software can be installed onto a hard drive or loaded from floppy disk.

# The Following titles are available:

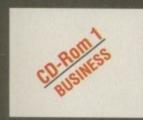

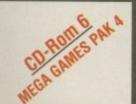

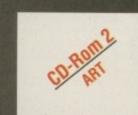

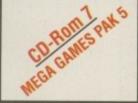

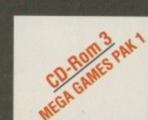

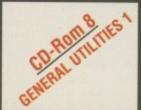

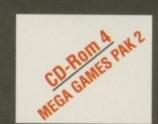

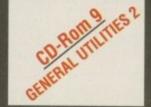

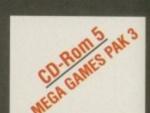

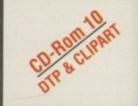

Each CD-Rom costs only £40.00 inc VAT

Discounts are available on 2 CD-Roms or more.

SPECIAL OFFER TO ALL READERS

Buy any 2 CD-Roms for only £80.00 and choose a further CD-Rom for only £20.00 (one order per customer only)

Telephone your orders on 0374 792623 Mon-Fri 9am to 5pm

# AMIGA BACK CATALOGUE TITLES AVAILABLE

Each of the following titles is open to offer. Please phone us with the best price available. The best offers from customers will secure your software title.

Ad Pro Brilliance 2 Deluxe Paint 4.6 AGA

Deluxe Paint 5.0 Final Copy 2 V2 Final Writer V3 Image FX V3 Imagine 3.1 Light Wave 3.1 Pelican Press Pro Pagestream V3.0
Personal Paint V6.1
Pixel 3D Pro
Pro Print
Scala MM400

Super Jam
Media Point
Protext V6
Vista Pro V3.05
Wordsworth V3.A

# AMIGA 1200 AGA GAMES — Only £9.99 per title or 2 titles for only £17.99

Aladdin Bloodnet Bubble n Squeek Burntime Champ Rally Deluxe Galaga Detroit

Dream Web

Fields of Glory James Pond 3 Jungle Strike Kick Off 3 King Pin Klondike 3 Lion King Lords of Realm

Megaball 3
Out to Lunch
PGA Tournament Golf
Pinball Illusions
Premier Manager 3
Road Kill
Shadow Fighter
Skeleton Crew

Soccer Superstars
Subwar 2050
Super Stardust
The Clue
Theme Park
Top Gear 2
UFO

# AMIGA 500 GAMES - Only £9.99 per title or 2 titles for only £17.99

Akira
Alien Breed Tower Assault
Alien Target
All Terrain Racing
Arcade Pool
Bandit Mania
Base Jumpers
Benefactor
Bloodnet
Bubblegun
Burntime
Cannon Fodder 2
Centre Court Tennis 2

Championship Manager 2
Crystal Dragon
Cyber Games
Dawn Patrol
Death Mask
FIFA Soccer
Gunship 2000
Heimdall 2
Ishar 3
Jungle Strike
K240
Kick Off 3 Euro Challenge
Lord of Infinity

Lords of Realm
Mortal Combat 2
Mr Blobby
Over Lord
Power Drive
Premier Manager 3
Reunion
Robinson's Requiem
Ruff 'n' Tumble
Sensible World of Soccer
Shadow Fighter
Soccer Superstars
T-Racer

Top Gear 2
Touring Car Challenge
Tubular Worlds
UFO
Universe
Vital Light
Whizz
Wild Cup Soccer
X-It
Zee Wolf

Theme Park

Sampler CD Available on all the above CD-Roms for only £30.00 inc VAT

We are so confident that you will enjoy these CD-Roms that we will refund your money to you in full if you are not satisfied in any way with your purchase. We have sold over 350 of these titles to date with full customer satisfaction guarantee. What more can we say?

Please make cheques or postal orders payable to Force Software & send your order with name and address included to:

# Force Software, 1 Chisholm Place, Grangemouth, Stirlingshire, Scotland

To receive our latest CD-Rom & disk catalogue please fill in details below and send to the above address

We can also supply customers with the latest PC CD-Rom software price list - available on request.

Please add £4 P&P for CD-Rom software & £2 for disk software All orders will be sent by 1st class recorded delivery.

All prices include VAT. All offers are subject to availability. Please allow up to 10 day for cheque clearance.

All orders will be despatched when appropriate funds have cleared, but please allow up to 21 days for delivery.

ATTENTION ALL DISTRIBUTORS: Wanted, overstocks and discontinued lines of Amiga CD-Rom and disk software, PC CD-Rom software. Will purchase upto 1000 titles, please send list to the above address.

# SEASOFT VISA CONTRACTOR

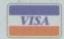

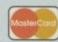

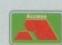

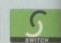

# MERRY CHRISTMAS & HAPPY NEW YEAR TO OUR CUSTOMERS

AMIGA P.D. FROM ONLY 75p PER DISK

This is only a very small selection of PD titles in our collection.

If you cannot see what you are looking for then PLEASE ASK.

AMIGA PD/SHAREWARE PRICES

1 disk – £1.50, 2 to 4 disks – £1.25, 5 to 9 disks – £1.00, 10 to 19 disks – 80p, 20+ disks – 75p Prices per disk – Number of disks shown in brackets

Titles marked # will not work on A500 (V1.2V1-3); ^ will not work on A500+/A600; (X) are suitable for over 16s only

NEW - OctaMED 6CD - £25.00 free postage & packing on CDs (UK only)

17-BIT FIFTH DIMENSION A DROP IN THE OCEAN (Audio CD)

AGA EXPERIENCE ADULT SENSATIONS 2 (over 18s only)

2482 - SUN #^ (2)

2484 - MASTER BLASTER # (1)

2485 - SKIDMARKS 2 CARS (2)

More excellent OctaMED 6 mods 2491 - MESSYSID 3 (1)

2492 - DUCK DODGERS # (1)

Addictive platform game 2493 - SHAPESHIFTER V3.1 # (1)

Loads and loads of game creats 2496 - THREE DIMENSIONS 17 (1)

out of this world - OctaMED Mods 2498 - MUSIC FIRST # (1)

A must for 3D Con Kit users 2497 - ALTERNATIVELY MUSICKED # (1)

£9.00

£17.50

£13.50

£22.50

£25.00

£17.50

29.00

29.00

£17.50 29.00

£22.50

£19.95

£17.50

£25.00

£17.50

9.00

£22.50

£13.50 £17.50

£17.50

£25 00

Apple Mac emulator 2494 - CHEATS V2.1 (2)

Super Pacman game 2490 - CMS TRAX 8 # (1)

2487 - DELUXE PACMAN V1.6 #^ (1)

2440 - ROM 4 DISK MAG # (2)

All you need to know about the Dem 2452 - STAR TREK GUIDE # (6)

All the latest on UFO 2469 - DOS MAN (1)

Ref book for beginners and ex 2470 - IMAGE STUDIO 2.1 (2)

2472 - THE WORD 6 #^ (1)

AMINET 9

AMINET SET 1 (quad)

AMINET SET 2 (quad) AMOS PD Version 2

ARCADE CLASSICS ARTWORX

COLOUR LIBRARY

ERIC SCHWARTZ

MEETING PEARLS 3

SCI-FI SENSATIONS

UPD GOLD (quad)

ASSASSINS COLLECTION 1 ASSASSINS COLLECTION 2

GOLDFISH 3 GRAPHICS SENSATIONS

**MULTIMEDIA TOOLKIT 2** 

**GROLIERS 2 ENCYCLOPEDIA** 

NETWORK Volume 2 PROFESSIONAL IFF/PCX CLIPART 2

SOUND & GFX WORKSHOP (double)

2458 - DR WHO ANNIVERSARY # (5)

FO findings

m Monitor

ent program

# Final Frontier 9

Final Frontier 9
£4.50

lust out - The latest issue of this cult Star Trek disk magazine. We are now distributors for the Infinite Frontiers range of Sci-Fi based disk magazines etc., and can supply all issues of Final Frontier (1 to 9), lodeck Slideshows (1 to 7) & Illusions (Sci-Fi & Fantasy artwork)

# T.I.13 - £2.50

Latest issue of the MED Users Group Disk mag. Essential reading for all OctaMED users (Iss 6 to 12 also available)

# LOOM - £10.00

LOOM — £10.00

LOOM is an exciting departure rom the normal methods of Amig music production. It is a hybrid between a simple, yet powerful visual programming language an a composition system.

Simple music OBJECTS (notes, chords, phrases or songs) are assembled together and modifier with various tools & mathematica functions including data from Chaos Theory, Fractals, Non Linear Systems etc.

(Needs 4 Meg of RAM)

# KIDS ONLY - £10.00

release this brilliant collection of eductional activities is now only available from Seasoft.

COLOURING PAD, I-SPY, DOT 2 DOT, PICTURE SLIDE, MUSIC MAKER, WORD SEARCH, PAIRS

Each colourful activity has various skill levels making this title ideal for kids of all ages. (demo version PD disk 2282)

Get those old A500 progs working! 1344 MAGIC WORKBENCH #^ (1) 1318 PRINTER DRIVERS (1) Canon BJ; HP Deskiet; Ricci 1462 MIDI TUTORIAL # (1) 1526 WORD FACTORY (1) 1926 WOND FACTORY (1)
Quality spelling prog for young kids
1989 MIDI UTILS 1 # (1)
1990 MIDI UTILS 2 # (1)
1991 MUSIC X UTILS 2 # (2)
1993 MUSIC X UTILS 2 # (2)
1993 MUSIC X UTILS 2 # (2)
2009 HARD DRIVE UTILS # (2)
Aback Up; Fix Disk; VC; Click Dos 2;
ReOrg; Tools Daemon; Mr Back Up etc.
2121 A-Z PAINT PAD (1)
Excellent paint package for kirds Excellent paint package for kids 2209 PERSONAL ANALYSER # (1) 2268 BIG GIRLS 2 #^ (3) Well presented 20 "Page 3" pics 2335 EXCELLENT CARD GAMES III #^ (1) Poker, Czarina, Cofours, Scotlish & Napolean 2336 COARSE ANGLER # (2) Excellent coarse fishing game/simula 2340 DOPUS UTILS VOL 2 (1) Various utilities for use with D'Opus 2341 CHANEQUES # (2) 2344 PAGESTREAM 3H UPDATE (2)

2473 - AMIGA E V3.1A # (2) 2374 – MAGIC WB EXTRAS 11 #7 (2) 2376 - MAGIC WB EXTRAS 12 #7 (2) 2380 - DOWNLOADER (1) 26 new fonts for use with 24 pin dot matrix printers or compatible printers. 2475 - PICTURE BOOK #^ (4) 2480 - SCOUT # (1) 2481 - TRANSITION # (1)

Well presented Shareware Lottery 2382 - SEVERED HEADS #^ (X) (2) Graphic adventure game, adult on 2384 - AMIGA DOS GUIDE # (1) 2388 - MR GREEDY (1) Excellent Story book for young kids 2390 - ALIENS CONFIDENTIAL MULTIMEDIA #^ (9)

Packed with interesting facts & pics 2403 - WAC AMOS SPECIAL #^ (1) Amos disk mag – a must for Amos users 2405 - EMOTIONAL CONFLICT #^ (1) 2406 - HP LASER JET 4 DRIVERS (1) LI4 Boost, Miniprint, HP4L, Cont 2407 - CMS TRAX 7 # (1)

2407 - URIS 114A (\*\* (1)
5 Exzellent OctaMED Modules
2408 - MULTIVISION 9 # (1)
2409 - MULTIVISION 10 # (1)
2410 - MULTIVISION 10 # (1)
2411 - DISK HELPER 9 # (1)
2412 - DISK HELPER 9 # (1)
2413 - AUDIO MAGIC 15 # (1)
2414 - AUDIO MAGIC 15 # (1)
2415 - OFFICE HELPER 4 # (1)
2416 - PAMELA ANDERSON (X) #^ (2)
2418 - CLAUDIA SCHIFFER (X) #^ (3)
2428 - HD GAMES INSTALLER 4 (1)
2429 - ABYSS DRUGSTORE #\* (2) 2429 - ABYSS DRUGSTORE #\* (2) 2431 - FREEZER LECH #\* (1) Three of the very latest AGA Demos

2437 - INTERNET UTILS 2 # (1) 2438 - ESSENTIAL AMINET 7 # (1) Image FX & Image Studio data/ps LHAControl; L4Boost; MasterISO

Packed with a wide range of quality samples for your

## PACK 5 SAMPLES

favourite music package. (Please state RAW or IFF)

# PACK 8 (a to j) OctaMED Modules

Hundreds of mods from the Med Users Group collection. 10 packs available. (8a to 8j)

# PACK 9 (a & b) CG FONTS

# OTHER SPECIAL VALUE PACKS

SPECIAL VALUE PD PACKS

ONLY £7.50 PER 10 DISK PACK

PACK 12 - £5.0 OctaMED 4 6 disks with the full version of this A500 compatible music program, disk based manual and a selection of mods & samples to get you started.

# PACK 14 - £4.50 OFFICE PACK

5 essential tools for the home/small office, Word Processor, Database, Forms Designer, Accounts and Spreadsheet.

PACK 20 – £4.50

AMIGA-E SUPPORT PACK

Produced in response to the CU cover disk this pack contains loads of support files etc. from the Aminet archives

# Latest emulator and games 2512 - FRUIT KITCHEN - SILENTS #^ (2) 2514 - HATE 2 - FRANTIC #^ (2) 2516 - THRILLED - EMBASSY #^ (2) 2518 - ZIF #^ (2) The latest AGA demos, all req HD 2520 SHEPHERD # (1) PODUISS/Gods style name Populas/Gods style game 2521 SCION V3.13 # (1) 2522 GEN TREE # (1) 2 comprehensive genealogist 2523 YOUR FIRST PONY (2) 2525 AIRSHOW # (1) 2526 MESSERSCHMITT BF109 (2) 2528 ULTIMATE DMC DEMO # (1) 2529 ULTRA ACCOUNTS V2 # (1) 2530 TURBO CAT PRO V1.2 # (1) 2531 TRAP EM GAME # (1) 2532 AMOS EXTENSIONS (1) 2532 AMOS EXTENSIONS (1) 2534 ADVANCED AMIGA ANALYSER (1) 2536 SHARD WB3 LIBS & DATATYPES (1) 2537 PD PAK 6 # (1) 2538 WB3 UTILITIES #^ (1) 2539 THE BEST OF THE REST # (1) 2540 SAMPLES (3) 2543 ULTIMATE MUSIC JAM (1) 2544 THIRD DIMENSION 18 (1) 2544 THIRD DIMENSION 18 (1) 2545 CD ROMS INFO (1) 2546 SPECTRUM GAMES (4) For use with Speccy emulator 2550 VARIOUS PRINTER DRIVERS (1) 2551 SPITFIRE V4 (2) Test book and size should the Spitfing

Text book and pics about the Spitt 2553 VARKS CLI UTILS 7 # (1) 2554 DOGS COGS DEMO #^ (3)

Excellent music demo by Nerve Axis 2557 LOBE DEMO #^ (1) 2558 GAP DEMO #^ (1)

2559 GRAPHIC WORKBENCH #^ (2)

2561 GRAPHIC WB EXTRAS #^ (2)

2563 HEAD & SHOULDERS #^ (1)

2564 DALA HORSE DEMO #^ (4)

2568 GLOOM GAME DEMO #^ (1)

Upgrade to F187 Punter V3 to 2571 A-BACKUP V5.01 # (1)

PACK 11

CARTOON CLIPART

Mono & Colour IFF clipart of your favourite

characters from Porky Pig to the Lion King.

A1200

STARTER PACK

2568 GLOUM Playable demo
HD Doom style Playable demo
2569 ABSOLUTE BEGINNERS GUIDE
TO WORKBENCH V3 VOL 1 #^ (1)
2570 F1 PUNTER UPGRADE (1)
2570 F1 PUNTER UPGRADE (1)

– NEW – AURAL SYNTHETICA The very latest and best s/w 1 2500 - AEVOLUTION # (3) £30.00 2503 - TARGET # (1) DIGITAL MODULAR SAMPLE SYNTHESISER Great game - shoot the t 2504 - UFO ANIM #^ (1) 2505 - THE WORD 7 (2) NFA disk mag of the Demo Scene 2507 - SURFING THE JAZZ WAVES # (1) Excellent Jazz Music Demo 2508 - VIRUS CHECKER 7.17 # (1) 2509 - C64 EMULATOR V3 (3)

# MIDICRAFT MAGAZINE

successful AM/FM left off, this ner disk based mag from the Craft Brothers is a must for all Amiga

£2.50 per issue

# **AURAL ILLUSION 2** £20.00

3/16 BIT SAMPLE PROCESSOR 32 bit processing

Kickstart 2 or greate Meg of RAM)

# MIDI MODULES

High quality Music-X and Amiga/PC MIDI files (state format required) produced and arranged by Kevan & Gareth

Volume 1 - £15.00 Vol 2 for Keys - £10.00 Volume 3 - £20.00 Dynamite Drums 1 – £10.00 Dynamite Drums 2 – £15.00

Call for further details

# NEWB. U.G. Issue 1

Disk based magazine 100% sevoted to users of Blitz Bas

TECHNOSOUND TURBO 2 - Pro

# MIDI INTERFACE

1 IN, 1 THRU & 3 OUT with pair of leads £22.50

# F1 LICENCEWARE

We stock the entire F1 range Call for complete listing

F1-74 AMIGA ASSIST £3.99 New to the Amiga - then get this disk. F1 101 INTRO TO DOS 2 £6.99 F1-16 PIC KNIT £3.99

Convert IFF pics to knitting patterns F1-99 GRAC USER DISK £3.99 A must for all Grac users F1-69 GUITAR CHORD DIR £3.99 Displays over 276 chords F1-71 MUSIC 2 TAB EXCEL £3.99 convert music notations to tabs F1-106 AMOSZINE 8 £5.99

# Disk magazine for Amos users

Paint package especially for kirts Paint package especially for kids

# LITTLE GEM

Mixer & E.Q. unit OctaMED etc.

9/10 - Amiga Computin 83% - CU Amiga 83% - Amiga User 80% - Amiga Shoppe

he ideal accessory for

£69.99

**Mouse Mat** Dust Cover Head Cleaner 10 Blank Disks 100 Cap Disk Box

£19.95

Please remember to add the following Postage & Packing charges: 50p to orders for P.D./Licenceware only (£1.50 Europe, £3.00 R.O.W.)

or £1.00 if your order includes other items (Europe & R.O.W. at cost). Please make cheques/postal orders payable to SEASOFT COMPUTING and send to: Seasoft Computing, (Dept AC), Unit 3, Minster Court,

Courtwick Lane, Littlehampton, West Sussex BN17 7RN or telephone (01903) 850378

10.00am to 7.00pm Mon-Fri (to 5pm Sat). Visitors by appointment only please

# Three of the very lar 2433 - KIDS 7 # (1) N.B. AMOS 8 atest issue of this disk gazine for AMOS users £4.50 2439 - FRODO V1.5 # (1) PACK 2 (a & b) MAGIC WB EXTRAS **EDUCATION** The best Public Domain Educational Packed full of backgrounds, Icons etc for Magic WB programs around for young children ages 4-11

HORIZON

A NEW NAME IN LICENCEWARE

DISTRIBUTION

The following titles are only £3.50 each

Call for complete listing

TOUCH TYPING TUTOR 2 - Excellent tutor

DRAW SELECTOR - database for the pools

LOCKOUT PRO - a must for HD owners POWER ACCOUNT - home finance package LOTTERY FORECAST - random etc.

LOTTERY LEAGUE - lottery database POWER TEXT - text editor & word processor

ASTRONUTTY - puzzle arcade platform game

CRYSTAL SKULL - graphic strategy game DRAGON TILES 2 - Mahjong puzzle game

HARRY - Arcade game - help the painter!

LASERS - puzzle solving arcade game

WINNING POST - horse racing simulator

SENTINAL - excellent puzzle game FRONTIER DEFENDER - space combat game

BUGGLES - quality platform game

PAINT, PASTE & DRAW - paint package FAST FRET - teach scales on the guitar

A-CHORD - teach chords on the guitar

# Reviewed

# Worms

The best game of the year? We think so, because we haven't stopped playing it since it arrived

# **Breathless**

Fields of Vision make their debut on the Amiga with one of the best Doom clones money can buy

# Star Crusader

Gametek's space epic steps out into the warm sunshine that is the Amiga and, unfortunately for them, it begins to rain

# Sensible World of Soccer 95/96

The promised update has finally appeared. No more bugs, no more crashes, and no more Paul Ince at Man United. Hurrah!

# Hillsea Lido

The Theme Park-like game is here! Can you possibly compete with the likes of Blackpool?

# Dungeon Master 2

Wizards, Warriors and little Viking's with small Unicorns. No, that's Dungeons and Dragons! Oh, lordy!

# **Previewed**

# **Extreme Racing**

A first-person perspective racing game. Is it Mario Kart? Is it any good? Does it play like donkey? All the answers are here...

# **Tennis Champs**

The summer has now gone. That's why we always get a tennis game. I don't know why? And, more importantly, I don't care why

# Hints and Tips

After many weeks of intense gameplay we almost managed to complete Flight of the Amazon Queen. Here's the first part...

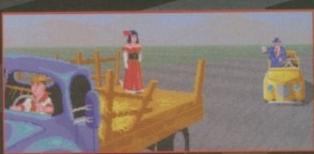

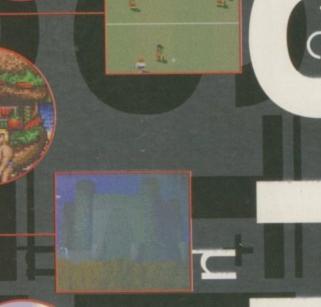

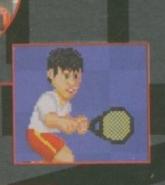

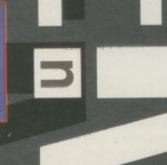

# news

By Andy Maddock

# No news shocker

t's true, I'm afraid to say, although we are brimming with games as usual and we've even had to leave some out! My god, what is happening! As far as news is concerned, we're a little short. By the end of the month my big 'News' file is usually brimming with faxes and transcribed telephone conversations, but all I could find when I looked was a hairy half-eaten apple, which I forgot all about - but finished without haste.

But don't despair! There are enough Doom clones coming out over the next few months to keep us going for ages. There have been so many, surely everybody is losing track of which one's best. Hopefully we'll have a definitive Doom guide sometime during the future when we'll be looking at every single aspect of each game to reveal the champion of champions. Sounds exciting? Probably not.

Why don't you tell us what you think? Write to us at the usual address.

# Weapons at the ready

We can always rely on OTM for a bit of exclusive news. Yes, they're back with the latest information on some new releases they've managed to latch themselves onto.

First up is a game entitled Watchtower which is basically a top-down 'Commando'-style arcade war game. There'll be a simultaneous two-player mode, several weapons, three different types of terrain including desert, jungle and city, six long and challenging missions, adjustable skill levels, and end-of-level guardians. Instead of it sounding like a first in gaming entertainment, it looks like the old arcade 'Commando' re-visited, jazzed up and ready to roll.

The game's being developed by CyberArts, a name that sounds familiar, but I can't think why. They are from Finland and apparently are set to thrill and excite games players everywhere.

# More Doom. Marvellous

Guildhall Leisure have finally got around to release ing their data disk for Gloom. It's called Gloom Deluxe and features new levels, beasts and all sorts of things.

The whole interface has now been re-written. For example, you can now play via a modem. choose a screen resolution as well as a screenmode, and even play in a Workbench window. You can now use the virtual i glasses as well as various graphic cards. It is ECS and AGA compatible and you can basically customise it completely to suit your own needs. Finally, you can finally play it in super Hi-res.

The whole thing looks like a vast improvement over the last and hopefully we'll give it a full low-down in the next month or two in our Doom special. Hurrah!

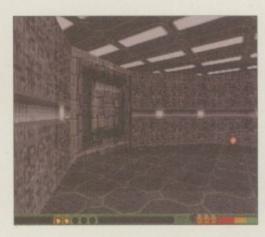

The sequel has now arrived with more missions before

# A new breed

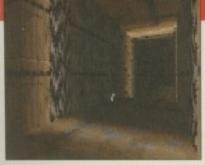

As you can see from this screenshot, the sequel to Alien Breed 3D is looking pretty good

No sooner had Alien Breed 3D hit the shelves than Alien Breed 3D special edition is already on its way.

The programmer has managed to re-write the original 3D engine and managed to get the graphics up to the level of Breathless and the brand new Nemac IV. Like Breathless, Alien Breed 3D will include minor additions such as being able to look up and down as well as major additions such as a level

There will be supports for graphic cards such as Picasso II, and you will be able to alter the pixel ratio from 2:2, 2:1 to 1:1. This is essential because some

people prefer to play fast on a small screen, or dismiss the graphics for a full sized screen. It's all down to a matter of taste and opinion.

You will be able to load all the original levels from Alien Breed 3D into the editor and twist and change them as much as you like - or even design completely new ones. Not only that, you will be able to draw your own aliens, add mission text, and even make new sound effects.

From these screenshots it looks like this is going to better the original Alien Breed 3D and that got 91 per cent in our review. Can the best get better? We'll find out next month when we'll hopefully bring you a full preview.

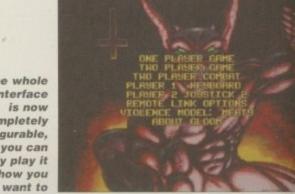

The whole interface is now completely configurable, so you can finally play it how you

# Even more Doom

es, I'm afraid so, Just when you thought we'd shut the door the face of Doom clones comes Nemac IV. We are curently chasing up a review copy so we'll hopefully bring you a preview next month. It's by a German team, and prorammed by Stefan Schlott - a name previously unfamiliar to lot of you, including me.

Basically, yes, it's another Doom clone, although this one

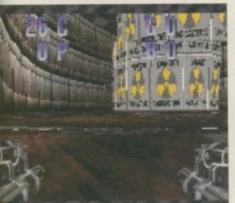

lemac IV will be available very oon. Keep watching these pages or a full review

appears to be slightly more special then the rest. For instance, the new virtual i glasses will be compatible, and virtual reality is something which Doom on the PC has yet to feature.

We saw this demo on

a recent upload from Aminet. The graphics ran at a horrific rate and the sound effects were the best yet on any other Doom clone. The explosions were pretty graphic and it plays far better because you have to collect codes from various computers dotted around the maze to unlock the doors.

Also on Nemac IV you can select the screen size from absolutely anything as well as the resolution.

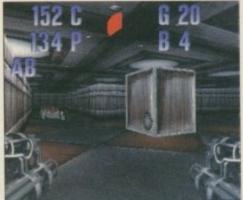

Take a note of the weapon you carry. It's slightly better than the weedy pistol you always get in Doom

## last few months, and after hearing exclusive news that around three are planned to be developed over the forthcoming months, it looks like we'll have to do Doom special. Only two of the Doom clones have

Score: 92% Issue 93

**Fears** 

really shined so far - Fears and Alien Breed 3D. I feel that Fears was and still is the best, although, not many people

System Selections

It's been a bit of a Doom fest over the

actually agree with me.

Pure and simply, Fears was the most fun - it may have not had the technical superiorities over games like AB3D but it still had me at the Amiga for a number of

# Flight of the Amazon Queen

Score: 93% Issue 94

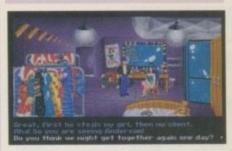

After months of speculation, Flight of the Amazon Queen touched down with quite a bang, knocking up a highly respectable score of 93%. Although many gamers still believe that Monkey Island holds a special place in the heart, you can't help but make room for FOTAQ. Featuring superbly animated sequences and sarcastically pleasurable dialogue, Flight of the Amazon Queen Is and always will be excellent fun

# Alien Breed 3D

Score: 91% Issue 94

This Doom clone arrived very shortly after Fears and Gloom. The developers were none other than Team 17 so we knew this was going to be a quality product. This is by far the most Doom-like game on the Amiga.

# Leading Lap

Score: 90% Issue 95

After MicroProse announced Formula One Grand Prix 2 was only going to be developed on the PC, a huge grey cloud covered the sunshine that overwhelmingly shone on Amiga gamesplayers everywhere - crushing all hopes.

That was until Leading Lap was released and what a crackerl Featuring some excellent polygons which shifted at a horrific rate, Leading Lap was the premium racing game.

# Coala

Score 91% Issue 95

Empire Interactive have finally dipped their toe into the stream of Amiga games to bring another quality product into the world.

Coala was its name, and cuteness certainly wasn't its game. Featuring Apache helicopters and loads of missions, a chopper extravaganza was in order and I was there with mine! A marvellous game with fantastic graphics.

Gloom competition results

Hurrah! We are pleased to announce that after sifting through the many mail bags of entries we have found a winner to our Gloom competition. Admittedly, it did take us around 2 or 3 minutes to actually find one. And as we promised, we have printed the winning entry.

We received some excellent entries including one from James Stansfield from Jersey who sent us a disk! Wow, it was a very scary disk - it was a grey. Clever that. When our Technical Editor suggested we see what was actually on the disk, there was another monster! Blimey he's spent

some time thinking up that.

Another good entry was Yorkshire lad, Liam Walker's Angel of Death. He drew it from all different angles and for a 13-year old it was a cracking effort!

Michael Garcia's Aguantos was also very good. And there were three of the funniest entries ever. Firstly David Torres from Watford and Javier Ospina from New York kindly set us in their entry form without an entry. Good try lads, but the sheer audacity of it will win you absolutely nothlng. And although Ben Finowski's entry didn't

actually win, check out the witty humour. In sec-

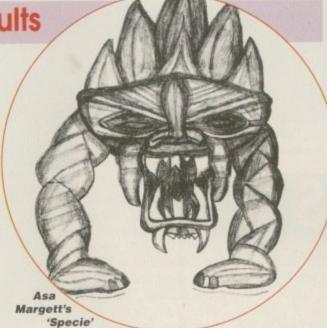

ond and third place we shall award Liam Walker and James Stansfield for their efforts with a copy of Gloom.

Finally, the winner is... Asa Margetts and his marvellous Specie. Congratulations - the CD32 and Gloom will shortly be in the post. Be patient though!

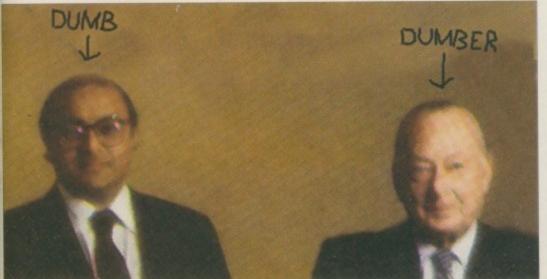

Ben Finowski's comedy monsters

# aster

Reviewed by Tina Hackett

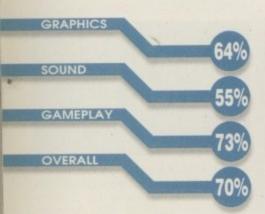

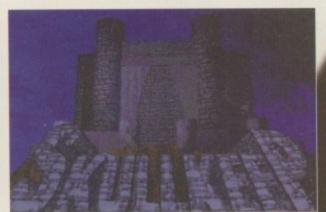

Spooky heh, this is the foreboding Skullkeep, a place of adventure etc

equel time again and it's one that die-hard fans of role-playing games have been wetting themselves in anticipation for for years, particularly Neil, our coverdisk editor we've literally been swimming around the office with Neil shouting "It's nearly here, it's nearly here.' Personally, I wondered what the attraction was, but nevertheless I donned my trusty green RPG tights, wizards wand, and magic potions and

teleported myself into RPG land. Apparently, the original came out around 1987 as far as anyone in the office can remember, so those who enjoyed the original have been waiting a long, long time for this sequel. But their patience has finally paid off and the game is here, packed with enhancements and new challenges.

The original apparently sold in excess of a

The Legend of Skullkeep

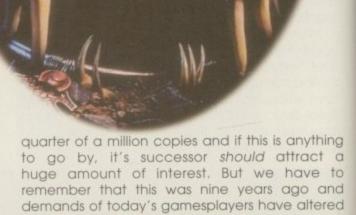

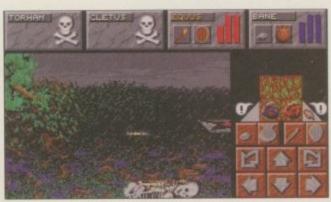

Oooh dear, another one bites the dust. Never mind you can always resurrect him

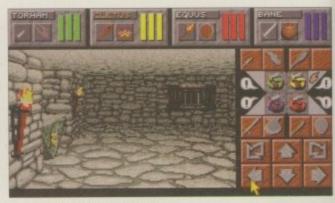

Grab torches while you can to light your path

PUBLISHER Interplay DEVELOPER In-house

PRICE

£34.99

Quite a few

HD INSTALL Yes, 9Mb free space

SUPPORTS A1200, 2Mb min

# you'll like it... but not a lot...

Magic (sorry, magick) plays a huge part in the game and you'll have to put some effort into learning its ways. First of all you will need Mana. Each adventurer has a different amount and it is a good indication of their overall spellcasting skills. Then, as they say, practice makes perfect and before you can go off casting your

large spells, you need to practice their weaker forms.

Magick Maps are also available and lets wizards and priests check out their surrounding environments. A basic map shows stationary objects but the more advanced can show hostile creatures or mana-laden items.

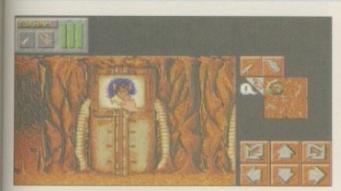

Choose your team mates carefully

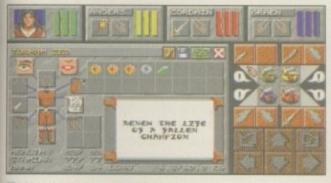

Check your possessions on the inventory screen

dramatically. You start your travels in a dingy dungeon (surprise) and your task is to prevent Dragoth's minions creating the Zo gate that will allow him to enter Skullkeep (eh?). First of all you will have to check out the Cryochambers. In each one there is a potential Champion – someone you can select to be on your team. Each has particular strengths and weaknesses and you will need to choose carefully because you are stuck with them for the rest of the adventure.

Setting off along the dimly lit corridors, you must look carefully for anything that may help you on your travels. There are the usual problems to solve like finding a key to get through doors. You also need to collect and more importantly read, scrolls which impart vital clues. When you find your way out of there, watch out because no sooner you have set off then you are attacked by hideous monsters which you'll have

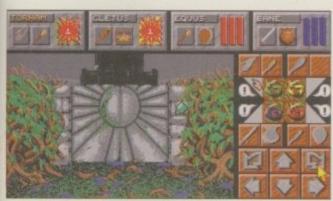

Graphics are rather basic but do conjure the environment well

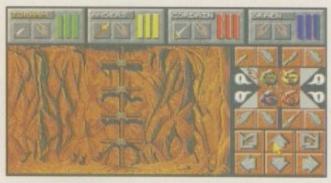

It takes a while to navigate around your setting

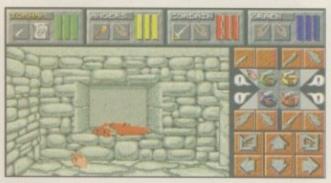

Wooh, a spooky dungeon setting

to destroy. Don't fear, though, if one of your characters gets destroyed because you can always bring them back to life in the resurrection alter – but use with caution because every time you do this, the Champion will be weaker than before.

And that's just a small slice of the game. There is absolutely tons to it and will keep the most hardened of adventurers happy for a good while. On top of this, you also have your magic spells to cast and the many monsters to deal with – which, incidentally, are different from last time in that you can employ tactics, particularly of the running away kind (my own favourite when dealing with such foes).

Thrill seekers
won't find the
ultimate
adrenaline
rush here but a
bit of patience
pays dividends
and you do
feel well
rewarded for
your troubles.

# Collectables

The Scroll - this can provide hints and instructions for spells

Keys - hidden in all cunning places, the key is needed to get beyond the doors

Weapons - extra arms can be picked up and can be used later on the tougher foes

Coins - money makes the world go round so the more you can get, the better

# The final word

I must admit, the game did pleasantly surprise me and it wasn't as bland as I'd at first feared. Thrill seekers won't find the ultimate adrenaline rush here but a bit of patience pays dividends and you do feel well rewarded for your troubles. Some of the battles can be a bit tedious but you can run away should you want to.

The graphics have kept the original style but this does leave it all looking rather dated and some of the monsters are quite laughable. Saying that, though, the improved atmospherics do something to increase realism (I'm not sure what exactly, because no matter

how hard I try I can't convince myself that I'm a muscle-bound warrior called Torham). Sounds and graphics work well in portraying the surreal world and the overall look is effective.

The game is rather more expensive than usual so you may want to take this into account. Put is this way – if you're a fan of the genre and have waited for this for a long time then you won't be disappointed, but on the other hand, if you're little more than a casual admirer, then think carefully – it's not a modern game, it takes patience and appears quite dated. All the same, it's nice to see an old concept revived.

# SYSTEM

GRAPHICS

GAMEPLAY

OVERALL

SOUND

fter all the hype, it's finally here - the end product, the final boxed version for which we saved ourselves. Yes, it's Worms, and after what seems like an eternity we have the game everyone's been waiting for. And we do mean literally every-

one because the game is available on PC, PC CD-ROM, Mac, Mega Drive, SNES, Playstation, Saturn, Jaguar, CD32, Gameboy and Amiga - the machine the game was made on.

Programmed originally by Andy Davidson on the Amiga, he sent

the game to Team 17 who wanted to

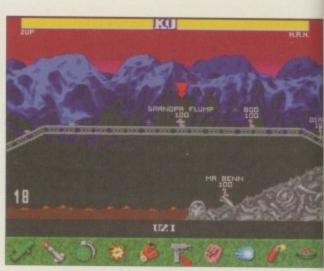

That's you, the one with the arrow above your head. Now to find a victim...

publish the game multi-format and the rest is history, so they say. It's certainly heart-warming to see that these new generation of high tech machines with their glossy games are interested in anvthing our humble machine has to offer, and if first impressions are anything to go by it certainly looks like it won't disappoint.

The idea behind it, if you don't already know, is that you are placed in control of a team of Worms and quite simply you have to obliterate the opposition in all manner of cunning ways. It does require a fair amount of skill, though, because the other team are all trying to do exactly the same

thing.

You have a number of different weapons at your disposal and there are also different ways you can defend yourself. Each worm is dotted around the landscape and according to the

Reviewed by Tina hackett

# PUBLISHER Team 17/Ocean

DEVELOPER Andy Davidson

PRICE £29.99

DISKS

**HD INSTALL** Yes

SUPPORTS

All Amigas 1Mb (2Mb recommended to access all the levels)

# Gentlemen – choose your weapons

Each weapon works in a different way and it's best to select them to suit your chosen strategy. Here are a selection of some of the best.

The Sheep - this is in rare supply and is only available from a weapons crate which is dropped onto the ground. The sheep is actually a deadly

weapon that will charge into your enemy and explode.

Airstrike - an eight-bomb airstrike can be directed to a certain area and can wipe out a number of worms

Kamikaze - if desperate, your worm can carry out a move that ends in self-sacrifice. He charges himself into a crowd of

worms which will send them flying, even though he has to die for the cause.

Homing Missile - ahh, the traditional are sometimes best. Launch the missile and watch it hurl into the sky and towards the enemy. You need practice though to estimate the most likely path it will take.

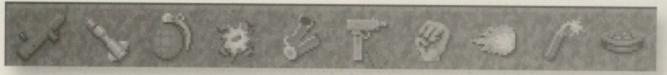

Some of the various weapons on offer

# CD32 too!

The joys of Worming are also available for the CD32. It's pretty much the same as above but has the added bonus of animations, choice of sound track, and lets you play your own audio CD's in the background.

You can still save data through the NV-RAM. Control is via the control panel which works as well as the traditional mouse and keyboard.

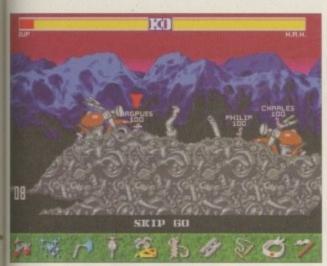

When things aren't going your way you can always surrender... coward

environment, you can find yourself on unforgiving territory such as the desert with no trees to hide behind, or a cliff face which leaves you exposed to your rivals.

You simply choose a weapon, take aim and fire. If you hit a worm or he hits you, you are treated to all kinds of bizarre squeaks and sounds like 'Stupid' (if you make a mistake) or 'Fatality' (when a worm meets his doom). It sounds quite blood-thirsty but as you've probably gathered, it's all done in a light-hearted way, and before any moralists harp on about blood and violence in games, the whole thing is in a cartoon style with animations, comical sounds, and some great (if rather small) worm characters. And what brilliant tun it is too.

However, there are a couple of niggling little things which could be improved. The teams of Worms all look identical and it would have been good if you could tell them apart immediately with the use of colour coding. It's all very well giving them names that show which team they

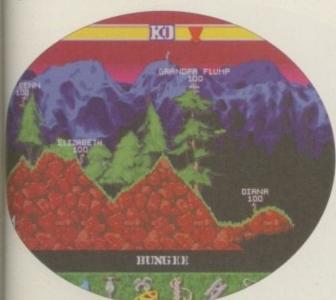

Landscape can help or hinder - trees can provide protection or can be an obstacle

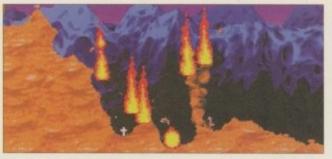

Airstrike - worm debris scattered everywhere

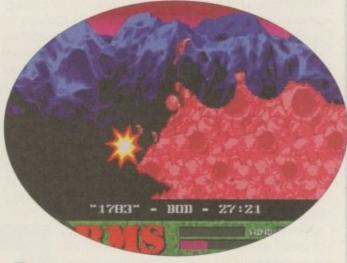

Yum, an exploding worm - I wonder if they can join themselves back in the middle?

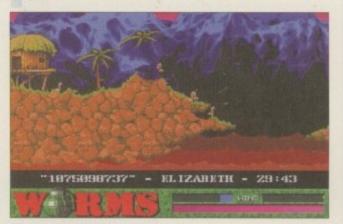

The cartoon style will bring a smile to even the most miserable

belong to, but sometimes they overlap on the screen and make it very hard to read. But apart from this, it's near to perfection and pretty much everything you would want from a game. Hours of entertainment from one game – who'd have thought that a garden invertebrate could be so much fun?

# **Final** word

Worms doesn't have an intriguing plot, it doesn't have high-tech graphics, and neither does it have sophisticated gameplay. So why is it perhaps one of the most appealing and addictive games of all time, and why is it appearing on so many platforms? What is its elusive quality that makes me and countless others in the office want to sneak back for just one more go? It's hard to fathom out – I mean the gameplay relies on the age old Scorched Tanks style and the graphics aren't the most advanced, but somehow it works, and works very well indeed.

The worms have a character all of their own and there's nothing more satisfying than watching your opposing worm being blasted into oblivion. It's brilliant as a multi-player game too and perfect party entertainment should you tire of playing Pin the Tail on the Donkey as 16 friends can all play at once. You are also guaranteed variety because each time you play the land is randomly generated, and there are just so many tactics and weapons to learn to use that every game will be different.

And it doesn't end there. If you have Internet access you can keep an eye out for hints and upgrades on the Worm dedicated site which can be found at http://www.team17.com/t17/t17worm.

Another bonus is that if you get bored with the backgrounds on offer, you can create your own landscapes using a package such as DPaint. Hours of entertainment from one game – who'd have thought that a garden invertebrate could be so much fun?

# hints & tips

ou play Joe, a dashing young adventurer and first off you find yourself locked in a dressing room by arch enemy Anderson who firmly intends to use the Amazon Queen to transport the glamorous Faye to her Brazilian film location. Pick up everything you can find obviously lying around then use the curtain cord and pick up the wig which is lying behind it in the recess. Pick up two lots of sheets from the floor and you'll see a laundry chute. Join the two sheets together to make a rope and then fix the rope to the radiator.

Use the rope, climb down the chute and drop into the basement. There's a door over on the right but it's locked. You can only pick up a few items off the cupboard so you'll need to move the ladder to

be able to pick up some amusing comedy breasts and a crowbar from the box of crowbars.

Head up the stairs to the left but if you try and get Joe past the heavies by the door they'll throw him back in the locked room upstairs, so only go as far as the reception and talk to the bellboy about

the key. If you say that you're a friend of Lola the bellboy will let him have the key so take it and head downstairs. Use the key on the locked door and move inside.

When you talk to Lola it becomes apparent she's clearly an old flame of Joe's but now she's seeing your arch enemy Anderson. Ask Lola for help and after she's moaned about you for a bit she gets in the shower and demands that you bring her a towel before she'll get out. To accomplish this you need to climb back up the sheet rope into the locked room and use the crowbar on the chest to find a lovely, fluffy towel. Take it back down to Lola and she'll get out of the shower before, somewhat bizarrely giving Joe a sequined dress. Use the dress in the basement and, combined with the comedy breasts and the wig you can just about pass Joe off

Walk over to the stairs and you should be able to get through the foyer. Even though they're a bit thick the doormen will soon realise they've been

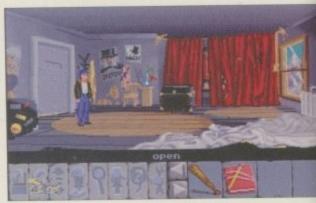

Your first task is to escape the room you've been locked in by Anderson

# the ead and he's ling and ts in er a you the

Stuck on Warner Interactive's excellent adventure?
Pick up some tips here

The comedy breasts could come in handy later on

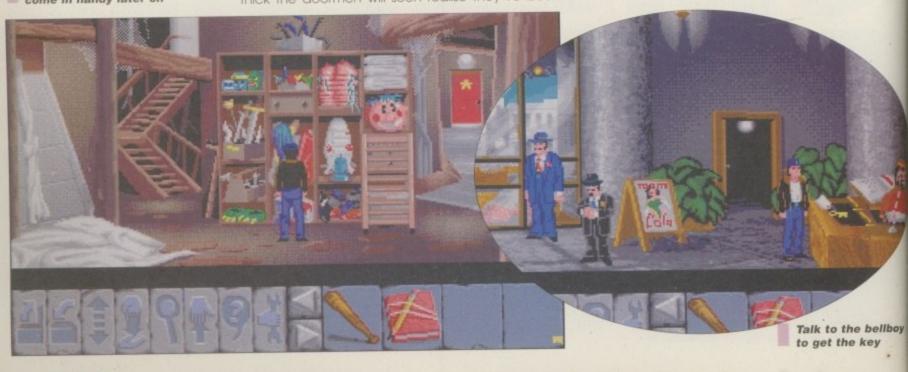

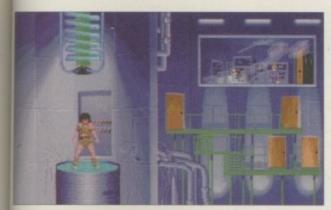

Meanwhile the mad scientist demonstrates his machine that turns humans into dinosaurs

duped and give chase. Change back into your normal clothes then find the oil hidden under the hay. Throw the chicken and then use the oil on aco's car, splattering the windscreen and making tim crash.

Joe arrives at the airport just in time to stop Anderson taking Faye away. Whatever you say you'll end up punching Anderson, so you can have a bit of fun with the insults should you want to get in a slanging match. With the storm brewing it's time to get in the plane and fly over the Amazon rainforest where, predictably, you'll get struck by lightning almost immediately.

When the plane crash lands your main objective is to recover as many useful items as you can. Open up the duffle bag and take the lighter and

knife. Look at the waterlogged seats and you'll find a comic coupon, the only bit that survived from Sparky's Commander Rocket comic. Sparky is absolutely devastated by the loss of his comic, as you'll discover when you talk to him, at which time he'll also give you some beef jerky.

Open the hatch and

walk over to it. The water outside is swarming with piranhas so give them the beef jerky and move Joe onto the giant lily. Cut the illy free by using the knife on the stem then pick up the broken propeller and propel the threesome to the bank by using it on the lily.

The doormen realise they have been

conned by your disguise and give chase

Sparky tells you of his need to find a 'Commander Rocket versus the Mob' before Joe sets off to find a telephone. Head north into the screen. From now on east is to the right of the screen, south for the front and west for the left-hand side. Joe bumps into Wedgewood the parrot who prattles on about how Princess Azura has been captured and how Trader Bob is now her only hope. As Wedgewood flies off, cut the vine with the knife and carry on down the trail.

Soon Joe's path becomes blocked by a huge gorilla, so head back past the plane and see what's to the south. The broken bridge can be repaired using the vine, allowing you to cross to the other side an get to the banana. Unfortunately the

Gorilla is not interested in the banana so you're forced to engage it in conversation. Talking to it will uncover that gorillas live in Africa not South America at all and then, confused by your argument, it will have a terrible moment of self doubt and explode, clearing the path and making a bit of a mess at the same time. Go up to the pinnacle from where you can see every location that you'll be visiting throughout the rest of the game. However, your main priority is to find civilisation and work out what on earth the parrot was blathering on about. You should now head downhill to Trader Bob's.

In the meantime, Faye has a bit of a tantrum about being left at the crash site and throws a bottle of her perfume at Sparky and stomps off into the trees.

Wander through the pygmy village and into the shambles that is Trader Bob's. Bob knows a lot about what's happening in the jungle, including some rumours about the factory where everyone seems to think Princess Azura is being held. Most of what's on display in Bob's isn't for sale although the records, the nets, the alcohol and the vacuum cleaner are. Trade the beef jerky with Bob in return for some money and then buy the battery powered vacuum cleaner with it.

Talk to Wedgewood the parrot and then to Naomi. She learned English from the missionaries and is worried about her date that night with Bob and would willingly swap her hairdressing scissors for

some perfume. Leave the village and on the way it will be worth your while talking to the Witch Doctor. You won't understand what it has to say yet but when you meet the missionaries you can get a translation.

At this point Frank is in his secret lab chuckling to himself about turning amazon women into

dinosaurs and so on, and you should be climbing that pinnacle again. The missionaries live in the jungle so head off there. Take the north fork in the path then head over the fallen tree and past the three-toed sloth.

When you get to the next clearing Joe meets Bud and Skip who're two professional explorers. Talking to Bud reveals that they're trying to get recaptured by the tribe of Amazon women as they were released last time as a result of Bud's embarrassing heat rash. He says that he'd pay a fortune for a cure. Talk to Skip and you'll discover that he's into the same comics as Sparky. Sparky wants a Commander Rocket versus the Mob issue, which coincidentally is the one Skip has got and he very kindly gives it to Joe. Read the comic yourself for an added bonus.

 And that's your lot for now, I'm afraid. We'll be bringing you the next part sometime in the near future - we hope so anyway...just as soon as we get further ourselves...blast... 6 Bob knows
a lot about
what's
happening in
the jungle,
including
some rumours
about the
factory where
everyone
seems to think
Princess Azura
is being held

9

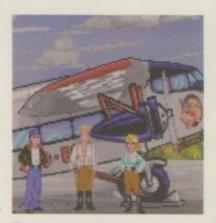

You get to the airport just in time.....

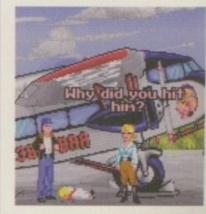

...to smack Anderson in the mouth!

# review

# Sensible Sensible Morld of Soccet

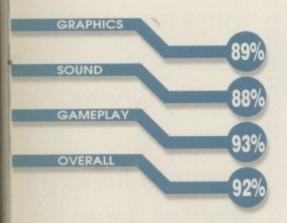

PUBLISHER

Time Warner

DEVELOPER

HD INSTALL

SUPPORTS

All Amigas, 1Mb

PRICE **£24.99** 

Sensible software

t this point in the review, I'm supposed to begin with a nice introduction - possibly talk about the first few versions of SWOS, or even the other bizarre fruit versions. But no. What's the point in

building up a game that needs no build up.

Some might say Sensible World of Soccer lost its appeal after a while because of the bugs and bizarre crashes. Admittedly, I never experienced any crashes although the major bug that most people found irritating was the monetary system. There were ways of recruiting 'free' 10 million pound players, and players disappearing off the face of the earth, and no matter how many goals

Even the England squad has been updated, including the introduction of the young Liverpool duo, Redknapp and McManaman

your striker scored, he would still end up at half the value he started at.

Renegade, the publishers of the first edition, are

Renegade, the publishers of the first edition, are back with a pseudo-update disk with lots of new features that will undoubtedly spring the life back into your old version of SWOS. The first obvious update is the new teams. All the clubs from the '95-'96 season are in their respective divisions, and all the new signings and values are included. And unfortunately for some, Eric Cantona has returned.

There was a version of SWOS that appeared on some coverdisks. This contained updated information on teams and most of the bugs had been fixed, and, of course, when this version hit the shops, Eric Cantona's sentence was uncertain, so they left him out. But now he's back – talking more rubbish than ever before! The most recent updated signings are Mark Hateley at QPR, Paul Gascoigne at Rangers, Roberto Baggio at AC Milan and, of course, David Ginola at Newcastle.

When you begin a career you can enter your nationality so you know which country should be approaching you for international management. Yes, this option is finally here! Even though the original SWOS manual stated this option could be obtained, it never appeared. All the new kits have

# Sensible planning

Sensible Soccer has been going for a long time now. The first version ever seen appeared on various coverdisks throughout the industry and to be honest, it was pretty unplayable.

Then came the first official Sensible Soccer which was reputed at that time to be the best Amiga game ever. Then followed version 1.1 which featured a referee and updated teams. After this came several bizarre versions – which also appeared on coverdisks. There was a fruit

version whereby you could control either sensi-like oranges and apples. Alongside this was a Bulldog Blighty version which pitted England against Germany – not just in the world cup, but in 1944 as well!

The most recent version is undoubtedly the best. Sensible World of Soccer emerged as the ultimate football game on the Amiga. And now it's time to welcome the flood of data disks. This is now the second in the series. How many more? Who knows...

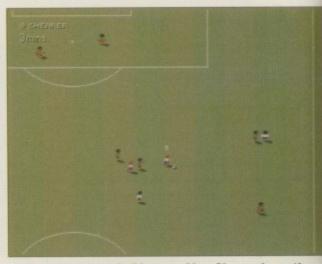

As you can probably see, Alan Shearer's on the ball - his name is presented in the top corner

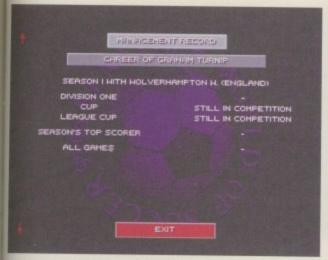

I suppose this is a little bit late now. The 'Turnip' joke has since passed. Ooh, I'm the best, I really am!

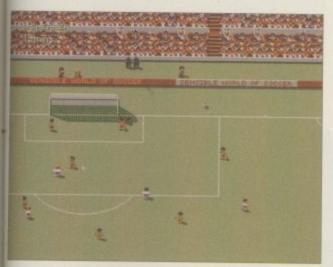

England are the best team in the entire world. Ooh, yes. Stuart Pearce is the greatest ever full-back. Ooh, yes even more

been implemented, although they still have the same designs. For instance, Newcastle now boast their excellent away strip of claret and blue hoops.

In the first SWOS it was extremely difficult to assess if a player would be good for your club, as there was no way of comparing stats - the only indication was the price tag. Now the players are all rated in stars, and the more stars the better the player - simple!

One of SWOS' rules which, to be honest, I didn't even notice until a few months ago, is that you are allowed three substitutes, and they can all be outfield players. This is why Vinny Jones ended up in the net after their keeper got himself sent off.

When you enter the squad select screen, not only are you presented with 'Goals' but you now

| MINE OF STREET   | No. of Contract of Contract of |                   |
|------------------|----------------------------------------------------------------------------------------------------|-------------------|
| GRAHAM TURNIP    | LECTIFICATION OF                                                                                                    | 1995/96 SEASON    |
|                  |                                                                                                    |                   |
| DIVISION ONE (A) | HOLVERHAMPTON H. V                                                                                                    | SOUTHEND UNITED   |
| DIVISION ONE (H) | HOLVERHAMPTON H. V                                                                                                    | STOKE CITY        |
| DIVISION ONE (H) | HOLVERHAMPTON H. V                                                                                                    | BARNSLEY          |
| DIVISION ONE (A) | WOLVERHAMPTON H. V                                                                                                    | SUNDERLAND        |
| DIVISION ONE (H) | MOLVERHAMPTON H. V                                                                                                    | TRANMERE ROVERS   |
| DIVISION ONE (A) | MOLVERHAMPTON H. V                                                                                                    | LUTON TOWN        |
| ROUND 2 LEG (A)  | HOLVERHAMPTON H. V                                                                                                    | CHESTERFIELD      |
| DIVISION ONE (A) | HOLVERHAMPTON H. V                                                                                                    | GRIMSBY TOHN      |
|                  |                                                                                                    |                   |
| TRANSFERS        | PLBY HETTER                                                                                                    | NEXT MATCH        |
| No Job offers    |                                                                                                    | VIEW CONFETITIONS |
| CLUB BUSINESS    |                                                                                                    |                   |

The managers' timetable-like screen is no different whatsoever. Hurrah! Three cheers?

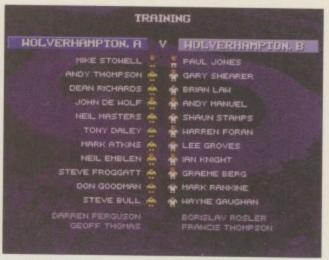

The training screen is a sort of coats-as-nets session. A nice one-man Wembley session would've been better!

have a training facility. The idea is to control your 'A' team against your 'B' team. Your first team contains all the players that would feature in real life, and the second team contains mock-up players to act as reserves, loan, and trial players. These can be brought into the side at any time during the season and if they are any good, their value will begin to increase, so those million pound youngsters like Robbie Fowler can now successfully be achieved. You play these games

on a pitch reminiscent of the first Sensible Soccer – hardly any sound and no stadium.

There are actual in-game differences to this new version, but only small ones. Your players' names now appear in the top left-hand corner of the screen; you can now head the ball without ridiculously diving about the place; the crowd now jump up and down like proper fans should; when the players score they will show their jubilation with their arms; it's now a lot easier to run around players, especially if you're controlling someone like Alan Shearer; and to top it all off, with a quick press of the joystick you can now inform a player if he should come and collect the ball, or wait on the spot so if you want to pass the ball out to the wing, it will go to the wing.

The differences are merely cosmetic and affect the gameplay minimally, although if you were to return to your original game you'd miss these slight changes an awful lot.

f If you're a real fan of Sensible Soccer, then this is an absolutely essential purchase 9

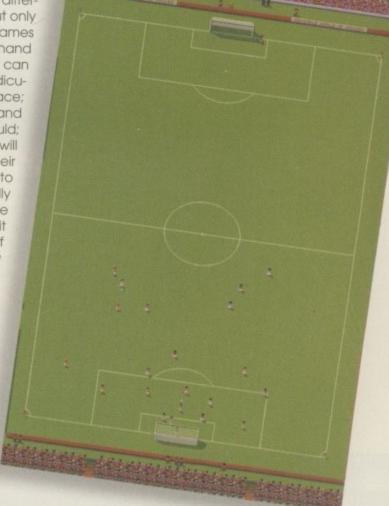

# **Final** word

If you're a real fan of Sensible Soccer, then this is an absolutely essential purchase. Please keep me out of the 'it's not worth it' debate, because there will always be someone who believes all these features should have been in the original – which is probably true.

# SYSTEM reviev

GRAPHICS

SOUND

SAMEPLAY

OVERALL

The overhead 'snooker table' lights thankfully don't turn themselves off when your 10 pence runs out

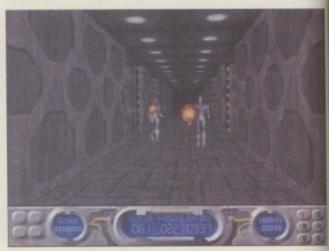

You have to be really careful because the bad things will come out behind the walls

eathess Reviewed by Andy Maddock

reathless is another game that we first caught glimpse of from Aminet, and then it was a 3D engine demo - showing off the graphics. I must say it looked absolutely mouth-watering - the smooth graphics were smoother than a peach, no, even a baby's bottom, and that's saying something.

In fanfare-like fashion a demo of the game arrived. I have to admit that after the previous Doom-clones, my mind wasn't really on the job as I was rapidly losing consciousness with sheer boredom. I mean, all you readers have to do is pick

one and play it, I have to play them all and then fill around two pages in exactly the same way. I think I deserve a medal for describing about six similar games in an entirely different way. Ahem, OBE? I think so. Please send your rewards and 'congratulations', not to mention money, to the usual address.

So this looks like my last review of a Doom game either because I haven't noticed anymore in the pipeline or I shall be handing in my notice as a doom game reviewer after this. I must admit it's been nice. I'll miss all you Doom fans, but it's time to go. But not before I've finished with an absolute cracker. Here we go.

Breathless, developed by Fields of Vision, is about the seventh or eighth Doom clone to appear on the Amiga. There are four worlds, and each one has five sub-levels. Each world will have its own password so you are able to continue where you left off. Also, there are twelve different enemies which proves that Breathless is quite v

As with the usual collection there are plenty of

As with every other Doom-like game, pressing space opens doors and secret passages

PUBLISHER **Power Computing** 

DEVELOPER Fields of Vision

PRICE \$29.99

DISKS

**HD INSTALL** 

**SUPPORTS** A1200

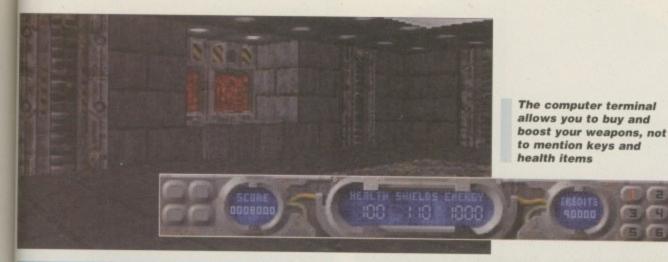

is a screen from the

demo we saw ages ago. We included it because it shows the

quality of the graphics

# The backroom boys

The programmer for Breathless is called Alberto Longo and has programmed on the Amiga for a long time. His past projects include T-Racer which he made for the Amiga a while ago. Pierpaolo Di Maio is the team manager. He works as a musician and worked out the map and sound effects for Breathless. Finally, Gianluca Abbate is 15-years old, yep, 15-years old and designed the 2D graphics and textures. Sounds like a bit of a genius to me!

collectables, and by that I don't mean Star Wars figures or Dinky cars, I mean power-ups, weapons, ammo, and health. What rarely features in most Amiga Doom clones is the finding of keys which

will let you open the colour corresponding door. In various other clones, you usually find a switch which will be a red colour and by switching it green, will open another door somewhere else in the maze.

Breathless allows you to look for credits which act as cash, and when it all totals up at the foot of the screen, you'll be able to log-on at a computer terminal and buy weapon boosts, new guns, health and keys. A bit like a computerised Tesco.

Another feature which you can easily perform is looking up or down. Doom on the PC looked pretty weird because when you saw a monster on a top platform high above your-

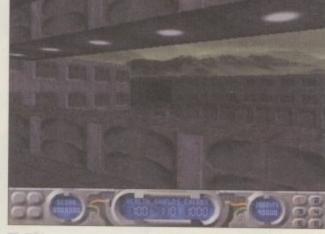

This screen looks a lot like Doom, because you can look outside through a gap in the wall

self, shooting from your eye-level could easily kill it - realistically, this isn't possible. However, Breathless lets you look up or down at any angle to see the enemy. Most of the time you will enter a huge room and find what looks like a drained swimming pool with a number of beasts in the bottom. Looking down enables you to pick them off one by one.

However, there is a downside. The view is quite difficult to toggle between and it's hard to shoot everything from the one angle. This, however, is about the only niggle I can find. There is one other but I wouldn't refer to it as a niggle. You see, nearly all the walls are at ngles, giving the game much of a boxy feel,

right angles, giving the game much of a boxy feel, but it's only when you actually think about it that it has any effect on you. By the way, I didn't even notice until someone else kindly pointed it out.

# build postyou eto the uge poks ning of om. obles one is a gale to one pout re is t as a contract of the pout re is t as a contract of the pout re is t as a contract of the pout re is t as a contract of the pout re is t as a contract of the pout re is t as a contract of the pout re is t as a contract of the pout re is t as a contract of the pout re is t as a contract of the pout re is t as a contract of the pout re is t as a contract of the pout re is t as a contract of the pout re is the pout re is the pout re

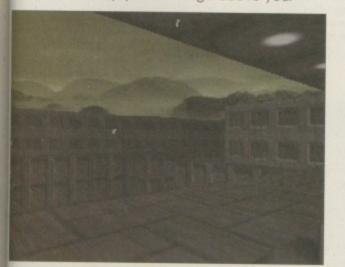

This is supposed to be night time. That's why your vision is slightly impaired and all you can see is the sky light!

# The final word

Considering this isn't the first Doom clone, you'd expect it to be at least above average after seeing the other efforts, and Breathless is above average in most ways. Whether it will suit your needs is another matter. Although there may be four different worlds with five sub-worlds, it still won't really last you that long. Okay, so maybe it is a challenging game, but you get a pass-

word after you finish a level, letting you carry on, so you could probably finish in less than a week.

6 Breathless

features some

graphics and

sound effects.

and it plays

excellent

That's about my only gripe. Otherwise, Breathless features some excellent graphics and sound effects, and it plays like a dream. This certainly ranks alongside Fears and Alien Breed 3D - there's absolutely no doubt in my mind.

# SYSTEM revie

GRAPHICS

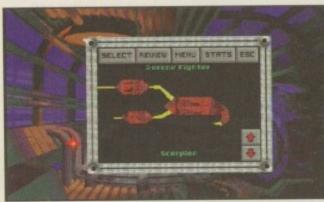

You can scroll through all the available craft. Sadly, though, you can't play as an alien and invade Earth!

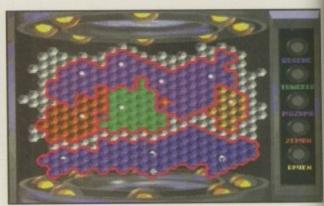

Strange things, coloured in strange ways. Hmm. Maybe this is quite intriguing after all

# Reviewed by Andy Maddock Crusader

f I can remember rightly, Gametek's last release was Brutal: Paws of Fury, and the release of Star Crusader heralds their next adventure. Basically, it's a big epic space mission,

one of those that takes months to complete. So if you want a nice relaxing, frustrationfree 1996, don't even bother reading this.

The first thing that made me groan was the 11 disks required for installation. A lengthy de-packing afternoon was in order, so I grabbed myself a copy of the daily And I set to work.

Around three and half hours later - well about 25 minutes actually.- they were all installed and ready to fly. Wait! 'Volume DHO: is full' Noooo, noooo, It can't bel

About 30 minutes later, after pondering what to delete, I finally managed to wipe just enough space clean for the huge program of Star Crusader. All I could mutter throughout was "This had better be worth it, I've had to wipe all the nudey pictures of the hard drive for this! "During this, I managed to acquire many office, and my reputation is now in tatters. Right, off we go again. 'Please Insert disk 1'...

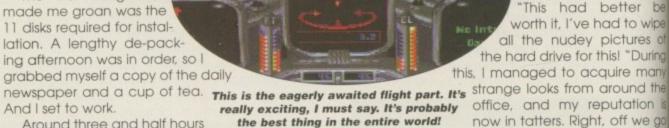

**PUBLISHER** Gametek

DEVELOPER Human soft

PRICE \$29.99

DISKS

HD INSTALL Yes

A1200

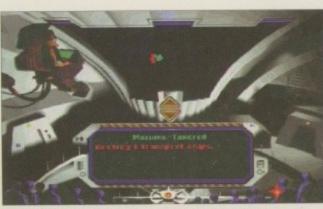

There's that cool guy on the computer-like, swivel chair. He'll tell you loads of useful things

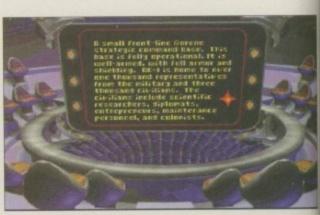

This looks like an alien boardroom - apart from the fact it's not. It's a human boardroom

# Manual read

I'm not really the sort of person who'll sift through the manual to find little bits of information – well, maybe I should have but I didn't. And I knew if I did look in the manual, there was no way I'd find an option entitled 'Change game completely.' My hopes were dashed! I was upset. I was glad, because at least I hadn't spent about £30 on it.

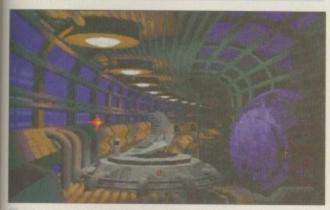

The mouse pointer has turned into a rather attractive star... Ahhh, twinkle, twinkle

Hurrah, it's all installed! As I double-clicked on the program icon, I carefully positioned the mouse to make as little movement as possible, and it gave me reboot déjà vu. "It's going to crash! It is, it is... It did!!! Noooo." To my surprise, it didn't, and without haste it displayed a requester: 'This will reboot your machine'. Well thank-you very much.

As soon as the hard drive light stopped flickering like an epileptic Christmas light, Star Crusader had landed. Boy, was I happy – relieved too! There followed some nice introduction screens, and a very long wait for the game to appear. Another cup of tea? Oh yes, please.

When I returned, a strange alien-like object was displayed on-screen and after careful manipulation of the mouse, a small star highlighted various options – which to the human eye

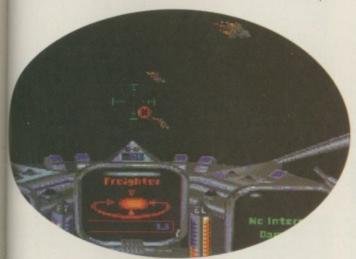

Look, UFOs! Well, they would be apart from the fact they're actually identified objects. Ho hum

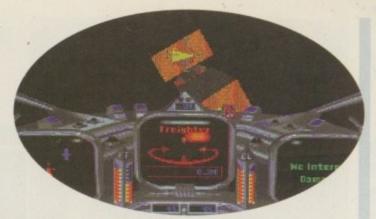

Here are more flying parts. As you can see, you are at battle with lots of orange blocks. Careful – they're really juicy!

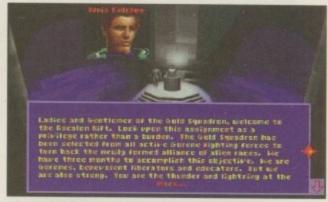

Here's a guy that'll address you and tell you many more useful things. And still, you don't know what you're doing

were damn near unreadable. A quick guess later and I was escorted to what looked like a mission briefing room – indeed it was! There were some digitised faces at the top of the screen announcing something. They did go on for a while, and to be completely honest, I didn't take much notice of the dialogue. If I had, you certainly wouldn't be reading this now.

After this, a cool guy on a computer-like swivel chair showed me what looked like some more mission briefings and led me to some more options. Blimey, I thought, there's a lot to this and I haven't even done anything yet!

When I finally got out into space, I was actually pretty disappointed. Although there was a nice ray-traced intro bit that lasted about 0.75 seconds, I was left severely despondent. I didn't seem to have much control over the spaceship, and even after realising the mouse wasn't plugged in, I still didn't have much control. The scrolling was extremely jerky, and I had to check that a) the accelerator board was in and, b) if it was working.

What made my misery complete was that I couldn't even get out of the game when I wanted to - it was as if it had grabbed me through the monitor and said 'play me!' I couldn't put it down, probably because I was in the hope of it getting better - either that or a power cut.

absolutely straight with you now – don't believe the hype. What hype? I hear you say

# **Final** word

I will apologise if you were expecting a high flying space epic, accompanied by an informative, factual review. If I'd told you everything about the game and then said it was utter rubbish, what's the point? If a friend told you a

really boring story, would you ask him to tell it again, only in more detail. No? I didn't think so.

My job is not to build-up the game until it sounds like the best thing ever. It is to inform you of how it plays, if it's worth the money, and most of all, if it's any good. And that's what I believe I have done.

I'm being absolutely straight with you now - don't believe the hype. What hype? I hear you say. Good point, is my reply.

# review

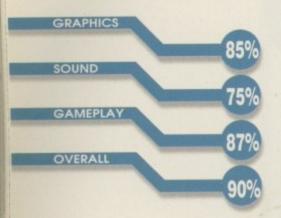

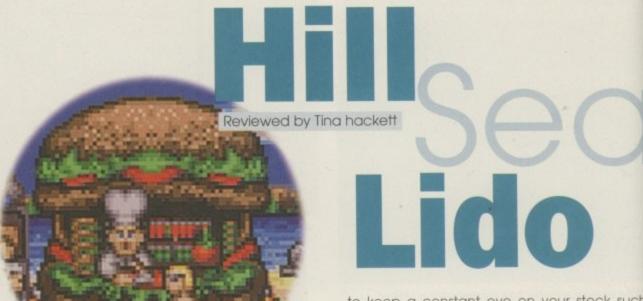

PUBLISHER Vulcan Software

DEVELOPER In-house

PRICE £12.99

DISKS

HD INSTALL

ves

SUPPORTS All Amigas, 1Mb h, I do like to be beside the seaside.
Oh I do like to be beside the sea.
Tralalaleh etc." or so the old ditty went which nobody can ever remember the next few lines for. Well, believe it or not, this is a relevant intro/tenuous link because software company Vulcan have taken this theme and used it in their latest game. Called Hill Sea Lido, it's a seaside management simulator - sounds a little odd, I mean what possible work is involved in managing a stretch of beach? Well,

it's a whole lot more complicated than you might

think, and there is plenty of work involved as a

budding business entrepreneur.

You have 20 metres of beach and promenade to do with what you want, plus the running of the Pier Theatre, and the aim is to expand your desolate stretch of beach into a money-making resort. You must buy shops, build attractions, and keep the place tidy. Staff must be hired too, from the lifeguard to the guy that walks around with a sandwich board advertising the shows. You need

to keep a constant eye on your stock such as keeping the burger bar filled with burgers, and keep the price at a rate which will keep the customers happy and keep you in profit.

Okay, so it's not a serious simulation of business life, but then again, why would you want one like that anyway? What it does offer is a novel scenario which, although fun, is very challenging. It's actually very hard to get those profits rolling in You also have to make sure your resort passes the high standards of the Health and Safety Inspector who will fine you a ridiculous amount a money should he find low standards of hygiene

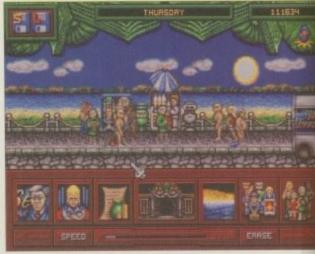

The promenade - build more stalls to keep the customers happy

# SUNDRY B3194

On the beach you can set up attractions such as the dingy hire

# Let's go to work

During the game you will need to hire casual labour to keep the place running smoothly. You should aim to keep your beech and promenade as tidy as possible and to do this you can hire Refuse Specialists. Don't forget to collect the money from your shops and facilities - you can send out your Cash Man and the money will then be transferred to your bank. However, it may also be wise to hire Wideboy Securities to protect him whilst he's doing this.

The safety of the swimmers is important too, so a Life Guard can be called upon to keep an eye out. And when you've booked one of the many talents for your show, it pays to advertise, so regularly hire the Advertisers to walk around the beach to tell everyone about the weekly entertainment.

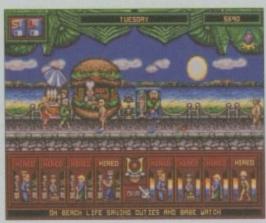

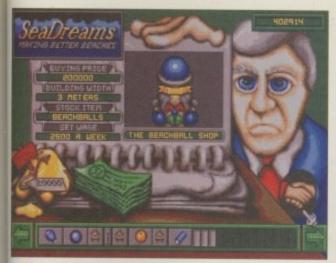

Take your pick from the many shops and attractions to keep your visitors happy

or safety. At the other end of the scale, though, if you keep your resort pristine then you stand a good chance of winning one of the possible awards which as well as giving prestige comes with extra money.

Tourists can also be a pain but as usual the customer is always right. If there aren't enough refreshments or activities they won't come back. You can find out who they are by clicking on them - the screen will tell you how fussy they are, what they want you to build and for, example, how hungry they are.

Graphically, it's bright and cheerful and has a charm of its own. It's probably not as detailed as some games but the cartoon style works well with the light-hearted theme of the game. There are some entertaining animations such as the various shows you can book - Michael Jickson performs his great 'grabbing the crotch routine'

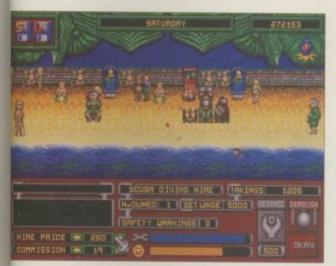

Aah, all the joys of the seaside. Enough candy floss to make you sick and sand in your sandwiches

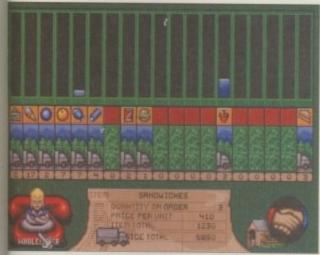

Don't forget to stock up at the wholesalers on the essential products for your shops

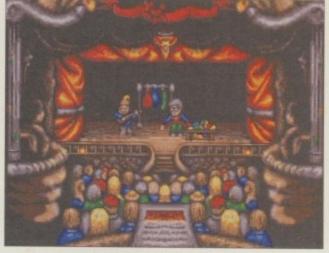

Showtime - watch what Basil can do with his bendy balloons

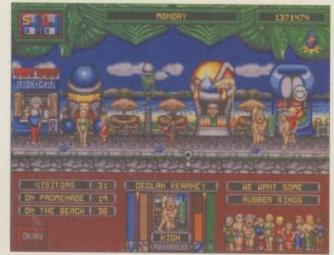

Bloody tourists, keep an eye on what they want though if you want to make money

and heeky ChippenDave bares all to the audicince.

Sound options are available for this too and, for instance, if you want to order something from the warehouse the cashier will shake her head to agree or disagree accompanied by an "Uh huh!" or "Aha!" – basically yes or no. The usual seaside noises can be heard, along with van engines and whines of complaint from the disgruntled customers if they see too much litter. There are also some nice, cheerful dittys which keep the whole thing rolling along nicely.

# Showtime

6 Superbly

designed and

a real bargain

to boot - you'd

be crazy not to

buy this ,

such as the talented Michael Jickson - the more famous will cost more but attract a bigger ticket price

Book

# **Final** word

Without a doubt, this is one of the most fun games we've had over the last few months. Animations add humour, playability is challenging, and the theme is refreshing.

It's not quite as in-depth as Theme Park, which is another game in this fun management-type genre, and maybe it's not up to the same graphical quality, but it is definitely as addictive and plays brilliantly. It's only £12.99 and stacks an absolute ton of gameplay into It. Superbly designed and a real bargain to boot – you'd be crazy not to buy this.

Things are looking up at long last with the recent releases Flight of the Amazon Queen, Breathless and Coala. Along with this title we could definitely see a revival for the Amiga games scene. A real breath of fresh air.

Please note: the game is only available through mail order direct from Vulcan. Contact them on 01705 670269.

# Amiga Computing reader offer

Hillsea Lido, the seaside management simulator

# Order your copies of Hill Sea Lido

Another addition to Vulcan Software's value for money Mini Series

Hillsea Lido is the new game from Vulcan Software which provides all the thrills and spills of designing your own seaside resort.

Hillsea Lido is the game in which you own a slice of coastline. Put your business skills to the test as you endeavour to turn an empty stretch of beach into a sun drenched yold mine.

You must employ cunning decision-making tactics in every aspect of the game. The positioning of your shops, the prices you charge for watersport hire, the shows you choose to book for your theatre, and the amount you pay your staff are just a few of the many elements involved in building the finest Seaside Resort in the world.

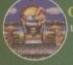

On the Promenade – you must use your skill and judgement to build a row of shops and facilities to entice the tourists

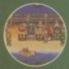

On the beach – your visitors won't be happy until there's plenty to do, from Donkey Rides, Speedboats and Rubber Dinghy hire

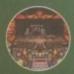

In the Theatre – book one of the many acts from Cheeky ChipenDave to Basil and his Bendy Balloons

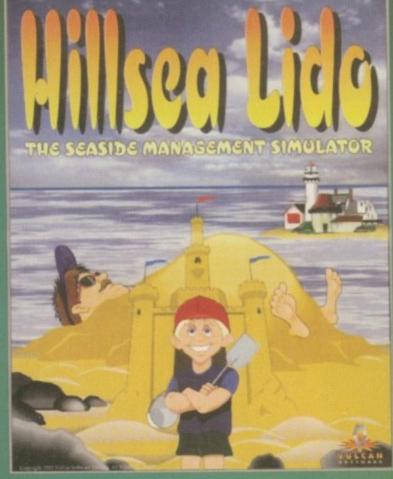

"Superbly designed and a real bargain to boot – you'd be crazy not to buy this." 90% Only £12.99 + £1.50 p&p

Available only through mail order

Real time simulation
100s of zany characters
Hysterical animations
Panoramic parallax scrolling
Uproarious theatre shows
'Smart character' engine
100s of 'real life' scenarios
7 interactive playing areas
40 screens of building areas
Save game facility
Hard drive installable
Compatible with all Amigas
Mouse driven
Requires 1 Meg
Future datadisk expansion
Free technical support

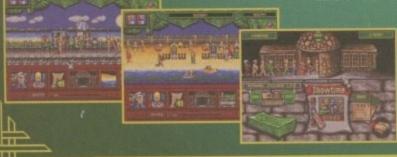

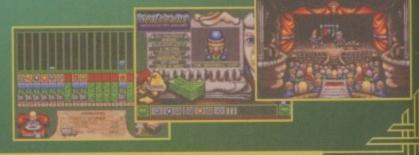

| Please send a copy of Hillsen Lide for the Amiga to: | I enclose a CHEQUE/POSTAL ORDER for the value of Please make payable to: Vulcan Software Limited. | £14.49          |
|------------------------------------------------------|---------------------------------------------------------------------------------------------------|-----------------|
| Mr/Mrs/Miss/Ms                                       | Please charge my ACCESS/MASTERCARD/VISA with                                                      | £14.49          |
| Address                                              | Credit Card Number:                                                                               |                 |
|                                                      |                                                                                                   |                 |
| Post Code                                            |                                                                                                   |                 |
| Telephone                                            | Expiry date Signature                                                                             | Computing Offer |
| Send your completed order form and payment to:       |                                                                                                   |                 |

Vulcan Software Limited, Vulcan House, 72 Queens Road, Buckland, Portsmouth, Hants PO2 7NA
The price of £14,49 includes VAT and carriage within the UK Mainland. Orders will be sent within two days of receipt and subject to stock availability

Our Ref.: HIL1

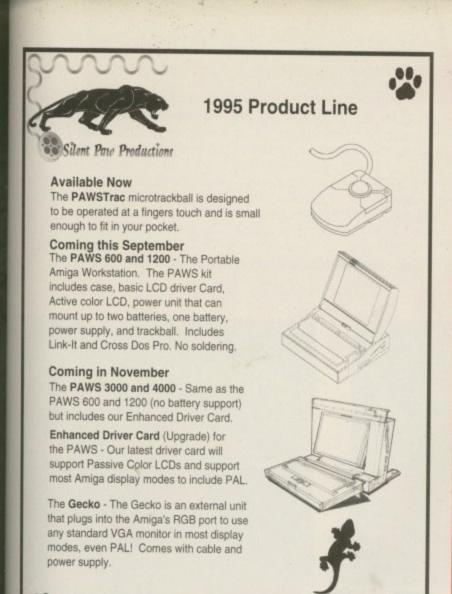

P.O. Box 1825, Manassas, Virginia 22110

703-330-7290 - Voice, 703-330-5752 - Fax

# LOWEST PRICED TOP QUALITY RIBBONS, INKJETS, TONERS & DISKS

|                                                                                                    |                                                                                                    | P                                                                                                    | rin                                                                                                    | ter                                                                                                    | Ribbons                                                                                                    |                                                                                                    | П                                                                                                    |                                                                                                    |                                                                                                    |
|----------------------------------------------------------------------------------------------------|----------------------------------------------------------------------------------------------------|----------------------------------------------------------------------------------------------------|----------------------------------------------------------------------------------------------------|----------------------------------------------------------------------------------------------------|----------------------------------------------------------------------------------------------------|----------------------------------------------------------------------------------------------------|----------------------------------------------------------------------------------------------------|----------------------------------------------------------------------------------------------------|----------------------------------------------------------------------------------------------------|
| mstrad DMP 2000/3000<br>mstrad DMP 4000<br>mstrad DMP 4000<br>mstrad PC W8256/8512/L/03500<br>rother M1009/1024/1109/1209<br>itizen 120D/LSP10/Swife 24/9<br>outmodore MPS 1220/1230<br>goon LO100<br>goon LO400/500/800/850<br>goon LA400/500/800/850<br>goon FX/MX/RX/D0FX/LX800<br>goon FX/MX/RX/D0FX/MX1000<br>goon FX/MX/RX/D0FX/MX1000<br>goon LX80/86/99<br>LEC Pinwyller P2200<br>KI ML182/183/192/193/195 | 1 off<br>2.80<br>3.66<br>2.85<br>3.90<br>2.85<br>4.50<br>4.10<br>3.45<br>2.90<br>3.36<br>2.12<br>3.90<br>3.03<br>3.17 | 2±<br>2.65<br>3.51<br>2.70<br>3.75<br>2.70<br>4.35<br>3.95<br>3.30<br>2.75<br>3.21<br>1.97<br>3.75<br>2.88<br>3.02 | 5±<br>2.45<br>3.31<br>2.50<br>3.55<br>2.50<br>4.15<br>3.75<br>3.10<br>2.55<br>3.01<br>1.77<br>3.55<br>2.68<br>2.82 | 10+<br>2.25<br>3.11<br>2.30<br>3.35<br>2.30<br>3.95<br>3.55<br>2.90<br>2.35<br>2.81<br>1.67<br>3.35<br>2.48<br>2.48<br>2.62 | BLACK Panusonic KXP113/1124/1140 Panusonic KXP1080/1180/00/1592 Panusonic KXP1080/1180/00/1592 Panusonic KXP2123/2180 Seloscha S1/90/2/95 Star LC10/20/100 Star LC200 Star LC24-10/200 Taxan Kaga KP810/815/910/915 COLOUR Citizen Swift 24 Panusonic KXP2123/2180 Star LC10/20/100 Star LC24-10/200 Star LC24-10/200 Dns Not Listed. | 1 off<br>3.46<br>2.89<br>4.95<br>5.70<br>2.29<br>3.00<br>2.86<br>3.14<br>1 off<br>11.95<br>10.63<br>6.00<br>9.78<br>9.63 | 2+<br>3.31<br>2.74<br>4.80<br>5.55<br>2.14<br>2.85<br>2.71<br>2.99<br>2+<br>11.80<br>10.48<br>5.85<br>9.63<br>9.48 | 5±<br>3.11<br>2.54<br>4.60<br>5.35<br>1.94<br>2.65<br>2.51<br>2.79<br>5±<br>11.60<br>10.28<br>5.65<br>9.43<br>9.28 | 10+<br>2-91<br>2-34<br>4-40<br>5-15<br>1-84<br>2-45<br>2-31<br>2-59<br>10+<br>11-20<br>9-88<br>5-25<br>9-93<br>8-88 |

| All Prices INCLUDE VAT (@ 17½%) & UK Delivery | And INCLUDE FREE Labels.  Miscellaneous Items  Roll 1000 3%" Disk Labels 8.99 3%" Disk Cleaning Kit 2.99 Parallel Printer Cable (1.8m) 3.99 Mouse Mat 2.99 | Inkjets, Ink Refills & Canon BJ-10/20 Cartridge Commodore MPS1270 Cartridge HP Deskjet Cartridge (Double Cap.) HP Deskjet Tri-Colour Cartridge HP Thinkjet/Quietjet Cartridge HP Deskjet Tri-Colour Catridge HP Thinkjet/Quietjet Cartridge HP Deskjet Availlable in Black, Cyan, Magen Red, Blue, Brown, Light Green, Dark Green, I Pack £11.00, 2+ Packs £10.60 ca, 5+ Packs 6 HP Laserjet II/HI Tomer Cartridge HP Laserjet II/HI Tomer Cartridge HP Laserjet II/HI Tomer Cartridge Ring For Inkjets & Toners N CPU & Monitor Dust Cover Monitor Dust Cover Monitor Dust Cover Amiga 500 Dust Cover Amiga 600 Dust Cover Amiga 1200 Dust Cover | Toners 7.54 each 2.13 each 2.00 each 6.00 each 16.00 each 16.00 each 16.00 each 16.00 each 16.00 each 16.00 each 16.00 each 16.00 each 16.00 each 16.00 each 16.00 each 18.00 each 18.00 ea |
|-----------------------------------------------|----------------------------------------------------------------------------------------------------|----------------------------------------------------------------------------------------------------|----------------------------------------------------------------------------------------------------|
|-----------------------------------------------|----------------------------------------------------------------------------------------------------|----------------------------------------------------------------------------------------------------|----------------------------------------------------------------------------------------------------|

Owl Associates Ltd, Dept 410, Owl House, 5 The Brambles, Lichfield, Staffs WS14 9SE

am very proud to be an integral part of this exciting project. With many hundreds of hours of solid use the Amiga performed flawlessly, it's easy to understand why she really is Everybody's Girlfriend'

TANGENT MUSIC PRESENTS David Pleasance

Ex MD of Commodore

A Visually Commodore

A Visually Commodore

A Visually Commodore

Charlish All you have to do is call 0891-600315 and accessed to
charlish All you have to do is call 0891-600315 and accessed to
charlish All you have to do is call 0891-600315 and accessed to
charlish All you have to do is call 0891-600315 and accessed to
charlish All you have to the Amiga

(Read that advers for the answer) As wiver will be
selected at modom and be noticed by per min all contents of the Amiga as easy
the

Call cost 39p per min charp rate. 43p
per min all contents of the Amiga as easy
the

Call cost 39p per min charp rate. 43p
per min all contents of the Amiga as easy
the

Call cost 39p per min charp rate. 43p
per min all contents of the Amiga as easy
the

Call cost 39p per min charp rate. 43p
per min all contents of the Amiga as easy
the

Call cost 39p per min charp rate. 43p
per min all contents of the Amiga as easy
the

Call cost 39p per min charp rate. 43p
per min all contents of the Amiga as easy
the

Call cost 39p per min charp rate. 43p
per min all contents of the Amiga as easy
the

Call cost 39p per min charp rate. 43p
per min all contents of the Amiga as easy
the

Call cost 39p per min charp rate. 43p
per min all contents of the Amiga as easy
the

Call cost 39p per min charp rate. 43p
per min all cost cost and cost are recommended to the Amiga.

Call cost 39p per min charp rate. 43p
per min all cost for the Amiga.

Call cost 39p per min charp rate. 43p
per min all cost for the Amiga
charper of this
charlish All you be accessed to the Amiga.

Call cost 39p per min charp rate. 43p
per min all cost for the Amiga
charper of this
charlish All you be accessed to the Amiga
charper of the Amiga
charper of the Amiga
charper of the Amiga
charper of the Amiga
charper of the Amiga
charper of the Amiga
charper of the Amiga
charper of the Amiga
charper of the Amiga
charper of the Amiga
charper of the Amiga
charper of the Amiga
charper of the Amiga
charper of the Amiga
charper of the Amiga
charper of

PRISONER OF PASSION • ROSES • EVERBODY'S GIRLFRIEND BLUES LAY DOWN YOUR ARMS • PARA MI AMIGA (HOMAGE TO JAY MINER) DON'T LET ME FALL . GET IN QUICK . LAY YOU DOWN . INFINITY CRAZY LIKE THE WIND • FIESTA AFTER THE SIESTA • FEELS LIKE DREAMIN

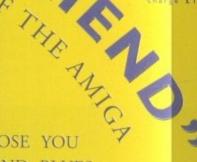

WIN A PIECE OF AMIGA HISTORY

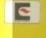

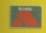

CREDIT CARD HOTLINE

573 5614

"Everybody's Girlfriend" Tangent Music, Dial House, Unit 6, Peter James Business Centre Pump Lane, Hayes, Middlesex UB3 3NT COMPACT DISC

CASSETTE

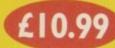

Postage/packaging U.K £1.49 Rest of the World £1

FILL IN THE COUPON, WITH CHEQUE/POSTAL ORDER PAYABLE TO TANGENT MUSIC

| One Con                                 |            | _ | of "Everyl<br>Cassett | _ | Girlfriend         | - 0000        |
|-----------------------------------------|------------|---|-----------------------|---|--------------------|---------------|
| 100000000000000000000000000000000000000 | npacr Disc |   | Casserr               |   | 7                  |               |
| Name                                    |            |   | THE PERSON LE         | C | Allow Elsters del- | 90            |
| taume                                   |            |   |                       |   |                    | 99 L. Jan 199 |
| Address .                               |            |   |                       |   |                    |               |
| 1                                       |            |   |                       |   |                    |               |
|                                         |            |   |                       |   |                    |               |
| *************************************** |            |   | Postone               |   |                    |               |

# preview

Previewed by Andy Maddock

Champ

There are three courts you can select from if you are playing a friendly against either the computer or a human

ennis games on the Amiga have never really made an impact on the market. In fact, the only game I can remember that was any good was Advantage Tennis – programmed by a foreign company I think. It was a sort of 3D simulation/career game using wire frames.

Recently, I wrote a preview for another new game called Center Court, and I moaned about Tennis being one of those less popular sports – well, at least not as popular as football. And to be quite frank, it's a bit boring as a spectator sport. Alright, so it may be good to actually play, but as a spectator all you can do is watch.

For instance, at a football match, shouting and Jumping up and down like escaped monkeys seems to have an effect on the team you're

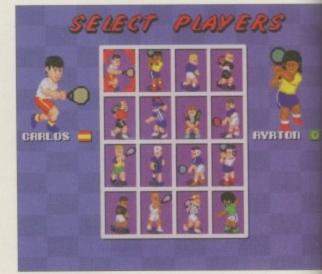

The character select screen shows all the characters you can select from their respective countries

supporting and if they win, it feels like you helped them. If you try that at a tennis game, the bloke sitting in the baby's high chair just tells you to be quiet – just so the players can concentrate. Well that's right you see, because football, cricket basketball and every other sport in the entire world requires no concentration at all! No sirree.

I'm afraid to say, it all comes down to being absolute wet. Yes, that's what they are - wet. Ooh, it takes all the concentration in the world to

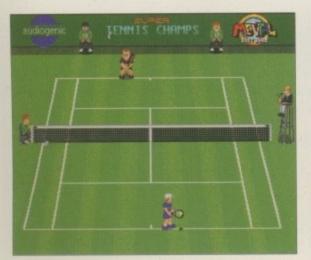

The match screen makes Super Tennis Champs play exactly like Super Tennis from the SNES, which is no bad thing!

|                                        | OPT   |      |                         |            |  |
|----------------------------------------|-------|------|-------------------------|------------|--|
|                                        |       |      | TUP                     | SUB        |  |
| 2 FIRE BU<br>SERVICE                   | TTONS |      | ONE<br>PRO              | ONE<br>PRO |  |
| CHAR SE<br>SCROLLI<br>MUSIC<br>VIEW CP | ng    |      | ON<br>FAST<br>ON<br>OFF |            |  |
| LORD CH<br>PLRYER                      |       |      |                         |            |  |
| CREATE                                 | CATE  | SAUE | DISE                    |            |  |
| DONE                                   |       |      |                         |            |  |

You can tweak all the options to make Super Tennis Champs play how you want it to

| NENT TOURNAMENT:- | RANK                                                                                    | ING                                                                           |
|-------------------|-----------------------------------------------------------------------------------------|-------------------------------------------------------------------------------|
| PARIS             | CARLOS AVETOR AVETOR CHUCK BUZZ AVERAS SYNEN JAKE ROGER ODOGIE HENRI IHARA IHAC IDANIEL | O PIS O PIS O PIS O PIS O PIS O PIS O PIS O PIS O PIS O PIS O PIS O PIS O PIS |
| ≠PLAY SAUE        | STAN GREG JULIUS                                                                        | O PTS<br>O PTS<br>O PTS                                                       |

The ranking screen shows how well you're doing during the course of a season

# Fit for anyone

The first thing you notice about Super Tennis Champs is its polished feel. It feels like someone has actually taken the time to present an Amiga game the punters actually will want to play. There wasn't really any media hype of any description, it just sort of crept up behind us when we thought the future of games was going to be

disappointing. Audiogenic could never stand accused of releasing half-hearted games to make a quick buck.

As you can see from all their past products, Audiogenic have always come up with the goods and managed to cater for all types of gamesplayers. Super Tennis Champs is no exception, and without delving

too much into the statistical side, it will undoubtedly appeal to everyone because it's one of those games you can sit down and play, especially against a friend. The two-player enjoyment stretches it to the limit - in fact many office arguments have been resolved with a few sets of Super Tennis

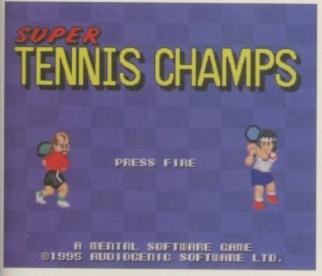

The title screen shows some excellent characters, that are so well drawn and look good

be able to hit a tennis ball really hard! I have to apologise about my attitude, but surely you can understand why I feel like this.

Super Tennis Champs by Audiogenic is another in the long line of post-Christmas games, including Odyssey, which should be out now, and Exile - the rejuvenated classic space romp. Super Tennis Champs looks extremely lke Super Tennis on the Super Nintendo, and the way the sprites are drawn s instantly recognisable.

also managed to notch up a credible 90 per cent and more in most magazines.

The characters in the game all had their own personalities ust like Super Tennis Champs has For example, there's Buzz Germany and Synex from Canada. You can take part in standard friendly game, tournament, or league, or go

all the way and take part in a Grand Slam against many more computer or human competitors. You are then ranked in a table and the urther you get in a tournament, the more points you get.

The actual playing part of Super Tennis Champs is superb. Firstly, you can choose between two systems of service. The first is slighy harder - you have to hold the fire button down to act as power and use a subtle direction o plant the ball in the opposing player's court.

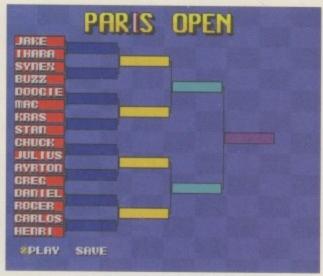

You can see who you'd possibly get to play in the next round via the tournament tree

The second is merely a cross-hair which you place where you want the ball to bounce. Also, the players all have their own statistics and attributes so the player you will pick will have a

varied effect on your success.

The Grand Slam tour takes you all over the world playing at various venues, and before you start the tournament you are split randomly against all the other competitors from around the Depending on the venue, you will either play on a hard, clay or grass court. Before you begin to get worried, there's an option for you to save your game so you can continue at a later date if things get a little tough. The options screen allows you

to change settings such as the service, you can keep all the players on the same skill, and can alter of play. You also get an

overview of the players you get to play with and against, so you can pinpoint their strengths and weaknesses. Finally, there's the option to load in more characters from disk.

You can take part in a standard friendly game, tournament, or league, or go all the way and take part in a Grand Slam 9

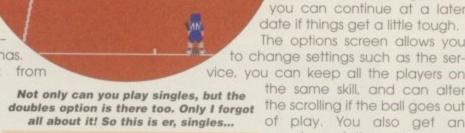

# Final word

At the moment it must be about 92 per cent complete - all that's waiting to be added is the obvious presentational screens, and features such as a manual and box. The gameplay is set about right, all the competitions are accessible, so from what I've seen it's going to be one of the best games this year - even though it's hardy started.

# Previewed by Andy Maddock

dithered screen

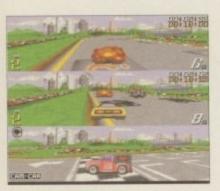

Three players can take part, giving you more of a view because the horizon sometime gets in the way

uildhall Leisure have been pushing releases out like nobody's business. A few months back Gloom received 81 per cent from yours truly because

it was one of the first attempts at a Doom-like game. Then followed Fears, which although it was slower, was excellent fun. Hot on the tail of these two releases is Extreme Racing, a sort of first-perspective view racing game, which looks a lot like the SNES version of Super Mario Kart - which is no bad thing!

If I remember rightly, I previously saw some screenshots of this uploaded to Amine. Back then it wasn't signed to a publisher or anything, and to be honest, it did look pretty good. It was titled 'XTR' which obviously meant Extreme Racing - although it was spelt This may look like a pretty badly drawn Basically, the screen was spl Xtreme Racing. Gosh, how we manipulate the English I anguage!

I was always a big fan of Super Mario Kart on the SNES and when I saw the screenshots of 'XTR' I could see a lot of similarities. However, instead of the excellent Mario characters, Extreme Racing featured different cars - a Police car, a VW Beetle, a Ferrari, and more. What made this so

much better than Mario Kart was that four player could race at the same time on one Amigaconnecting two machines would enable eigh players to battle it out all at the same time

> So if you've got plenty of friends who like some friendly rivalry, Extreme Racing could be just what you're looking for.

Although it is still a fair way off completion it's looking pretty impressive. The graphics are very car toon like - working we with the background and track graphics - and the best thing by fo about it is the fact that you can customise completely. On our preview version

you to edit the tracks, and it wa comprehensive application although reasonably simple to use screen. However, don't worry, it's just a into a tile-like grid whereby you could load up object

there was an editor, allowing

and place them on the screen. I'm not sure whether this will be included on the complete package, although they seen to have already planned some data disks with new tracks and the editor, depending on the game's success.

When I mentioned you could customise the

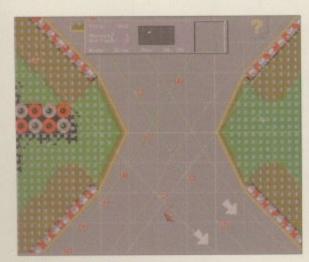

The track editor is excellent. It allows you to chop and change sections easily and efficiently

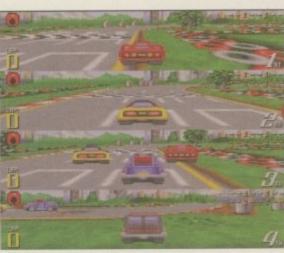

Four players can play at any one time. And if you add another Amiga, eight can play!

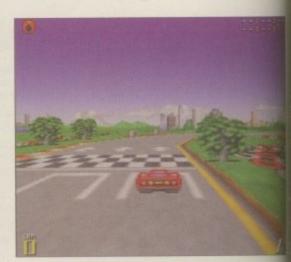

In one-player mode Extreme Racing is at its fastest. It really does play like Super Mario Kart too!

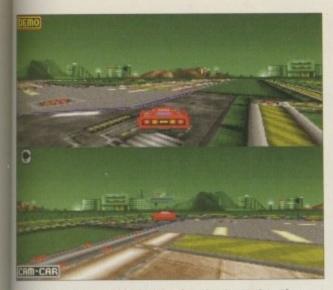

The space track is by the far the best, beating every other in terms of graphics

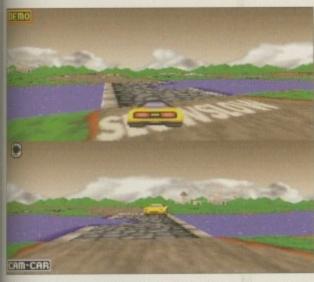

The yellow car belongs to a certain character - I don't exactly know which one though

entire game, I mean you can change resolutions, camera angles, frames per second, car detail, background detail, dithering and the screen size. Almost every key on the keyboard manages to change something.

The actual game will feature a championship where you win cash in respect for your placing, and can then upgrade your car to give it better engines, brakes and tyres. You will be able to run your car over question marked-shaped boxes which will randomly present you with a weapon for you to blow away the opposition with. These include missiles, mines and even homing sheep! Finally, there will be three

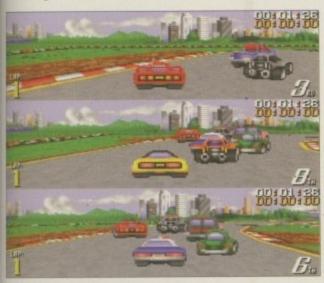

La la la la... If only I could think of a caption... Hang on, wait a minute... No, it's gone

# Get your mates round

The last racing game I saw on the Amiga was Turbo Trax, and that was pretty good, except it didn't really offer anything new that stood out from the rest.

As far as I know, the only game that's relatively similar to Extreme Racing is OTM's Virtual Karting – and that's only

because the tracks are manipulated in the same way. Extreme Racing is looking far more professional than Virtual Karting, and if a few tweaks are made before the full version appears, it could well be one of the finest multiplayer games of the year. We'll have to wait and see.

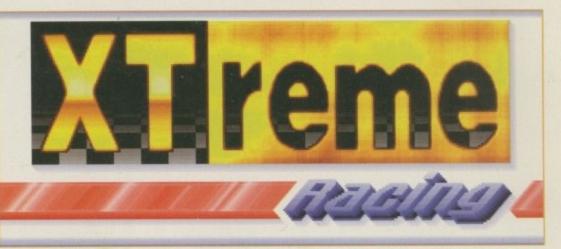

This is the logo. Pretty isn't it? Yes very pretty. And no, I'm not running out of things to write about!

difficulty levels as well as cup races and the aforementioned championship.

You will be able to race around a series of themed tracks including water world, radioactive world, normal roads, and space tracks where you have to stay on the track, presumably because you're in orbit.

As with Mario Kart, there's a battle mode where you chase your opponent around a track, with the idea of smashing him up - rather than completing laps. It's pretty similar to the Mario Kart version whereby three balloons are attached to your kart and you must pop your opponents balloons. As it proudly states on the in-game instructions. 'It's Mario Kart - only not as cute!' Too right mate.

The characters you can choose from are pretty sketchy at the moment, although from what I can make out there is a funny bloke, a kid, a monster, a policeman, a woman, a cool guy, a Chinese man, and a green monster. They may change – hopefully, they will.

Hopefully, there will be full race replays so you can watch where you went wrong and why, and thankfully, Extreme Racing will be HD Installable.

# Final word

Super Mario Kart, was and always will be, one of the finest racing games on any format – ever. If Extreme Racing can be half as good, then it looks like Guildhall Leisure and Black Magic are going to be riding high in the charts again, so soon after their success of Fears and Gloom. All you have to do is wait for the full review, which should be next month – space allowing.

As for the actual game itself, I played it on a A1200 with a Blizzard 1220 and it was very impressive, especially when altering some detail and playing around with the frames per second.

• You will be able to race around a series of themed tracks including water world, radioactive world, normal roads, and space tracks

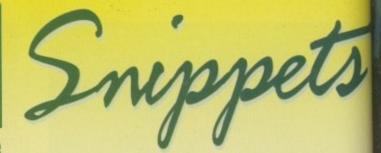

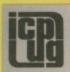

# FREE PD SOFTWARE

AMIGA - PC - All Commodore

Call (0181) 651 5436 or Write to 45 Brookscroft, Linton Glade, Croydon CR0 9NA Independent Commodore Products Users Group

# TEL: 01704 834335 Phone for Assassin Game Disks 1-256 Fred Fish 1-1000 Special Pack details

For every 10 Disks ordered choose1 FREE (p&p 75p)

Online PD, Dept. AG2, 1 The Cloisters, Halsall Lane, Formby, Liverpool, L37 3PX.

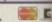

DON'T BE DECEIVED by our

small advert. We are now in

our fifth year of trading and

stock thousands of PD titles

(from only 60p). For a FREE CATALOGUE DISK listing all outities and WINTER SALE SPECIAL OFFERS

Send SAE to: PATHFINDER PD (AMC)

JUST SOME OF OUR LOW PRICES:

A1200 Dust Cover £1.99 17 Bit Fifth Dimension CD £16.99 100 Disk Labels £1.45 LSD CD Vol. 3 £16.99

Aminet 9 CD £14.99

Post & Packing for orders under £6 is just 60p and FREE for orders over £6

Disks (including labels) £15 (per 50)

100% guaranteed 13,000 disk PD Library now available

PD prices all £1.00 per disk

Please send £1 or 4 1st Class stamps for catalogue

Free local delivery (10 mile radius) All your computer needs catered for

....£22.50 (per 50)

41 Marion Street, Bingley, West Yorksh BD16 4NQ. Tel/Fax: 01274 565205

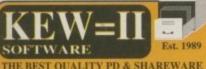

THE BEST QUALITY PD & SHAREWARE

The LEADER -OTHERS CAN ONLY FOLLOW!

FREE FRIENDLY HELP BY POST or PHONE ANYTIME! FREE CLUB MEMBERSHIP

PICK YOUR OWN PROGRAMS! BY NAME NUMBER AND SIZE! IT'S EASY! 500k makes 1 bootable disk! 800k makes 1 non-bootable disk!

FREELY UPDATED CATALOGUE WITH FULL DESCRIPTIONS INDEX & VIRUS CHECKER ONLY £1! Phone for the LATEST PROGRAMS!

PO Box 672 South Croydon Surrey CR2 9YS Tel: 0181-657 1617 1-3 disks £1.50 4 or more ONLY £1.25!

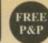

# VIDEOS FROM DTBS

Because of a bulk purchase we are able to offer certain videos at greatly reduced prices while current stocks last

| AM0101 | Animation video volume 1         | 27.50  |
|--------|----------------------------------|--------|
| AM0104 | How to Animate                   | £5.00  |
| AM0109 | Desktop Video Volume 1           | £7.50  |
| AM0112 | Amiga Primer                     | £7.50  |
| AM0115 | Star Wars Animation Collection   | £2.50  |
| AM0117 | Amiga Graphics Volume 1          | £7.50  |
| AM0202 | Advanced Techniques with DPaint. | £12.50 |
| AM0102 | Animation Video Volume 2         | £7.50  |
| AM0105 | Animation 101                    | £7.50  |
| AM0110 | Desktop Video Volume 2           | £7.50  |
| AM0113 | Hot Rod Your Amiga               | £7.50  |
| AM0116 | History of the Amiga             | £5.00  |
| Am0201 | DPaint IV Video Guide            | £10.00 |
|        | E MATCH: We will match any !     |        |

PRICE MATCH: We will match any lower price advertised in this issue for any book or

video listed
FREE postage in UK. Europe airmail & Worldwide surface mail add £1 per item. Airmail outside Europe add 25%.

Access & Visa orders accepted. Tel/Fax 01706 715028.

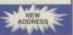

# **Cheaper Video Titling**

For Amiga Beginners - £14.99 inc p&p - overseas £17.99 Tel: 0421-563894

Some programs require WB 2 & 3

The LC.V.T. Package will contain: 30 minute Tutorial Video VHS format, Captionator 2 Subtitling Program, Inscript
1.1 (not A500, WB2+ only), DTV, Spectrapaint V3.0 Paint Program, Utilities Disk, Copier, Text Editor etc. 2 Fonts
Disks, Bitmap & Truccolour. Printed documentation supplied. UK Cheques & Postal Orders only & International orders.

Cheques payable to G.V. Broad Ent. Dept. AMC2, 43 Badger Close, Maidenhead, Berkshire, SL6 2TE, England e-mail: gvb@vossnet.co.uk

# .a.q geolgiptad

# QUALITY PUBLIC DOMAIN & SHAREWARE

Full product listings & cat. disk. available from the Midnight Express BBS, +44 (01384) 865626

- If you supply the disks then pay only 40p per disk
- Normal prices only 75p per disk
  Amiga A1200 "Magic Pack"
- £379.99 or with Scala & 170Meg Hard Drive £479.99
- Send blank disk & SAE for FREE cat. disk
- Latest titles obtained from **BBS's regularly**

**Order/Enquiry Hotline** +44 (01274) 677673

Send your order & payment to Centurion PD (Dept Comp), 24 Wastwater Drive, Woodcrest Bradford, West Yorkshire BD6 2TN

# CAPRI CD DISTRIBUTI N ALL AVAILABLE CDTV TITLES IN STOCK AMIGA COST

225+ CD TITLES/150+ CD32 TITLES/80+ CDTV TITLES

**NEW RELEASES** £24.99 178it Fifth ... £19.99 Artwork CD Eric Schwartz CD . AGA Experience... Meeting Pearls 3... £9.99 £14.99 £9.99 Aminet 9 C64 Sensations... Octamed 6 CD. £29.99 Aminet Set 2 £29.99 Euroscene 2 £14.99 Alien Breed 3D. £29.99 £29.99 Exile...... Zoom Vol 2. Super Streetfighter 2 £27.99 £29.99 £19.99

LATEST SPECIAL OFFERS / LIMITED STOCKS £29.99 Gloom ... £14.99 Roadkill Super Skidmarks £14.99 Nick Faldo's Golf .....£9.99 £9.99 Strip-pot

This is just a small selection of the titles & special offers we have

## CAPRI CD DISTRIBUTION Dept AC2, Capri House, 9 Dean Street,

Marlow, Bucks. SL7 3AA. (Visitors welcome) TEL/FAX: 01628 891022

TRADE ENQUIRIES WELCOME WISA

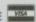

# ARE YOU MISSING OUT ON THE VERY BEST AMIGA USER GROUP?????

Chic Computer Club offers great discount offers on all computer goods. Thousands of new contacts, free help & advice, gigabytes of free PD/Shareware from our members only BBS. Regular newsletter. Second hand hardware, software bought/sold. Latest product information and member reviews and opinions, and the best fanzines/diskzines and millions of on disk P.D./Shareware titles at unbelievable member only prices.

Find out what you're missing by sending an SAE for our FREE intro pack to:

C.C.C. (AC2), P.O. Box 121, Gerrards Cross, Bucks, SL9 9JP. (01753) 884473

Also still available for modem owners our famous Internet sample pack; Over 35 hours of Internet access time with FTP WWW gopher email telmet IRC for 1 year just £20!!! Plus your own Internet pages from £10, and Internet and Club classified adverts from £5.00.

See Chic at http://www.uk-main.com/main/chic

# Please phone or fax for latest prices **Barry Voce** 0115 9264973

11 Campion Street, Arnold, **Nottingham NG5 8GR** 

# Public Domain Library For Sale – £950

Over 3.000 Disks including CD – Plus Catalogue Disk

Send to G.V. Broad Ent., Dept. AMC2, 43 Badger Close, Maidenhead, Berkshire, SL6 2TE, England. e-mail: gvb@vossnet.co.uk

Tel: 0421-563894

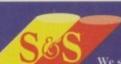

Box of 50 Blank

Pre Formatted DSHD

We stock all the latest Public Domain software and more besides! Send an SAE and a loose stamp for your FREE catalogue disk.

PD prices 1-10.....80p; 11-20.....70p; 21+.....60p P&P FREE We also sell & fit Hard Drives, Blank Disks and other peripherals. We use only new Fuji Disks & all orders are sent by 1st class post.

(Dept AC) 248 Gidlow Lane, Wigan, Lancs WN6 7BN Amiga enthusiasts catering for Amiga enthusiasts

To place an ad on this page call Barbara Newall on 01625 878888. Free typesetting service available

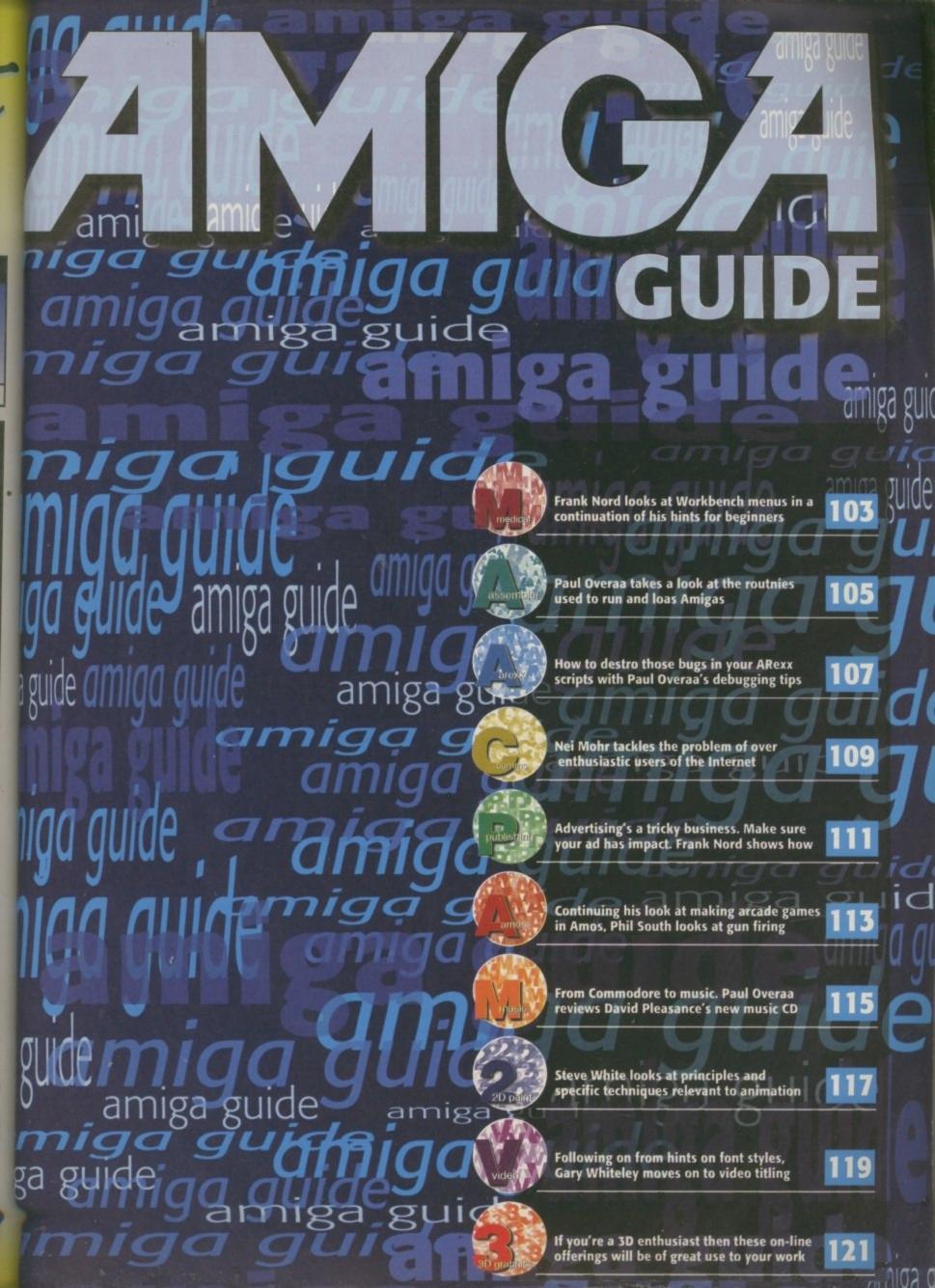

Frank Nord continues his beginners series with a look at Workbench's menus

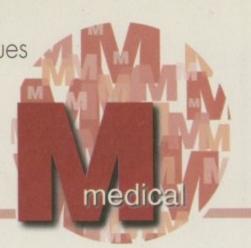

# Would you like to se

o, no-one got any problems formatting disks? Good. This month I thought we would cover the menu system that AmigaDOS uses on Workbench. In my opinion Workbench's menus are the best of the four main operating systems that most people are familiar with. The Mac's mouse only has one button so you have to click at the top of the screen to get menus to appear, and the titles are there all the time, taking up space that could be used for something else.

Although Windows supports three button mice, most applications still use the left mouse button to do everything, like the Mac. Menu titles are also on constant display and have to be clicked on to appear. The menus in Windows are even worse when it comes to keyboard shortcuts. Both the Mac and the Amiga use fairly standard keys for commonplace operations, like Amiga-Q for quit, while Windows uses the really obvious shortcut Alt-F4 to exit an application.

The Atari ST's operating system is based around GEM, one of the first GUI systems, and is pretty poor compared to the others. To get at menus on an ST, all you have to do is move your mouse up to the top of the screen. But this can be a source of annoyance as you pop menus open unintentionally and slow down your work.

But where the Amiga really scores is in its unique ability to select more than one menu item in a single

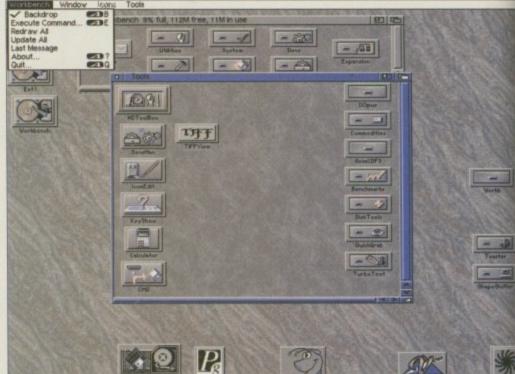

The Amiga's menu bar hides a whole host of useful functions and commands

> operation. This means you could have a directory window open on Workbench, then access the Window menu to show all files, view them by name, and select them all in one fluid motion. In

case you don't know how to perform this feat, it is simplicity itself.

Try it for yourself by following the example I just used. Open a window that usually contains files without icons like the RAM disk, for example. Now hold down the right mouse button as usual to access the Window menu, but instead of just letting go of it when you are over the right option, click the left mouse button once instead. Click the left mouse button on the 'show all files' item first, then on the 'view by name' option. Lastly, let go of the right mouse button when you are on the 'select contents' menu item and the menu will disappear back up at the top of the screen. Your RAM disk window will rush about showing the files, changing them into text, and then selecting them all.

Now I know that this demonstration doesn't actually serve very many useful purposes, but you may well have programs like PageStream that have menu options that can have tick marks next to them to indicate that they have been selected. You can now select more than one option at once, rather than selecting one, waiting for the operation to occur, going back to the menu, waiting, going back to the menu, and so on.

So let's have a good look at the menus provided by Workbench and check out what options they provide. While we are doing this you will notice that some menu options are 'ghosted' - the text looks funny. This is a visual indication of a menu item that cannot be used at the present time. For instance, if you have no windows open or selected, then there is little point in using the 'show all files' menu item, so it is ghosted.

## WORKBENCH MENU

# ✓ Backdrop

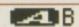

Backdrop AB - the backdrop command allows you to turn on or off the main Workbench window. This window contains all the drive icons you have mounted on your machine including the RAM disk. When you double-click on an icon it opens a window in the normal fashion, but you can impress people with the speed of your machine by opening a load of windows and then clicking them to the back of the main Workbench window. Then, when you double-click on a drive icon whose window you already have open, the window will pop to the front of the Workbench window instantly, making it look as though you have a super fast hard drive.

If you want to get rid of the backdrop window on a permanent basis, you should turn on the backdrop item and then, making sure you have no windows selected on Workbench, use the 'snapshot window' item in the Window menu.

# Execute Command...

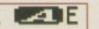

Execute command... AE - this item opens a window on Workbench that's like a one-shot Shell window.

You can type a shell command into the text gadget that appears and any results will appear in a text window. You can use this menu item to open a shell window by typing 'newshell' into the text gadget that appears.

# Redraw All

Redraw all - redraw all and the following item, Update all, are both rarely used and are for refreshing the screen display and updating drawer contents respectively.

# Update All

Update all - see above.

# Last Message

Last Message - shows the last message that appeared in the Workbench title bar. This can be useful if an AmigaDOS error appears and disappears too quickly to be seen.

We'll carry this on next issue and move onto the other menus.

# FALCON

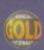

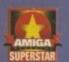

Superior performance. Full on speed. Yours when you add the new Falcon 68040/060 accelerator to your Amiga 1200. It's like never hitting the brakes. Stateof-the-art-technology for the ultimate rush. Seriously faster than a 4000/040 at a fraction of the cost. Fit the Falcon, feel the speed. If you dare.

# TAKE

# SPECIFICATIONS

1.5 Times more powerful than the Amiga 4000/040\*

RAM Access 3.5 times quicker than the Amiga 4000/040\*

Easily upgradable to the 68060 Processor\*\*

> 68060 Processor socket built-in

Can host up to 128MB of Local Burst RAM

Fast SCSI-II/III SMA Hard Disk Controller (10MB/Sec)

> **PCMCIA** Compatible and fully auto-configuring

\*Speed based on the 68040 25MHz CPU

\*\* Upgrade 68060 price programme available soon iga case needs to be opened and trapdoor modified

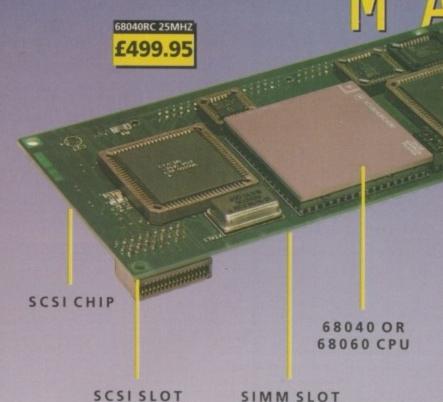

# 68040/060

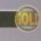

| FALCON 68040RC 25MHZ   | £499.95 |
|------------------------|---------|
| FALCON 68060RC 50MHZ . | £649.95 |
| 4MB SIMM               | £125.95 |
| 8MB SIMM               | £235.95 |
| 16MB SIMM              | £499.95 |
| FALCON NO CPU          | £419.95 |
| SCSI ADAPTOR           | £29.95  |

All Falcon's come complete with a cooling fan

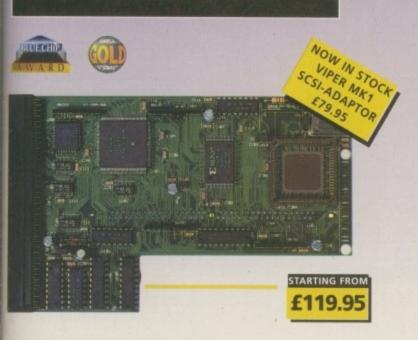

# VIPER 28MHZ 🐠

The Viper 28 can have up to 128MB RAM installed, full Kickstart remapping, optional SCSI-II adaptor, on-board battery backed clock, 68882 coprocessor, instruction and data burst modes.

| VIPER | 28 MKII | BARE       | £119.95 |
|-------|---------|------------|---------|
| VIPER | 28 MKII | 2MB        | £199.95 |
| VIPER | 28 MKII | 4MB        | £239.95 |
| VIPER | 28 MKII | 8MB        | £355.95 |
| VIPER | 28 MKII | 16MB       | £619.95 |
| VIPER | MKII SC | SI ADAPTOR | .£79.95 |

# VIPER 50MHZ 🐠

The Viper 50 can have up to 128MB RAM installed, and the same features as the Viper 28.

| VIPER 50 | BARE£199.95 |
|----------|-------------|
| VIPER 50 | 2MB£279.95  |
| VIPER 50 | 4MB£325.95  |
| VIPER 50 | 8MB£435.95  |
| VIPER 50 | 16MB£649.95 |

# CO-PROCESSOR

FPU's complete with crystal. Please state for Blizzard compatibility.

| 20M   | HZ   | FPU | PLC | C  |      |       |     | 3    | E20 | .95 |
|-------|------|-----|-----|----|------|-------|-----|------|-----|-----|
| 33MI  | HZ   | FPU | PLC | C  |      |       |     |      | E39 | .95 |
| 40M   | HZ   | FPU | PLC | C  |      |       |     |      | £60 | .95 |
| 50MI  | HZ   | FPU | PG  | A  |      |       |     |      | E89 | .95 |
| SCSI- | 11.1 | NTE | RFA | CE | (VIP | ER II | ONI | Y) ! | £69 | .95 |
| 4MB   | SII  | MN  |     |    |      |       |     | £    | 125 | .95 |
| 8MB   | 511  | MN  |     |    |      |       |     | £    | 235 | .95 |

# PC1208

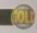

A1200 8MB RAM card which uses 1 x 32 SIMMs and is PCMCIA friendly.

| PC1208 | BARE |   |   |  |  |  |     |   | .£55.95 |
|--------|------|---|---|--|--|--|-----|---|---------|
| PC1208 | 1MB  |   |   |  |  |  | (8) | , | .£85.95 |
| PC1208 | 2MB  | + |   |  |  |  |     |   | £129.95 |
| PC1208 | 4MB  |   | , |  |  |  |     |   | £179.95 |
| PC1208 | 8MR  |   |   |  |  |  |     |   | £299.95 |

# WARP ENGINES 🕅

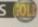

FOR ORDER FORM SEE DPS ADVERT

TEL: 01234 273000

FAX: 01234 352207

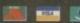

POWER COMPUTING LTD 44A/B STANLEY ST. BEDFORD MK41 7RW

POSTAGE & PACKING UK - FREE EUROPE - £ 2.00 REST OF WORLD- £ 3.50

# Premier Mail Order Please Send Cheques/POs Made out to Premier Mail Order or Access/Visa/(Switch + Issue No) & Expiry Date to:

TEL: 01268 271172 FAX: 01268 271173 CIS: 100307-1544

|                                                                                                    | -10 THE CAPRICORN CE                                                                                                    |                                                                                                    | Expiry Date to: ROAD, BASILDON, ESSE) s are despatched same day, but can take up to                                                                                                    |                                                                                                    |
|----------------------------------------------------------------------------------------------------|----------------------------------------------------------------------------------------------------|----------------------------------------------------------------------------------------------------|----------------------------------------------------------------------------------------------------|----------------------------------------------------------------------------------------------------|
| 686 Attack Sub                                                                                                    | G GOOCH-WORLD CLASS CRICKET 9.99                                                                                                    | Rainbow Islands         6.99           RBI Baseball 2         6.99           Reach For The Skies         12.99           Realms         10.99                                                                    | Out To Lunch         —         12.99           Powergames         —         12.99         C           Sabre Team         —         12.99         C           Sensible Soccer 92/93         12.99         C                                                                                                    | CREATIVE                                                                                                    |
| Super Skidmarks 19.99 19.99                                                                                                    | Gremlin Four Pack - Lotus, Premier Manager 2,<br>Space Crusade, Zool 2                                                                              | Rise Of The Robots                                                                                                    | Sensible Soccer International                                                                                                    | 006 Shadow Demo Maker                                                                                                    |
| Aladdin 19.99                                                                                                    | GUNSHIP 200012.99 24.99 22.99                                                                                                    | Roadkil 9.99 9.99 Road Rash 10.99 Robocop 3 10.99 Robinson's Requiem (A500+) 22.9922.99 22.99                                                                                                    | Syndicate 12.99 22.99 C<br>Tornado 9.99 9.99 C                                                                                                    | 011 Word Power         1,2           012 Fort Farm         1,2           013 Wine Maker         1,2           014 Assassins         1,2                                                                                                    |
| Alien Olympics                                                                                                    | Hard Nova 8.99                                                                                                    | Rome AD92                                                                                                    | WEMBLEY INTERNATIONAL SOCCER 7.99 7.99 7.99                                                                                                    | 016 Garden Designer                                                                                                    |
| Apidva 8.99 1                                                                                                    | neimdail 2 4.99 7.99 22.99                                                                                                    | Rufflen                                                                                                    | Zool 2 8.99 - 8.99 U                                                                                                    | 003 The Workshop         1.2           006 Address Book         1.2           008 Asteroid         1.2           010 Autograph         1.2                                                                                                    |
| Archer Macleans Pool                                                                                                    | Prince Of Persia                                                                                                    | Shag Fu 17.99                                                                                                    | ADI Junior Counting (4-5) or (6-7) 13.99                                                                                                    | 013 The Right Way                                                                                                    |
| Dalutia 40.00 40.00 40.00                                                                                                    | F19 + Titus the Fox + Star Goose +                                                                                                    | Silent Service 2     12.99       Sim City 2000     26.99       Sim Life     10.99 22.99       Simpsons     8.99                                                                                                  | Chassic Board Game                                                                                                    | 016 Seikosha Printer Driver                                                                                                    |
| Battle Isle '93                                                                                                    | Hoss + Highway Patrol 2 + Hotshot 9.99<br>Hits for Six - Vol 3 - Crazy Cars 3 +                                                                     | Skeleton Krew                                                                                                    | Grollers Encyclopedia                                                                                                    | 021 Amiga Beginers Guilde 1.2<br>022 Better Bench V1.2 1.2<br>023 De-grader 500 600 1200 1.2<br>024 Extermin-8 Virus Killer 1.2                                                                                                    |
| Beneath A Steel Sky                                                                                                    | Gunship + Mega Phoenix + Airbail<br>+ Archpelegos + Star Ray 9.99<br>Hits for Six - Vol 6 - Silent Service 2 +<br>3D World Tennis + World Cricket + | Skitchin         17.99 17.99 17.99           Sleepwalker         8.99 8.99 19.99           Soccer Kid.         9.99 9.99 19.99           Sccer Team Manager         10.99                                        | EDUCATIONAL U                                                                                                    | 027 Fake Memory for a 1200                                                                                                    |
| Birds of Prey 12.99 10.99 10.99 17.99 17.99 | G Souness Soccer + Stormlord 9.99 Hits for Six - Vol 7 - Special Forces + 3D World Boxing + Blade Warrior +                                         | Space Academy                                                                                                    | Magic Maths (4-5)                                                                                                    | 030 A.C.E.S Database 12<br>035 Text Plus v4.00. 12<br>937 Ultimate Cheats And Solutions 12<br>038 Number Pad For 600 12                                                                                                    |
| Biodnet                                                                                                    | Windsurf Willy + Nebulous 9.99  Hits for Six - Vol 8 - Railroad Tycoon + Int Tennis + WC Football Manager + Netherworld + Big Game Fishing. 9.99    | Spens Legacy         19.99         — 19.99           Spherical Worlds         17.99         — 17.99           Sports Challenge         12.99         —           Stardust Special Edition         9.99         — | Mix and Match (3-5) 8.99 U                                                                                                    | 039 Calorie Base 1.2<br>040 J R Comm 1.2<br>041 Race Raptor 1.2                                                                                                    |
| Bravo Romeo Delta                                                                                                    | Hook                                                                                                    | Star Crusader         19.99 19.99           Street Fighter 2         12.99           Strike Fleet         10.99                                                                                                  | JUNIOR ADVENTURES                                                                                                    | 042 Pools Pools V2 13<br>043 Training Log 12<br>044 Mastle Nblick 12                                                                                                    |
| Brian The Lion                                                                                                    | Humans 1& 2                                                                                                    | STRIP POT          9.99           Stunt Car Racer         6.99            Suburban Commando         7.99                                                                                                    | Tidy The House (6-10)                                                                                                    | 045 D-Solve                                                                                                    |
| Bubba n Stix & Premier 13.99                                                                                                    | Indy Jones - Atlantis Adv 12.99                                                                                                    | SUBWAR 2050                                                                                                    | The Three Bears (5-10)                                                                                                    | ID52 Essential Virus Killer                                                                                                    |
| Campaign 217.99 17.99                                                                                                    | ITS Cricket                                                                                                    | Super Stardust                                                                                                    | JOYSTICKS &                                                                                                    | DEMOS & RAVE 1001 Night Breed 1.2 1002 Iron Maiden Slideshow 1.2 1003 Good Morning Vettnam 1.2                                                                                                    |
| Cannon Fooder 2 19.99 19.99 19.99 Cardiaxx 8.99                                                                                                    | J Nicklaus Greatest 18 6.99 Jaguar XJ220 4.99 Jimmy White's Snooker12.99                                                                            | Superfrog         —         12.99           Superskidmarks         19.99         —           Supremacy         10.99         —           Syndicate         12.99         —           22.99         —         —   | 10 Capacity 3.5" Disk Box                                                                                                    | 12 1004 Creep Show 12 1005 Fracion Horror Show 12 1006 Total Recall Slideshow 12                                                                                                    |
| Carrier Command                                                                                                    | John Madden Football                                                                                                    | Tactical Man - English or Scots                                                                                                    | 100 Capacity 3.5" Disk Box                                                                                                    | 0007 Evil Dead (1 meg)                                                                                                    |
| Champ Manager Italia 9516.99                                                                                                    | Kick Off 3 Euro Challenge                                                                                                    | Test Match Cricket 7.99 — — — — — — — — — — — — — — — — — —                                                                                                    | Automatic Joystick/Mouse Splitter 14.99 Chertan 125+ 7.99 Cheetan 125+ 7.99                                                                                                    | 0011 Not The 9 Octock News                                                                                                    |
| Chuck Rock 2 4.99 13.99 Chuck Rock 1 & 2 13.99 CIVILISATION 12.99 12.99                                                                                                    | Kings Quest 6                                                                                                    | The Games 10.99 10.99                                                                                                    | Competition Pro Joynad for CD32 13.99                                                                                                    | 0014 Safe Sex 11<br>0015 Stealthy 2 (1 meg) 11<br>0016 Jimi Hendrix Slideshow 11                                                                                                    |
| CLASSIC COLL - DELPHINE 16.99                                                                                                    | Legends of Valour 12.99                                                                                                    | Their Finest Hour 12.99                                                                                                    | GRAVIS ANALOG PRO JOYSTICK (AAR)54.99                                                                                                    | 0018 Holsten Pils                                                                                                    |
| COALA 9.99 9.99 Cohort 2 19.99                                                                                                    | LEMMINGS 3 19.99                                                                                                    | Top 100 Games 9.99                                                                                                    | Gravis Gamepad                                                                                                    | 0024 Terminator                                                                                                    |
| COLONISATION22.99                                                                                                    | Lombard RAC Rally 6.99                                                                                                    | Total Football 22.99 — — — — — — — — — — — — — — — — — —                                                                                                    | INTERNAL 880K FLOPPY DRIVE A600/A120049.99   DRIVE A600/A120049.99   DRIVE A600/A120049   DRIVE A600/A120049.99   DRIVE A600/A120049.99   D                                                                                                    | 1028 Teenage Turtles Slideshow 1029 WWF Slideshow 10000 The Galthering GFX 1                                                                                                    |
| Complete Chess                                                                                                    | Lotus Trilogy 9.99  Lure Of The Temptress 12.99 12.99  M1 Tank Platoon 12.99 14.99  Manhunter "New York" 12.99                                      | Traps & Treasures                                                                                                    | Joystick/Mouse Extension Cable 6.99 D<br>Joystick Y Splitter 4.99 D<br>Logic 3 Delta Ray Autofire JY156 10.99 D                                                                                                    | 042 Girls of Sport 1. 043 The Run (1 meg) 1. 044 Star Trek Animations 2.                                                                                                    |
| Banshee, Heimdall 2                                                                                                    | Manhunter "San Francisco" 12.99                                                                                                    | Airball + Time Bandit. 9.99                                                                                                    | Hand Held Scanner Internal 880K Floppy Drive A500 47.99 L INTERNAL 880K FLOPPY DRIVE A500/A1200 49.99 G Mouse Mouse House 1.99 L Mousehouse 1.99 L Mousehouse 1.99 L Joystick/Mouse Extension Cable 6.99 L Joystick/Mouse Extension Cable 6.99 L Logic 3 Dualtro GT Autofire JY156 10.99 L Logic 3 Qualtro GT Autofire JY155 10.99 L Logic 3 Qualtro GT Autofire JY155 10.99 L Logic 3 Qualtro GT Autofire JY155 10.99 L Logic 3 Qualtro GT Autofire JY155 10.99 L Logic 3 Qualtro GT Autofire JY155 10.99 L Logic 3 Qualtro JT 154 8.99 L Quickigy Hyperpad 8.99 C Quickigy I Turbo 10.99 L Saltek Megagrip 2 Autofire MX220 10.99 S Saltek Megagrip 2 Autofire MX220 10.99 S Saltek Megagrip 7 -MX732 (Analog) (AAR) 13.99 L Screenbeat 3 Speakers SB203 12.99                                                                                                    | 0045 Jesus On E's 1.<br>0046 How To Skin A Cat 1.<br>0047 Calendar Girls 1.                                                                                                    |
| Premier, Chuck Rock 1+2 16.99                                                                                                    | Megarace 22.99 Megaraveller 1 or 2 2.99 Messengers Of Doom. 19.99 MICROPROSE GOLF 12.99                                                             | Ultimate Body Blows 19.99 Ultimate Golf 8.99 Ultimate Soccer Manager 19.99 19.99                                                                                                    | Quickjoy Pedals         13.99           Quickjoy II Turbo         10.99           Saitek Megagrip 2 Autofire MX220         10.99                                                                                                    | 0049 Techno Warrior 1<br>0050 Jesus Loves Acid 1<br>0051 House Samples 1                                                                                                    |
| Covergirl Poker                                                                                                    | Microlight Warriors                                                                                                    | Universe. 22.99 22.99 Virocop. 17.99 17.99                                                                                                    | Quickjoy II Turbo 10.99 [ Saltek Megagrip 2 Autofire MX220 10.99 [ Saltek Megagrip 7-MX732 (Analog). (AAR) 13.99 [ Screenbeat 3 Speakers SB203 12.99 [ Screenbeat 4 Speakers SB204 11.99 [ Screenbeat 5 Speakers SB205 11.99 [                                                                                                    | MO28 Pink Floyd The Wall Remix1.                                                                                                    |
| Curse of Enchantia 12.99                                                                                                    | Midwriter 2                                                                                                    | Vital Light         19.99         19.99           Wheel Spin         19.99         19.99           Wild Cup Soccer         17.99 17.99         8.99                                                              | Screenbeat Pro 50 Speakers SB250 32.99 Screenbeat RCA Adapter Cable 1.99 Screenbeat Power Supply 7.99                                                                                                    | 029 No Limits 2.<br>030 Cybernex 1.<br>031 Motiv-8 1.<br>032 Sound Track Slampler (4 disks) 4.                                                                                                    |
| D Generation                                                                                                    | Mini Office                                                                                                    | Wing Commander 12.99                                                                                                    | SIMM 4 MEG EXPANSION - 70 NS                                                                                                    | GAMES  3014 Zalycon                                                                                                    |
| Deluxe Paint V 59.99                                                                                                    | Mr. Blobby                                                                                                    | World Class Leaderboard                                                                                                    | Suncom Flight Max (Analog) (AAR)27.99 (Suncom FX2000 (Left & Right Handed) (AAR)17.99 (Suncom Slik Stick 5.99 (                                                                                                    | 3017 Maynem   3<br>3018 The Fun House   1<br>3019 Amos Games   1<br>3020 Games Galore   1                                                                                                    |
| Desert Strike 12.99                                                                                                    | Mutant League Hockey                                                                                                    | World Of Clipart 99.99 World Of Clipart 99.99 World Of Games 9.99                                                                                                    | Suncom Tac 2 7.99 Thrustmaster XL Joystick (AAR)27.99 SX-1 CD32 189.99 Wino Q Stink 4.99                                                                                                    | 3021 Quadrix (pal only) 1<br>3022 Buzzard 1<br>3023 Break Out 1                                                                                                    |
| Dragonstone         4.99 19.99         4.99           Dragnweb         22.99 22.99         —           DUNE 1 OR 2         12.99         —                                                                                                    | Nigel Mansells W/Champ                                                                                                    | World Of Pinups Vol 1                                                                                                    | Saltek Megagrip 2 Autofire MX220 10.99 Saltek Megagrip 2 Autofire MX220 10.99 Saltek Megagrip 7-MX732 (Analog) (AAR)13.99 Screenbeat 3 Speakers SB204 11.99 Screenbeat 4 Speakers SB205 11.99 Screenbeat 5 Speakers SB205 11.99 Screenbeat Pro 50 Speakers SB250 32.99 Screenbeat Pro 50 Speakers SB250 32.99 Speakers SB250 32.99 Speakers SB250 32.9 | 3024 Demontor Mission 1<br>3025 Lady Bug (not 600 or 1200) 1<br>3026 Depth Charge 1                                                                                                    |
| DUNGEON MASTER 2         — 22.99           Elfmaria         17.99           Elite +         12.99           Ellae 2 - Frontier         19.99           - 19.99         — 19.99                                                                                                    | On The Ball-League Edition                                                                                                    | World Of Video.                                                                                                    | Low High Low High Low High Com High Com | 3030 Spitfire Assault 1<br>3031 Tetris Pro 1<br>3032 Relayer 1                                                                                                    |
| ELITE 3 - 1ST ENCOUNTERS . 19.99 19.99 Embryo 17.99 17.99 17.99 Emerald Mines 12.99                                                                                                    | Operation Stealth         11.99           Oriental Games         8.99           Outrun Europa         8.99                                          | World of Soccer         7.99           Worlds at War         6.99           Worlds of Legend         12.99                                                                                                    | TOK PRECISION UNBRANDED LOW High Low High Low High Low High Low High Low High Low High Low High Low Low Low Low Low Low Low Low Low Low                                                                                                    | 3033 FORID Jacky 1<br>3034 Top Secret 1<br>3035 Flagcatcher 1<br>3036 Wizwar 1                                                                                                    |
| European Champions                                                                                                    | Patrician 12.99                                                                                                    | WWF 1 or 2 8.99                                                                                                    | RECYCLED DS/DD Low Density<br>10 © 2.99 20 © 5.50 50 © 12.50 100 © 22.50                                                                                                    | A032 Sound Track Slampler (4 disks)                                                                                                    |
| Extractors 9.99 19.99 19.99 19.99 Exterminator 17.99 19.99                                                                                                    | PGA European Tour                                                                                                    | Z-Out 6.99 ZEE WOLF 2 - WILD FIRE 25.99                                                                                                    | PD & Shareware Business                                                                                                    | 3042 Smurf Hunt<br>3043 Super League Manager<br>3044 Quiz Master & Editor                                                                                                    |
| Extreme Racing ————————————————————————————————————                                                                                                    | Pinball Dreams & Fantasies                                                                                                    | SPECIAL OFFERS  Alfred Chicken 12.99                                                                                                    | BUSINESS     1.25                                                                                                    | 3045 Revenge Of The Mutant Camels 1<br>3046 Tank Attack 1<br>3047 White Knight 1<br>3048 Wibble World Glddy 1                                                                                                    |
| F1 World Champ EditionA500+19.99                                                                                                    | Pinball Magic 6.99                                                                                                    | BattleToads                                                                                                    | B005 Ambase Prof                                                                                                    | 3048 Wibble World Giddy                                                                                                    |
| F17 Challenge 10.99 ———————————————————————————————————                                                                                                    | Player Manager 2 13.99 19.99 PLAYER MANAGER 2 EXTRA 13.99 Pole Position 19.90 19.90                                                                 | Chaos Engine         9.99         — 12.99           ClockWiser         9.99         9.99         9.99           Cool World         8.99         —           Crystal Dragon         9.99         —                | 1.25   1.25   1.25   1.25   1.25   1.25   1.25   1.25   1.25   1.25   1.25   1.25   1.25   1.25   1.25   1.25   1.25   1.25   1.25   1.25   1.25   1.25   1.25   1.25   1.25   1.25   1.25   1.25   1.25   1.25   1.25   1.25   1.25   1.25   1.25   1.25   1.25   1.25   1.25   1.25   1.25   1.25   1.25   1.25   1.25   1.25   1.25   1.25   1.25   1.25   1.25   1.25   1.25   1.25   1.25   1.25   1.25   1.25   1.25   1.25   1.25   1.25   1.25   1.25   1.25   1.25   1.25   1.25   1.25   1.25   1.25   1.25   1.25   1.25   1.25   1.25   1.25   1.25   1.25   1.25   1.25   1.25   1.25   1.25   1.25   1.25   1.25   1.25   1.25   1.25   1.25   1.25   1.25   1.25   1.25   1.25   1.25   1.25   1.25   1.25   1.25   1.25   1.25   1.25   1.25   1.25   1.25   1.25   1.25   1.25   1.25   1.25   1.25   1.25   1.25   1.25   1.25   1.25   1.25   1.25   1.25   1.25   1.25   1.25   1.25   1.25   1.25   1.25   1.25   1.25   1.25   1.25   1.25   1.25   1.25   1.25   1.25   1.25   1.25   1.25   1.25   1.25   1.25   1.25   1.25   1.25   1.25   1.25   1.25   1.25   1.25   1.25   1.25   1.25   1.25   1.25   1.25   1.25   1.25   1.25   1.25   1.25   1.25   1.25   1.25   1.25   1.25   1.25   1.25   1.25   1.25   1.25   1.25   1.25   1.25   1.25   1.25   1.25   1.25   1.25   1.25   1.25   1.25   1.25   1.25   1.25   1.25   1.25   1.25   1.25   1.25   1.25   1.25   1.25   1.25   1.25   1.25   1.25   1.25   1.25   1.25   1.25   1.25   1.25   1.25   1.25   1.25   1.25   1.25   1.25   1.25   1.25   1.25   1.25   1.25   1.25   1.25   1.25   1.25   1.25   1.25   1.25   1.25   1.25   1.25   1.25   1.25   1.25   1.25   1.25   1.25   1.25   1.25   1.25   1.25   1.25   1.25   1.25   1.25   1.25   1.25   1.25   1.25   1.25   1.25   1.25   1.25   1.25   1.25   1.25   1.25   1.25   1.25   1.25   1.25   1.25   1.25   1.25   1.25   1.25   1.25   1.25   1.25   1.25   1.25   1.25   1.25   1.25   1.25   1.25   1.25   1.25   1.25   1.25   1.25   1.25   1.25   1.25   1.25   1.25   1.25   1.25   1.25   1.25   1.25   1.25   1.25   1.25   1.25   1.25   1.25   1.25      | 3054 Iron Clads (not 1200) 2<br>3055 Wizars Wars 1<br>3056 Fortress (demo) 1                                                                                                    |
| FEARS 19.99 19.99 Felds Of Glory 12.99 12.99 22.99 FifA Soccer 19.99 Final Over 10.99 12.99                                                                                                    | Police Quest 1 or 2 or 3                                                                                                    | Dennis         ————————————————————————————————————                                                                                                    | B016 Little Office                                                                                                    | 3052 Adventure Southors (not 1200)   2, 3053 Legend Of Lothian   1, 1, 3054 Iron Clads (not 1200)   2, 3055 Wizars Wars   1, 3056 Fortress (demo)   1, 3056 Fortress (demo)   1, 3057 Neighbours Adventure   2, 3058 Space Rescue   1, 3059 Dungson Delver   2, 5059 Dungson Delver   2, 5059 Dungson |
| Final Over 10.99 12.99 Fire Force 19.99 Flashback 12.99 F Sim 2 Japan Scenery 13.99                                                                                                    | POWERBASE V3.5(DATABASE)14.99 — — — — — — — — — — — — — — — — — —                                                                                   | Football Glory 8.99 8.99 —————————————————————————————                                                                                                    | BO01 A-Gene (1 meg)                                                                                                    | SPONTS   SPONTS   SPONTS   SPO01 Top Of The League                                                                                                    |
| F Sim 2 Hawaiian Scenery                                                                                                    | Premiere 4.99 12.99 PREMIER MANAGER 3 12.99 17.99 Prem Man Multi Edit Sys. 10.99                                                                    | Garden Fax - Trees + Shrubs                                                                                                    | E007 Bank Talk 125<br>E007 Bank Talk 125<br>E008 Dunks DTP 125<br>E009 Colour The Alphabet 125                                                                                                    | P006 Strikeball SP007 Amos Cricket 1<br>SP008 Grand Prix Simulator 1<br>SP008 Grand Prix Simulator 1                                                                                                    |
| Gamer Gold Collection - Bump N Bum + Jetstrike + Nick Faldos Golf                                                                                                    | Prime Mover 17.99                                                                                                    | J Nicklaus Designer Clip Art 7.99                                                                                                    | E010 The Highway Code 125<br>E011 Junior Maths 125<br>E012 Electronic Train Set (1 MEG) 126                                                                                                    | SMOULATIONS SMOOL 5 Simulation Games (not 1200)1. SMOOL Return To Earth                                                                                                    |
| GLOOM                                                                                                    | Pushover 8.99                                                                                                    | Last Ninja 3 9.99 Mean Arenas 12.99 MICROPROSE GOLF 12.99                                                                                                    | E009 Colour The Alphabet   125                                                                                                    | M003 Napoleonic Warfare Sim v5                                                                                                    |
| G Gooch-Second Innings                                                                                                    | Putty Squad                                                                                                    | Morph 7.99                                                                                                    | E016 Wratthed One 1.25 5<br>E017 Story Land 2 1.25 5<br>E018 Wottsname 1.25 5                                                                                                    | MO07 Housette 15<br>MO08 Act Of War 12<br>SM009 Micro Market 15                                                                                                    |
|                                                                                                    |                                                                                                    |                                                                                                    | IAR GAMES JOYSTICKS AND PER                                                                                                    |                                                                                                    |

Paul Overaa delves beneath the surface of the Amiga's program scatter loading routines

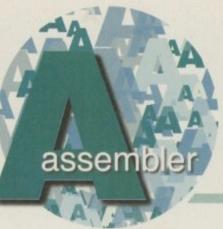

# Scatter brain

ver the next few issues I am going to be taking a look at the routines that are used to load and run Amiga programs. The starting point for these discussions are the files used to store an executable program on disk, in other words the so-called AmigaDOS 'Load Files'.

A load file consists of a number of units known as 'hunks' which, amongst other things, contain program code, static data such as graphics and text, and details of any uninitialised space needed by the program. When a user runs such a program, either from the Workbench or by typing its name at a Shell window, an AmigaDOS loading routine is brought into action.

The first thing that happens is that a header block is read and the space for a hunk table, used during the loading operations, is allocated. Immediately after this, appropriate amounts of memory for the various code, data and bss (uninitialised space) hunks present in the load file are allocated, with the hunk contents being read into the acquired memory blocks. Because separate memory allocations for the various hunks are made, the hunk information basically just gets loaded into any suitable memory area that is available (with the loading routine performing any absolute address relocation calculations and creating any segment code links that may be required).

Program segments produced in this way are linked together using an arrangement known as a 'seglist' and the original DOS routine for scatter loading a program into memory. LoadSeg(), for example will create just such a list, and return a pointer to it, if the load is successful. At some stage, of course, any program loaded by this routine will need to be removed from memory and the routine used to perform this aperation is called UnLoadSeg().

Function 1: The AmigaDOS scatter loading seglist creation routine

Function: seglist\_o=LoadSeg(filename\_p)

Registers: dD

d1

Prototype: BPTR LoadSeg(char \*)

Input Value:

filename\_p =

pointer to a null terminated

string

Return Value:

seglist\_p =

pointer to a seglist or NULL

if error occurs

Function: success=UnLoadSeg(seglist\_p)

Registers: d0

d1

Prototype: BOOL UnLoadSeg(BPTR)

Input Value:

seglist\_p =

pointer to a seglist

Return Value:

success

Boolean success/failure

indicator

Function 2: The AmigaDOS segment unloading routine

# PLACING A LOAD FILE

The use of the LoadSeg() routine itself is easy. Load a pointer to the filename into register d1 and then make a conventional DOS library call in this fashion:

move.l

#filename,d1 LoadSeg,\_DOSBase

load file name

The result which comes back in d0 should, of course, be checked for errors and often a convenient way of doing this will be to store the pointer in memory and test the zero flag after the move has been completed like this:

move.l d0,seglist\_p beg.s .error preserve BCPL pointer for unloading

Having got the seglist equivalent of a load file safely into memory, the DOS library provides routines, including one called CreateProc(), which allows the code to be brought to life as a separate process. There are, however, other uses for the loading routines – you can, for example, pass files containing just image data structures through the conventional assemble/link stages, producing graphics data that can be scatter loaded. When it comes to using functions like Intuition's DrawImage() and so on you do, however, need to be able to locate the start of the real data within each segment.

Individual segments which make up a seglist are tied together by means of pointers (BCPL pointers) with a NULL value signifying the end of the seglist chain. If we then take the starting BPTR seglist pointer provided by a routine such as LoadSeg(), left shift it by two bit positions and add 4, we end with an address that is the start of the real segment information. Here's a typical piece of example code for scatter loading a load file into memory and locating the entry point of the first segment:

move.l #filename,d1
CALLSYS LoadSeg,\_DOSBase
move.l d0,seglist\_p
beq.s .error
lsl.l #2,d0
addg.l #4,d0

move.L

next month.

preserve BCPL pointer for unloading

al points to entry point

As far as file loading and seglist creation is concerned that's basically it - the AmigaDOS routines take care of all the difficult stuff. The next thing to do is take a look at how seglists can be used and, needless to say, this part of the story comes

# SEGLIST POINTERS

AmigaDOS has its roots in an operating system called Tripos, much of which was written in a language called BCPL. Amiga coders in general do not have to worry about BCPL except for the fact that it uses a form of long word addressing based on the normal 680x0-style memory addresses divided by four. If, therefore, an AmigaDOS function is specified as returning a BPTR, i.e. a BCPL-type pointer, you have to multiply that

address by four before using it.

If an AmigaDOS function returns a BPTR, then any equivalent deallocation function will also expect a BPTR as well. This being so, it's usually best to store these pointers in BCPL form and then convert them just before use like this:

move.l lsl.l address

bcpl\_p,d0 BCPL form #2,d0 real machine

Are you in need of a fast and easy connection between two Amiga's? Liana, the low-cost network salution, is exactly what you want! Just plug it in, install the software, and it runs! Nothing could be easier than that. Liana is the network solution for those with a small budget and big needs. You can even share your hard drives and printers.

- For every (!) Amiga from WB 2.0 on with a free parallel port
- Includes cable
   Includes Commodore's Envoy networking software
- automatically reconnection after (re-)booting without new startup
   Every machine usable as server and client

£ 64.95

The video module, Pablo, expands your Picasso II with two

new video outputs. Using the
Pablo, you can view your Picasso output on any TV or VCR. All with quality that you would only expect to see from broadcast video encoders. That

is why the Picasso II video encoder module,
Pablo, won in the (German) magazine 'Amiga Magazin'
(Issue 5/94) test for video encoders.

Three cables included: RCA, S-VHS and SCART

- 5 floppy disks with drivers, animation demos and more
   24Bit Animation program included
   15kHz overload protection
   2 well written manuals

- Plugs onto the Picasso II no Zorro-Slot required
   Easy installation of video modes

£ 129.95

# Picasso

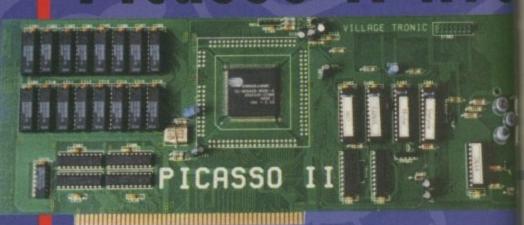

Picasso II RTG, the graphics board all others are measured against: · Graphics board for all Amiga's with Zorro-Bus - Workbench driver to retarget all programs and WB to the Picasso

- Supports up to 256 colors with WB3.1, even on A2000 and A3000
- WB resolutions definable up to 1600 x 1280 pixels
- HiColor (16Bit) and TrueColor (24Bit) graphics: 16M colors!
   Drivers for most graphic programs such as AdPro, ImageFX, ImageMaster, Real3D
   Allows connection of any VGA or Multiscan monitor
   A1084 and A1081 are still usable with a special cable

- Black borders gone forever, takes full advantage of monitor's capabilities
   System-compliant implementation of monitorfile, resolution selectable using screen mode-requester
   Monitor-File compliant with System 2.x or higher, resolution selectable using screenmode requester
   View regular Amiga and special Picassotl-RTG screens on same Monitor without changing cables.
- Screen promoter to make older programs work on Picasso
- Draggable screens
- Available with 1MB or 2MB, upgradable from 1MB to 2MB at anytime

Don't get overwhelmed with the complexity of setting up a network, use our Ariadne Ethernet card that is compatible with all Amigas that have an available Zorro Slot. This card is not only easy to network - it also equipped with 2 additional parallel ports offering multiple network solutions.

- 10Base-2 (Thin Ethernet, coax-cable) and 10Base-T (Twisted pair, western jacket)

- Socket for Boot-ROM
   SANA-II compatible driver for ethernet and parallel port
   Hook up to two additional Amigas to the parallel ports with Liana
   32KByte cache to support CPU
   Includes Commodore's Envoy networking software

MainActor Broadcast is a completely new Animation-Program. It works on all Amigas with at least 512kB RAM und Amiga OS2.04 or higher.

More than 20 load- and save-modules for animations and pictures (AVI, BMP, DL, FLI, FLC, GIF, IFF, IFF-Anim3/5/7/8/), JPEG, PCX,

- Ouicktime,...)

  Complete AVI, Quicktime and JPEG Support up to 24 bit

  Complete AVI, Quicktime and JPEG Support up to 24 bit

  Index-file for quicker reloading of animations

  Index-file for quicker reloading of animations

  Support of any graphics card with up to 16.7 million colors as well as standard Amigo-screen maintenance of any graphics card with up to 16.7 million colors as well as standard Amigo-screen maintenance of any graphic card with up to 16.7 million colors as well as standard any graphics card with up to 16.7 million colors as well as standard any graphic card with up to

- and 16 voices)

  Allows joining, converting, splitting and creating animations

  Easy-to-use intuitive graphical user-interface

  Programmable AREXX-Port

£ 199.00

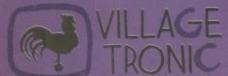

Nellweg 95 D- 31157 Sarstedt - Germany

3-10 technical Hotline **Orders** 

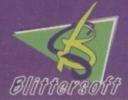

Blittersoft • 6 Drakes Mews • Crownhill • Milton Keynes • Buckinghamshire • MK8 0

Order Line Queries/Technical

+44 (0) 1908 2614-88 Fax

Paul Overaa explains how ARexx's de-bugging facilities can be used to find errors in scripts

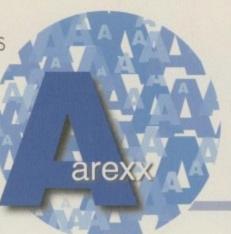

# Bughing

ebugging and testing can be one of the most time-consuming stages of any software development, and ARexx scripts are, of course, no exception to this. The use of proper structured design techniques, modular programming, top-down development and so on helps, but it will not eliminate all the problems. No matter how conscientious a programmer you are, some mistakes are bound to be made.

Sometimes problems will be due to simple syntax errors caused by, say, a basic misunderstanding of how a statement should be written, or a dyslexic slip at the keyboard – inadvertently writing Uppre() when you meant Upper() for example, or writing a semi-colon when you meant to write a colon because you didn't hit the shift key at the right time. Such mistakes are usually considered harmless because they are easily found and therefore easily corrected.

ARexx is very good in this respect and not only will it identify most errors but you can be fairly sure that any ARexx program which gets to a runable stage is going to be nigh on 100 per cent syntactically correct.

If, whilst developing a script, you get past the tivial syntax error stage and your program seems to run in some fashion, then often you will be home and dry. Occasionally, however, things will go wrong – a program may run to a point and then for no obvious reason may just fail to behave as expected. It's at this stage that we enter the realm of debugging proper and one of the most important tools available to the modern programmer is easily usable trace facilities.

ARexx supports two basic modes of tracing: firstly, there is the normal or 'non-interactive' tracing mode which simply allows trace information to be viewed. Secondly, there is an 'interactive' mode which allows the programmer to step through the program and interact with it as the trace proceeds via stdin or sterr if available). It is possible to look at the contents of variables, re-execute clauses, and even type in instructions which are subsequently executed as though they were a part of the program itself.

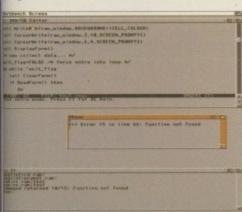

An ARexx tracing console window in action.

| ALL           | Traces all clauses as they are executed.                                                                                                    |
|---------------|----------------------------------------------------------------------------------------------------|
| BACKGROUND    | This mode is the same as OFF except for the fact that the TS support program can not override it.                                                                                                    |
| COMMANDS      | All command clauses are traced before being sent to the external host. Any non-zero return codes are also displayed.                                                                                        |
| ERRORS        | Commands which result in a non-zero error code are traced.                                                                                                    |
| INTERMEDIATES | Clauses and all intermediate results of expression evaluation are traced (including values of variables, the results of function calls and expansion of compound names.                                     |
| LABELS        | Traces labels reached either in sequence or via flow control statements.                                                                                                    |
| NORMAL        | Default tracing mode. Similar to the ERRORS mode except that an error ceiling value (set using the OPTIONS FAILAT instruction form) is used to determine whether or not an error trace should be generated. |
| OFF           | Tracing is turned off by this option although this situation can be overridden by ARexx's TS program.                                                                                                    |
| RESULTS       | Traces the results of every expression that is evaluated.                                                                                                    |
| SCAN          | Similar to ALL but it is a parse-only scan so the program does not actually get executed.                                                                                                    |

Table 1: Options available with ARexx's TRACE instruction

# THE TRACE INSTRUCTION

The syntax of this instruction takes the general form...

TRACE [ symbol | stringS | [ [VALUE] expression]]

which means that three basic forms of the instruction exist, namely:

TRACE symbol
TRACE string\$
TRACE [VALUE] expression

where the symbol, string or expression must either represent (or reduce to) a positive or negative integer, or be one of the options (or a single letter abbreviation) shown in table 1. Negative numeric values, incidentally, indicate a 'suppression count', which turns ARexx's tracing off for a given number of clauses. A positive value given during interactive tracing indicates that a number of interactive 'pauses for input' are to be skipped over.

The trace output itself can be sent to one of three places: Directly back to stdout (which for programs launched from a CLI/Shell console is the CLI/Shell window itself); to a file associated with a standard error (stderr) file handle (this can of course be another console window); or to ARexx's Global Tracing Console (a special console which can be opened using the TCO utility program).

Before deciding where trace information should be sent, ARexx checks for the existence of an stderr file handle. If you have opened a window or file tied to this file handle, or have opened the Global Tracing Console (which is automatically attached to stderr), then ARexx will send its information to this destination, otherwise it will send its output through the standard output channel (stdout). The benefit of having trace information sent through a separate channel is simple – it avoids having trace output and normal program output intermixed at the same window.

Of course, what we need now is a few examples of these facilities in action to drive home the ideas. Needless to say this is exactly what's coming in the next issue!

# WHILE-U-W TERS

# **Attention Dealers**

Ring/Fax Now for best trade prices and terms on Repairs, Spares, Floppy Drives, Hard Drives, CD Rom Drives and Memory Upgrades.

- FAST TURN AROUND.
- 90 DAYS WARRANTY ON ALL REPAIRS.
- £10 EXTRA CHARGE FOR WHILE-U-WAIT SERVICE
- COURIER CHARGES £6.00 + VAT EACH WAY
- A1500/A2000/A3000/A4000

**EQUOTATION** 

**NEW LOW** 

A500, A500+ & A600

A1200

649.95

Apollo 1220.....£99.00

Apollo 1234.....£199.00

# 2.5" HARD DRIVES FOR A600/A1200

| 80Mb£69.95  | 258Mb£129.95 |
|-------------|--------------|
| 120Mb£84.95 | 340Mb£169.95 |
| 170Mb£99.95 | 510Mb£249.95 |

All hard drives are pre-formatted, partitioned with workbench loaded, and include 2.5" IDE cable + software

2.5" IDE Cable + Software £9.95

# MODEMS

X-Link 14.4K.....£149.95 X-Link 28.8K.....£249.95

Prices include fax software **BABT** approved

A600/A1200.....£34.95

Upgrade to 2 Meg

Upgrade to 2 Meg

Upgrade to 1 Meg with clock

4Mb

£109.00 £279.00 33MHz PFU + Crystal..

UNBEATABLE PRICES

# **CHIPS \* SPARES \* ACCESSORIES**

**INTERNAL FLOPPY DRIVES** 

A500.....£29.95

| 1 Meg Fatter Agnus                     | £19.00      | 8520 CIA A600/A1200             | £14.50 |
|----------------------------------------|-------------|---------------------------------|--------|
| 2 Meg Fatter Agnus                     | £24.00      | 8374 Alice A1200                | £30.00 |
| 8362 Denise                            | £9.00       | 8364 Paula A600/A1200           | £16.50 |
| 8373 Super Denise                      | £18.00      | Video DAC A1200                 | £19.00 |
| 5719 Gary                              | £7.50       | A600/A1200 Keyboard             | £60.00 |
| 8520 CIA A500/A500+                    | £15.00      | Lisa A1200                      | £35.00 |
| 8364 Paula A500/A500+                  | £12.00      | Gayle A600/A1200                | £25.00 |
| Kickstart ROM V1.3                     | £15.00      | Budgie A1200                    | £30.00 |
| Kickstart ROM V2.04                    | £22.00      | Mouse (290dpi)                  | £15.00 |
| Kickstart ROM V2.05                    | £29.00      | SCART Lead                      | £15.00 |
| A500/A500+ Keyboard                    | £50.00      | Mouse Mat                       | £4.00  |
| 6570 Keyboard Chip                     | £20.00      | 10 boxed branded disks + labels | £6.00  |
| 68000 Processor                        | £8.00       | Printer Cable                   | £6.00  |
| Power Supply for A500/A600/A1200       | .£30.00     | 100 Disk Box                    | £7.00  |
| A2000 Power Supply                     | £60.00      | Squirrel SCSI Interface         | £59.00 |
| * All chips are available en-stock     |             |                                 |        |
| * Please call for any chip or spare no | t listed he | ere.                            |        |

INCLUDING SQUIRREL

SCSI INTERFACE

NOW AVAILABLE

A1200 without Hard Drive ....£299.95 A1200 with 170Mb....£369.95 A1200 with 258Mb. £399.95

A1200 with 340Mb....£449.95 A1200 with 510Mb.....£549.95 \* Call for more good deals

Analogic Computers (UK) Ltd **Unit 6, Ashway Centre, Elm Crescent Kingston Upon Thames, Surrey KT2 6HH** 

Open Mon-Fri 8.00am - 5.30pm, Sat 9.00am - 5.00pm Fax: 0181 541 4671 \*\* NEW OPENING TIMES \*\* STARTING NEW YEAR 1996 \*\* NEW OPENING TIMES

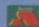

★ We reserve the right to refuse any repair ★ P&P charges £3.50 by Royal Mail or £6.00 + VAT for courier ★ Please allow 5 working days for cheque clean

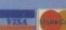

Neil Mohr thinks some people really do seem to be living in a virtual reality

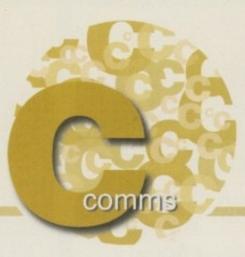

## Fantasy Net

t amazes me sometimes the gap that can appear between reality and the fevered overblown prattlings of some computer journalists. If you were to believe everything you were to listen to, we should all be living in this amazing place called Cyberspace, zooming at break neck speed down Magically raytraced tunnels, and around bizarre abstract worlds – all presented with graphics that would shame top-of-the-range Silicon Graphic machines. Not that you would have time to stop and admire such a drool-inducing scene as you could be having cyber sex with hundreds of luscious, pouting, ready and waiting sex vixens, from all corners of the globe.

Sounds good to me – I cannot wait to get a slice of that cake. Unfortunately, the reality is a little more down to Earth. Let's face it, you're lucky if you can load the NetScape page in under five seconds, but it seems that many people, when talking about the Internet, live in this possibly hallucinogenically-induced fantasy future.

The icing on the cake came when watching a certain British computer games show, and one guy uttered the words: "I'll just download this movie" and bamm, a QuickTime movie of Drudge Dread instantly appears. Apart from sending me into fits of laughter and swearing profusely, this sort of misleading action is exactly what is going to drive people away from using the Internet.

When actually asked how long it would take to download that movie, the journalist admitted it could take quarter of an hour for leased line users, and at least 45 minutes for normal home users. So what he

was showing you was not a true representation of what you would look at on the Web.

All right, I hear you cry, I have just spent the last couple of paragraphs slagging off the Internet, so what good is it?

You want to find out the latest on the Galileo probe. When it was approaching Jupiter, NASA had up-to-the minute position data of exactly when it would reach the Jovian atmosphere. Have you seen the PAWS portable Amiga? Why not check it out at Blittersoft's new Web page.

This is what makes the Internet so useful – information. A great example of this was when I was trying to find anything said by Amiga Technologies at the Toaster Expo. My first port of call was the Amiga IRC channel. From here you can talk to anyone around the world in real time. Having found out that the Power Amiga would be using the MPC604, I thought it may be useful to find something out about it. Fire up your Web browser, go to any one of the available search engines – Lycos being my choice – and you quickly end up with a good selection of links to IBM and Motorolo's Web pages.

The Internet and all the related services it provides are a great resource, and perhaps in the future some of the things will come to pass. Silicon graphics have produced a virtual web language which allows you to explore a three dimensional space over the Internet. I think many people may need to take a reality check, because it is fine for us with leased lines and free phone calls, but the public, the people who will make or break this thing, do not have these.

#### USEFUL SITES

http://www.amiga.de/

Amiga Technologies – home of the Amiga. The new Amiga Technologies home page is now up and running in English. Find out all the latest news about the Amiga. Plenty of good information, including speech transcripts from Cologne and the Toaster Expo.

#### http://power.globalnews.com/ppchom

PowerPC News - the PowerPC News home page. A bi-weekly look at the PowerPC world, possibly of interest as the Amiga has had a couple of mentions recently.

#### http://www.mot.com/SPS/PowerPC/

Motorola PPC HomePage – Motorola's PowerPC home page. You want to know anything about the PowerPC processor you can find it here.

## http://www.chips.ibm.com/products/ppc/index.html

IBM PPC – the IBM PPC home page, more info on the PowerPC processor. IBM tend to concentrate on the future PPC range.

#### http://www.uroulette.com:8000/

URoulette – fancy adding a bit of spice into your life, then try URoulette. This will transport you to a random Web sight, and where you will stop nobody knows.

#### http://www.iam.com/

Intangible Assets Manufacturing – home of IAM. Find out about all their latest products and more.IAM have lots of Amiga networking experiance and is the home of the best disk salvage program DiskSalv.

#### http://www.mag-net.co.uk/Bsoft

BlitterSoft – find out about all BlitterSoft's newest product range, including the yet to be released PAWs portable Amiga kits, for the A600,A1200 and A4000.

#### http://www.team17.co.uk/

The Wonderful Team 17 Web Site! -and it is. Read about all Team 17's latest projects, and try them out to. Find out about Worms and AB3D special addition, looks damn good.

### http://www.cs.colostate.edu/~dreiling/smartform.html

SavvySearch – a multi-search engine searcher. Increase your chance of finding a useful Web sight with this parallel searcher.

#### IBROWSE AVAILABLE

Well a demo at least. The much awaited and talked about Web browser, iBrowse, has finally hit the streets. The final program will be a commercial product so only an early cut-down alpha version is available for you to test for 28 days. Point AMosaic at http://www.omnipresence.com/ibrowse/ for all the latest iBrowse information, and the latest demo.

Even though iBrowse has taken a bit of a beating on IRC, my early impressions are very encouraging. Allowing multiple network connections, iBrowse can asynchronously load graphics for the current Web page. Even this cut-down version that only allows a maximum four network connections is downloading pages as fast as NetScape, and the final version allows up to ten connections. Along with a large improvement in windows scrolling and the fact it does not lock up when downloading information, iBrowse is set to be the premier Amiga Web browser. But hang on, what is this I hear about Amiga Technologies talking to NetScape? This could get interesting.

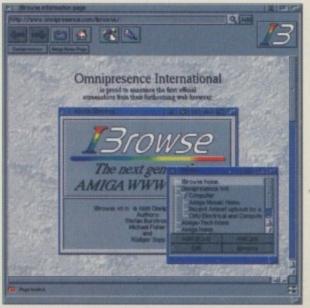

This is iBrowse. The little lights in the bottom right show the status of the four simultaneous network connections

### PROMISED YOU THE BES

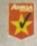

"... ideal for DTP and DTV users" "This is a very useful CD" "Well polished and presented"

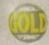

"A dream CD for DTP fans!" "This is a damned fine CD and a must for DTP enthusiasts"

94% AUI

"should be considered essential for your CDROM library"

9/10 AMIGA COMPUTING

"This is an excellent CD" " ... it is superbly organised" "...virtually impossible to flaw" "...you need this CD"

MAGAZINE

"Quite simply, this is one of the best CDs you can get when it comes to fonts and clipart!" "If you only ever buy one fonts and clipart CD, EMC's Phase 1 is the one to go for!"

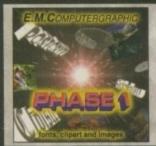

#### **EMC-PHASE 1 CONTENTS...**

4.99 + p & p

Type1 EMC 4,5,6,7&16 - CG EMC 8,9,10,23&24 - ProDraw EMC 18,19 & 20 and 52 IFF Clipfo FONTS

Animals (114), Fantasy (27), Music (12), People (73), Religion (12). IFF IFF Col Birds, Cars, Cats, Dinosaurs, Dogs, Fish, Horses, LionKing, Music, Planes, Reptiles **EPS** Animals, Buildings, Computers, Food, Logos, Office, People, Transport, USA, World.

IMAGES In IFF 16/256 colour and HAM interlace formats.

Animals, Balloons, Blake7, Cars, Conan, Dragon Lance, Fantasy, Horses, Natural, Planes, Recing, Renders, Reptiles, SnowScenes, Space, Star Trek (TOS & Movies) Trains & 67 MB of 736 x 566 Video Backdrops. OTHER STUFF

ream3 updates from 3.0 to v3.0H, Complete Opalvision2.3b update, 19 additional third party Opalvis s, Typesmith 2.5a update and Demo, Pagestream2 Demo, 18 really useful Utilities and loads more!

#### EMC-PHASE 2 CONTENTS...

IFF

£24.99 + p & p

Type1 EMC 17.27,29&77 - CG EMC 25,26,30,31&62 - Colour EMC 48&49 and 71 Imagine Type1's CLIPART

Fully sorted into sub-directories (number of directories listed in brackets) Alphabet (4), Borders (16), Buildings (6), Cartoons (17), Computer (7), Education (5), Electric (6), Food (90), History (5), Natural (59), Space & SciFi (3).

Fruit, World Maps (of every country on Earth!), Ships, Vegetables IFF Col Arrows & Stars, Borders, Buildings, Clipart, Office, OtherStuff, Photo, Transport. GEM

Animals, Cartoons, Food, OtherStuff, People, Plants, Sports, TheArts, Transport, Xmas in IFF 16/256 colour and HAM interta

America, Babylon5, Birds, BorisV, Britain, Dogs, Egypt, EQuest, FamousPeople, Girls, Kelly, Military, NightBreed, Panorama, People, SciFi, Terminator, Textures, Star Trek (TNG), V, Water Scenes, Wildcats. World, WorldPeople & over 70 MB of 736 x 556 Video Backdrops in IFF 16 & 256 colour formats.

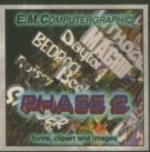

#### **EMC-PHASE 3 CONTENTS...**

Type1 EMC 78, 79, 89 & 81 - Pagestream EMC 3 - CG EMC 83, 84, 85, 86 & 87 200 Clipfonts and all our previously unreleased Type1, CG and ColourFonts

Fully norted into sub-directories (number of directories listed in brack CLIPART

Events (45), Military (26), Misc (33), Sport (37), Transport (35), Work (37) and World (41).

IFF Col Flowers, Insects, Mammals, Trees, Xmas.

IMAGES in IFF 16 colour, HAM Interlace and IFF 256 colour to

Bikes (Motor), Boats, Castles, Cats, Classic Cars, Dungeons and Dragons, Dr. Who, Star Trek (DS9), Fractals, Giris, Greece, Hunks, Heavy Metal, Italian Cars, Movies, Robots, Starwars, Waterlife, White, Woodroffe and over 67 MB of 736 x 566 Video Backdrops in IFF 16 & 256 colour formats.

**EMC-PHASE 4...Desktop Video Dreams** 

This will be an out and out Desktop Video CD, aimed directly at users of Scala Multimedia and/or Optonica's Multimedia Experience. A high proportion of the material will be totally unique, copyrighted by us and therefore not available anywhere else. We are still in the development stages but this CD will include... Fully overscanned custom designed business backdrops for high quality presentation work, fully tested music modules, countdown timer animations, runtime display timers, video utilities, hundreds of high quality sound samples ideal for use for spot effects, bitmapped fonts in sizes up to 168 pt., specially selected Fountain/Intellifont ready comparaphic fonts with automatic install scripts and a whole host of other goodies!

PRICE and RELEASE DATE - TBA

#### AC'S CDS HAVE THE FOLLOWING FEATURES.

Superb organisation. No duplication of the same data on the same CDs.

No duplication of the same data across different CDs.

Award winning quality software. Developed and designed to meet exacting standards and not a budget.

Developed for quality and not for a quick profit.

Designed by a company that places

Designed by a company that places a very high priority on the quality of it's products.

Optimised data organisation with the emphasis placed on ease of use. Produced by a company with a long track record for quality products.

No DMS archives to pad out the CD. No LHA archives to pad out the CD. No files in weird alien formats that you can't access or use.

13. Files that have upper/lower case names with more than 8 characters.

14. Full font installation instructions.

15. Font preview for EVERY font.

16. All CG Fonts with at files and postscript downloadable fonts.

All Type 1 fonts with .AFM and .PFB font files.

18. Option to buy a full typeface book

18. Option to buy a full typeface book containing font examples.
19. High quality images in 3 IFF formats that are fully sorted with thumbnail indexed IFF previews.
20. High quality clipart that has been cropped/scaled and checked.
21. High quality clipart that has been logically sorted into sub directories. The Phase 1 CD, for example, has 114 different Animal directories... how's that for sorting! how's that for sorting!

22. High quality clipart images that have descriptive filenames.

23. High quality clipart that is fully thumbnail indexed.

24. IFF conversions of all EPS clipart.

(Just incase you can't use the EPS)
25. IFF conversions of all GEM clipart.
(Just incase you can't use the GEM)
26. IFF conversions of all IMG clipart.
(Just incase you can't use the IMG)
27. No corrupt files.

28. Full access from Workbench for novice users.

29. Icons that are neatly snapshotted into place.
30. Designed to be used.

and not to be thrown in the bin!

... WE'RE SURE THA **COLLECTION DON** 

#### EMC PHASE 1, 2 & 3 CD DISCOUNTS

Buy any two CDs for £44.99 + p & p Buy all three for £59.99 + p & p

Postage for 2 CDs UK-£1.50, Europe-£5.00, World-£8.00 Postage for 3 CDs UK-£2.00, Europe-£6.00, World-£10.00

E.M.C's INDEX

Release Date:

E.M.Computergraphic's INDEX is a CD containing thumbnall index screens (just like the EMC Phase1, 2 & 3 CDs) of the graphics contained on a wide range of CDs. INDEX offers you the opportunity, perhaps for the first time, to view the graphics that are contained on CDs that should have included indexes in the first place! If you've ever been frustrated by searching through countless CDs to locate an image INDEX is the answer! Even if you don't have all the CDs covered by INDEX, you can use it to view the contents of a particular CD before you decide to buy it!

CDs covered include...Pro(!)Fonts & Clipart, Graphic & Adult Sensations, World of Clipart, ProPics, Pandora, RHS Color Kollection, Aminet 3-7, Multimedia Toolkit1, Clipart Heaven, Fresh Arte, Mother of all Clipart, PCX Potpourri, Publique Art, So Much Screenware, SciFi & Fantasy, Gifs Galore, Clipart Goliath, Clipart Warehouse, GifGalaxy and Almathera's CDPD3, Demo, Demo2, 10 on10 & DTV CDs.

11th MAR 1996 RRP £14.99+p&p

PRE RELEASE OFFER
£12.99 + p&p for all orders taken between 13 Jan. '96 and 9 Feb. '96 / £13.99 + p&p for all orders taken between 10 Feb. '96 and 9 Mar. '96

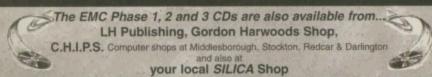

Postage and Packing rates for One CD

IF YOU HAVE A SHOP THAT SELLS AMIGA PRODUCTS AND YOU ARE INTERESTED IN STOCKING THE RANGE OF EMC'S CDs PLEASE CONTACT US FOR TRADE DETAILS/PRICES!

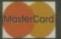

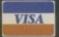

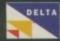

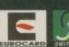

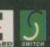

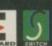

**I.C**OMPUTERGRAPHIC

EDITH ROAD, CLACTON, ESSEX. CO15 1JU Tel: 01255 431389 Fax: 01255 428666

E&OE ss / Postal Orders payable to: **E.M.C**OMPUTERGRAPHIC heques are subject to 5 working day clearance Frank Nord shows you how to avoid laws in your adverts

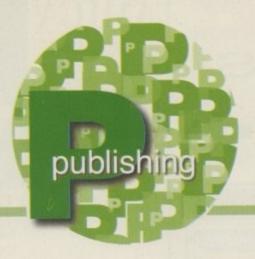

# The art of advertising

nybody can lay out an ad that consists of a full-page picture overlaid with four lines of text telling the reader to contact blahdiblah on this freephone number, ite those you see in the Sunday supplements, but tost ads, particularly in Amiga Computing, aren't ite that. They actually have to sell a large number of products to a skeptical, but targeted, audience.

As ever, price is of paramount performance and a lot of blurb about the product is usually innecessary, unless, of course, it is a brand new sit of kit that no-one has seen before or it's a bit esoteric and deserves a word or two of explanation. In fact, we should be able to break down advertising in Amiga Computing into three distinct integories – those that have hundreds of products to sell, like games mail order houses or PD ibraries, those that have between 10 and 50 products to sell, like most of our advertisers, and ads that only need to plug one or two items like the Gordon Harwood ad for Pro-Grab.

In the first instance, you can't really be too bincy with your layout, particularly if it distracts he eye from searching through the list of items for one that matches your customers' requirements. You should probably end up with a column format for the information, with boxes at the top and bottom of the page for the name of the company and ordering information. It's a bit tricky to comment further on these sort of ads as there is little room left for design elements, but make sure the reader can scan across easily from the title to the price, either by adding alternating coloured bars or by putting a line of dots across (PageStream 3 can do this automatically), and perhaps new items or special offers can be flagged with a different

The picture ought to be larger as the focus of the dayer. No -one will wont to read their way through that mass of test. It is too small against a duttered background and their start in the start in the start in t

Too cramped, too much text. Not the best way to lay out an advert

most important thing is to avoid the 'boxy' look that a lot of adverts produced on the Amiga achieve effortlessly. If you are only advertising one product, you can afford to spend the time and effort in order to make your ad look a bit special. Beware of using too many colours or typestyles. I know it has been said before, but it is a basic rule of layout that you shouldn't make your design too busy.

There are ads in Amiga Computing (I won't mention any names) that are incredibly hard to garner any information from because they have colours running riot over the layout and text that is too hard to read. This is not the approach to take. First of all, sit back with a cup of tea or a whisky

There are ads in Amiga Computing (I won't mention any names) that are incredibly hard to garner any information from because they have colours running riot over the layout and text that is too hard to read. This is not the approach to take. First of all, sit back with a cup of tea or a whisky and plan out your page (or spread) on a piece of paper, just sketching in where you want things to go. Make a list of items that you want on the page, phone and fax numbers, e-mail addresses, price information, delivery details and so on. If you take credit cards, find the relevant images for those you accept and if you can't find any, try the magazine your ad will appear in - they will almost certainly have some. Of course, if you are producing the magazine your ad will appear in, then you'll just have to draw some for yourself in DPaint or, preferably, ProDraw.

colour or a bolder typeface. The third example,

single item ads, are the ones with the most design

potential. You can do practically anything and

sometimes this freedom can be disconcerting. The

Bear in mind the differences between mono and colour artwork if you are producing an ad that will

appear in someone else's magazine, and make sure you speak to the magazine's art department well in advance about deadlines if you propose to send them an Amiga DTP file for output. Most magazines have never heard of ProPage or PageStream, so will be suspicious of taking on a file from one of these packages. The problems continue for the Amiga DTP'er as neither ProPage nor PageStream produce files that are even remotely compatible with QuarkXPress or PageMaker.

Probably your best bet if you are dealing with a large magazine is to lay out your ad as you want it and then send the pictures, logos, etc. to the magazine along with a printout (preferably in colour) of your ad for the art department to work from and lay out in the DTP package of their choice.

We'll continue with some of the themes that can be used for your adverts next month and go into more depth on the topic, but until then, be cool.

#### PAGESTREAM PROGRESS

Not much this month. I haven't heard from Soft-Logik for a while and there's been no news on 3.0i, so I can only assume that no news is good news and they are busy beavering away on it even as I write this month's column. More news as soon as I get it...

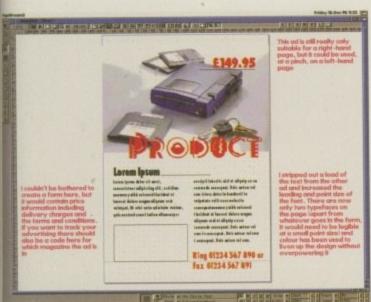

More appealing to the eye is this ad with less text and more white space

## VISAGE AMIGA

## COMPUTERS

27 Watnall Road, Hucknall Nottingham NG15 7LD.

> Tel: (0115) 964-2828 FAX: (0115) 964-2898

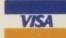

**A1200 OVERDRIVES** 

Before you purchase your hard

drive from elsewhere, just look

at what you get FREE with our

intstalled with WorkBench

Domain software including:

Compugraphic fonts & clipart

Lightwave & Imagine objects

top demos & music modules

essential utilities, games and

£189,99

£229,99

£279.99

£379.99

Call

270MB

540MB

635MB

1 GIG

1.6 GIG

#### STORAGE

#### HARD DRIVES

#### WESTERN DIGITAL

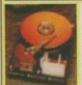

635MB 850MB 1 GIG 1.2 GIG £229.99

1.6 GIG £329.99

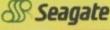

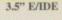

420MB 540MB Call 1.0 GIG 1.2 GIG £229,99

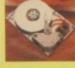

#### HITACHI 2.5" IDE

340MB £179.99 540MR €249.99 810MB £349.99 1.2 GIG £649.99

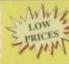

#### 2uantum

540MB 635MB £169.99 £189,99 850MB 1 GIG £209,99

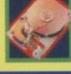

#### **A500 ALFAPOWER**

270MB 420MB 1 GIG £299.99

Externally cased hard drives for the A500/A500+. Can be populated with up to 8MB of RAM.

or Drives are formatted and . 100MB of top quality Public

If you have found a cheaper price elsewhere in the magazine, call us and we will do our best to beat it.

The awsome new AMIGA 1200 "Amiga Magic" pack is here. Software pack includes:

Photogenics 1.2SE Personal Paint 4.6 WordWorth 4 Datastore 1.1 Digita Organiser/Print Manager Turbo Calc 3.5, Pinball

Mania/Whizz PLUS FREE Mousemat & Dustcover

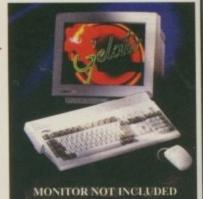

#### Only.....£389.99

Add £10.00 for a CHAOS Pack. Pack includes:- Nick Faldo's Golf, Chaos Engine, Pinball Fantasies, Syndicate

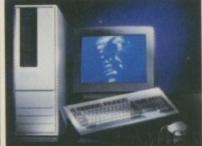

#### 4000 Tower

25Mhz 68040 CPU 1.2GB SCSI-2 HD/6MB RAM AT/IDE HD Interface, SCALA MM300

£2149.99

Call for details and rices on 060 version

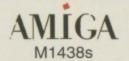

High resolution colour multisync monitor for all the Amigas. Built-in stereo speakers.

£289.99

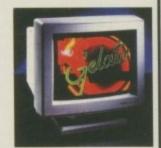

#### A500/A600 RAM

| A500 1/2MB N/Clock | £19.9 |
|--------------------|-------|
| A500 1/2MB W/Clock | £24.9 |
| A500+ 1MB          | £29.9 |
| A600 1MB N/Clock   | £29.9 |
| A500 1MB W/Clock   | £39.9 |

#### MITSUMI FX400

Internal IDE CDROM unit for the controller). Super-fast 600Kb/Sec STUDIO 2 - PRINTER S/W transfer rate.

FX400 CDROM controller card

#### **CD ROM DRIVES**

#### **AIWA CDROM** External SCSI CDROM for the Stylus Colour - II Inkjet printe A1200. Plugs into the PCMCIA port. offers photographic like quality when Fast 300Kb/Sec transfer rate used with optional 720DPI printer Connect up to six other SCSI driver (coated paper required). Built

£Call Dual Speed Please call - new drive expected \*

Professional print studio for the £149.99 Amiga. Enhance the output of your FX400 Plus Tandem CDROM printer inc. 720DPI on Epson Stylus From only £199.99 Colour, Only

#### PRINTERS

#### **EPSON**

in auto sheetfeeder.

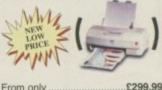

..£49.99 Coated 720DPI paper

#### **MODEMS**

#### **EXTERNAL**

| BABT approved     | FAX/Modem.     |
|-------------------|----------------|
| Complete with all | leads, PSU and |
| Comms software.   |                |
| Low Price         | £109.99        |
| V34-28.800        | £179.99        |

### LOGIC 3 SCREENBEAT

| OI EIIILEIIO           |        |
|------------------------|--------|
| SB3 (10W)              | £15.99 |
| SB25 (25W)             |        |
| SB PRO 50 (50W)        |        |
| SB PRO 80 (80W)        | £89.99 |
| All speakers come with | cables |

#### **ACCESSORIES**

#### 240 CAPACITY DISK BOX

The Logic3 stackable storage box

holds up to 240 disks. ASK FOR QUANTITY PRICES

#### **ALFA DATA PRODUCTS**

| Megamouse-400dpi      | £12.99  |
|-----------------------|---------|
| Megamouse-3Button     | £14.99  |
| Auto J/Mouse switcher | £14.99  |
| AT-Bus2008/IDE        | £79.99  |
| AT-Bus2008/SCSI       | £109.99 |
| AlfaPower/A500/IDE    | £89.99  |
| Tandem Controller     | £59.99  |

#### APOLLO 4040/4060

The new Apollo A4000 Accelerator fits into the CPU slot of the A4000 (A3000/T). Fully upgradeable to the Motorola 68060 CPU (Call for prices and availability). Comes in 33, 40 & 50Mhz versions, 4 x 72pin SIMM sockets (2 x 72pin SIMM for A3000Desktop) & SCSI-2 controller.

060/50Mhz £899.99 40Mhz £699.99

#### APOLLO 1220

The 1220 combines the best Price/Performance ratio for any Amiga 1200 accelerator. With a 68020/28Mhz and 28Mhz 68882 FPU, 1 x 72pin SIMM socket (1 or 4MB). Realtime battery backed clock.

Only.....299.99

#### MEMORY SIMMS

4MB - £129.99 8MB - £239.99 16MB - £399.99 16MB - £CALL

The world first accelerator for the A600 is here... 25Mhz 68020 CPU, 68882 FPU, 1 x 72 pin SIMM Socket (1, 2, 4 or 8MB). Requires internal fitting

£139.99

Accelerator card for the A1500/2000. Available in 25 50Mhz versions, complete with 68882 FPU & SCSI-2 interface. compatible with GVP cards.

FROM £299.99

#### ноw то ORDER

BY POST - Please make cheques and postal orders payable to "Visage Computers". Please allow 5 working days for cheques to clear.

WE ACCEPT ALL MAJOR CREDIT CARDS INCLUDING SWITCH & VISA DELTA

NEXT DAY - £6.95 STANDARD - £3.95

BY PHONE - Credit/Debit card orders taken from 9.30am - 5.30pm Monday to Saturday.

CALL (0115) 964-2828 OR (0115) 964 2898 TO PLACE YOUR ORDER

Phil South shows you how to emulate more arcade game techniques using the not so cheesy Amos

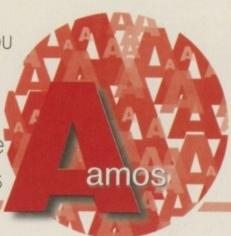

# No 1 with a bullet

lags, eh? I bet you don't think about them or give them a second thought, do you? You don't have the slightest idea what I'm talking about, do you? Well, a flag, for the purposes of this discourse, is a variable which is set to indicate to a program that a tertain state exists. So when the flag is set, someting has happened that the program should know shout, and more importantly doesn't need to check to again. Until, that is, the state changes, in which case the flag is changed and the program then norts checking for that state again. Confused? Okay let's use an example.

In arcade games, you fire a bullet from your sun/ship/laser/whatever. The program checks the tre button and if it's on it activates and moves a sullet sprite across the screen away from the gun, it activates the sound effect of the gun going off, and it tracks the bullet across the screen until it hits immething.

So you make a loop to check for the button on the joystick being pressed. Simple enough, yes? Well, the first thing you notice when you write a routine like this from scratch is that when you press the button the loop checking for the button press goes round about 50 times a second, so when you shoot you get a horrible staccato buzzing noise and the bullet doesn't actually leave (or the buzzing noise stop) until you've released the button.

The buzzing noise is the bullet sound, the bang, being played many times over and over very fast. The reason the bullet doesn't leave the barrel is that tstarts its journey every time the button is sensed to be in the down position. So how do you make the button press once and only once? Now you're

OVER TO YOU

Why not send me your examples of flags, and interesting uses to which they can be put. Making a process easier, showing the program that states have changed, even some interesting flip-flop effects (I'll be going into those another time) – anything really as long as it's about 10 lines of code or less and it includes a flag or two. I'm particularly interested in graphic effects, but timing and more mundane task are acceptable. Perhaps there is an interface problem you can solve with these flags?

Look into it. I'll look at the best in a month or two. In the meantime I'll see you next month for another arcade game routine which you'll find handy when you design your own version of an arcade classic.

getting the idea. You use a flag. Take the following example:

If Fire(1) Then Sam Play 1 : Bob 2, SX, SY, 2 : MX=SX : MY=SY Add MX, 5 : Bob 2, MX, MY, 2 : If MX>SX+100 Then Bob Off 2

That's simple enough. Sense the joystick, make a bang (in this case a nice sample), then move the sprite two pixels at a time from the barrel to the edge of the screen in a straight line. If it gets 100 pixels away from the ship without hitting something it gets turned off. But this routine suffers from buzzing and no bullets. The better way of doing it is:

If fire(1) and MISSFLAG=0 Then Sam Play 1:
MISSFLAG=1: Bob 2,5X,5Y,2: MX=SX: MY=SY
If MISSFLAG=1 Then Add MX,5: Bob 2,MX,MY,2: If
MX>SX+100 Then Bob 0ff 2: MISSFLAG=0

In this version, when the button is pressed the flag

MISSFLAG is set from 0 to 1. In the next line the missile is moved only if MISSFLAG is still 1. Until the missile moves 100 pixels away from the barrel, the flag is still set, so the fire button is dead. You only fire one shot. When the first missile vanishes (you could explode it, but in this case it just vanishes), you can then shoot another. Obviously, you could vary the timing so that you can add a multiple shot, perhaps, or make it a second (or 50/50ths of a second) or even half a second between shots, enabling the player to get his finger off the button.

This is an extremely useful technique and one which answers a lot of those questions you ask, like "how do you do that?" Nine times out of ten the answer is either flags, subroutines or vectors. A side benefit of using flags in your Amos programming is that these techniques are used quite a lot in the worlds of C and assembly programming. So as and when you move on to those languages, as you might in the course of time, you will be prepared for at least one cool trick.

If you carefully follow Phil South's instructions you will soon have ships shooting from the hip - or somewhere

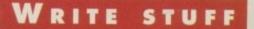

If you have any other Amos programs or queries about Amos, please write to the usual address, which is: Phil South, Amos Column, Amiga Computing, Media House, Adlington Park, Macclesfield SK10 4NP.

Please send routines on an Amiga disk with notes on how the program works on paper, not as text files on the disk. Make the routines short enough to appear in print, i.e. no more than about 30-40 lines of code and, if possible, make them use no external graphics, or if they can't be used without them then be sure to provide them on the disk in native IFF format, and the same goes for sound files. Follow these guidelines and you'll be sure of making me a happy man if nothing else.

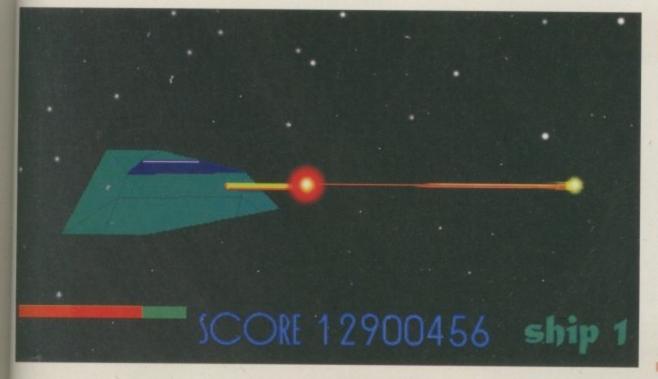

### D-ROM...CD-ROM...CD-R

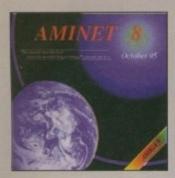

#### **Aminet 8**

8. dated August 1995, consists of approximately 1,1 of software in 3600 archives. Since the release of Amine is from 540 Mili new software has appeared. The current a special focus on modules, more than 1000 mods from the included. User triently access software makes the

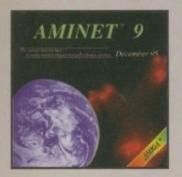

#### **Aminet 9**

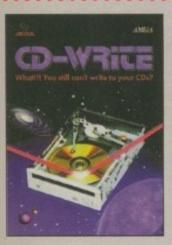

#### **CD-Write**

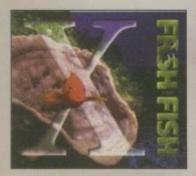

#### FreshFish 10

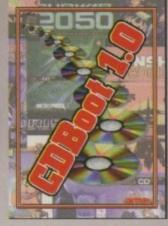

#### CDBoot 1.0

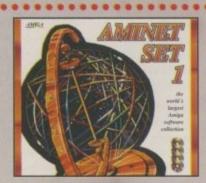

#### **Aminet Set 1**

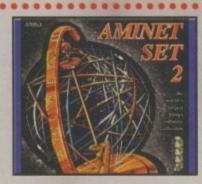

#### **Aminet Set 2**

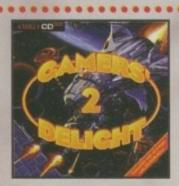

## Gamers' Delight II

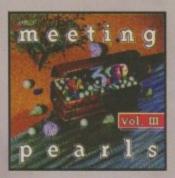

#### **Meeting Pearls Vol. III**

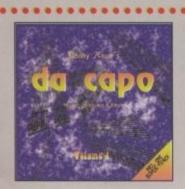

#### da capo

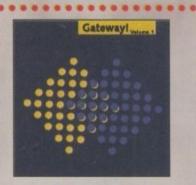

#### **Gateway!**

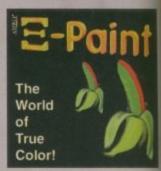

#### XiPaint V3.2

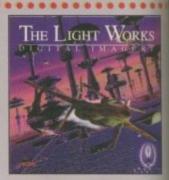

### The Light Works

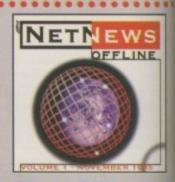

#### **NetNews Offline Vol.**

All products are available in your local Amiga-shop or through national mail-order-companies

International Distributor

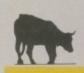

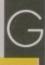

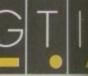

Grenville Trading International Gm Zimmersmühlenweg 73 61440 Oberursel · Germany Tel +49-6171 · 85937 Fax +49-6171 · 8302 EMail: Compuserve 100336,1245

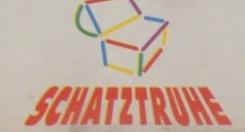

Paul Overga looks behind the scenes at a new Amiga music project with a difference

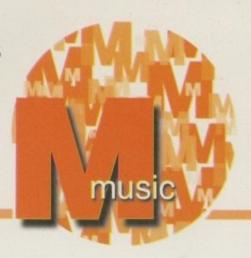

## The sound of music?

miga users are soon going to be introduced, initially via mail order advertisements, to a company called Tangent Music Design and a compact disc (and twin cassette) album called Everybody's Girlfriend. What has this to do with the Amiga music scene? Quite a lot - you see the three partners of Tangent Music are none other than Edward Fermor, Richard Knox... and David Pleasance who, as you'll all doubtless know, was Managing Director of Commodore Business Machines UK until Escom GmBH purchased the worldwide assets of the Commodore group and the UK branch had to

What you probably will not know is that David Pleasance is also a musician, a guitarist in fact, with a particular passion for Flamenco. He's had his own Flamenco dance company, has studied guitar in Spain, and has appeared in concert, cabaret and on TV, supporting people like John Farnham and Gallagher and Lyle.

Amiga is actually Spanish for girlfriend and the Everybody's Girlfriend album is then essentially a celebration in music of ten years of the Amiga, with the 14 tracks being inspired by the Amiga, recorded using Amigas, and written and produced by people who know the Amiga.

This first album provides a chance to hear something of the musical talents of David Pleasance. Everybody's Girlfriend was in fact David's brainchild, with the initial planning of the project beginning around November of 1994. Recording, which did not start until September of last year, has been carried out using Amigas running the Blue Ribbon Soundworks Bars & Pipes sequencer, and the Sunrise Studio 16 8-track, 16-bit digital recording

system. When it comes to professional recording, however, not even Amigas can work in total isolation and, needless to say, Tangent's 32 channel, 24-track digital recording studio also has its fair share of other hi-tech equipment scattered around. There's a Soundcraft DC2000 fully automated desk, and two Tascam DA88 recorders which link to the Amiga-based Sunrise Studio 16 system. Everything gets mastered to a Tascam DA30 MKII DAT which can then be recorded to a Marantz DD82 DCC, a Sony TCK611S, and to Phillips recordable CD (which is linked incidentally to an Amiga 3000T). If you also add the massive assortment of outboard effects, sound modules and samplers, including

There is, incidentally,

satellite studio available which pincludes an Amiga 4000/030 running Bars & Pipes where many of the ideas for the new Tangent Music album started life. This in itself should be of interest because this latter type of setup is typical of that which can be found in the home studios of many Amiga-based musicians.

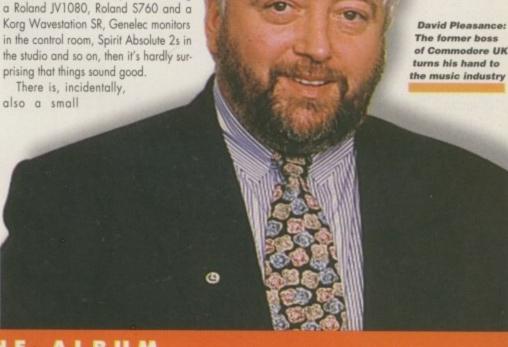

#### THE ALBUM

I've been one of the few reviewers lucky enough to get a sneak preview of the tracks on the Everybody's Girlfriend album. It's quite an impressive mixed bag with the music and lyrics for all except four of the tracks being attributed to a band called 'Passion', who turn out to be Tangent's Ed Fermor and Richard Knox, both of whom are established session players. Ed also has lots of TV and video work under his belt and in 1993, for instance, accompanied the renowned deaf percussionist Evelyn Glennie on a world tour. Richard, a singer/songwriter/keyboard player, has played and recorded both in the UK and the States and, as well as various TV appearances, also has a number of film credits to his

Richard Knox does a good job with the main

vocals on half a dozen of the tracks, although there is a particularly good raunchy number called 'Lay You Down' which features P J Philips and Angie Brown on vocals. You'll also find an interesting raw blues track, and a few instrumentals including an excellent David Pleasance Flamenco track 'Para Mi Amiga (Homage to Jay Miner)'. You might like to know, incidentally, that David's personal favourites from the album are the pop song Don't Let Me Fall, the love song called Roses, and an instrumental track, Infinity!

I should think that the fact that David Pleasance is both executive producer on the Everybody's Girlfriend album, and one of the musicians, is going to be enough in itself to make this offering a bit of a collectors' item amongst Amiga owners. When you add to this the fact that the album will show you exactly what can be done music-wise with an Amiga sequencer, I suspect Tangent Music are going to be onto a sure-fire winner with this new project!

#### Facts and figures

Compact Disk £11.99 Twin Cassette £10.99

Credit Card Hotline - Tel: 0181-573 5614 Postal Orders to:

'Everybody's Girlfriend', Tangent Music, Dial House, Unit 6, Peter James Business Centre, Pump Lane, Hayes, Middlesex UB3 3NT

Dept AC0296 Zone 1 Ltd. PO Box 69,

Stone. Staffordshire ST15 8GH

FREE CATALOGUE Over 2,000 titles

Zone 1 'the software people'

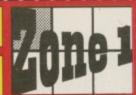

The price you see, is the price you pay, V.A.T., P&P are ALL included.

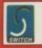

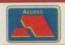

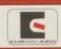

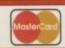

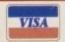

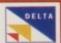

Great prices, same day despatch, free gifts, regular prize draws

| Amiga                                                                                                    |                |                                                                                                    |                              |  |
|----------------------------------------------------------------------------------------------------|----------------|----------------------------------------------------------------------------------------------------|------------------------------|--|
|                                                                                                    |                | Amiga 1200/4000                                                                                                    |                              |  |
| ARLIL A-TRAIN & CONSTRUCTION SET                                                                                                    | 11.99          | GO236 ALADDEN                                                                                                    | 19.90                        |  |
| ARENE ALLEN BREED SPECIAL EDITION ANNO ALL TERRAIN RACER                                                                                                    | 7.59           | G0094 BALDES WORLD OF LEMBERGS                                                                                                    | 19.0                         |  |
| AZEZS ANOTHER WORLD                                                                                                    | 9.30           | GOSZ BANSHTE                                                                                                    | 10.00                        |  |
| Abies ALL TERRAIN RACID AREZS AND/THE WORLD MIST APPROACH TERRAIN MIST APPROACH TERRAIN MIST ARCHER RECEANS POOL MIST ARCHER RECEANS POOL MIST ARCHER RECEANS POOL MIST AND WINNESS ? MIST MIST AND WINNESS ? MIST MIST AND WINNESS ? MIST MIST MIST DE HISTAIN                                                                                                    | 21.90          | G0053 BIG MED ADVENTURE                                                                                                    | 24.9                         |  |
| ANDIO ARCADE POOL                                                                                                    | .6.59          | GITH BODY BLOWS GALACTIC                                                                                                    | 19.9                         |  |
| ARLST ARCHER MCLEANS POOL                                                                                                    | 11.00          | G0055 BRUTAL PAWS OF FUET.<br>G0045 BRUTAL POOTBALL DELUNE                                                                                                    |                              |  |
| ARREST AWARD WINNERS 2                                                                                                    | 11.00          |                                                                                                    | 10.9                         |  |
| AND IS STEED OF BETAIN AND STATE OF BETAIN AND STATE OF BETAIN AND STATE OF BETAIN AND STATE OF BETAIN AND STATE OF BETAIN AND STATE OF BETAIN A STREE SKY AND STATE OF BETAIN OF BETAIN AND STATE OF BETAIN AND STATE OF BET                                                                                                    | 12.40          | COOSE HUMBLE A SOCIETAE COOSE HUMBLES ULTIMES COOSE HUMBLES HUMBLES COOSE CHULLATION COOSE CHULLATION COOSE DENNI COOSE DENNI COOSE DELANWILL COOSE DELANWILL COOSE DELANWILL COOSE PERS | 10.9<br>13.9<br>10.9<br>26.9 |  |
| ADRIG REAL JOHLY COMPILATION                                                                                                    | 36.99          | G0006 BURNTIME                                                                                                    | 55.9                         |  |
| AUSSO MEDEND THE BIOW GATE                                                                                                    | 16.09          | G0650 CIVILISATION                                                                                                    | 96.9<br>17.9                 |  |
| AUTO BENEATH A STREET SKY                                                                                                    | 11.99          | GRESS DEPROFF                                                                                                    | 11.9                         |  |
| AOUS BLACK CROPT                                                                                                    | 0.00           | GOOS DEFAMINED                                                                                                    | 31.9                         |  |
| A0042 BODY BLOWS                                                                                                    | 9 99<br>9 99   | GODES PRINTS OF GLORY                                                                                                    | 39.9                         |  |
| ARREST TODAY TROVES GALACTIC                                                                                                    | 17.99          | GODZ9 PIELDS OF GLORY                                                                                                    | 22.9                         |  |
| AGZ23 BRIAN THE LION                                                                                                    | 10.99          | GOOR FOOTHMAL GLORY                                                                                                    | 13.0                         |  |
| ACCUST RUMAN N STEN<br>ACLES BUMP N BURN                                                                                                    | 10.00          | G0019 GUWEDIAN                                                                                                    | 10.0                         |  |
| ARST4 CADAVER & PAY OFF                                                                                                    | 71.99          | COON GUNSHIP 2008                                                                                                    | 32.9                         |  |
| ARRES CANNON PORDER 2                                                                                                    |                | G0026 HEIMDALL 2                                                                                                    |                              |  |
| APRIT CHAMPIONNEEP MANAGER ITALIA 95<br>APRIS CHAMPION MANAGER COMPENDIUM                                                                                                    | 15.99          | G0050 HIGH SEAS TRADER                                                                                                    | 32.9                         |  |
| APORT CHAMPION MANAGER COMPENDIUM APMS CLASSIC COLLECTION (DELPHINE)                                                                                                    | 17.09          | G0094 PAPOSSITUE MESSION 2025<br>G0009 PREALS                                                                                                    | 20.9                         |  |
| AITH CLASSIC COLLECTION GUCAN.                                                                                                    | 17.00          | GBISO DAMES POND 3                                                                                                    | 19.9                         |  |
| ADDRESS COMPANY CLASSICS 2                                                                                                    | 10.00          | GRIEN RINGLE STRIKE                                                                                                    | 17.9                         |  |
| ARRIZ CUBIRAT CLASSICS 3.                                                                                                    | 22.90          | G0037 KKK OFF 3                                                                                                    |                              |  |
| A022 CORPORATION                                                                                                    | 0.99           | GENET LOOK KENG<br>GROZI CORROS OF THE SEALM.<br>GROSI ON THE HALL LEAGUE EDITION<br>GROSI ON THE HALL CAUGHT CLIP ED<br>LOOK OUT TO LUNCH.                                              | 99.6                         |  |
| AOSTR CRISTAL DRAGON                                                                                                    | 11.90          | G0027 LORDS OF THE REALM.                                                                                                    | 30.5                         |  |
| AOUG CURSE OF ENCHANTIA                                                                                                    | 25.99          | GOEST ON THE BALL STORES CEPTED                                                                                                    | 20.0                         |  |
| A0241 DEATH MASK                                                                                                    |                | COOM OUT TO LENGT                                                                                                    | 16.5                         |  |
|                                                                                                    | 9.99           | GREZZ PGA ESTROPEAN TOUR                                                                                                    |                              |  |
| AVI 25 DISPOSABLE HEBO                                                                                                    | 17.00          | GOOR PINRALL ILLUSIONS                                                                                                    | 19.9                         |  |
| MAIN DOCK POORT MAND DRAGOONSTONE ARISO TRANSCONSTONE ARISO TRANSCON ARISO ET DANNA ARISO ET DE OF THE REPORTER OF ARISO ET DE OF THE REPORTER OF ARISO ET DE OF THE REPORTER OF ARISO ET DE OF THE REPORTER OF ARISO ET DE OFTER OFTER ARISO ET DE OFTER OFTER ARISO ET DE OFTER OFTER OFTER ARISO ET DE OFTER OFTER OFTER ARISO ET DE OFTER OFTER OT | 32.49          | GOOZE PREMIER MANAGER 3<br>GOIDS RISE OF THE ROBOTS                                                                                                    | 27.5                         |  |
| AUGT TENE                                                                                                    | 31.40          | GUITS ROBINSONS REQUEST                                                                                                    | 101                          |  |
| ACHOR ELPMANTA                                                                                                    | 17.99          | GOOD ROADKILL                                                                                                    | 19.9                         |  |
| ADGAL EMBRYO                                                                                                    | 17.09          | GREW SECOND SANCTUAL                                                                                                    | 199                          |  |
| ARCH EYE OF THE BEHOLDER (1)                                                                                                    | 30.09          | G0110 SHADOW FIGHTER                                                                                                    | 174                          |  |
| AUZSO EYE OF THE SEPERATION (D)                                                                                                    | 11.96          | GHOLS SHAQ PU. GHOLS SHAQ PU. GHOLS SM CITY 2000. GHOLS SKELETON KREW                                                                                                    | .224                         |  |
| AGEST FOR RETALIATOR                                                                                                    | 0.00           | GOILL SKELETON KHEW                                                                                                    | 221                          |  |
| A0093 FIFA INTERNATIONAL SOCCER.                                                                                                    | 22.99          | G0210 SUPER STANDUST                                                                                                    | .193                         |  |
| A0002 FLASHBACK                                                                                                    | 10.90          | GOOLS SCHWAR 2050                                                                                                    | 22.5                         |  |
| AD169 FOOTBALL GLORY                                                                                                    | 17.99          | G0005 THEME PARK.<br>G0035 TOP GEAR Z                                                                                                    | 22 S                         |  |
| ANTIN GENNINGAN CLAVORS                                                                                                    | 0.91           | GOOT TOWER ASSAULT                                                                                                    |                              |  |
| AOORA HEIMINATA                                                                                                    | 7.91           | GOIST TOWER OF SOULS                                                                                                    | 19.5                         |  |
| AXX85 HEIMDALL 2                                                                                                    | 10.99          | GOIST U.F.C)                                                                                                    |                              |  |
| A0512 HELP                                                                                                    | 25 99<br>19 99 | G0057 ULTIMATE POOTBALL MANAGER                                                                                                    |                              |  |
| ADESZ IMPOSSIBLE MISSION 2025                                                                                                    | 19.99          | GREET WEMBLEY INTERNATIONAL SOCCIR.                                                                                                    | 169                          |  |
| APPRO DED. JONES FATE OF ATLANTO (ACT)                                                                                                    | 15.00          | G0119-2000 Z                                                                                                    | - 100                        |  |
| APISE DRD. JONES FATE OF ATLANTIS (ACT) AGIST IND, JONES FATE OF ATLANTIS (ADV) AGIST IND, JONES & THE LAST CRUSADE                                                                                                    | 31.90          | CD 32                                                                                                    |                              |  |
| ASSESS ISHAR N                                                                                                    |                |                                                                                                    |                              |  |
| ARRES JAGUAR 3022H                                                                                                    | 6.90           | CORR ALIEN SHEED SPECIAL QWAK                                                                                                    | 10.                          |  |
| ADMO JUNGLE STRIKE<br>ADMO JURASSIC PARK                                                                                                    | 15.99          | C003 ARCADE POOL<br>C002 BANSHEE                                                                                                    | 11.                          |  |
| A0127 K249                                                                                                    | 14 00          | COORT BATTS ECHESIS                                                                                                    | 10.                          |  |
| AND APPROXIMENT                                                                                                    | 0.90           | COURT DATTIETT DATIC                                                                                                    |                              |  |
| AO489 MIG29 SCIPER FUSCION                                                                                                    | 9.90           | COUNT REAVERS                                                                                                    |                              |  |
| AUNG PREMIER MANAGER 3                                                                                                    | 17.99          | COSH) BENEATH A STEEL NEV                                                                                                    | 79                           |  |
| A0050 YGA EUROPEAN TOUR                                                                                                    | 17.90          | CXXVS BREAT THE LYON<br>CXXVS BRETEAL POOTBALL                                                                                                    | 16                           |  |
| ADM PROJECT X<br>AUSS RABBOAD TYCOON                                                                                                    | 11.49          | CROSS BURBA N STIX/PREMIURE                                                                                                    | 19                           |  |
| A0136 ROAD RASH                                                                                                    | 0.00           | COOK DESIRE & NOCEAK                                                                                                    | 19.                          |  |
| AX019 MEACH FOR THE SKIES                                                                                                    | 11.45          | CHI23 HEMP A BURN                                                                                                    | 19                           |  |

| 0.00   | COLOR DE CONTROL A DESCRIPTION DE CONTROL DE CONTROL DE                                                                                                    |                                                                                                    |
|--------|----------------------------------------------------------------------------------------------------|----------------------------------------------------------------------------------------------------|
|        |                                                                                                    |                                                                                                    |
|        |                                                                                                    |                                                                                                    |
|        |                                                                                                    |                                                                                                    |
| 10.99  | C0058 GLORAL EFFECT                                                                                                    |                                                                                                    |
| 16.99  | CYDNG GROLLESI ENCYCLOFEDIA                                                                                                    |                                                                                                    |
| 7.99   | CPM2 GEARDIAN                                                                                                    |                                                                                                    |
| 10.90  | CYCRA CUINNESS THIC OF RECORDS 2                                                                                                    | 34                                                                                                    |
|        |                                                                                                    | 10                                                                                                    |
|        |                                                                                                    |                                                                                                    |
|        |                                                                                                    | 10                                                                                                    |
| 96.96  |                                                                                                    | 10                                                                                                    |
|        |                                                                                                    | 16                                                                                                    |
|        |                                                                                                    |                                                                                                    |
|        |                                                                                                    |                                                                                                    |
|        |                                                                                                    |                                                                                                    |
|        |                                                                                                    |                                                                                                    |
|        |                                                                                                    | U                                                                                                    |
|        |                                                                                                    | 19                                                                                                    |
|        |                                                                                                    |                                                                                                    |
| 15.00  | C0059 PINBALL FANTASIES                                                                                                    | 21                                                                                                    |
| 13.99  | CD45) RINE OF THE ROBOTS                                                                                                    |                                                                                                    |
| 6.0    | CD001 WOADKILL                                                                                                    |                                                                                                    |
| 5.40   | CDOTH SENSBLE SOCCER                                                                                                    |                                                                                                    |
| [5.90] | COOSE STANDALTHE SOUCEREE                                                                                                    | 34                                                                                                    |
|        |                                                                                                    |                                                                                                    |
|        |                                                                                                    |                                                                                                    |
|        |                                                                                                    | - 19                                                                                                    |
|        | 19-00<br>19-90<br>10-90<br>10-90 | 19.99 CORR GUINNERS DISC OF RECORDS 2 CORR GUINNERS DISC OF RECORDS 2 CORR DISNIFT 2000 CORR DISNIFT 2000 19.99 CORR DISC DISC DISC DISC DISC DISC DISC DISC |

If we tell you that an item you order is in stock, and you don't get it within 10 days, it's FREE.

#### Our promise to you:

- We never surcharge credit/debit cards. Cards only charged after goods are sent.

- Optional membership scheme:

|                        | Membersl      | nip Rates              |                          |
|------------------------|---------------|------------------------|--------------------------|
| FULL YEAR<br>HALF YEAR | 4.00<br>44.00 | EEC<br>&11.00<br>&6.00 | WORLE<br>£14.00<br>£8.00 |

Call our sales hotline now (9am to 9pm)

**☎ 01785 813355** 

I NORTH MARINE ROAD, SCARBOROUGH, NORTH YORKSHIRE. YO12 7EY. Tel: 01723 376 586 AMIGA - CHOOSE ANY 3 FOR £20.00 OR £8.99 EACH

reg Games Fantasy Manager Finite Top Gear (A 1200)
Football Glory (A1200)
Football Glory (A1200)
Football Glory (A1200)
Football Glory (A1200)
Football Glory (A1200)
Football Glory (A1200)
Football Glory (A1200)
Football Glory (A1200)
Football Glory (A1200)
Football Glory (A1200)
Football Glory (A1200)
Football Glory (A1200)
Football Glory (A1200)
Football Glory (A1200)
Football Glory (A1200)
Football Glory (A1200)
Football Glory (A1200)
Football Glory (A1200)
Football Glory (A1200)
Football Glory (A1200)
Football Glory (A1200)
Football Glory (A1200)
Football Glory (A1200)
Football Glory (A1200)
Football Glory (A1200)
Football Glory (A1200)
Football Glory (A1200)
Football Glory (A1200)
Football Glory (A1200)
Football Glory (A1200)
Football Glory (A1200)
Football Glory (A1200)
Football Glory (A1200)
Football Glory (A1200)
Football Glory (A1200)
Football Glory (A1200)
Football Glory (A1200)
Football Glory (A1200)
Football Glory (A1200)
Football Glory (A1200)
Football Glory (A1200)
Football Glory (A1200)
Football Glory (A1200)
Football Glory (A1200)
Football Glory (A1200)
Football Glory (A1200)
Football Glory (A1200)
Football Glory (A1200)
Football Glory (A1200)
Football Glory (A1200)
Football Glory (A1200)
Football Glory (A1200)
Football Glory (A1200)
Football Glory (A1200)
Football Glory (A1200)
Football Glory (A1200)
Football Glory (A1200)
Football Glory (A1200)
Football Glory (A1200)
Football Glory (A1200)
Football Glory (A1200)
Football Glory (A1200)
Football Glory (A1200)
Football Glory (A1200)
Football Glory (A1200)
Football Glory (A1200)
Football Glory (A1200)
Football Glory (A1200)
Football Glory (A1200)
Football Glory (A1200)
Football Glory (A1200)
Football Glory (A1200)
Football Glory (A1200)
Football Glory (A1200)
Football Glory (A1200)
Football Glory (A1200)
Football Glory (A1200)
Football Glory (A1200)
Football Glory (A1200)
Football Glory (A1200)
Football Glory (A1200)
Football Glory (A1200)
Football Glory (A1200)
Football Glory (A1200)
Football Glory (A1200)
Football Glory (A1200)
Football Glory (A

AMIGA - CHOOSE ANY 3 FOR £10.00 - PLEASE GIVE 1 ALTERNATIVE
All Doss go to Heaven Allo Allo Gry Say Pagasus Serider II
Araban Nigles Huschleberry Hound Fixis + Dixis Striker
Araban Nigles Huddon Hawk Fully's Age (not 1200) Sun Crosworth

When Ordering any games please state which Amiga ### C10.00 C10.00 Forewhell (#10.00 Forewhell (# A310 Approach Trainer... Aben Breed 3D ... Beneuth a Steel Sky - Amigs/CD ... Otadel

#### THIS IS ONLY A SMALL SAMPLE OF OUR SOFTWARE

Games subject to availability.

A PHONE CALL RESERVES YOUR ORDER. Open 6 days a week 9.00 - 5.30 Price inc. P+P (U.K.)

Europe + £2.00 per game. Rest of the World £3.00.

Shop prices may vary.

Cheques or Postal Orders payable to: Wizard Games.

WIZARD GAMES, I NORTH MARINE RD, SCARBOROUGH, N. YORKS YO12 7EY Tel & Fax: 01723 376586/503299

## anufrtisfrs' innfy

| MAN A PRINTED                                   |                                    |
|-------------------------------------------------|------------------------------------|
| 17 Bit Software62                               | J.S.M. Trading19                   |
| 1st Computer Centre22, 23                       | Kew=II100                          |
| Active Software32, 33                           | Moore Healy Markting100            |
| Analogic108                                     | On-Line Pd100                      |
| Arnold Comp.Supplies100                         | Owl Associates95                   |
| Blittersoft67                                   | Pathfinder Pd100                   |
| Brian Fowler Computers21                        | PD Soft50, 51                      |
| Capri CD Distribution100                        | Power Computing.2, 3, 55, 103, IBC |
| Care Electronics120                             | Premier Mail Order104              |
| Centurion Pd100                                 | Premier Vision29                   |
| Dart Computer120                                | S & S Computer Supplies100         |
| DTBS100                                         | Seasoft Computing76                |
| E M Computergraphics110                         | Silent Paw Productions95           |
| Epic Marketing70, 118 Fast Computer Services120 |                                    |
| Force Software74, 75                            | Siren Software                     |
| Fourth Level Development36, 68                  | Software 200042, 43                |
| G.T.I114                                        | Special Reserve15                  |
| Gasteiner49                                     | Tangent Music95                    |
| Grey Tronics56, 57                              | Underground Pd122                  |
| GV Broad Ent100                                 | Village Tronics106                 |
| Harwoods13, 73                                  | Visage Computers112                |
| Hi Soft10, OBC                                  | White Knight Technology65          |
| Hydra System122                                 | Wizard Games116                    |
| ICPUG100                                        | Zone 1116                          |

Steve White explains how you can make your object brushes dance to your tune

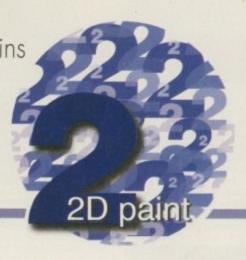

## Twist and turn it!

o far we have studied the basic principles of picture design, backdrops and special effects. This month, and for the next few issues, we will be looking at animation principles and specific techniques applicable to animation.

Obviously, drawing single images is a lot less painless than creating an animation, but most reputable art packages include a plethora of different functions that make animation on a computer a hell of a lot easier, and quicker, than that on paper. Unfortunately, understanding the techniques can take a while and even then, applying them correctly can prove a recurring nightmare. So for simplicity's sake, I won't be going into the Nth dimension to explain these functions but will provide simple techniques with results so that you have a head start for your own experimentation.

Just as with a single image, it is vitally important that you put your animation down on paper first in the form of storyboards. Storyboards are small roughs of the key elements, scenes and camera angles within an animation. You don't need to draw in detail, just enough so that you personally understand what it is you're planning and how it works.

#### RENDERING OPTIONS

The next thing to do is work out what animated effects are included and the best options for rendering (drawing) them. To pinpoint certain aspects I will be referring to the animation shown here in the screenshots. The techniques explained can be employed in many different ways and with any animation, not just the one I have supplied.

At the computer, the first thing to do is to design all the objects that will make up your completed anim (short for animation). Although it is more appealing to actually design as you go, I can guarantee you'll eventually wish you hadn't. Create all the objects and save them independently with suitable filenames. If you end up with a lot of objects and they're not properly labelled, you end up wasting precious time and freaking out regularly. With the boring bits out of the way you can then simply click all the pieces together and

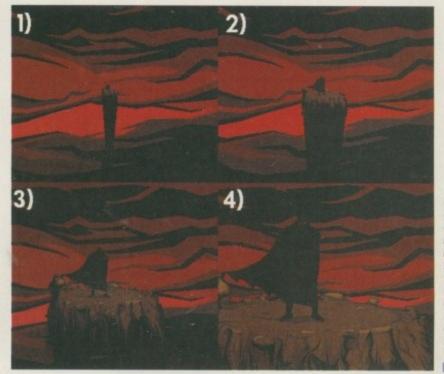

Building an animation is a relatively painless procedure if you stick to the tried and tested methods. Ignore these methods and you're in trouble

Both Deluxe Paint
and Brilliance feature
a comprehensive set
of animation
functions. Good
brush manipulation is
essential for speed
and flexibility

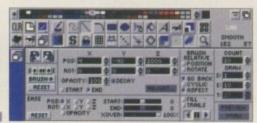

you'll feel happier, and more confident, spending time getting the finished animation accurate.

Both Deluxe Paint and Brilliance have powerful Move functions. They allow you to set the initial start position of the brush, the end position, as well as any rotations you want to occur throughout the procedure. There are three important values for both position and rotation and these are labelled x, y and z. The x and y are the easiest to explain and understand. With x you can move your brush in the horizontal (left and right) and y allows you to move the brush in the vertical (up and down). If you are moving clouds or a ship you would use the x position, and to move a lift or a helicopter you would use y.

Z is a different matter altogether. If you can imagine a line travelling straight through the centre of your screen, you will have discovered the z axis. When you realise that z moves brushes closer and farther away it is easier to visualise this imaginary line. The position of a brush has two uses – for moving objects or for camera pans. If you move a car off screen from a standstill then it will be clearly obvious that the object has itself moved. However, if you move an entire scene off screen then it will appear that the camera has in fact moved (panned) rather than the scene. The

same principle also applies to z. You can appear to move an object closer or farther away but by moving the entire scene you give the impression that the camera is zooming in or out. Sorry to go on about x, y and z, but they need to be understood if you are maximise your potential with computer-aided animation.

X, y and z also feature with rotation as well as position. Using rotation you can turn your brush in every angle while the brush is being moved through the position axis' settings. Rotation is more difficult to grasp than position but if you can imagine the x, y and z position lines on your screen, rotation simply rotates the brush around the corresponding axis, like an apple skewered on a stick. I have supplied a screenshot indicating the position and rotation axis, so if you still can't quite grasp the idea take a look at it.

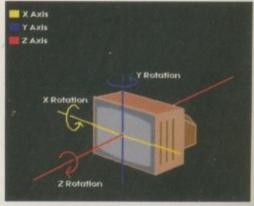

This picture should illustrate to you the x, y, z position and rotation lines using your monitor as an example

#### ROM START TO FINISH

When zooming objects in you'll quickly realise that the pixels that make up the object turn 'blocky' as they are magnified. There is a way around this which entails drawing the original object at its largest size. You can then set the animation position to the last frame in the zoom and render the brush zooming out, but with the animation running backwards and with a positive value in the End z position.

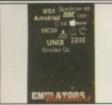

Emulators Unlimited contains Software mulation tools for the Amiga & PC Spread over the two platforms are emula-tors for: Apple, BBC, Commodore 64, Commodore VIC20, Amstrad CPC, Apple Mac, Gameboy, Atari ST, MSX, Apple200, Atari 800, Atari1040ste, Sinclair QL, Unix and more. Also features hundreds of games, tools etc for most of the emulato

**EMULATORS UNLIMITED** 

NEW!!! (CD117) £19.99

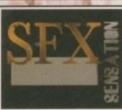

ound FX Sensation is an original ne CD that contains hundreds of megabytes of high quality samples. A superb CD for game makers, demo makers, or even film makers. Hundreds of Sound FX subjects nclude Animals, Wild life, Nature Explosions, Creatures, Scary stuff ience fiction samples, House hold noises, car crashes, and hundreds more.

Amiga configuration. Available April 199

SOUND FX SENSATION

(CD165) pre-order price £14.99

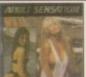

#### ADULT SENSATION

Adult Sensation is possibly the Amiga's largest selling adult title. It features over 4,000 high quality 256 olour images of the "adult" nature. Image viewe and coverters are included for every configuration of Amiga, (OVER 18 ONLY) (CD01) £19.99

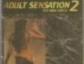

#### ADULT SENSATION 2 The new batch

Adult Sensation 2 not only contains 4,000 new colour images but also includes tons of adult related samples, adult music modules, tons of adult stories, adult animations, black&white 70's photos, adult games and more. (OVER 18) (CD115) £19.99

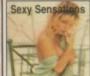

#### SEXY SENSATIONS

Available now, this CD contains around 2,000 espe cially chosen high quality GIF Images. Viewers & graphic converters are included for easy and quick ess to any of the pictures on any Amiga (OVER 18 ONLY) (CD169) £19.99

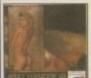

#### ADULT SENSATION 3D EXCLUSIVE

Available sometime in February '96 this CD actually contains over 2,000 true 3 Dimensional colour images. 3D viewing software and top quality 3D glasses are also supplied. Order now for Imediate despatch apon release. (CD145) £19.99

SPECIAL EDITION PACK (Order code: CD180) ADULT SENSATION 1 & 2 FOR JUST £29.99 +P&P

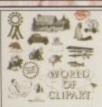

id of Clipart is a double CD ROM containing around 40,000 mono and colour clipart images contained in over 100 catagories in IFF, GIF, PCX, CDR, EPS, TIF, & BMP. Tools for converting images to another format are included for both the PC & Amiga. Subjects include : Animals,

Anatomy, Babies, Men, Women, Trees, Reptiles, Insects, Xmas, Religious, Planes, Vehicles, Ships, Toys, Zodiac signs, Eye catchers, Humour, Cats, Dogs, Computers, Technology, Sealife, Space, Symbols, Royalty, Dinosaurs, Plants, Nature, Ads, Tools, Astrology, Hands, Birds, Business, Office, Workers, Cartoon, Lion King, Education, Food, Gardening, Holidays, Houses & Buildings, Helicopters, Children, Banners, Medieval, Military, Monsters, Music, Sports (football, golf, Aerobics, Olympics, tc), Transport, Trains, War and more.

WORLD OF CLIPART Plus DOUBLE CD (CD77) £17.99

0 2

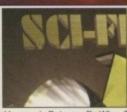

CI-FI Sensation is an exciting w CD-ROM containing over .3GIG of SCI-FI images, aniations, 3D objects, Sound FX, Documents, Themetunes, Scripts & SCI-FI games. Subjects included are: Babylon5, Startrek (The original, TNG, Deep Space 9 and

Voyager), Batman, Dr Who, Thunderbirds, Robocop, Sea Quest DSV, Bladerunner, Aliens, Terror hawks, 2001. Blake7, Battlestar Galactica, Tron, Total Recal, 2010, Space 1999 etc \*Buy SCI-FI Sensation from us and you are guaranteed to allways receive the latest version.

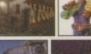

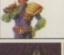

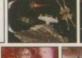

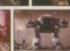

SCI-FI SENSATION v2 DOUBLE CD (CD118) £19.99

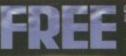

ILLUSIONS 3D ESSENTIAL UTILITES FCD54 FCD74. FCD12. HOTTEST 4 PRO FONTS & CLIPART FCD47. MULTIMEDIA MANIA FCD60. FCD163. LUCKY DIP VOLUME TWO

FREE PHONE: 0500 ONE FREE ONE 436 At the time of Greening ples

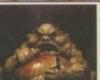

If your into Horror th this original CD ROM will please you no end. It contains Thousands of gru ome images, gory animations. Bloody games

tingling horror type sounds, Horror stories, Earle nusic modules. Pictures & animations from hundreds of d'n'guts. (Adults

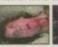

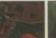

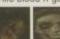

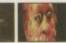

HORROR SENSATION NEW

(CD144) £19.99

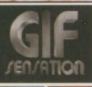

7000 royalty free colour image Subjects include: cats, aviation, aninals, people, hi-tech, space, cars, trains, textures, nature, sports, pinups, boats, flowers, plants, seasons, rds, technology, raytraced, carons, fantasy, art, reptiles etc, etc

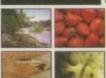

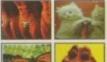

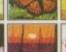

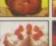

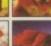

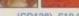

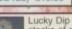

(CD128) £19.99

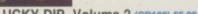

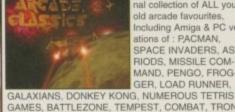

Arcade Classics is an orig al collection of ALL your old arcade favourite Including Amiga & PC veri-ations of : PACMAN, SPACE INVADERS, ASTE-RIODS, MISSILE COM-MAND, PENGO, FROG-

GAMES, BATTLEZONE, TEMPEST, COMBAT, TRON, SPACE WARZ, THRUST, Q-BERT, HUNCHBACK, MOON PATROL, TRAIL BLAZER, BREAKOUT, CENTREPEDE, CYCLES, BEZERK, SNAKE, SCRAMBLE, PING PONG, BREAKOUT, NUMEROUS C64 CONVERSIONS, A COL LECTION OF JEFF MINTER GAMES AND HUNDREDS MORE. Over 600mb of unforgettable retro-gaming

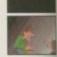

ARCADE CLASSICS Rated 87% AC (CD76) Now £14.99

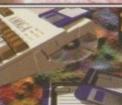

oftware titles on one giant CD-ROM. No you can purchase the entire Epic collection on in one go. This compilation contains hundreds of megabytes of Amiga soft-ware, subjects include: Professional mon

clipart, colour clipart, numerous 3D objects for Imagine & Lightwave, Colour, Bitmap, Compugraphic fonts & Adobe fonts, Graphics converters, Music tutorials, Beginners guide, 3D stereogram generators, Hundreds of Sound FX and samples, Virus Killers, Hard disk installer & ools, Various Hardware projects, A number of classic demo Hundreds of games including Shoot em ups, Mind teasers, Puzzle, card arcade and board games. The latest Assassins games, Emulators and the latest LSD utilities are also included. \*Supplied with printed Index.

THE EPIC COLLECTION v2 NEW PRICE!!! (CD100X) £19.99

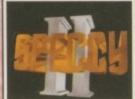

Retro gaming at it's best. Around 5000 a assic spectrum game files on one CD-ROM. Emulators included for the Amiga, Mac, Atari ST & PC (dos & Windows). Games include Manic Miner Skool daze, Monty mole, Startrek, Thrust, Jet Set Willy, The Hobbit, Strip Poker, Danger Mouse, The Sentinel, Micro Olympics, Under Wurlde, Uridium, Atic

Atac, River raid, Barbarian, Hunchback and around 5000 other classic spectrum game files including multi-load games. Speccy part 2 also contains hundreds of documents containing instructions for most games aswell as hundreds of speccy game cheats. Keyboard required.

Rated: AF GOLD 95% - CUAMIGA 91% - AUI Over

**SPECCY SENSATION 2** 

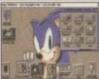

he largest collection of Magic Workbench cons, Backdrops and tools ever compiled. ncludes well over 5,000 Icons, Over 600 elected Magic WB backdrops, and megabytes of WB desktop enhancer tools/utilit Suitable for any Kickstart2/3 based Amiga

MAGIC WORKBENCH ENHANCER

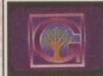

The Grolier electronic Multimedia encyclopedia contains thousands of pages of information on every subject, with Thousands of great colour photographs and illustrations and hundreds of sound clips from the BBC this CD-ROM is an essential purchase for all CD-ROM users.

GROLIER ENCYCLOPEDIA

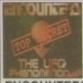

This CD contains information that NOBODY wants you to know about, and includes tons of megabytes of text documents and photographs relating to UFO sightings and abduc-tions etc since 1941 aswell as hun-dreds for "classified" documents.

(CD179) £14.99

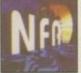

AGA experience contains hundreds of megabytes of AGA animations, mega demos, tools, graphics etc. basically everything every released for AGA based machines. Rated over 90%

AGA EXPERIENCE

(CD168) £19.99

GIF SENSATION DOUBLE CD

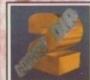

Lucky Dip volume 2 contains stacks of games, demos, clipart, fonts, music, tools, graphics utilities, Animations, Sound FX, Samples, and loads more. (now with Amiga front end) A bargain!

LUCKY DIP Volume 2 (CD163) £5.99

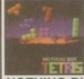

This CD contains almost 100 variations of the worlds most addictive and loved game. Nearly all the games are ready to run directly from CD, and rchived versions are also

NOTHING BUT TETRIS (CD148) £9.99

Order line: 01793 514188 Fax: 01793 514187

UK & EUROPE Open Monday-Saturday , Please make cheques payable to: EPIC. P in UK =  $\mathfrak{L}1$  per title, Overseas P&P =  $\mathfrak{L}2$  per title, Free colour CD list available. E&OE

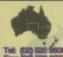

EPIC MARKETING (AUSTRALIA)

If you live in Australia or New-Zealand you can now purchase any of the above CD ROM titles from our Sydney based premises. Send your orders or enquiries to:
EPIC. 36 Forest Road, Heathcote, NSW. 2233. Australia.

For a Price list please send a SAE. For prices in Australian \$5\$ simply double the UK 555 prices list

#### PRIORITY ORDER FORM

NAME **ADDRESS** 

PAYMENT METHOD CREDIT CARD DETAILS

EXP DATE AMIGA COMPUTING

| PLEASE SUPPLY     | INC VAT |     |
|-------------------|---------|-----|
| ITEMS             | QTY     | fff |
| TOTAL GOODS VALUE |         | £   |
| POST & PACKING    | £ .     |     |
| AMOUNT ENCLOSED   | -1      | £   |

Gary Whiteley offers some helpful advice for would-be Amiga DTV'ers

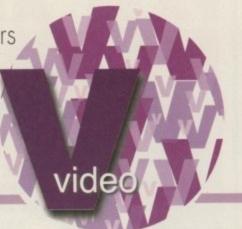

# Titling for beginners

ince I've given you all that font information over the last few months, and hinted at some of the ways you can use fonts for video titling, I thought it might be a good idea to go over the basics of video titling hardware, what you need, how it's connected together and what you might achieve with a basic setup. I'll keep it as simple as possible for those of you with the yearning, but not yet the knowledge, to add graphics and titles to your own videos, such as holiday films, weddings and family events.

If you have an Amiga with its own colour video output (such as the Amiga 1200) then you already have a machine with which you can do simple filling and graphics to video. You probably realise that you can use either the RF or video outputs to display your Amiga programs on a suitable TV, but did you know that you can also use them to record the output from your Amiga to video? The simplest way is to connect the A1200's RF output to the aerial input on your VCR, and then monitor it via your TV in the usual way whilst you record or prepare graphics, though the picture quality won't be marvellous.

#### CROSSOVERS

Add another VCR in place of the Amiga and you can copy sections of your production across and make an edit from your original video footage, cuting out all the worst parts. If you want to add a title or graphic simply reconnect the Amiga to the record VCR (the one you're editing onto), use your favourite paint or titling software to make your graphics, and then record them. The quality of the edits you'll get with such a system will be rather hit and miss, since there's no way to control the accuracy of the cuts, so 'glitches' are likely to occur, but for almost no outlay (provided you can get your hands on two VCRs, one of which could

#### SINGLE CONNECTION

In addition to its overlay functions, the advantage of using a genlock is that you don't have to keep reconnecting equipment, since it can output either Amiga graphics, incoming video, or a combination of both, so if you just want to edit picture only simply switch the genlock's output to Video Only.

However, a genlock still won't cure glitchy edits, since it doesn't affect the way that two (unsynchronised) VCRs relate to each other whilst editing. In fact, without a proper editing system which synchronises the two VCRs, you shouldn't expect either split second accuracy or perfectly clean edits. Remember that you're working on the cheap, so bear this in mind before you get depressed wondering why your £1000 cobbled-together video edit suite can't compare to a £10000 Pro-5VHS or £30000+ BetaCam system.

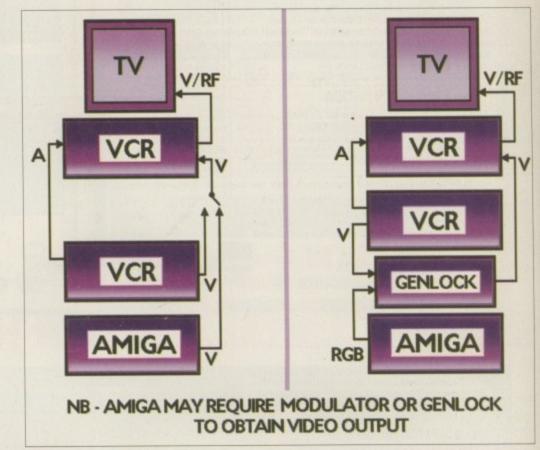

Two basic systems for amiga video titling and graphics

be a camcorder) and a TV or two (a second TV is useful for cueing up the playback VCR, though not totally essential) you can at least experiment with video titling from your Amiga.

Incidentally, if your VCR has a composite video input in addition to the standard RF you'd be better advised to use it if possible, since the quality will be better than RF. If your video has a SCART connector you can always buy a suitable set of leads to connect from the A1200's phono video output to your VCR's SCART socket.

Owners of most other Amigas won't have it so easy. Inexplicably, for such a DTV-friendly machine, most of the other Amigas in circulation don't have an RF or colour video output, so you'll have to add one in the form of either a modulator, genlock or encoder card, depending on your needs, your budget and the type of Amiga you have.

Each of these devices connects to the Amiga's RGB port and convert the Amiga's native RGB signal to one or more forms of video signal, for instance RF, composite video, or SVHS. Genlocks allow computer graphics to be 'keyed' over background video, enabling text or graphics to be superimposed directly on top of video pictures. In simple terms, this means that wherever the background colour (palette Colour

O) occurs, the video image will show through behind the graphics, though some genlocks permit other colours to be used as their background key

Modulators and encoders simply convert RGB to video and cannot usually provide any superimposition or other genlock functions. They are usually used to take the Amiga's display to a TV or monitor, or to provide a video signal for recording and/or further manipulation. Note that an encoder will generally provide a higher quality output than a modulator, since they are built with video in mind, rather than TV display.

If you hadn't already realised it, you'll also need two VCRs if you want to use a genlock. One VCR provides playback for the source video, which in turn is needed to 'genlock' (in other words, synchronise) the Amiga's display timing to that of the incoming video signal, while the second VCR is necessary to record the composited graphics and source video from the genlock's output.

## CONTACT

You can e-mail Gary Whiteley as drgaz@cix.compulink.co.uk

AMIGA COMPUTING FEBRUARY 1996

## FIXED PRICE ONLY £42.99 incl. (A500/+, A600 and Price includes PARTS, LABOUR, DELIVERY & VAT CD-32 Only)

- 90 day warranty on all repairs

CD-32 Only) Est. 14 Years

- ★ 24 hour turn-around on most repairs
  ★ All upgrades purchased from us fitted free with repair
- Includes FULL DIAGNOSTICS, SERVICE AND SOAK test
- ★ If drive or keyboard need replacing add £10

AMIGA A1200 Repairs only £52.99 - Fully inclusive

#### SPECIAL OFFERS

### A1200 Desktop Dynamite Packs £295.004

Pack includes:

\* A1200 Computer

A500 Internal Drive...

- \* Wordsworth AGA \* Dennis the Menace \* Oscar

- ★ Digita Print Mrg ★ Deluxe Paint IV ★ 1Yr RTB warranty ★ Workbench 3.0

.£29,95 A600/1200 Internal Drive. £35.95

| CHIPS            | ES ES  |
|------------------|--------|
| 2A 1 Meg Agnus   | £24.50 |
| 75 2 Meg Agnus   | £24.50 |
| A (A1200)        | £32.70 |
| 74 Alice (A1200) | £32.70 |
| 52 Denise (A500) | £8.60  |
| 73 Super Denise  | £18,40 |

LIS 837 8520 CIA (A500/+) £12.00 8520 CIA (A600/1200) £12.00 8364 Paula (A500/+) 8364 Paula (PLCC) £12.34 £16.70 58000 CPU
Video DAC (A1200)
Kickstart 1.2
Kickstart 1.3
Kickstart 2.04
Kickstart 2.05
Kickstart 2.05
Kickstart 2.06
Rom Sharer
NEW Modulators
Xchange Modulators
CD-32 ROM Drive
A500 Motherboard 6A
Mi pure are hatory RW and pension All sparse are factory NEW and genuine parts. All come with 12 months womanty

A500 Keyboard A600 Keyboard A1200 Keyboard A500/600/1200 PSU £38,00 CD-32 PSU A2000/A3000 PSU VGA Adaptor 2.5" HARD DRIVES P.O.A. WE CAN SUPPLY ANY AMIGA A500/600/1200 SPARE PART AND KEEP A FULL STOCK

Add £1.50 P&P on chips, £3.00 P&P on drives & PSUs. We reserve the right to refuse repairs

\*\*\*\*\*\*\*\*\*ATTENTION ALL DEALERS\*\*\*\*\*\*\*\*

Our company offers the most competitive dealer repair service on all home com-Credit facility svallable. SEND FOR FREE INFORMATION PACK TODAY.

#### Service HOTLINE Tel (0116) 247 0059 (0116) 255 0043

DART Computer Services (AC), 105 London Road, Leicester LE2 OPF

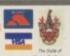

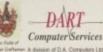

## ST AM

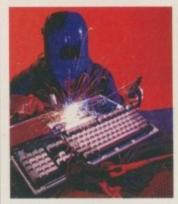

## **COMPUTER??**

CALL FOR COLLECTION OR PERSONALLY DELIVER TO THE EXPERTS FOR FAST RELI-ABLE REPAIR OF YOUR AMIGA FOR ONLY

+ PARTS

WE REPAIR TO COMPONENT LEVEL A500, A600, 1200, 1500, 2000, 3000, 4000 & CD32

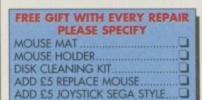

| BARGAIN HARI     | DRIVES                                                                                                    |
|------------------|----------------------------------------------------------------------------------------------------|
| FITTED 85/500 Mb |                                                                                                    |
| EXCHANGE S       | description of the control of the control of the co |
| MODULATORS       |                                                                                                    |
| DISK DRIVES      |                                                                                                    |
| KEYBOARDS        | £25.50                                                                                                    |

95% SUCCESS RATE ON ALL COMPUTERS

\* DOOR TO DOOR COLLECTION OF YOUR COMPUTER ANYWHERE IN THE UK

144 TANNER STREET, TOWER BRIDGE, LONDON SET 2HG Call FAST on 0171 252 3553

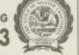

E/Mail: Peter@fastcomp.demon.co.uk

#### FLEXIDUMP 3,

NO MORE BANDING! NO MORE WHITE LINES! COLOUR GRAPHICS LIKE A large range of printer ribbons & reloads always in stock

YOU'VE NEVER SEEN BEFORE! in stock
Yes it's true the new Flexi 3 will remove banding and white lines from dot matrix & bubblejet printers. Now you can have laser quality on your

Other new features include:

\* Balanced control for picture enhancement \*
Select area to be printed \* Select size to be printed
\* Page control \* Colour sieve \* Ink correction \*

\* Page control \* Colour sieve \* Ink correction \* Automatic poster mode for larger than A4 \* Gamma correction \* Spooler for colour letterheads etc \* Colour separation \* Now with anti-aliasing to remove jagged edges \* Large range of dithering (dot pattern) \* Variable level of shingling to totally remove banding and white lines \* Colour catalogue function will print a ministure of each picture. logue function will print a miniature of each picture configuration between 1-8 acrossyou. \* Suitable for Citizen, Epson, Hewlett Packard, NEC, Panasonic, Seikosha, Star and just about any dot matrix or

inkjet/bubblejet/lazerjet printer ONLY £39.95 CARE SPECIAL £29.95

UPGRADE FLEXIDUMP TO FLEXIDUMP 3, ONLY £14.95 INC. RETURN MASTER DISK

#### COLOUR PRINTER RIBBONS & RELOADS

Just take the top off, take out the old ribbon and reload it with a new one. Full instructions supplied.

| Citizen Swift/ABC/224<br>Panasonic KXP2123/2124/2180<br>Panasonic KXP2135<br>Star LC209 p pin<br>Star LC24-10/20/200<br>Star LC24-30/LC240 | ribbon<br>£11.95<br>£9.99<br>£9.63<br>£9.63<br>£8.99 | reload<br>£6.99<br>£6.99<br>£6.99<br>£5.99<br>£6.99<br>£4.99 | reloads<br>£29.95<br>£29.95<br>£29.95<br>£23.95<br>£29.95<br>£19.99 |  |
|----------------------------------------------------------------------------------------------------|------------------------------------------------------|--------------------------------------------------------------|---------------------------------------------------------------------|--|
| Star LC24-30/LC240                                                                                                    | £8.99                                                | £4.99                                                        | £19.99                                                              |  |
| Seikosha SL95                                                                                                    | £14.95                                               | £6.99                                                        | £29.95                                                              |  |

For: HP DESKJET 500, 510, 520, 550, 500C, 550C, 560C. EPSON STYLUS 800, 1000. CANON BUBBLEJET BC-01, BJ10E/EX/SX, BC02, BJ200, BJ130, BJ300, BJ330. OLIVETTI JP150, 250, 350. CITIZEN PROJET. £16.99

6 Refill Kit 120ml pure black CANON BJC 600, BJC 4000

Magenta & Cyan 180ml £24.99 Print Head Recovery Fluid for unblocking nozzles £5.95 £24.99 Important: Please state type when ordering

How to order: Enclose cheques/PO made payable to: CARE ELECTRONICS or use Access/Visa

#### **ELECTRONICS**

Dept AMC, 15 Holland Gardens, Garston, Watford, Herts, WD2 6JN. Fax: 01923 672102

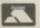

**ORDER LINE ON 01923 894064** 

ALL PRICES INCLUDE VAT AND CARRIAGE

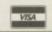

#### SPECIAL RE-INK

For Panasonic 1080/81, 1124, 1180, 2123, 2135, Star LC200 9 Pin, Epson LQ100, Oki 182/390. Black bottle will re-ink 100+ ribbons 10 05

#### BLACK PRINTER RIBBON RELOADS

Just take the top off, take out the old ribbon and reload it with a new one Citizen Swift/ABC/120D 5 black reloads... td dd Epson FX80/LQ800 Range 5 black reloads .....£11.99 Seikosha 1900/2400/SL95 5 black reloads .....£9.99 Star LC10/20/100 5 black reloads ..... £4.99 Star LC24 Range 5 black reloads...... Star LC24-30/LC240 5 black reloads. £9.99 £14.99

#### T-SHIRT PRINTING RIBBONS

| 4 Colour Citizen Swift/ABC/240         | £19.99 |
|----------------------------------------|--------|
| 4 Colour Citizen Swift (Reload)        | £9.99  |
| 4 Colour Star LC10                     | £10.99 |
| 4 Colour Star LC200 9 Pin              | £12.99 |
| 4 Colour Star LC200 9 Pin (Reload)     | £7.99  |
| 4 Colour Star LC200 24 Pin             | £19.99 |
| 4 Colour Star 24 Pin (Reload)          | £9.99  |
| 1 Colour Star LC10                     | £9.99  |
| 1 Colour Star LC200 9 Pin              | £9.99  |
| 1 Colour all Star 24 Pin               | £9.99  |
| 1 Colour Epson FX80/LQ400/MX80         | €9.99  |
| 1 Colour Epson LX80                    | £9.99  |
| 1 Colour Panasonic KXP 1080            | £9.99  |
| Wide range of other ribbons available. |        |
|                                        |        |

#### COLOUR KITS for MONO PRINTERS

Ever wished you'd bought a colour printer instead of a mono one? Wouldn't it be nice to print out pictures in colour? Now you can with Amiga "FlexiKolor Kit". Each Amiga FlexiKolor kit comes complete with everything you need to print in colour, including superb software. The colour kit is simple to use, the ribbons fit exactly the same way as your black ribbons so it will not affect your guarantee. Also on all models listed below paper alignment is automatic, you do not have to manually align. PRINTS AS GOOD AS COLOUR PRINTER. If your printer is not listed below please phone. Amiga FlexiKolor kits for Star LC10, LC20, all Star 24 Pin. Panasonic 1080/81/1123/1124. Epson FX80, LQ800 etc. Citizen 120D+, NEC P6, P6+. Please prote colour kits come complete with coloured ribbons. Anti handing new included in software. COMPLETE KIT £39.95 note colour kits come complete with coloured ribbons. Anti banding now included in software.

Paul Austin explores the on-line offerings for the 3D enthusiast

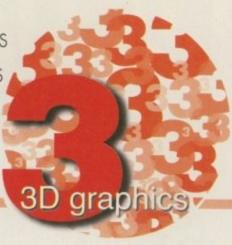

# The invisible resource

ou could be forgiven for thinking that the Amiga on-line experience consists of Aminet and not much else. However, the reality is very different. Take a trip to *The Amiga HomePage* and you'll soon realise there's a lot more on offer to Amiga folk than the world's biggest PD and Shareware archive.

For 3D fans specifically the real heart and soul of the web has to be the Tomahawk site which can be accessed in all its glory via the web courtesy of the WaveRider Homepage.

From here the casual browser gets access to a tuly massive collection of models, textures, images, hints, tips and just about everything imaginable for hard-core LightWave fans.

Thanks to some thoughtful page design WaveRider can be used as a jump point to just about everything of note when it comes toLightWave

Needless to say you're free to browse the finer points of the Tomahawk ftp archive, but in addition you're given the option to link up with various other

#### LightWave contacts

WaveRider
Newtek
Engulf & devour
Digital Dream
Imaginative Systems
Long Island Media Group
The New Graphics BBS
Side FX
Electron Dreams:

http://tomahawk.welch.jhu.edu/ http://www.newtek.com http://is.eunet.ch/People/ahd/home.html http://uptown.turnpike.net/H/Herbert/ http://199.234.150.15/ http://www.li.net/~rlhomme/limg.html http://www.graphics.rent.comi/ http://www2.hunterlink.net.au/~ddrjb/ ftp://ftp.pd.org:/pub/edreams/lw Amiga 3D oriented ftp sites, and even the odd gopher site gets a mention and potential hotlink.

Obviously models and modelling add-ons available from the ftp site ar at the top of most people's shopping list. And true to form WaveRider offers a concise and friendly means of listing and subsequently accessing the goodies on offer via a excellent hot linked index.

To add even more user friendliness to the WaveRider experience the site is about to implement a Java oriented on-line preview of the models available from the archives.

Soon anyone kitted out with a suitable Java compliant browser will be able to audition the models on offer actually on the site, prior to committing to what can often be a very sizeable download. If you're in the market for lots of LightWave freebies WaveRider is simply too good to ignore.

#### THE IMAGINE ANGLE

Although perhaps not offering the technical excellence of WaveRider, Ian Smith's Homepage certainly does its bit for Imagine users on both the Amiga and PC.

Thanks to lan's efforts as a Shareware author, Imagine fans can download a very respectable collection of add-ons, textures and utilities, with notables being lan's own creations which include a collection of nine algorithmic textures and a variety of support programs, including a texture interface and assorted file conversion tools.

Add to that an excellent sub-page entitled 'The big List of Imagine Tools' and you arrive at an invaluable resource for Imagine fans on both Amiga and PC. Split into two categories, 'The Big List' offers a collection of texture sets and add-ons plus an impressive range of even more format conversion tools allowing object transfers between Imagine, LightWave and Real 3D.

#### Imagine contacts

Conny's corner Imagine mailing list IML faq Dare 2 Imagine

http://www.is.kiruna.se/~cjo/ http://www.is.kiruna.se/~cjo/rt-iml.html http://www.is.kiruna.se/~cjo/faq7/main.html http://www.is.kiruna.se/~cjo/d2i/main.html

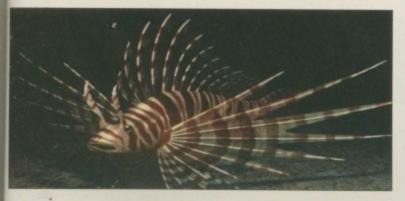

#### REAL 3D

Last but not least in our on-line extravaganza comes the good old Real 3D. Basically the format is a familiar one, with the best jump point being offered by the Official Real 3D Homepage.

From here you can hotlink to a variety of sites. However, be warned - this is a media rich site which demands a fairly quick connection. Leaving aside an assortment of sexy graphics and commercial plugs for the software, the real highlights come from a sub-page creatively entitled 'Other.' From here

you can link up with the various resources floating around in the electronic ethes. Needless to say, given the inherent complexity of the package, joining the mailing list is a particularly wise move.

Aside from the Real 3D specific stuff, the official site also boasts an impressive collection of links to more general 3D-related web resources, all of which are well worth a visit regardless of the allegiance to a particular package or platform.

#### **Real 3D contacts**

Real 3D Homepage MSA Real3D Homepage Real 3D Activa

http://www.real3d.great.fi/

http://www.msassoc.co.jp/msa/ereal3d.html

http://www.win.net/~real3d/

The sites, resources and URLs spotlighted in this column are by no means the whole story when it comes to Amiga-related 3D on the web. Having said that, they should offer a useful introduction to what's on offer. When you've got the time, be sure to check out the assorted contacts panels – they'll all lead you to even more sites software and assorted goodies. Have fun...

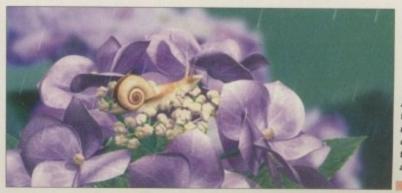

A demo download that proves there's more to the Amiga on-line experience than bucket loads of assorted shareware

P FREE FREE FREE FREE GAMES CHEATS 1.4 EMULATOR UNDERGROUND LIBRARY DISK POST & PACK D ON ALL ORDERS ON ALL ORDERS 205 AMIGA PUNTER
228 PERM CHECKER
286 LEAGUE EDITOR
1210 LOTTO LUNACY
1262 LOTTERY PRO A12
1294 SCION 4 NOT 1.3
1200 MEGADEMOS
1104 2DSK OXYGENE 2
1146 FULL MOON
1184 BOSNISMETAL
1186 NOSTROMO 12
1193 LEMMINGS
1204 INTROS VI
1208 2DSK JAZZ WAVE
1213 SCOOPEX ARTCORE
1220 JAMMIN A12
1274 CONTROL 2 DISK
1285 INTROS VI
2187 SCOOPEX ARTCORE
1220 JAMMIN A12
1274 CONTROL 2 DISK
1285 INTROS VI
460 TEKNO RAVE
1979 PREACHER NOT 1.3
1087 SHAKKA LAKKA
1104 2DSK OXYGENE
1105 OXYGENE VI
1114 FUDGE AGA
1100 2DSK TAZ-QUEEN 2
A1200 SLIDE SHOWS
740 4 DISK MANGA
11040 3DKS AGA GIRLS
1271 PIXEL STORMS
1280 ERIKA N GLAMOUR
1287 FAST JETS NOT 1.3
AMIGA SLIDE SHOWS
740 4 DISK MANGA
1040 3DKS AGA GIRLS
1271 PIXEL STORMS
1280 ERIKA N GLAMOUR
1287 FAST JETS NOT 1.3
AMIGA SLIDE SHOWS
740 4 DISK TAZ-QUEEN 2
A1200 SLIDE SHOWS
740 74 DISK MANGA
1040 3DKS AGA GIRLS
1271 PIXEL STORMS
1280 ERIKA N GLAMOUR
1287 FAST JETS NOT 1.3
AMIGA SLIDE SHOWS
740 4 DISK TAZ-QUEEN 2
A1400 SUND KING
1107 5DSK BOLDLY GO
1117 2DSK TREK GUIDE
ARTWORK PACKAGE
349 SPECTRA COLOUR
465 KIDS PAINT
561 ARTISTIX
664 FUSION PAINT 013 FEI-THER TETRIS
107 TWIN-TRIS TETRIS
1293 DR-MARIO COUMS
1294 KLACK-TRIS COLMS
1390 DIZZY DIAMONDS
1597 TETRIS PRO
1611 HOT-BLOX TETRIS
1657 ZYNX COLUMNS
1657 ZYNX COLUMNS
1657 ZYNX COLUMNS
1657 ZYNX COLUMNS
1657 ZYNX COLUMNS
1657 ZYNX COLUMNS
1657 ZYNX COLUMNS
1657 ZYNX COLUMNS
1657 ZYNX COLUMNS
1657 ZYNX COLUMNS
1657 ZYNX COLUMNS
1657 ZYNX COLUMNS
1658 ABOUT TETRIS
1657 ZYNX COLUMNS
1658 ABOUT TETRIS
1658 ABOUT TETRIS
1658 ABOUT TETRIS
1658 ABOUT TETRIS
1658 ABOUT TETRIS
1659 ABOUT TETRIS
1659 ABOUT TETRIS
1659 ABOUT TETRIS
1659 ABOUT TETRIS
1659 ABOUT TETRIS
1659 ABOUT TETRIS
1659 ABOUT TETRIS
1659 ABOUT TETRIS
1659 ABOUT TETRIS
1659 ABOUT TETRIS
1659 ABOUT TETRIS
1659 ABOUT TETRIS
1659 ABOUT TETRIS
1659 ABOUT TETRIS
1659 ABOUT TETRIS
1659 ABOUT TETRIS
1659 ABOUT TETRIS
1659 ABOUT TETRIS
1659 ABOUT TETRIS
1659 ABOUT TETRIS
1659 ABOUT TETRIS
1659 ABOUT TETRIS
1659 ABOUT TETRIS
1659 ABOUT TETRIS
1659 ABOUT TETRIS
1659 ABOUT TETRIS
1659 ABOUT TETRIS
1659 ABOUT TETRIS
1659 ABOUT TETRIS
1659 ABOUT TETRIS
1650 ABOUT TETRIS
1650 ABOUT TETRIS
1650 ABOUT TETRIS
1650 ABOUT TETRIS
1650 ABOUT TETRIS
1650 ABOUT TETRIS
1650 ABOUT TETRIS
1650 ABOUT TETRIS
1650 ABOUT TETRIS
1650 ABOUT TETRIS
1650 ABOUT TETRIS
1650 ABOUT TETRIS
1650 ABOUT TETRIS
1650 ABOUT TETRIS
1650 ABOUT TETRIS
1650 ABOUT TETRIS
1650 ABOUT TETRIS
1650 ABOUT TETRIS
1650 ABOUT TETRIS
1650 ABOUT TETRIS
1650 ABOUT TETRIS
1650 ABOUT TETRIS
1650 ABOUT TETRIS
1650 ABOUT TETRIS
1650 ABOUT TETRIS
1650 ABOUT TETRIS
1650 ABOUT TETRIS
1650 ABOUT TETRIS
1650 ABOUT TETRIS
1650 ABOUT TETRIS
1650 ABOUT TETRIS
1650 ABOUT TETRIS
1650 ABOUT TETRIS
1650 ABOUT TETRIS
1650 ABOUT TETRIS
1650 ABOUT TETRIS
1650 ABOUT TETRIS
1650 ABOUT TETRIS
1650 ABOUT TETRIS
1650 ABOUT TETRIS
1650 ABOUT TETRIS
1650 ABOUT TETRIS
1650 ABOUT TETRIS
1650 ABOUT TETRIS
1650 ABOUT TETRIS
1650 ABOUT TETRIS
1650 ABOUT TETRIS
1650 ABOUT TETRIS
1650 ABOUT TETRIS
1650 ABOUT TETRIS
1650 ABOUT TETRIS
1650 ABOUT TETRIS
1650 ABOUT TETRIS
1650 ABOUT TETRIS
1650 ABOUT TETRIS
1650 ABOUT TETRIS
1650 ABOUT TETRI 1217 DUCK DODGERS 414 V2.0 TO V3.0 423 2 DISK SPECTRUM 719 4DKS C64 + GAMES 889 PC EM 2 DISK 891 B.B.C. MICRO 955 V3-V2 TO V1.3 1138 MACINTOSH NO 1.3 1217 DUCK DOGGES 1218 TRAP-EM NO 1.3 1225 BOUNCE NOT 1.3 1223 ROACH MOTEL 1243 A12 TECVENTURE 1296 HARRY HADDOCK PACE BLASTERS 911 SOLO ASSAULT 955 V3-V2 TO V1.3

1198 MACINTOSH NO 1.3

DISK COPIERS

158 X.COPY PRO

325 LOCKPICKER V2

357 COPY AND CRACK

380 NIBBLER (NIB)

416 MAVERICK V5

727 MULTI TASK (MT)

1252 LOCKPICKER V1

HARD DRIVERS

490 8 DISK MAGIC W/B

501 R/D PREP A1200

533 H/D SUPERLOCK

651 H/D STACKER

665 MR BACK UP PRO

779 W/B 3 INSTALL

780 W/B 2 INSTALL

PRINTING

048 PRINTING STUDIO

057 TEXT ENGINE V4

065 AMIGS FONT 7 DISK

100 PRINTER DRIVERS

243 AWARDMAKER 5 DISK

345 BANNER MAKER

393 LABEL DESIGNER

394 INVOICE PRINT 1083 DE-GALAGA 2.5 1139 TRACER NOT 1.3 1158 THESIUS A12 ARCADE GAMES 273 KELLOGS EXPRESS 273 KELLOGS EXPRESS
555 HUGO V2 5 DISK
912 RUDOUF - SANTA
1168 5-TANKS V185
1179 A, BASH NOT 1.3
1187 2DSK DARK ANGEL
1192 2DSK A12 D.N.X.
1206 GORY XMAS
1207 SHOOT BADDIES
1232 C-TANKS NO 1.3
1235 LEDCLONER 2
1237 ARTILUS 2 NO 1.3
1242 GALLEONS
1244 EARTH DEFENCE
1265 FRENTIC NOT 1.3
1272 BYKER-BABES A12
1281 A12 FUNHOUSE 923 BOMB32 PACIM A12
1070 PLAT-MAN
1096 PUC-MAN
1138 A12 CYBER MAN
BREAK-OUT & PONG
003 REATHE BONG 003 MEGABALL VI 007 BATTLE PONG 421 REBOUNDER PONG 459 MEGABALL V2 559 MEGABALL V3 NOA5 OUL DERDASH GAMES 121 MARATHON MINES 254 EMERALD MINES In the last year or so, while everybody tried to make PC's 1281 A12 FUNHOUSE 1295 A1200 APPLEJACK 254 EMERALD MINES
351 ROYAL MINES
391 DIZZY LIZZY MINES
480 BLUE DIAMONDS
731 HAUNTED MINES
PUB-CLUB GAMES
222 FRUIT MACHINE 393 LABEL DESIGNER
394 INVOICE PRINT
749 FORM PRINTER
AMIGA BUSINESS
092 ACCOUNT MASTER
240 ADDRESS BOOK behave like the AMIGA, we 024 ELF & PP HAMMER sold more Network cards than 026 ROBOCOP-T/RECAUL 027 CHUCK ROCK-ICE 114 JET MEN 522 OSCAR CD A1200 222 FRUIT MACHINE
375 CARDS SOLITAIRE
580 DARTS NOT 1.3
598 PIN BALL NOT 1.3
734 POOL-BILLIARDS
932 MEGA FRUITS
010 POKER ARCADE
1073 CARD PACK
1112 A12 CARDS V3
1140 A12 3DSK POKER
1190 2DSK, HOT HANDS
1246 CRIBBAGE CARDS
BOARD GAMES
032 MONOPOLY USA
296 RISK (GLOBE-WAR)
476 CHESS GAMES
631 SCRABBLE
910 NEW MONOPOLY
1304 CHECKERS V2
ADVENTURE GAMES
116 STAR TREK 2 DISK
297 NEIGHBOURS 2 DISK 240 ADDRESS BOOK
244 SPREADSHEET
470 LITTLE OFFICE
535 UK S.T.D. CODES
691 DAILY DIARY
832 DATABASES 2 DISK
1121 REM-DATES
1267 DOBASE NOT 1.3
COLOUR CLIP ART
633 7 DISK CUIP ART
901 9 DISK WORLD MAP
MONO CLIP ART
172 15 DISK PORTFOLIO
558 7 DISK CUIP ART
079 OFTICOMMS V2 ever as professional AMIGA | 561 ARTISTIX |
| 664 FUSION PAINT |
| 748 ILLUSION PAINT |
| 1301 SPLATTER PAINT |
| 1301 SPLATTER PAINT |
| 070 GRAPHIC UTILS |
| 071 GRAPHICS CON KIT |
| 133 FRAC LAND BUILD |
| 1195 IMAGE DESK A1200 |
| 1299 A1200 MAG C.A.D. |
| ANIMA TIONS |
| 080 VIRTUAL WORLDS |
| 080 VIRTUAL WORLDS |
| 080 VIRTUAL WORLDS |
| 323 COOL COUGAR |
| 271 NEWTEK V2 2 DISK |
| 362 ODYSSEY 5D NOTA12 |
| 347 NEWTEK V3 2 DISK |
| 463 MR POTATO HEAD |
| 474 MISS MAMSELLE A12 |
| 831 RED DWARF |
| 861 AMY AT THE MOVIE |
| 865 TAROT MASTER 2 DISK |
| 464 MISS MAMSELLE A12 |
| 831 RED DWARF |
| 961 AMY AT THE MOVIE |
| 855 TAROT MASTER 2 DISK |
| 474 MISS MAMSELLE A12 |
| 202 MED WARF |
| 202 WIDEO INSCRIPT |
| 202 WED V3.2 |
| 204 SOUNDITRACKER |
| 202 FUNK KEYBOARDS |
| 431 RAVE KEYBOARDS |
| 431 RAVE KEYBOARDS |
| 431 RAVE KEYBOARDS |
| 431 RAVE KEYBOARDS | 290 FIGHT WARRIORS 492 KARATE WARRIORS 938 MARTIAL SPIRIT 225 BOMBJACKY
308 DONKEY KONG
692 SPACE INVADERS
693 MISSILE COMMAND
RIVING GAMES 079 OPTICOMMS V2 413 N. COMMS V3 690 TERM 2 DISK HISTORY OF THE ROAD TO HELL
613 HIGH OCTANE 2
735 AUTOMOBILES
951 FLAMING ENGINES
1055 3DSK HYPER-RACE ☐ 690 TERM 2 DISK
☐ 801 DMS PRO
☐ 1196 3DSK TERM A1200
PROGRAMMERS
☐ 288 A-BASIC TUTOR
☐ 481 ABOUT AREXX
722 TONS OF AMOS
☐ 1034 DION AGA TOOLS
☐ 1067 AGA DATATYPES
DO IT YOURSELF
☐ 239 SLIDESHOW MAKER
☐ 242 MENU MAKER 116 STAR TREK 2 DISK
297 NEIGHBOURS 2 DISK
1136 A12 FEARS V2
11182 CASTLE A1200
1209 THE LOST PRINCE
1230 MUGSIES
1231 POUND ISLE NO 1.3
1266 3 DISK PANIC-SO
1278 2DSK A12 S-HEADS
1284 2DSK BLACKDAWN 5
1300 2DSK MOVIES A12
STRATEGY GAMES
967 COL-CON V2 NOT 1.3
1170 2DSK A12 LORDS
1188 2DSK S-COMBAT 3
1170 2DSK A12 LORDS
1188 2DSK S-COMBAT 3
1189 CARNAGE NOT 1.3
1222 F-FORCES NO 1.3
PUZZLER GAMES
914 JINX A1200 2 DISK
953 CHANEQUE 2 DISK
1066 MINDBENDERS V1
1211 GENZ GAME
1216 SHUFFLE NOT 1.3
MANAGER GAMES
321 AIRPORT
322 MICRO MARKET
404 METROS MANAGER 1057 A12 TURBO-JAM 1059 MANSELL NOT 1.3 1072 SUPER-DRIVE 1132 A12 LAST LAP 1224 INTERSTATE NO 1.3 242 MENU MAKER 381 ADVENTURE MAKER 585 2 DISK PARNET □ S85 2 DISK PARNET
□ 808 MAKE A DISK
□ 1181 M.U.I. NOT 1.3
□ 1282 PSUITE MAGAZINE

VIRUS CONTROL
□ 160 M.V.K. PLUS 204 SOUNDTRACKER
220 FUNK KEYBOARDS
431 RAVE KEYBOARDS
618 MUSIC DATABASE
661 MED WORKSHOP ADISK
729 DRUM MACHINE
738 OCTAMED V2
787 SONIC DRUM KIT
986 OCTAMED TUTOR
981 AUDIO ENGINEER
1099 QUADRAPLAYER
1256 HIPPO PLAYER
1258 HIPPO PLAYER
1258 KARAOKE MACHINE
1291 OCTAMED PRO 4 1250 SPEEDWAY VZ 1273 A12 TRAIN DRIVER ORT GAMES 366 GOLF 18TH 2 DISK 506 AT 200 VIRUS

1183 2DSK VIRUS DATA
AMIGA UTILITIES

612 4 DSK TOOL KIT
1076 AGA TOOL BOX
DISK & SYSTEM

166 SYSTEM TESTER 366 GOLF 18TH 2 DISK 630 TEN PIN BOWLING 686 SPORT CHALLENGE 822 CRICKET AMOS V2 1014 CRAZY GOLF 104 FUTURE FOOTBALL 1171 2 DSK. C. ANGLER 1247 UNSENSE SOCCER 1251 FRE TENNIS A1200 IMTS & CHEATS 1 418 1000 CHEATS 1 931 BACKDOOR V3 1279 KARAOKE MACHINE
1291 OCTAMED PRO 4
LASSIC - POP
201 PIANO CLASSICS
213 DIGI CONCERT V2
1234 VIVALDI 2 DISK
248 EXPRESSION V2
1342 AMIGA-DEUS
473 RHYTHM'S DANCER
1088 MELLOW CD MIX
1147 CD JUKE BOX
AMPLES - MODS
1206 SELECTION 7 DISK
218 HOUSE 2 DISK
619 DRUMS 2 DISK
647 SOUND FX 3 DISK
1660 KORG 01W 8 DISK 168 HARDWARE MANU-194 DISK OPTIMISE 322 MICRU MARKET
404 METROS MANAGER
868 THE SUPER LEAGUE
876 SCOTTISH LEAGUE
QUIZ GAMES 245 FIX DISK

467 FILE UNDELETE

AMIGA EDUCATION

059 AMIGA TUTORIAL

270 PLANETS 6 DISK 418 1000 CHEATS
931 BACKDOOR V3
821 PASSWORD MANIA
813 GAME TAMER V4.5
820 MEGA CHEATS
681 SIERRA SOLUTIONS
1118 UP TO DATE V1
1143 NOSTROMO V5
OVER 18 GAMES
101 TERROR UNER V1 QUIZ GAMES

309 THE QUIZ MASTER

462 WHEEL OF FORTUNE

716 POP MUSIC QUIZ

1031 TREK QUIZ 5 DISK

LOGIC GAMES

112 DRAGON'S CAVE

119 DRAGON'S TILES

323 OXYD LOGIC

530 OTHELLO 304 ENGINES 5 DISK 486 LANGUAGES 4 DISK 532 MATHS 5 DISKS 644 ENGLISH 4 DISK 1125 2DKS GLOBE FACTS 1200 THE TYPING DEMON 530 OTHELLO DISKS COST £1.25 EACH, NO MINIMUM ORDER, ALL VIRUS FREE AND USER FRIENDLY All Games are on 1 disk and run on all Amigas unless otherwise stated. PICK AN EXTRA DISK FOR FREE WITH EVERY EIGHT DISKS YOU PURCHASE UNDERGROUND P.D., 54 CARMANIA CLOSE, SHOEBURYNESS, ESSEX SS3 9YZ. Tel: 01702 295887 Amiga Model: Name Address.

after all these years... They said we were mad to stick around when the going got tough for the AMIGA - but when you've been Networking Commodore kit since before the IBM PC was invented, what can you do?

users realised just how much better the AMIGA is for Video and Multimedia production. Thanks to ESCOM, the AMIGA is still around, and we look forward to another 14 years of supplying your Network needs.

Networking AMIGAs: if it exists, HYDRA SYSTEMS manufacture or supply it. One-stop shopping -Ethernet connexions for every model from A500 to A4000, and all the Software there ever was. If it has an Ethernet Port we can talk to it ... AMIGA to AMIGAs, NOVELL File Server, UNIX Box, a VAX, DEC ALPHA, SGI, even PC's if you must. Get wired real soonwith all the right connections ... For Dealer Information in your Country, Call or Fax these guys:

## SYSTEMS

Red Lane, Kenilworth, UK. CV8 1PB Tel / Fax: (+44) (0)1203 473333

# BREATHLESS

CATCH YOUR BREATH. IT MAY BE YOUR LAST....

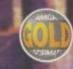

£29.99

"Breathless has boldly taken the Amiga where no Amiga has gone before." AMIGA FORMAT MAGAZINE

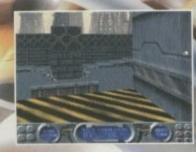

ORDER HOTLINE 01234 273000

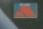

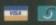

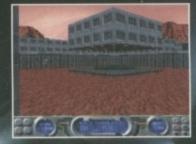

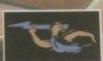

256 AGA COLOURS • 3D RAYTRACED GRAPHICS • 360° FIRST PERSON PERSPECTIVE 20 AWESOME LEVELS • MULTIPLE WEAPONS SYSTEMS • REALISTIC LIGHTING EFFECTS ATMOSPHERIC SOUND & MUSIC • HD INSTALLABLE • AVAILABLE FOR THE A1200/4000

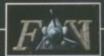

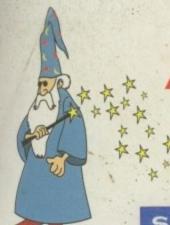

## A Touch More Amiga Magic

CSI ZIP DRIVES

#### SUPERDOUBLE CD PACK

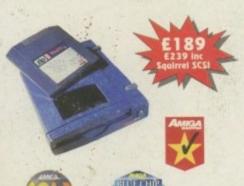

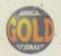

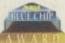

#### **Amiga Zip Tools** exclusively from HiSoft

Zip drives from HiSoft include everything you need to get going on a SCSI-aware Amiga: the Zip 100 drive, a 100Mb cartridge, all necessary leads and a complete set of software, programmed by HiSoft, including:

- Easy access drivers
   Password protect
   Cartridge initialisation
- Write protection
- Cartridge eject

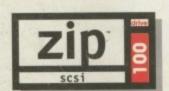

Since being introduced, the Zip Drive has caused a storm in the storage industry, offering an unrivalled level of price, performance and reliability. This newest, most portable exchangeable hard disk drive weighs in at just 1lb, has fast transfer and access times (up to 1Mb/s transfer, 28ms seek), easily fits in your hand, your bag or your briefcase, stores up to 100Mb on floppy-sized disks, is perfect for all types of application and is priced at a level that will make you want to unzip your wallet immediately!

Price inc 100Mb cartridge, extra 100Mb cartridges £15.95 or less!

Order your Zip drive now to avoid disappointment!

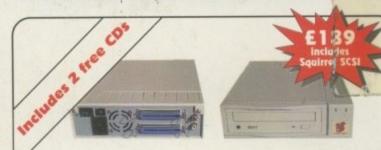

The superb SuperDouble CD-ROM is back! Using an excellent 2.4 speed drive from Sony, this CD-ROM provides outstanding performance at an amazing price. With a 360Kb/s data transfer rate and a 230ms access time, the SuperDouble CD-ROM provides all the speed for the power user.

The SuperDouble is fully compatible with the new Squirrel MPEG card, supporting the industry standard VideoCD (White Book) format.

The SuperDouble CD-ROM pack includes the award-winning AGA Experience CD-ROM - rated 93% in issue 79 of Amiga Format. This CD-ROM is crammed full of pictures, utilities, demos, animations and tools for AGA Amigas. The SuperDouble pack also includes the latest Aminet CD-ROM. This disk is brimming with the latest PD, shareware, utilities, demos and picture files from the Aminet archives on the internet.

A full classic Squirrel is also included in the pack. This allows easy connection of any SCSI peripheral to the A1200. The package has all the necessary drivers and software for easy connection of hard drives, CD-ROMs and removable disk drives, such as the Zip™ Drive, to your Amiga.

## Cinema4

**Professional Ray-Tracing and Animation for your Amiga** 

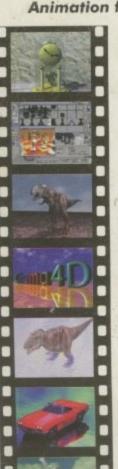

Cinema4D is the easy-touse ray-tracing and animation system for your Amiga. Equipped with an intuitionbased multi-tasking editor, Cinema4D is replete with every conceivable option including window-based real-time interactive modelling, direct modelling in 3D, basic and complex primitives with infinite variations, easy object manipulation, floating toolbars, user-defined menus, object and texture lists, definable object hierarchies, optimised versions for 68020 (A1200 etc.) & FPUs, and much more!

The Cinema4D animator brings you even closer to the world of 'virtual reality", breathing life into objects and scenes. Whether you have your spaceship dock with a spacestation, or take a tour around the darkest dungeon with Cinema4D it's so simple. Just a few mouse clicks and you

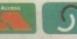

will have your objects move realistically through time and space. Cinema4D also includes

MagicLink, the flexible object converter. MagicLink converts all popular object formats (Imagine, Sculpt, DXF, Reflections, etc.) to Cinema4D format & back.

## DiskMAGIC

Easy File & Disk Management

Constantly doing battle with the Shell/CLI? Stop this futile struggle with DiskMAGIC, the easy-to-use file and disk management utility from HiSoft.

DiskMAGIC simplifies every task you perform, from the copying of disks and files, to the viewing of pictures and anims. In fact, after using DiskMAGIC, you'll wonder how you ever used your Amiga without it.

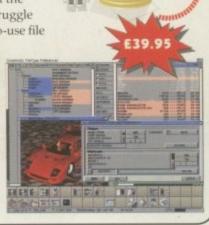

### **Order Hotline**

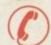

0500 223660

To order any of the products shown on this page (or any other HiSoft title) - just call us, free of charge, on 0500 223660, armed with your credit or debit card; we will normally despatch within 4 working days (£4 P&P) or, for only £6 within the UK, by guaranteed next day delivery (for goods in stock). Alternatively, you can send us a cheque or postal orders, made out to HiSoft. All prices include VAT. Export orders: please call or fax to confirm pricing and postage costs. © 1995 HiSoft, E&OE

All prices include UK VAT @ 17.5%

Zip is a trademark of Iomega Inc

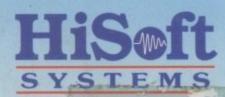

The Old School, Greenfield Bedford MK45 5DE UK Tel: +44 (0) 1525 718181 Fax. +44 (0) 1525 713716 email: hisoft@cix.compulink.co.uk